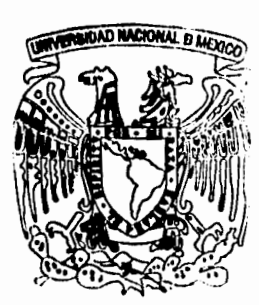

# UNIVERSIDAD NACIONAL<br>AUTONOMA DE MEXICÓ  $\frac{1}{2}$  $AU$  TONOMA

FACULTAD DE INGENIERIA

SISTEMA DE FACTURACION CORPORATIVO (SIFACORJ PARA TELCEL EN INFORMIX

T E S I S Que para obtener el Titulo de INGENIERO EN COMPUTACION<br>presentan Claudia Rodríguez Espino Eva María Eugenia Sibaja Pastrana Everardo Ochoa Suárez<br>Juan Manuel Corona Sánchez Juan Manuel Corona Sánchez<br>Raúl González López Raúl González

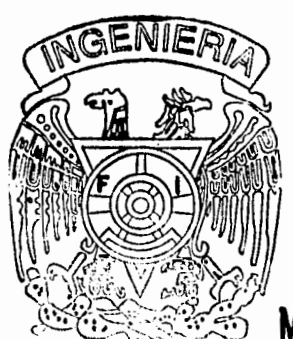

ASESOR: M. l. LAURO SANTIAGO CRUZ

México, D. F.

Octubre 1995

FALLA DE ORIGEN

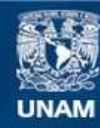

Universidad Nacional Autónoma de México

**UNAM – Dirección General de Bibliotecas Tesis Digitales Restricciones de uso**

## **DERECHOS RESERVADOS © PROHIBIDA SU REPRODUCCIÓN TOTAL O PARCIAL**

Todo el material contenido en esta tesis esta protegido por la Ley Federal del Derecho de Autor (LFDA) de los Estados Unidos Mexicanos (México).

**Biblioteca Central** 

Dirección General de Bibliotecas de la UNAM

El uso de imágenes, fragmentos de videos, y demás material que sea objeto de protección de los derechos de autor, será exclusivamente para fines educativos e informativos y deberá citar la fuente donde la obtuvo mencionando el autor o autores. Cualquier uso distinto como el lucro, reproducción, edición o modificación, será perseguido y sancionado por el respectivo titular de los Derechos de Autor.

## AGRADECIMIENTOS

 $\overline{\phantom{a}}$ 

l,

 $\overline{\phantom{a}}$ 

Queremos expresar nuestro especial agradecimiento a aquellos sin cuya valiosa ayuda hubiera sido imposible materializar este trabajo:

> A nuestro director de Seminario Por su apoyo y gran paciencia M.I. Lauro Santiago Cruz

A la Dirección de Sistemas TELCEL

 $\sim$  $\overline{\phantom{a}}$ 

**A DIOS POR DARLE A MIS PADRES LA** *OPORTUNIDAD DE OTORGARME LOS RECURSOS* l' *APOl'O NECESARIOS PARA DESARROLLARME PROFESIONAi.MENTE.* 

 $\sim$ 

 $\overline{a}$ 

*A MIS PADRES QUIENES ME BRINDARON* SU APOYO Y DEDICACION, LOS CUALES */llE .\!OSTRA RON El. CAMINO QUE SIGO Y SEGUIRE EN LAS DIFERENTES ETAPAS* /JE *MI VIDA.* 

*A MIS HERMANOS l'A TI', MA Y/* J' *COKIS l'OR SOl'ORTAR/llE Y COMPRENDERME EN LOS MOMENTOS MAS DIFICILES DE MI TRAYECTORIA ACADEMICA.* 

*A LA UNIVERSIDAD, FACULTAD* I' **PROFESORES POR COMPARTIR** *CONMIGO LOS CONOCIMIENTOS E INSTRUMENTOS NECESARIOS /'ARA El DESARROLLO DE <i>MI CARRERA.* 

*A /lllKE POR SU Al'Ol'O* J' *CO/lll'RENSION QUE ME AYUDARON AL TERMINO DE MI CARRERA.* 

*Cl.A UIJIA RJ>Z. E.* 

a vida me ha enseñado que debemos terminar lo que comenzamos.

Este trabajo es la realización de una de mis ilusiones, el premio a un esfuerzo que comenzó hace mucho tiempo y que no habla podido consumar.

Pero todo lo invertido en este logro no significa nada en comparación con el cariño, apoyo, comprensión y amor que he recibido siempre de todos mis seres queridos.

Por eso, dedico mi trabajo a:

Mis padres Helia y Arsenio.

Mis hermanos Alejandro, Enrique *y* Rocfo.

Eva

Octubre 1995

*A l.A MEMORIA DE MI PADRE, DE QUIEN SIEMPRE TUVE APOYO TOTAi. E INCONDICIONAi.* 

 $\cdot$ 

 $\overline{\phantom{a}}$ 

 $\lambda$ 

*A MI MADRE Y A MI HERMANA, POR SUPUESTO* 

*A lll/S TÍOS GUADAi.UPE Y RAFAEi. SUÁREZ, POR SU AYUDA* l' *MOTIVACIÓN* 

> *Al. l'lf.I. 1.AURO SANTIAGO CRUZ*  **POR SU DIRECCIÓN,** *ASÍ COMO A MIS COMPAÑEROS Y A MIS AMIGOS A QUIENES JJIRECTA E*  **INDIRECTAMENTE DEBO EN PARTE** *l.A REAl.IZACIÓN DE ÉSTE TRABAJO*

*GRACIAS SEÑOR.* 

*EVERARDO OCl/OA SUÁREZ* 

*Quiero expresar mi gratitud:* 

*A Dios por permitirme haber concluido mis estudios satisfactoriamente.* 

*A mis padres por enseñarme el sentido de la vida y guiarme exitosamente por el nada fácil camino de la preparación profesional.* 

*A mis hermm1os, cuñados y demás familiares que siempre me britidaron su apoyo y compre11sión e11 todos los sentidos.* 

A los profesores que con sus conocimientos y experiencia me formaron profesionalmente.

A todos mis compañeros de estudio que me ayudaron para sobreponerme a obstáculos y dificultades para poder alcanzar mis metas de tipo educativo. En especial a mis amigos, más que compañeros: Raúl, Salvador, Fermín, César, Edgar, Daniel, Alfonso, Ernesto y *Gabriel.* 

A mis compañeros de tesis, pues sin su apoyo este sueño no sería hoy una realidad.

*Al personal del área de sistemas de Te/ce/ por el apoyo y todas las facilidades prestadas en*   $el$  desarrollo del presente trabajo.

Al M. I. Lauro Santiago Cruz por su ayuda, colaboración y por los muchos comentarios *pertinentes en* lo *que se refiere a la forma de estructurar y elaborar este trabajo.* 

*Juan Manuel* 

El espacio de esta página resulta realmente insuficiente para incluir a todas las personas a quienes quisiera agradecer, no así el espacio de la razón y el sentimiento en donde parientes y amigos están siempre presentes.

A TELCEL y su gente por el apoyo brindado a este proyecto de tesis.

A mis compañeros de seminario por su paciencia.

## A *mi* madre.

Tal vez la *única* persona que nunca dudó de este logro y de quién siempre he recibido *amor* y apoyo a caudales.

#### Ami padre.

Por su apoyo, su ejemplo y aquella "Reserva del Patrón" que jamás olvide.

#### Ami hermano

Desde la meta se aprecian las cosas como nuncu las podrás ver desde el camino.

## A Lourdes López mi tía consentida.

!Mira lo hemos logrado! Sé que disfrutas tanto este logro como yo, gracias por tu cariño y apoyo.

#### A Roberto Va/Is Rizada *mi* tfo abuelo.

Por los gratos momentos de niño y con admiración por el mayor don de gentes que he conocido.

A mis amigos y compañeros de carrera con quienes compartir aquél tiempo fué verdaderamente útil y divertido, en especial a: Salvador, César, Edgar, Daniel, Juan Manuel, Gabriel, Alfonso, Ernesto, Fennln, Roclo, Marta y Edith.

#### Y muy especialmente a Minerva.

Porque cualquier expresión hablada o escrita reflejarán pobremente la dimensión real del sentimiento, porque tienes mucho más que ver en este logro de lo que te imaginas, porque compartir contigo la vida es excitante y hermoso, por tu sonrisa, tu empuje y tu estrella, este logro lo dedico a *ti.* 

a p<br>La

*Raúl González lópez.* Octubre 1995

## **ÍNDICE**

## **SISTEMA DE FACTURACIÓN CORPORATIVO PARA TELCEL (SIFACOR)**

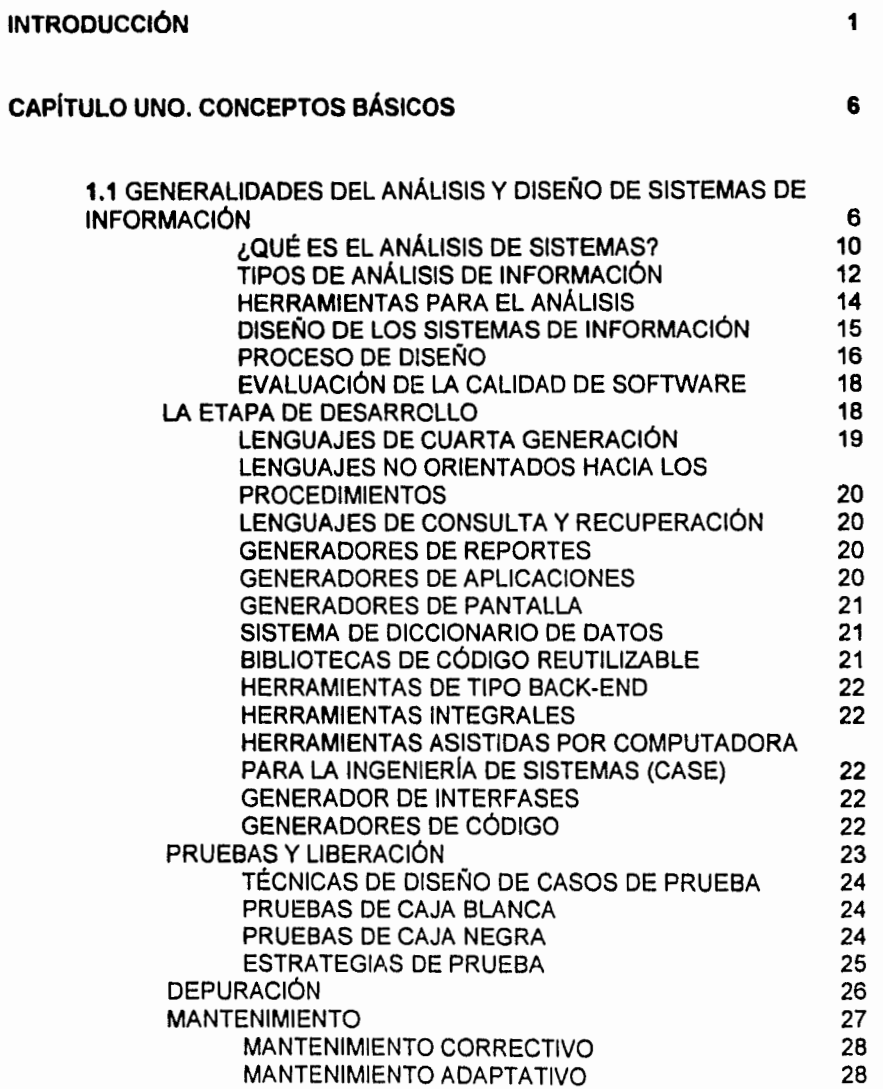

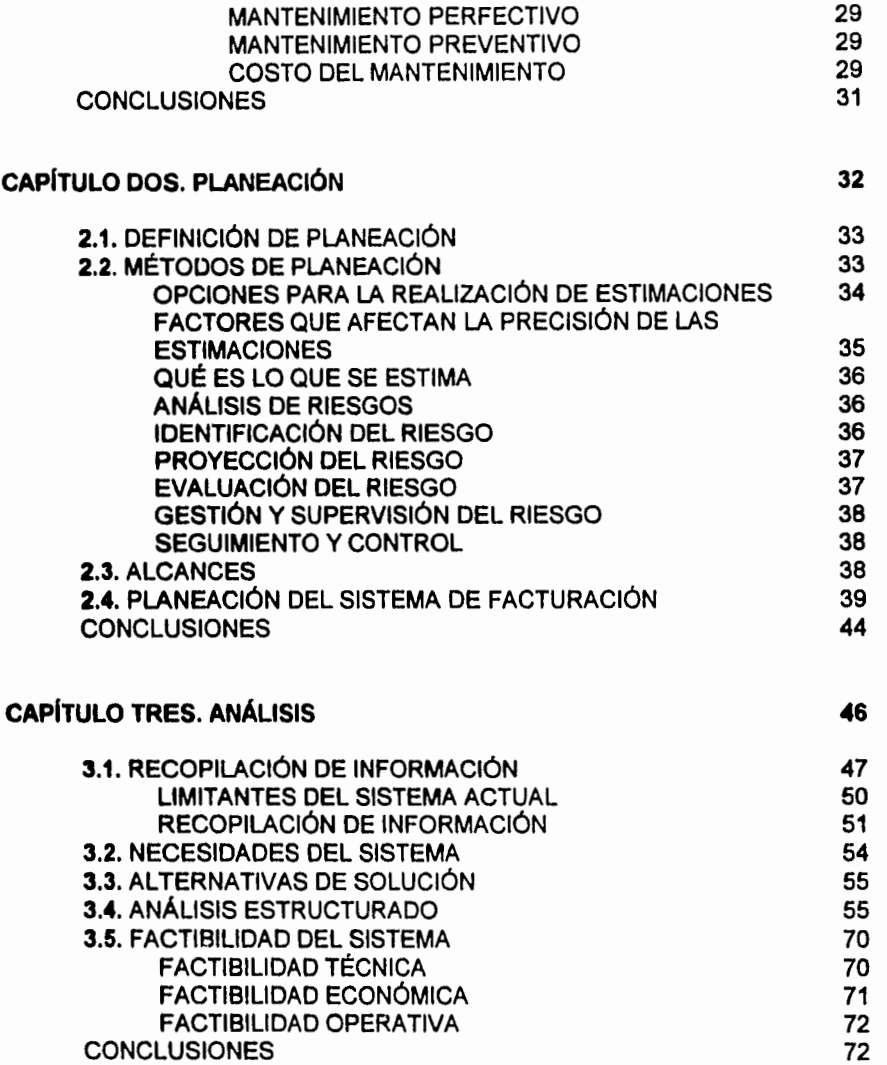

 $\sim$  .

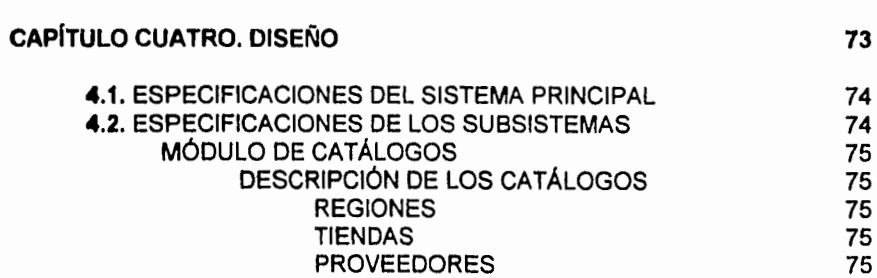

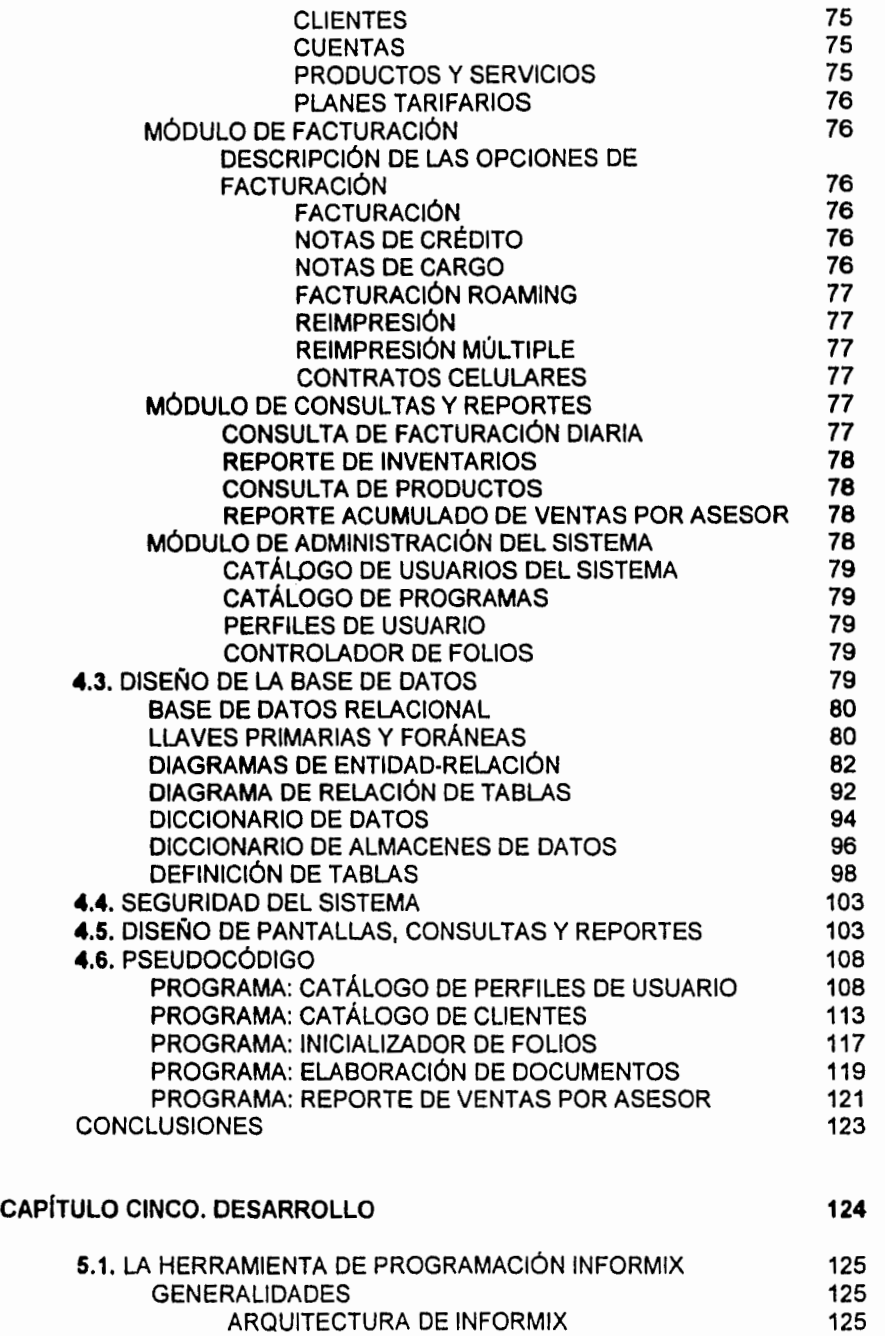

 $\overline{\phantom{a}}$ 

 $\overline{a}$ 

 $\ddot{\phantom{a}}$ 

INFORMIX-4GL Y LA ARQUITECTURA

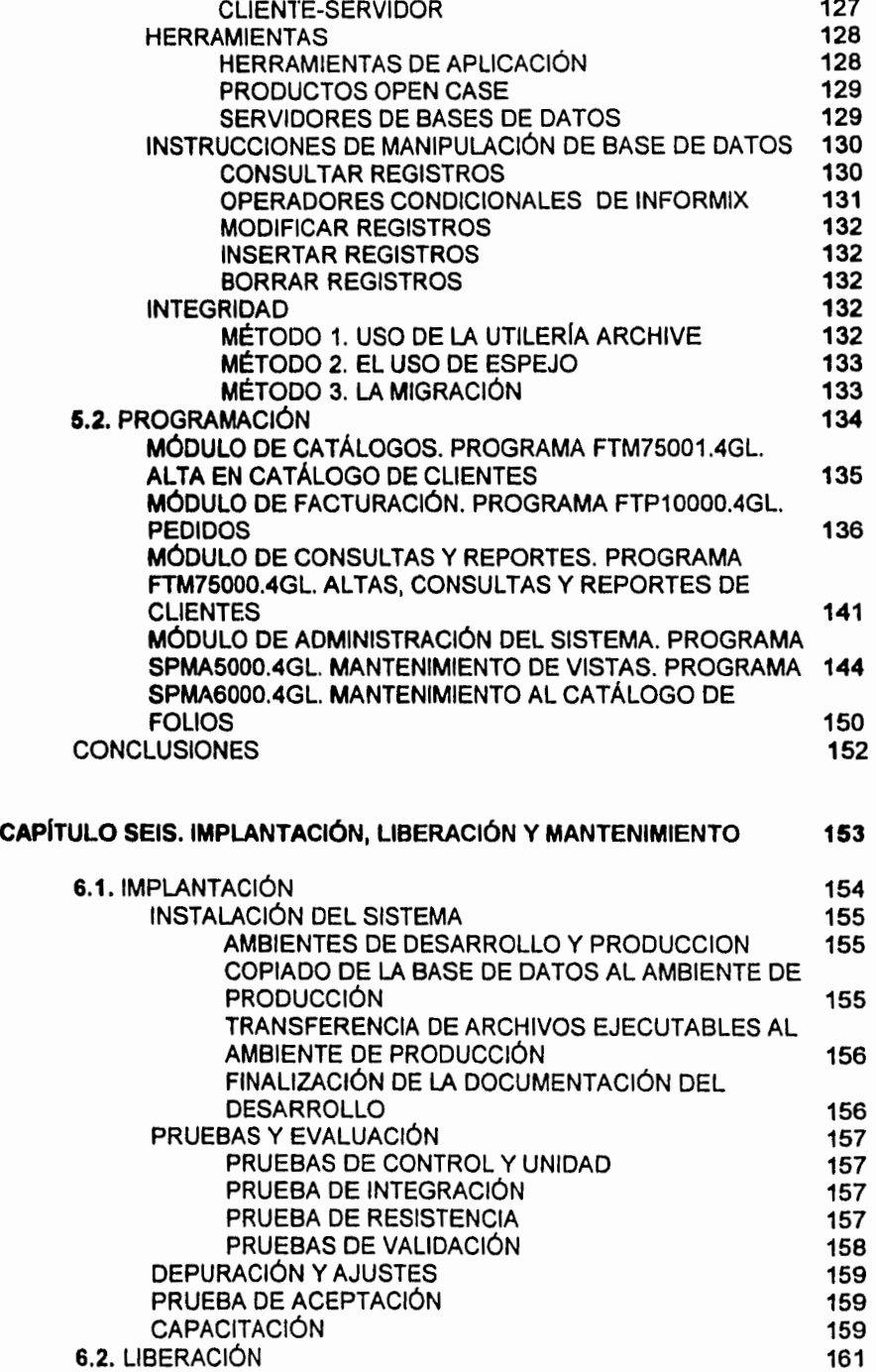

 $\frac{1}{2}$  .

 $\ddot{\cdot}$ 

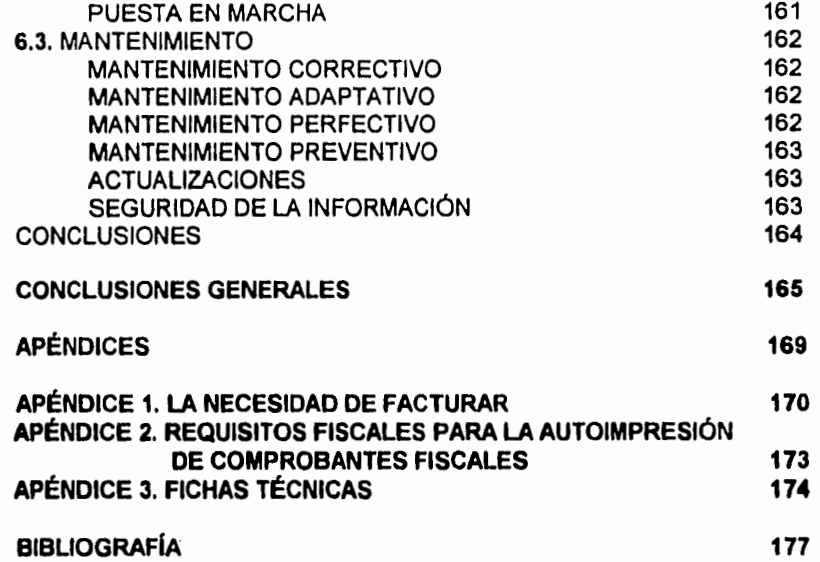

 $\overline{\mathbb{I}}$ 

 $\epsilon$ 

## **lNTRODUCCIÓN**

TELCEL es una empresa dedicada a la telefonía celular. Entre sus actividades se cuenta la venta de aparatos telefónicos celulares, sus accesorios, así como la prestación de servicios Inherentes a la comunicación inalámbrica.

La razón social de TELCEL es Radio Móvil Dipsa (Directorios Profesionales, S.A.), que es una compañía administrada por Telmex, una de las empresas que conforman el grupo Carso que cuenta entre otras filiales con Euzkadi, Hoteles Calinda y Cigatam.

A pesar de ser una empresa de reciente creación, pues se fundó hace seis años aproximadamente, el auge que han tenido los productos y servicios que ofrece se ha incrementado enormemente. Para dar idea de este aumento, el número de clientes o abonados de esta compañia pasó de 20 000 a 200 000 personas en los últimos tres años.

Es de mencionar que TELCEL es tan sólo una de las muchas empresas que se dedican en México a lo relacionado con servicios telefónicos celulares. Aunque se ha diversificado la clase de servicios que proporcionan, básicamente son los mismos en unas y otras. Por lo tanto, la competencia por captar el mercado y mantenerse vigentes es intensa y se lleva a cabo a través de extensas campañas publicitarias y agresivas estrategias de venta. Pero lo que hace la diferencia entre una compañia y otra es, desde el punto de vista del cliente, la clase de atención que recibe en sus tratos con la empresa, por este motivo, una de las preocupaciones fundamentales de TELCEL es la de proporcionar al cliente servicios de calidad y esmerada atención en sus oficinas.

Como es sabido, en los tratos comerciales que se efectúan en nuestros dfas, las facturas que expide ta compañia prestadora de servicios son el único documento que relaciona a la empresa con su cliente y que avala la legitimidad de un bien o servicio.

Muchas compañlas conscientes de esta situación buscan que estos documentos sean claros y atractivos, ya que reflejan la imagen de la misma ante sus clientes. Sin embargo, más importantes que el diseño o la elegancia de una factura, son la integridad de la información ahí contenida y el proporcionar un trámite expedito al cliente.

La integridad de la información de la facturación es fundamental para la empresa prestadora de servicios, dado que la información frágil o inconsistente ocasiona pérdidas parciales de datos, lo que puede generar severas sanciones fiscales. Por esa razón se justifica el cuidadoso trato que se le da a este tipo de información.

En sus inicios, TELCEL contaba con un solo Centro de Atención al Cliente, ubicado en la colonia Roma, en la Cd. De México. No hacían falta más oficinas de ese tipo ya que el número de clientes era sumamente reducido y la mayoria de ellos se concentraba en esa zona.

A fin de dar un servicio adecuado a los abonados de la empresa, se implantó un sistema computarizado para manejar un control de las ventas y otros datos de interés para TELCEL.

Pero en recientes sondeos se estableció que la cantidad de abonados celulares (clientes) de esta empresa, crecía a un ritmo de 12 % mensual. Este crecimiento real superó en mucho el que se tenla proyectado, por lo que las consecuencias en el sistema de facturación anterior no se hicieron esperar.

Este sistema comenzó a mostrar graves fallas de integridad en los datos y rendimiento al manejar volúmenes de datos cada vez mayores. Por ejemplo, la elaboración de una sola nota de venta típica - que despacha un aparato telefónico, algún accesorio y un servicio -, tarda alrededor de 22 minutos. Para calcular la ineficiencia del sistema, baste multiplicar este tiempo por la cantidad de clientes que acudían al Centro de Atención en ese mismo día. No es necesario mencionar que los clientes evitaban en lo posible asistir a este lugar.

En cuanto a las confiabilidad de la información, es de mencionar que el sistema de facturación actual permite la recaptura del número consecutivo de folio sin validar la existencia previa del documento. Por lo que es frecuente generar facturas con números de folio duplicados.

Un problema adicional al anterior, es que no existe liga alguna entre la facturación y la generación de notas de crédito o cargo. Por lo que hay que hacer un rastreo prácticamente manual de estas notas.

Además, es frecuente que los operarios inexpertos cometan errores sin que el sistema esté listo para detectarlos, lo que provoca graves fallas generales. Estas fallas ocasionan pérdidas económicas importantes y crean una mala imagen al público, por la falta de oportunidad y confiabilidad de la información.

Aunado a lo anteriormente descrito, cabe mencionar que se planea aumentar el número de Centros de Atención al Cliente de uno a nueve, que se distribuirán en toda la República, todos los cuales proporcionarían servicios similares a los que se prestan en el Centro de Atención del D.F.

Estos centros regionales estarán ubicados en ciudades clave y todos ellos se comunicarán a fin de mantener homogeneidad y modernidad en el servicio. Las ciudades que se tienen proyectadas son: Tijuana, Hermosillo, Chihuahua, Monterrey, Guadalajara, Querétaro, Puebla y Mérida.

Se cree que como promedio cada uno de estos Centros de Atención Regionales deberá generar de 150 a 200 facturas diariamente.

Ahora bien, en las oficinas de Atención a Clientes de TELCEL se elaboran notas de venta de los distintos productos y servicios que esta empresa ofrece tales como:

- 1. Aparatos telefónicos de distintas marcas.
- 2. Accesorios: pilas, cargadores, fundas, eliminadores de baterías, pilas de alta duración, pilas de baja duración, pilas de cargado rápido, antenas.

3. Servicios de: Activación, Conferencia tripartita, Buzones: Universal y Personalizado, Cambio de Número Telefónico y Tasación. Este último es el costo del tiempo aire de las llamadas del usuario, que se procesa en equipos Vax bajo otra aplicación. <sup>1</sup>

Recientemente, la Secretaria de Hacienda y Crédito Público dio a conocer en el Diario Oficial una serie de condiciones con las que tienen que cumplir este tipo de aplicaciones comerciales, a fin de poder dar un cabal seguimiento a los procesos hacendarios en las declaraciones de impuestos de las empresas. Esta institución también determinó que la aplicación de apoyo a la facturación que corría en TELCEL, no cumplía con estos requisitos, por lo que era obligatorio modificarla.

Por todo lo anterior, se hizo necesaria, si no es que urgente, la sustitución del sistema de facturación actual por uno se acoplara a las necesidades de TELCEL en el corto y mediano plazo.

El presente trabajo tiene como objetivo la creación y establecimiento de un sistema que permita satisfacer cabalmente las necesidades del proceso de facturación que se lleva a cabo en las oficinas de TELCEL.

Uno de los principales objetivos de la nueva aplicación, a la cual le hemos nombrado SIFACOR por Sistema de Facturación Corporativa, es reducir los costos de operación y mejorar la presentación de la documentación que se entrega al cliente, cumpliendo además con los requisitos señalados por la S.H.C.P.

El SIFACOR deberá generar de forma rápida, confiable y veraz, la documentación que más comúnmente se hace llegar a las manos del cliente al momento de la contratación de una línea celular, o al adquirir algún otro bien o servicio, produciendo un documento con excelente presentación.

La operación del SIFACOR debe ser lo más sencilla posible y la seguridad de la información deberá cubrir los siguientes puntos fundamentales:

- 1. Eliminar la duplicidad de folios, trabajando bajo un ambiente multiusuario.
- 2. Mantener fuertemente la integridad de los datos aun cuando el sistema sea operado por usuarios inexpertos.

El sistema deberá estructurarse de tal forma que los usuarios cuenten con ayudas y accesos a catálogos en linea, tales como de Proveedores, Clientes, Productos, Servicios y Planes Tarifarios.

Deberá ser posible, además, la elaboración de reportes operativos y para la toma de decisiones como los siguientes: Reporte de Ventas por Asesor, Reporte de Ventas por Centro de Atención y Reporte de las Marcas de Productos más vendidos.

Se contempla que el SIFACOR crecerá en el futuro, es posible que se le añadan módulos especificas de orientación contable y financiera.

<sup>&#</sup>x27;Este tipo de servicio no sera objeto de atención del presente trabajo

Este proyecto se elaborará en base a la infraestructura de comunicaciones, el hardware y el software con que cuenta la empresa, que se especifica a continuación:

- 1. Equipo multiusuario Bull DPX2 , sistema operativo UNIX V. 4 de AT&T. Se proyecta adquirir otros ocho equipos similares para ubicarlos en cada uno de los centros regionales. La comunicación entre estos mainframes se establecerá vía satélite, microondas e Incluso cable telefónico. Cabe mencionar que este equipo proporciona salida TCP/IP (Transmission Control Protocol/lnternal Protocol) y ofrece determinadas facilidades en telecomunicación. Las terminales localizadas en la misma ciudad estarán conectadas a través de redes locales.
- 2. Recientemente TELCEL adquirió el manejador de bases de datos relacionales INFORMIX V. 5, que provee una serie de herramientas que se pretende utilizar en el desarrollo del sistema propuesto tales como: debugger , generador de reportes, generador de aplicaciones, interfases gráficas y principios de programación orientada a objetos. Acepta además SQL.
- 3. También, se utilizará un nuevo equipo de impresión para la emisión de facturas, se trata del equipo XEROX modelo 4213, que permite la carga de formatos predefinidos y que sólo requiere alimentación de papel membretado. La información cuadra automáticamente al imprimirse la factura y la calidad de impresión es excelente.

Cabe mencionar que TELCEL fue autorizado para emitir sus propios comprobantes fiscales.

En resumen, la estructura del presente trabajo consiste de seis capítulos y cuatro apéndices.

En el capitulo uno veremos las generalidades de análisis y diseño de sistemas de información, empezando por la definición de qué es el análisis, qué tipos existen, sus herramientas, para luego seguir con el proceso de diseño de sistemas. Pasaremos luego a la etapa de desarrollo o codificación. Posteriormente se dirigirá la atención a las pruebas del sistema, determinadas principalmente por las denominadas de caja blanca y caja negra, y como último punto, se considerará el mantenimiento como la fase final del proceso de ingeniería de software.

En el capítulo dos se considerarán los elementos que conforman la planeación de un proyecto de software así como sus alcances. En ese capitulo se hará una definición de lo que es la planeación y se describirán brevemente los principales métodos de planeación de sistemas de Información. Asimismo, se explicarán los alcances y limitaciones de la planeación. Por último, se presentará la planeación del proyecto SIFACOR.

El capitulo tres se abocará al análisis de información. Se establecerán las necesidades y operaciones que la empresa quiere atender a través de un nuevo sistema de información. Se analizará el sistema de facturación actual REAL WORLD, mediante el establecimiento de un diagrama de contexto que mostrará la relación del sistema con su entorno, y permitirá evaluar la posibilidad de modificarlo para satisfacer los requerimientos de los usuarios, que se complementarán mediante los resultados de la recopilación de información apoyada en entrevistas principalmente. Basados en el análisis de la información obtenida, se propondrán alternativas de solución; una vez seleccionada una alternativa se estudiarán con detalle los procesos y flujos de información mediante el análisis estructurado, estableciendo asi las funciones que son susceptibles de automatizarse y que se incluirán en el nuevo sistema.

Finalmente se hará una evaluación de la factibilidad del desarrollo de la aplicación en función de los recursos con que cuenta la organización.

El capitulo cuatro contendrá lo relativo al diseño de la base de datos de la aplicación, asi como la estructura funcional de los módulos del sistema, tomando como base los requisitos detectados en el análisis.

El capitulo cinco versará sobre las características más importantes de las herramientas de programación de INFORMIX que se utilizarán para el desarrollo del SIFACOR.

El capitulo seis tratará acerca de las etapas que se llevarán a cabo en la última fase del ciclo de vida de desarrollo de sistemas; la primera de ellas corresponde a la implantación, proceso mediante el cual se hacen los preparativos para la primera operación "en vivo" del nuevo sistema, dicha etapa abarca la verificación e instalación del equipo en que funcionará la aplicación, el entrenamiento necesario del personal para que sea capaz de usar y operar el nuevo sistema, incluyendo las pruebas pertinentes para dejar al sistema libre de errores. En segundo término se continuará con la liberación, es decir, aquella actividad que ocurre cuando el sistema alcanza su mayor nivel de eficiencia en relación a los requerimientos que debe atender y, por lo tanto, es dejado en las manos de los usuarios finales para su operación cotidiana.. El mantenimiento se centrará en los cambios asociados a la corrección de errores. las modificaciones debidas a la evolución del entorno y otros dirigidos a reforzar o ampliar al sistema.

El apéndice uno contiene una breve historia del proceso de facturación a través del tiempo.

En el apéndice dos se presentan los principales requisitos que emitió la Secretaria de Hacienda y Crédito Público para los autoemisores de comprobantes fiscales. Mismos que se tomaron en cuenta en el capitulo tres dentro del análisis de requisitos.

En el apéndice tres se presentan las esquemas o fichas técnicas del equipo BULL DPX2, que soportará a la aplicación; la impresora XEROX modelo 4213 y el lector óptico Symbol.

# **CAPÍTULO 1**

# **CONCEPTOS BÁSICOS**

En el presente capitulo veremos las generalidades del análisis y diseño de sistemas de información, empezando por la definición de qué es el análisis, que tipos existen, sus herramientas, para luego pasar a la etapa de diseño de los sistemas y contemplar algunos tipos de diseño. Hablaremos luego de la etapa de desarrollo o codificación, de las pruebas del sistema, determinadas principalmente por las denominadas de caja blanca y caja negra, y como último punto del mantenimiento como última fase del proceso de ingeniería de software.

## **1.1. GENERALIDADES DEL ANÁLISIS Y DISEÑO DE SISTEMAS DE INFORMACIÓN**

La información. Este elemento que hace algunas décadas no era considerado como un recurso básico de las organizaciones -como lo podrían ser los recursos humanos 6 la materia prima-, comienza a cobrar su real dimensión a partir de que los responsables de la toma de decisiones perciben que ya no es un producto exclusivamente colateral de la operación de la empresa, sino que es en sí, uno de los promotores de la misma.

Con el fin de lograr la máxima utilidad de la información, ésta debe administrarse de manera correcta, como ocurriría con cualquier otro de los recursos de la empresa. Los directivos deben entender que existen costos que se asocian con la producción, distribución, seguridad, almacenamiento *y* recuperación de la información. Aunque la información se encuentra aparentemente siempre a nuestro alcance, su uso estratégico como un apoyo de la competitividad de nuestro negocio no debe considerarse como un elemento gratuito.

La disponibilidad actual de las computadoras ha generado todo un incremento *y* una diversificación de la información, tanto para la sociedad en general como para los negocios en particular. La administración de la información que se genera por computadora difiere en diversas formas de aquella que se obtiene manualmente. A menudo se tiene una mayor cantidad de información si ésta se genera utilizando sistemas computacionales; los costos para crear *y* mantener la información computarizada son aparentemente mayores; la información que genera la computadora puede llegar a multiplicarse a velocidades impresionantes. Con frecuencia la información así generada se trata con menos escepticismo que la obtenida por otros medios.

Sistema. Aunque esta palabra se aplica en infinidad de contextos, en informática se ha tornado como Ja base del desarrollo de aplicaciones. En el sentido más amplio, un sistema es un conjunto de componentes que se relacionan entre si para lograr un objetivo común. Nuestra sociedad está rodeada de sistemas, por ejemplo, cualquier persona experimenta emociones físicas gracias a un complejo sistema nervioso formado por el cerebro, la médula espinal, los nervios *y* las células sensoriales especializadas que se encuentran debajo de la piel; estos elementos funcionan en conjunto para hacer que el sujeto experimente sensaciones de frío, calor, comezón, etc. Así mismo, las personas viven en un sistema económico en el que intercambian bienes *y* servicios por otros de valor comparable *y* en el que, al menos en teoría, los participantes obtienen un beneficio.

la finalidad de un sistema es la razón de su existencia *y* para alcanzar sus objetivos, los sistemas interaccionan con su medio ambiente, el cual está formado por todos los elementos que se encuentran fuera de las fronteras de los mismos. Los sistemas que interactúan con su medio ambiente (que reciben entradas *y* producen salidas) se denominan sistemas abiertos. En contraste, aquellos que no interactúan con su medio ambiente se conocen como sistemas cerrados. Todos los sistemas actuales son abiertos, es así como los sistemas cerrados existen sólo como un concepto, aunque muy importante, como se verá más adelante.

El elemento de control está relacionado con la naturaleza de los sistemas, sean cerrados o abiertos. Los sistemas trabajan mejor cuando operan dentro de niveles de desempeño tolerables denominados estándares *y* contra los que se comparan los niveles de desempeño actuales. la información proporcionada al comparar los resultados de los estándares junto con el proceso de reportar las diferencias a los elementos de control recibe el nombre de retroalimentación. Ver la figura 1.1.

Los sistemas emplean un modelo de control básico que se resume en los siguientes puntos:

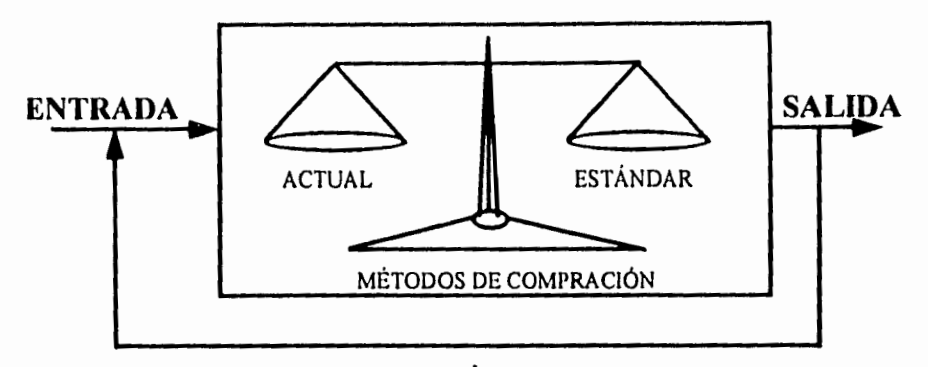

## RETROLlMENTACIÓN DE RESULTADOS

FIGURA 1.1.

- 1. Un estándar para lograr un desempeño aceptable.
- 2. Un método para medir el desempeño actual.  $\cdot$
- 3. Un medio para comparar el desempeño actual contra el estándar.
- 4. Un método de retroalimentación.

**r** 

Los sistemas que pueden ajustar sus actividades para mantener niveles aceptables continúan funcionando. Aquellos que no lo hacen tarde o temprano dejan de trabajar.

El concepto de interacción con el medio ambiente, que es lo que caracteriza a los sistemas abiertos, es esencial para el control. Recibir *y* evaluar la retroalimentación permite al sistema determinar que tan bien está operando.

En contraste, los sistemas cerrados sostienen su nivel de operación siempre y cuando posean Información de control adecuada y no necesiten nada de su medio ambiente. Dado que esta condición no puede sostenerse por mucho tiempo, la realidad es que no existen sistemas cerrados. El concepto, sin embargo, es importante porque ilustra un objetivo del diseño de sistemas: construir sistemas que necesiten la menor intervención del medio externo para mantener un desempeño aceptable. Por consiguiente, la autorregulación y el propio ajuste son objetivos de diseño en todos las ambientes de sistemas.

Es importante destacar que los componentes que forman un sistema pueden ser a su vez sistemas más pequeños, es decir, los sistemas pueden estar formados por varios niveles de sistemas o subsistemas.

Hasta este momento se han descrito conceptos de sistemas en general, ya que como vemos, casi cualquier ámbito es susceptible de descomponerse en sistemas y subsistemas; la informática no es la excepción. Las finalidades de los sistemas de información son:

procesar entradas, mantener archivos de datos relacionados con Ja organización y producir información, reportes y otras salidas.

Los sistemas de información están formados por subsistemas que incluyen hardware, software, medios de almacenamiento de datos para archivos y bases de datos. El conjunto particular de susbsistemas utilizados -equipo específico, programas, archivos y procedimientos- es lo que se denomina una aplicación de sistemas de información.

Dado que los sistemas de información dan soporte a los demás sistemas de una organización, los analistas tienen primero que estudiar el sistema organizacional como un todo para entonces detallar sus sistemas de información. Los organigramas se emplean con frecuencia, para describir la forma como están relacionados los diferentes componentes de la organización, tales como divisiones, departamentos, oficinas y empleados. Aunque los organigramas indican con precisión las relaciones formales entre los diferentes componentes no dicen nada con respecto a la forma en que opera el sistema organizacional; ya que en este tipo de diagramas no es posible plasmar todos los detalles importantes. A continuación se dan varios ejemplos de detalles importantes para el análisis de sistemas:

1.- Canales Informales. ¿Qué interacciones existen entre fas personas y los departamentos que no aparecen en el organigrama o no están descritos en los procedimientos de operación?

2.- Interdependencia. ¿De qué otros departamentos y componentes de la organización depende un elemento en particular?

3.- Personas y funciones clave. ¿Cuáles son las personas y los elementos más importantes en el sistema para que éste tenga éxito?

4.- Enlaces críticos de comunicación. ¿Cómo es el flujo de información e instrucciones entre los distintos componentes de la organización? ¿Cómo se comunican entre si?

La anterior no es una lista exhaustiva de preguntas pero recalca la responsabilidad de identificar fas características importantes y necesarias que deben tener los nuevos sistemas.

Actividades de los analistas de sistemas. El analista especifica la forma en que va a operar el sistema y sus subsistemas, las entradas requeridas, las salidas que se deben producir y los trabajos que se efectuarán tanto por fas computadoras como en forma manual. Por otro lado, también participan en el control de los sistemas de dos formas: la primera, cuando describen los elementos de control, tales como estándares y métodos para evaluar el desempeño en relación con los demás estándares para los sistemas de información que diseñan. Al mismo tiempo, los sistemas que son especificados, proporcionan información a los directivos y usuarios que permite a éstos determinar si los sistemas que administran operan correctamente. Además, un paso esencial en el diseño es incorporar mecanismos de retroalimentación ya que su inclusión permite sostener la operatividad del sistema.

## **¿QUÉ ES EL ANÁLISIS DE SISTEMAS?**

El análisis y diseño de sistemas, tal como lo realizan los analistas de sistemas, pretende estudiar sistemáticamente la operación de ingreso de datos, el flujo de los mismos y la salida de la información; todo ello dentro del contexto de una empresa en particular. En suma, el análisis y el diseño de sistemas sirven para analizar, diseñar y fomentar mejoras en la operación de la empresa, lo cual puede realizarse mediante el uso de sistemas de información computarizados.

Si un sistema se instala sin una planeación adecuada, es muy probable que no cumpla con los objetivos para los que fue hecho, y después de que el usuario sólo satisfaga a medias sus necesidades y batalle con él por algún tiempo, poco a poco lo irá dejando en desuso, para quedar finalmente en el olvido. El análisis y el diseño de sistemas permiten estructurar el costoso esfuerzo de la implantación de los sistemas de información, que de otra manera ocurriría de forma azarosa. El diseño y el análisis de sistemas se conforman por una serie de procesos, que al ejecutarse sistemáticamente mejoran la operación de un negocio, mediante el uso de los sistemas de información computarizados. Una buena parte del análisis y del diseño de sistemas involucra el trabajo en colaboración con los usuarios, actuales o eventuales, de estos sistemas de información.

Dentro de las organizaciones, el análisis y diseño de sistemas se refiere al proceso de examinar la situación de una empresa con el propósito de mejorarla con los métodos y procedimientos más adecuados.

Para dar una definición de análisis de sistemas podríamos mencionar que es el proceso de clasificación e interpretación de hechos, diagnóstico de problemas y empleo de la información para recomendar mejoras al sistema.

Por su parte, una definición de diseño de sistemas podría ser: el proceso de planificar, reemplazar o complementar un sistema organizacional existente por otro mejor, previamente dilucidado en un análisis.

## Así pues, el análisis especifica qué es lo que el sistema debe hacer mientras que el diseño establece cómo alcanzar los objetivos.

Existe una metodología, mezcla de experiencia y técnica, que se denomina "Ciclo de vida de los sistemas" (SDLC: de sus siglas en inglés System Development Life Cycle). Existe cierto grado de desacuerdo en cuanto al número exacto de etapas que la conforman. En el presente trabajo sin embargo, presentaremos el SDLC que ha demostrado ser el que más se apega a un estándar.

El análisis de sistemas corresponde a las tres primeras etapas del SDLC, la primer etapa es donde el analista se involucra en la identificación de los problemas, de las oportunidades y de los objetivos. esta fase es crucial para el éxito del resto del proyecto. pues nadie está

dispuesto a desperdiciar su tiempo dedicándolo al problema equivocado. En esta etapa se requiere que el analista observe de forma objetiva lo que ocurre en la empresa. Luego, en conjunto con los otros miembros de la organización, hará notar los problemas. Muchas veces esta detección de necesidades ya fue realizada previamente y por eso se llega a la conclusión de invitar al analista para hacer una investigación más a fondo y determinar las oportunidades del sistema en el ámbito examinado.

Las oportunidades son aquellas situaciones que el analista considera que pueden perfeccionarse mediante el uso de los sistemas de información computarizados. Al aprovechar las oportunidades, la empresa puede lograr una ventaja competitiva o llegar a establecer un estándar industrial.

La identificación de objetivos también es un componente importante de la primera fase. En primera instancia, el analista deberá descubrir lo que la empresa intenta realizar. Y luego, estará en posibilidad de determinar si el uso de los sistemas de información apoyará a la empresa a alcanzar sus metas al encaminarla a oportunidades específicas.

En la **11gunda etapa del** SDLC se busca la determinación de los requerimientos de información a partir de los usuarios particularmente involucrados. Para determinar los requerimientos de información dentro de la empresa pueden utilizarse diversos instrumentos, los cuales incluyen: el muestreo, el estudio de los datos y formas usadas por la organización, la entrevista, los cuestionarios, la observación de la conducta de quien toma las decisiones, así como de su ambiente y también el desarrollo de prototipos.

En esta etapa el analista hace todo lo posible por identificar qué información requiere el usuario para desempeñar sus tareas. Puede ver cómo varios de los métodos para establecer necesidades de información lo obligan a relacionarse directamente con los usuarios. Esta etapa sirve para elaborar la imagen que el analista tiene de la organización y de sus objetivos. En ocasiones se llegan a concluir sólo las dos primeras etapas del SDLC.

La tercera etapa que ejecuta el analista de sistemas consiste en determinar las necesidades propias del sistema. Una vez más existen herramientas y técnicas especiales que facilitan al analista la realización de las determinaciones requeridas. Estas incluyen el uso de diagramas de flujo de datos que cuentan con una técnica estructurada para representar en forma gráfica la entrada de datos de la empresa, los procesos y la salida de información. A partir de los diagramas de flujo de datos se desarrolla un diccionario de datos que contiene todos los elementos que utiliza el sistema, así como sus especificaciones y el espacio de impresión que requieren.

Durante esta fase el analista de sistemas también estudia las decisiones estructuradas por realizar, que son decisiones donde las condiciones, alternativas, acciones *y* reglas de acción podrían determinarse. Existen tres métodos para el análisis de decisiones estructuradas: el lenguaje estructurado (en nuestro caso el español), las tablas de decisiones *y* los árboles de decisiones.

No todas las decisiones en las empresas son estructuradas; no obstante, es importante que el analista de sistemas las comprenda. Las decisiones semiestructuradas (decisiones que se toman bajo riesgo), con frecuencia se apoyan en los sistemas de toma de decisiones. Cuando analiza las decisiones semiestructuradas, el analista los examina de acuerdo al grado de complejidad del problema *y* con el número de criterios considerados al llevar a cabo las decisiones.

El análisis de decisiones de criterio múltiple, que son (aquellas decisiones donde los factores tienen que equilibrarse) también es parte de esta etapa. Se disponen de muchas técnicas para el análisis de decisiones de criterio múltiple; incluyendo, entre otras, el proceso de intercambio *y* la aplicación de métodos de ponderado.

A esta altura del ciclo de vida del sistema, el analista prepara una propuesta del sistema que resume todo lo que ha encontrado, presenta un análisis costo-beneficio de las alternativas y plantea las recomendaciones, si es que existen, y la manera en que se plantea una recomendación depende de las características individuales de cada analista aunadas a su formación profesional.

## **TIPOS DE ANÁLISIS DE INFORMACIÓN**

Los sistemas de información se desarrollan con diferentes propósitos, los cuales dependen de las necesidades de la empresa. Por ejemplo, tenemos los sistemas de procesamiento de transacciones (TPS, Transacction Processing System), los sistemas de información para la administración (MIS, Management lnrormatlon Systems), y los sistemas de apoyo para la toma de decisiones (DSS, Decision Support Systems), que son diferentes tipos de sistemas de información computarizados que analizan *y* diseñan mediante la aplicación de los conceptos *y* las técnicas del diseño *y* análisis de sistemas.

Los TPS tienen como finalidad mejorar las actividades rutinarias de una empresa *y* de las que depende toda organización, las transacciones más comunes incluyen: facturación, entrega de mercancía, nóminas *y* procesos financieros. Los tipos de transacciones cambian en cada una de las diferentes organizaciones. Sin embargo, la mayor parte de las compañías procesan dichas transacciones como parte de sus actividades cotidianas. Las empresas con mayor éxito llevan a cabo este trabajo de forma ordenada y eficiente.

Los TPS incluyen entre otras las siguientes actividades:

- Clasificación
- **Cálculos**
- Ordenamiento
- Almacenamiento *y* recuperación
- Generación de resúmenes

Todas estas actividades forman parte del nivel operacional de cualquier organización. El estudio de un grupo de organizaciones de éxito también muestra ta existencia de características similares, entre ellas:

- 1. Gran volumen de transacciones.
- 2. Gran similitud entre las transacciones.
- 3. Los procedimientos para el procesamiento de transacciones están bien comprendidos y se pueden describir con detalle.
- 4. Existen muy pocas excepciones a los procedimientos normales.

Estas características permiten establecer rutinas para el manejo de transacciones. Las rutinas describen qué buscar en cada transacción, los pasos *y* procedimientos a seguir, y lo que debe hacerse en caso de que se presente una excepción. Los procedimientos para el procesamiento de transacciones se denominan "procedimientos de operación estándar''.

Los sistemas de Información para la administración (MIS), por su parte, no substituyen a tos sistemas de procesamiento de transacciones, más bien todos se apoyan en éstos. Los sistemas de información para la administración se sustentan en la relación que surge entre las personas y las computadoras, requieren para su operación de: las personas, el software y el hardware; soportan un amplio espectro de tareas de las organizaciones, incluyendo el análisis y la toma de decisiones.

Los usuarios de MIS utilizan una base de datos compartida para tener acceso a la información. Dicha base de datos almacena tanto datos como modelos que le ayudan al usuario en la interpretación y el uso de la información que eventualmente se utiliza en la toma de decisiones. Este tipo de sistemas puede llegar a unificar ciertas funciones informáticas de la empresa, aunque el sistema como tal no exista dentro del negocio corno una estructura individual.

Los sistemas de apoyo para la toma de decisiones (DSS) conforman el tercer tipo de sistemas de información computarizada, toman fundamentos de los sistemas descritos anteriormente, -sobre todo en el sentido de que ambos dependen de una base de datos como fuente de información-, pero se distinguen de los MIS al hacer énfasis en el soporte en cada una de las etapas de la toma de decisiones. Sin embargo, la decisión en si depende de la persona responsable de la misma. Estos sistemas se diseñan con orientación a la persona o grupos de personas que los utilizarán, y no como los tipos anteriores que se diseñan para desahogar un proceso tedioso o para ta toma de decisiones estructuradas, es decir aquella decisión donde existen procedimientos claros para tomarla y donde es posible identificar con anticipación, todos los factores que deben considerarse para la decisión.

## HERRAMIENTAS PARA EL ANÁLISIS

En términos generales, una herramienta es cualquier dispositivo que, cuando se emplea en forma adecuada, mejora el desempeño de una tarea, tal como el desarrollo de sistemas basados en computadora.

En general las herramientas de software se agrupan en las siguientes categorías: análisis, diseño y desarrollo.

## **HERRAMIENTAS DE ANÁLISIS**

Estas herramientas ayudan a los especialistas en sistemas a documentar un sistema existente, ya sea éste manual o automatizado, y a determinar los requerimientos de una nueva aplicación. Estas herramientas incluyen:

Herramientas para la recolección de datos. Capturan detalles que describen sistemas y procedimientos en su uso. Documentan procesos y actividades de decisión. Se utilizan para apoyar la tarea de identificar requerimientos.

Herramientas para diagramaclón. Crean representaciones gráficas de sistemas y actividades. Apoyan el dibujo y la revisión de diagramas de flujo de datos e íconos asociados con el análisis estructurado. Así mismo incluyen representación para programas de diagramas de flujo.

Herramientas para el diccionario. Registran *y* mantienen descripciones de los elementos del sistema, tales como grupos de datos, procesos y almacenamiento de datos. Con frecuencia proporcionan capacidad de examinar las descripciones del sistema para decidir si son incompletas o inconsistentes.

Las herramientas con mayor utilidad, en cualquier categoría, están siendo ya automatizadas tanto para mejorar la eficiencia del analista como para permitir obtener del esfuerzo de análisis, resultados más completos y exactos.

De manera general, el uso de las herramientas anteriormente mencionadas tiende a facilitar la elaboración de la documentación y la posterior toma de decisiones. En este último sentido contamos con tres herramientas básicas: árboles de decisión, tablas de decisión y lenguaje estructurado.

Arboles de decisión. Los árboles de decisión son representaciones gráficas y secuencias de las variables de decisión que indican qué condiciones considerar en primera instancia, cuáles en segunda y asl sucesivamente. La raíz del árbol de decisión es el punto donde se inicia el análisis de una situación específica; las ramas indican la secuencia de decisiones que conducen a Ja acción apropiada que es necesario emprender.

Tablas de decisión. Las tablas de decisión relacionan condiciones y acciones por medio de reglas de decisión. Una regla de decisión establece las condiciones que deben de satisfacerse para emprender un grupo particular de acciones. La regla de decisión incorpora todas las condiciones que al mismo tiempo deben de ser verdaderas y no sólo una condición.

Lenguaje estructurado. El lenguaje estructurado se emplea para declarar reglas de decisión. Los tres tipos de declaraciones son las siguientes: estructuras de secuencia, estructuras de decisión, y estructuras de interacción. Estas declaraciones muestran acciones incondicionales, acciones repetitivas y acciones que ocurren sólo cuando se presentan ciertas condiciones.

El lenguaje estructurado ofrece un camino conciso para resumir un procedimiento donde se deben tomar decisiones *y* emprender acciones. Por otra parte, los resultados pueden ser revisados con facilidad por otras personas para detectar *y* corregir tanto errores como equivocaciones. Los errores que permanezcan en el análisis después de realizar la Investigación de sistemas, aparecerán durante el diseño e implantación, donde será mucho más costoso corregirlos.

Como última fase del análisis se prepara la documentación que contiene los resultados de esta etapa: la clasificación e interpretación de los hechos; el diagnóstico de la problemática, los requerimientos y las propuestas para mejorar el sistema.

La documentación del análisis sirve como base para la siguiente fase del ciclo de vida del sistema: el diseño.

## **DISEÑO DE LOS SISTEMAS DE INFORMACIÓN**

El diseño de sistemas se considera como la base de las etapas posteriores. Si no se considerara la etapa de diseño se construiría un sistema inestable, un sistema que tendría problemas a la hora de hacer pequeños cambios, un sistema que serla difícil de probar y cuyas medidas de calidad serían difíciles de evaluar. Nótese en la figura 1.2. que la etapa de diseño es el soporte de las siguientes.

Al diseño lo podemos definir de muchas maneras por la gran cantidad de actividades que lleva a cabo y a los diversos enfoques que se le dan. No obstante, podemos decir que el diseño es el proceso de aplicar distintas técnicas y principios con el propósito de planificar, reemplazar o complementar un sistema ya existente con los suficientes detalles como para permitir su realización ffsica.

El diseño de sistemas de información es la primera etapa de tres actividades dentro de la implantación de un sistema: diseño, desarrollo y prueba. En la fase de diseño se consideran

los reportes y demás salidas que el sistema debe producir, estableciendo la forma en la que éste cumplirá con los requerimientos identificados en la etapa de análisis.

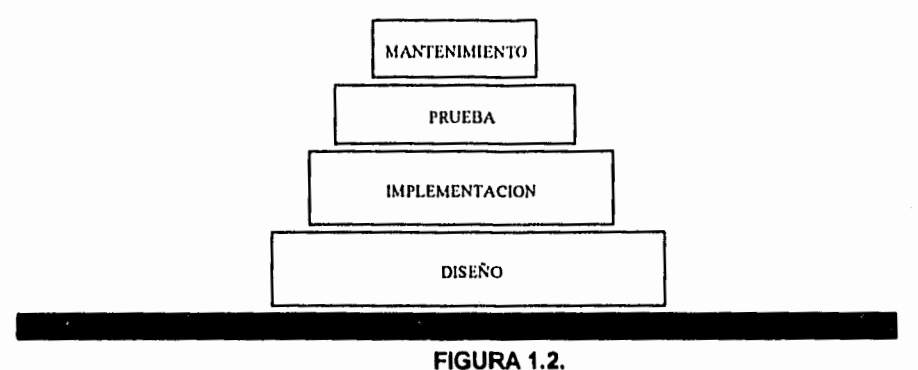

IMPORTANCIA DEL DISEÑO

El diseño es técnicamente la parte central de la ingeniería de software. Durante la etapa de diseño se desarrollan, se revisan y se documentan los refinamientos progresivos de las estructuras de datos, de la estructura del programa y de los detalles procedimentales. El diseño da como resultado representaciones del software cuya calidad se puede evaluar. En esta etapa podemos traducir con precisión los requisitos del cliente en un producto o sistema acabado.

La etapa de diseño comienza con una evaluación de la especificación del sistema y de la especificación de requisitos de software.

## PROCESO DE DISEÑO

El proceso de diseño de sistemas comienza con una descripción del diseño arquitectónico, procedural y de datos . Esto es, se desarrolla una estructura modular, se definen las interfases y se establece la estructura de los datos. 1EI diseño de datos es la más importante de las tres actividades del proceso de diseño, ya que transforma el modelo del campo de información, creado durante el análisis, en las estructuras de datos que se van a requerir para implementar el software.

Wasserman A. en su libro "Information System Design Methodology" propone una serie de principios que se pueden usar para la especificación y diseño de datos:

1. Los principios sistemáticos de análisis aplicados a la función y el comportamiento también deben aplicarse a los datos.

<sup>1</sup>Es una representación de la relación lógica existente entre los elementos individuales de datos.

2. Deben identificarse todas las estructuras de datos y las operaciones que se han de realizar sobre cada una de ellas.

3. Debe establecerse y usarse un diccionario de datos para definir el diseño de los datos y del programa.

4. Se deben posponer las decisiones de datos de bajo nivel hasta más adelante en el proceso de diseño.

5. La representación de una estructura de datos sólo debe ser conocida por los módulos que hagan un uso directo de los datos contenidos en la estructura.

6. Se debe desarrollar una biblioteca de estructuras de datos útiles y de las operaciones que se les pueden aplicar.

7. El diseño de software y el lenguaje de programación deben soportar la especificación y la realización de tipos abstractos de datos.

El diseño abarca tres aspectos: el arquitectónico, el procedimental y el de datos.

El Diseño Arquitectónico define las relaciones entre los principales elementos estructurales del programa. Su objetivo principal es desarrollar una estructura de programa modular y representar las relaciones de control entre los módulos. El diseño arquitectónico mezcla la estructura de programas y la estructura de datos definiendo las inteñases que faciliten el flujo de los datos a lo largo del programa.

El Diseño Procedimental transforma los elementos estructurales en una descripción procedimental del software. Dicho diseño se realiza después de que se ha establecido fa estructura del programa y de los datos. Se deberá especificar los detalles de los procedimientos sin ambigüedad.

El Diseño de Datos es la selección de las representaciones lógicas de los objetivos de datos (estructuras de datos), identificados durante la etapa de definición y especificación de requisitos ( fase de análisis).

Dentro del contexto de diseño detallado muchas aplicaciones modernas requieren una actividad distinta: el diseño de la interfase. El diseño de fa interfase establece fa disposición y los mecanismos para la interacción hombre-máquina.

Desde el punto de vista de gestión de proyecto, al diseño de software lo podemos dividir en dos:

1.- Diseño Preliminar, enfocado en la transformación de los requisitos en los datos y la arquitectura del software.

2.- Diseño Detallado dirigido al refinamiento de la representación arquitectónica que lleva la estructura de datos detallada y a las representaciones algorítmicas del software.

## EVALUACIÓN DE LA CALIDAD DE SOFTWARE

Ŀ,

Para evaluar la calidad de una representación del diseño debemos establecer los siguientes criterios:

1.- Un diseño debe exhibir una organización jerárquica que haga un uso inteligente del control entre los componentes del software.

2.- Un diseño debe ser modular, esto es , el software debe estar dividido de forma lógica en elementos que realicen funciones y subfunciones especificas .

3.- Un diseño debe contener representaciones distintas y separadas de los datos y de tos procedimientos.

4.- Un diseño debe lievar a módulos que exhiban caracteristlcas funcionales independientes.

5.- Un diseño debe lievar a Interfases que reduzcan ta complejidad de las conexiones entre los módulos y el entorno exterior.

6.- Un diseño debe obtenerse mediante un método que sea reproducible y que esté conducido por la información obtenida durante el análisis de los requisitos del software.

## **LA ETAPA DE DESARROLLO**

La etapa de desarrollo es la que se encarga de traducir el conjunto de requisitos y especificaciones del diseño en el elemento operativo del sistema que llamamos software, es decir, su función primordial es la codificación.

Basándose en las especificaciones de diseño, se lleva a cabo la generación de un programa en un lenguaje de programación apropiado.

Los encargados de desarrollar el software pueden instalar software comprado a terceros o escribir programas diseñados a la medida del solicitante. La elección depende del costo de cada alternativa, del tiempo disponible para escribir el software y de la disponibilidad de los programadores. Por regla general los programadores (o analistas programadores) que trabajan en las grandes organizaciones pertenecen a un grupo permanente de profesionales.

Los programadores también son responsables de la documentación de los programas y de proporcionar una explicación de cómo y por qué ciertos procedimientos se codifican en determinada forma. La documentación es esencial para probar el programa y llevar a cabo el mantenimiento una vez que la aplicación se encuentra instalada.

Dentro de la etapa de desarrollo se pueden utilizar herramientas automatizadas, que ayudan al analista a trasladar los diseños en aplicaciones funcionales. Existen tres categorías de herramientas para el desarrollo:

- Herramientas para lngenleria de software. Estas apoyan el proceso de formular diseños de software, incluyendo procedimientos y controles, así como la documentación correspondiente.
- Generadores de código. Producen el código fuente y las aplicaciones a partir de especificaciones funcionales bien articuladas.
- Herramientas para pruebas. Apoyan la fase de evaluación de un sistema o de partes del mismo contra las especificaciones. Incluyen facilidades para examinar la correcta operación del sistema asl como el grado de perfección alcanzado en comparación con las expectativas.

El empleo de herramientas de programación adecuadas es un factor muy importante para el éxito del sistema, por lo que examinaremos algunas a continuación:

### Lenguajes de Cuarta Generación

Los lenguajes de cuarta generación fueron creados para ayudar a satisfacer la necesidad de desarrollar software con mayor eficiencia. Estos lenguajes incluyen un amplio espectro de lenguajes de computadora que hacen hincapié sobre lo que debe hacerse más que sobre cómo realizar la tarea. Las especificaciones de los programas se desarrollan con un nivel mucho mayor que el encontrado en los lenguajes de tercera generación.

Los lenguajes de cuarta generación se clasifican en tres categorías: lenguajes no orientados hacia procedimientos, lenguajes de consulta y recuperación, y lenguajes generadores de reportes.

### Lenguajes no orientados hacia los procedimientos

El lenguaje con el que trabajan los analistas y usuarios finales no está orientado hacia los procedimientos. Un solo mandato (por ejemplo SORT, SELECT, LOCATE) lleva a cabo una función completa. Un mandato de este tipo puede reemplazar el equivalente de más de cien instrucciones de un lenguaje de tercera generación.

Los lenguajes de este tipo por lo general forman parte de los lenguajes de consulta y recuperación, asl como de los generadores de reportas.

## Lenguajes de consulta y recuperación

Los lenguajes de consulta y recuperación (o simplemente lenguajes de consulta) facilitan la recuperación de datos almacenados sin necesidad de escribir muchas instrucciones orientadas hacia procedimientos, o especificar el formato de los datos. Estos lenguajes permiten a los usuarios formular preguntas -consultas- en formatos tabulares o parecidos al inglés.

Algunos lenguajes en esta categoría permiten a los usuarios dar entrada a datos y actualizar archivos o bases de datos.

#### Generadores de reportes

Los generadores de reportes permiten a los usuarios obtener con facilidad datos de archivos o bases de datos. Se puede obtener el contenido parcial o total de los registros. Estos dan a los usuarios mayor control sobre la apariencia y contenido de la salida. Los resultados se pueden presentar en un formato de reporte que se establece en forma automática por software, o el usuario también puede proporcionar las especificaciones que instruyan al sistema para preparar títulos específicos, descripciones de página y encabezados de columnas.

Es común que los usuarios deseen resúmenes de los totales con respecto a las categorías de actividades en la forma de totales y subtotales, para esto, los generadores de reportes requieren únicamente que los usuarios especifiquen el campo sobre el que debe calcularse el subtotal; el software lleva acabo los procedimientos de manera automática. También se pueden manejar de esta manera operaciones aritméticas y lógicas.

## Generadores de aplicaciones

Los lenguajes de cuarta generación están orientados hacia la producción de salidas, ellos preparan y muestran reportes impresos. En contraste, los generadores de aplicaciones son programas de software que permiten la especificación de toda una aplicación en un nivel muy alto. Estos proporcionan las condiciones para desarrollar aplicaciones que acepten datos, efectúen cálculos, sigan complicadas rutinas de procesamiento lógico y produzcan reportes y salidas. El generador de aplicaciones produce el código fuente. Algunos producen programas completos. Otros, denominados generadores de programas, preparan parte del código del programa como módulos individuales, y permiten al usuario enlazar

otros módulos con los producidos por el generador. Estos generadores de programas son una forma especial, un subconjunto de los generadores de aplicaciones.

#### Generadores de pantallas

Desde el punto de vista del desarrollo, la creación de un formato para pantalla es una de las áreas que más consume tiempo y donde existe mayor propensión a cometer errores. Esto es debido a que las pantallas son la forma en que los usuarios interactúan con una aplicación. Este proceso Incluye las tareas de acomodar encabezados, instrucciones y campos de datos sobre la pantalla, así como establecer los procedimientos para aceptar los datos que entran al sistema por medio del teclado, al mismo tiempo que muestran sobre la pantalla los datos proporcionados.

Un generador de pantalla es una herramienta interactiva para "dibujar" pantallas *y* efectuar la validación automática de la entrada y procesamiento. Es posible seleccionar con respuestas sencillas preferencias sobre el presentar con mayor brillantez la información más importante, el utilizar determinados colores o hacer uso del video inverso.

Los generadores de pantalla también permiten que los usuarios preparen automáticamente componentes que sean de ayuda en la interacción usuario-máquina, incluyendo la localización de campos para entrada de datos, campos para presentar datos, encabezados de columna, etiquetas y mensajes.

## Sistemas de diccionario de datos

Los sistemas de diccionarios de datos guardan definiciones y descripciones de los datos utilizados en los sistemas de información de la organización. Apoyarse en estas definiciones es benéfico para el desarrollo de sistemas, ya que se ahorra tiempo, pues no se necesitan determinar las descripciones apropiadas para los datos, en lugar de esto se emplean las que se encuentran en el diccionario.

El diccionario de datos contiene descripciones de todos los datos utilizados en el sistema, las características lógicas de los sitios donde se almacenan los datos del mismo, incluyendo nombre, descripción, alias, contenidos y organización. También Identifica los procesos donde se emplean los datos y los sitios donde se necesita el acceso inmediato a la información.

Algunos sistemas de diccionario de datos ofrecen características similares a las que se encuentran en los generadores de aplicaciones.

## Bibliotecas de código reutilizable

Un conjunto de módulos individuales de código que fueron desarrollados para emplearse en otros sistemas, pero que son reutilizables, forma una biblioteca que es una herramienta muy valiosa para el desarrollo de sistemas. Si es necesario se pueden recuperar y modificar varios módulos de código reutilizable. Al insertar estos módulos en el sistema se crean sistemas que funcionen con rapidez y con un costo relativamente bajo.

Existe otro tipo de herramientas que nos facilitan la generación de código, éstas son las herramientas asistidas por computadora o herramientas automatizadas.

La generación de código para computadoras es una tarea que realizan mejor las computadoras que las propias personas, ya que las reglas de generación se pueden aplicar en forma consistente y exacta.

### Herramientas de tipo back-end

Las herramientas de tipo back-end tienen como finalidad ayudar al analista a formular la lógica del programa, los algoritmos de procesamiento y la descripción fisica de datos, también ayudan a la interacción con los dispositivos para entrada y salida. Estas actividades convierten los diseños lógicos del software en un código de programación que es et que finalmente da existencia a la aplicación. Dado que su empleo está destinado al desarrollo de software, este tipo de herramientas también se conoce como herramientas para programación asistida por computadora.

#### Herramientas integrales

Las herramientas integrales proporcionan un ambiente que automatiza tareas clave a lo largo de todo el proceso de desarrollo. Estas herramientas abarcan todo el ciclo de vida de la aplicación, no sólo el proceso de desarrollo. Presentan facilidades para manejar aspectos de análisis y desarrollo, también facilitan el diseño, administración y mantenimiento del código. Asimismo, brindan un ambiente eficiente para crear, almacenar, manipular, administrar y documentar sistemas.

#### Herramientas aalstidaa por computadora para la lngenlerla de sistemaa (CASE).

El objetivo de las herramientas CASE es automatizar los aspectos clave de todo el proceso de desarrollo, desde el principio hasta el fin. Las herramientas de tipo CASE Incluyen cinco componentes: herramientas para diagramación, un dispositivo de información, generadores de interfases, generadores de código y herramientas de administración. Por ahora sólo hablaremos de los componentes que actúan en forma más directa sobre la etapa de desarrollo o codificación.

## Generador de Interfases

Las Interfases con el sistema son los medios que permiten a los usuarios interactuar con una aplicación, ya sea para dar entrada a información y datos o para recibir información. Los generadores de interfases ofrecen la capacidad para preparar imitaciones y prototipos para las interfases con los usuarios. Por lo general, soportan la rápida creación de menús de demostración para el sistema, de pantallas de presentación y del formato de los informes.

#### Generadores de código

Los generadores de código automatizan la preparación de software. Éstos incorporan métodos que permiten convertir las especificaciones del sistema en código ejecutable.

La generación de código aún no ha sido perfeccionada. Los mejores generadores de código producen aproximadamente el 75% del código fuente de una aplicación. El resto debe ser escrito por los programadores. La codificación manual, que es el nombre que recibe este proceso, sigue siendo necesaria.

Dado que Jas herramientas CASE son de propósito general, es decir no están limitadas a ciertas áreas específicas de aplicación, resulta que el desafio de automatizar el proceso de generación de software es sustancial.

Los mayores beneficios se obtienen cuando los generadores de código se encuentran integrados con un depósito central de información, que no es otra cosa más que el diccionario de datos. Esta combinación alcanza el objetivo de crear un código que pueda volverse a emplear. Cuando las especificaciones cambian, se puede volver a generar el código al alimentar los detalles del diccionario de datos a través del generador de código. El contenido del diccionario puede emplearse de nuevo para preparar el código ejecutable.

Se debe tener mucho cuidado al seleccionar las herramientas para el desarrollo, ya que tienen un gran poder al aumentar la productividad disminuyendo la cantidad de tiempo necesario para documentar, analizar y desarrollar sistemas de información. Si no se usan adecuadamente puede ser fatal en todo el ciclo de vida de la aplicación.

Una vez que se ha codificado el sistema previamente diseñado, se procede a efectuar una las fases del ciclo de vida del sistema que consumen más tiempo y esfuerzo: Jas pruebas.

## **PRUEBAS Y LIBERACIÓN**

La fase de pruebas, si la definimos de Ja manera más simple, consiste en emplear de manera experimental el sistema, para asegurarse que las especificaciones, el diseño y Ja codificación no tenga fallas, es decir, para descubrir errores y comprobar que funciona de acuerdo con las especificaciones obtenidas en etapas previas; y que trabaja como Jos usuarios esperan que lo haga. Se recomienda que sean varios usuarios e incluso personas ajenas al grupo que escribió los programas originales, Jos que utilicen el sistema, de tal manera que Ja organización descubra cualquier falla, que las pruebas sean completas e imparciales y que el software sea confiable, antes de que la organización lo implante y dependa de él.

Diversos autores distinguían antiguamente en el proceso de prueba 5 etapas:

- 1. Prueba de Funciones
- 2. Prueba de Módulos
- 3. Prueba de Subsistemas
- 4. Prueba del Sistema (de Integración)
## 5. Prueba de Aceptación

Sin embargo, las técnicas y estrategias de prueba no estaban hasta entonces plenamente definidas, pues la Ingeniería de Software a veces era desplazada por las formas antiguas, emplricas y de sentido común. Sin embargo, y gracias al desarrollo que ha tomado la Ingeniería de Software, algunas gentes como Roger S. Pressman ahora dan énfasis a las Técnicas de Diseño de Casos de Prueba y luego utilizan las Estrategias de Prueba, que integran las técnicas en una serie de pasos bien planificados que dan como resultado una correcta construcción del software.

#### Técnicas de Diseño de Casos de Prueba

Tienen como objetivo derivar un conjunto de pruebas que tengan la mayor probabilidad de descubrir los defectos del software. Y para llevar a cabo este objetivo se utilizan dos categorías diferentes de técnicas:

> a) Prueba de la Caja Blanca y, b) Prueba de la Caja Negra.

#### Pruebas de la Caja Blanca

Las pruebas de la caja blanca se centran en la estructura de control del programa, Hetzel las define como "prueba a pequeña escala", porque casi siempre van dirigidas a pequeños componentes de programas, es decir, módulos o grupos de módulos.

La Prueba del Camino Bislco, propuesta inicialmente por Tom McCabe, es una técnica de la caja blanca que hace uso de representaciones gráficas de las estructuras de control lógico dentro del programa (p. Ej. If - then- else, do- while, until, case), definiendo luego matrices que representan las conexiones entre puntos de control, para derivar el conjunto de caminos linealmente independientes que aseguren la cobertura.

La Prueba de Condiciones y de Flujo de Datos es una prueba de caja blanca, enfocada a las estructuras de control que ejercita las condiciones lógicas y relacionales contenidas en módulos de programa.

La Prueba de Bucles analiza la diversidad de ellos en diversos grados de complejidad (simples, anidados, concatenados, no estructurados), puesto que los bucles son considerados como la piedra angular de la inmensa mayoría de los algoritmos implementados en software.

#### Pruebas de la Caja Negra

Las pruebas de la caja negra son diseñadas para validar los requisitos funcionales, es decir, los datos fundamentalmente, sin fijarse en el funcionamiento interno de un programa. Por ello se centran en el ámbito de información de un programa, de forma que se proporcione una cobertura completa de prueba. El método de caja negra divide el campo de entrada de un programa en clases de datos, para después derivar casos de prueba que ejerciten determinadas funciones del software.

Et Análisis de Valores Limite prueba la habilidad del programa para manejar datos que se encuentran en los limites aceptables, por ejemplo, si una condición de entrada especifica un "rango" delimitado por los valores a y b, se deben diseñar casos de prueba para los valores a y by para los valores justo por debajo y justo por encima de a y b, respectivamente.

Las Técnicas de Representaciones Gráficas de Causa-Efecto permiten al encargado de ta prueba, validar complejos conjuntos de acciones y condiciones.

Finalmente, es necesario comentar las observaciones que algunos han hecho respecto a las pruebas, y es que "la prueba nunca termina, simplemente se transfiere del encargado del desarrollo al cliente. Cada vez que el cliente usa el programa, lleva a cabo una prueba". Aplicando el diseño de casos de prueba, el ingeniero de software puede conseguir una prueba más completa y descubrir y corregir asl el mayor número de errores antes de que comiencen las "pruebas del cliente".

#### Estrategias de Prueba

El objetivo de la prueba de software, como ya dijimos, es descubrir errores. Para conseguir este objetivo se planifica y se ejecuta una serie de pasos de prueba de unidad, de integración, de validación y del sistema.

Las Pruebas de Unidad y de Integración se centran en la verificación funcional de cada módulo (prueba de unidad) y en la incorporación de los módulos en una estructura del programa (integración ascendente, descendente).

La Prueba de Validación demuestra el seguimiento de los requisitos del software, es decir, una vez que ha terminado la prueba de integración, el software está completamente ensamblado como un paquete. Se han encontrado y corregido los errores de interfase y puede comenzar la validación, que se dice se logra cuando el software funciona de acuerdo con las expectativas razonables del cliente, para ello los criterios a tomarse en cuenta se centran en la validez de requisitos (p. Ej.: portabilidad, compatibilidad, recuperación de errores, facilidad de mantenimiento), repaso de la configuración del software, también llamado "auditoria" del software.

La Prueba del Sistema es una estrategia que valida el software una vez que se ha incorporado en un sistema mayor, como son las pruebas de recuperación (del estado del sistema, de los datos, del arranque, etc.), pruebas de seguridad (para evitar penetraciones al sistema impropias o ilegales), pruebas de resistencia o también llamada de "sensibilidad", que son diseñadas para enfrentar a los programas a situaciones anormales, como por ejemplo, incrementar las frecuencias de datos de entrada en un orden de magnitud con el fin de comprobar cómo responden las funciones de entrada, o ejecutar casos de prueba que produzcan excesivas búsquedas de datos residentes en disco; la prueba de

25

rendimiento es otra estrategia de prueba del sistema diseñada para probar el rendimiento del software en tiempo de ejecución dentro del contexto de un sistema integrado.

## Depuración

La depuración se puede definir como el proceso de identificar las áreas del programa que causan errores y modificarlas para corregirlos. A diferencia de las estrategias de prueba, propiamente dichas (una actividad sistemática y planificada), la depuración se puede considerar un arte. A partir de una indicación sintomática de un problema, la actividad de depuración debe rastrear la causa del error. Estos errores se pueden originar en cualquiera de las fases del ciclo de vida del sistema, como lo indica la figura 1.3.

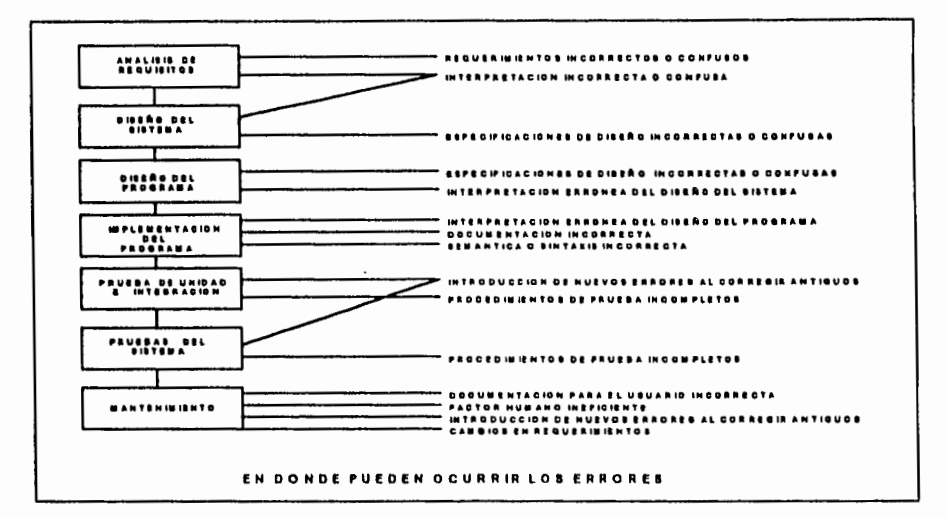

# FIGURA 1.3. POSIBLES ORfGENES DE LOS ERRORES

La depuración implica 2 etapas:

1. Se deben localizar aquellas partes incorrectas del código del programa.

2. El programa se debe modificar de manera que cumpla con sus requisitos. Algunos instrumentos de depuración pueden ser:

- Los programas de vaciado de slmbolos, que relacionan los nombres de los objetos utilizados en su programa con sus valores.
- Paquetes para el Rastreo de Programas.
- Analizadores Estáticos de Programas, que no necesitan la ejecución del programa, sino que cuando se lee el texto de un programa, rastrean el texto y buscan anomalías que pudieran provocar errores.
- Analizadores Dinámicos de Programas. Dentro de los recursos disponibles de la depuración, el más valioso es el apoyo de otros miembros de la plantilla de desarrollo del software, porque son los que están mejor relacionados con el sistema en esta etapa.

El requisito de que el software sea cada vez de mejor calidad demanda un planteamiento más sistemático de la prueba.

El proceso da liberación se refiere al proceso de verificar e instalar nuevo equipo, entrenar a los usuarios, Instalar la aplicación y contruir todos los archivos de datos necesarios para utilizarla y empezar a trabajar, y dejar el campo abierto a los ajustes o mantenimiento.

## **MANTENIMIENTO**

El mantenimiento, la última fase del proceso de ingeniería de software, consume la mayor parte del presupuesto destinado al software de computadora. Esto es entendible, pues el mantenimiento es considerado como todo aquello que se hace para cambiar el sistema, después de que está en operación.

Algunos piensan que el mantenimiento del software es parecido al mantenimiento del hardware, o sea, la reparación o prevención de partes dañadas o que funcionan Impropiamente. Sin embargo, el mantenimiento del software no se puede ver en la misma forma.

Con excepción de los casos más simples, la mayoría de los sistemas son evolutivos, es decir, una o más de las características que definen el sistema generalmente cambian durante la vida del mismo.

A medida que se desarrollan más programas, surge la siguiente tendencia: la cantidad de esfuerzo y de recursos dedicados al mantenimiento crece. Al final, algunas organizaciones de software pueden llegar a encontrar la barrera del mantenimiento, no siendo capaces de iniciar nuevos proyectos porque tienen todos sus recursos dedicados al mantenimiento de programas antiguos.

El mantenimiento se enfoca fundamentalmente en cuatro problemas:

- 1. Mantenimiento del control sobre las funciones del sistema dia a día.
- 2. Mantenimiento del control sobre las modificaciones hechas al sistema.
- 3. Perfeccionamiento de las funciones existentes del sistema.

4. Prevención de la degradación del rendimiento del sistema a niveles inaceptables.

Estos cuatro problemas han definido cuatro tipos de mantenimiento: correctivo, adaptativo, perfectivo y preventivo, en la gráfica de la figura 1.4. se ilustra el porcentaje de esfuerzo requerido por cada tipo, sobre el esfuerzo total de mantenimiento.

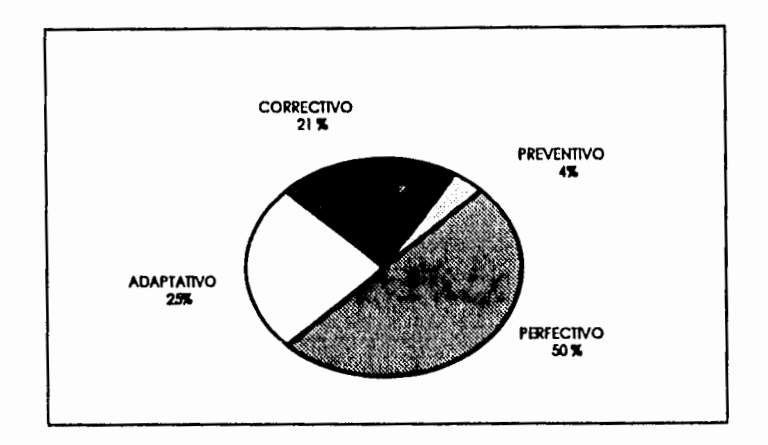

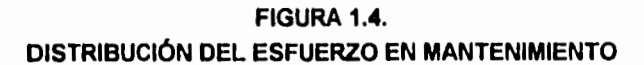

#### El Mantenimiento Correctivo

Actúa para corregir errores que no han sido descubiertos antes de poner en uso el software. O, visto de otra forma, según se detectan los errores, se van haciendo las reparaciones emergentes. Se puede implementar un amplio rango de cambios para corregir problemas más generales en procedimientos de diseño de código.

#### El Mantenimiento Adaptativo

Se aplica cuando los cambios del entorno externo precipitan las modificaciones del software. En algunas ocasiones, un cambio introducido en alguna parte del sistema hace necesario los cambios en otras partes de mismo. La implementación de estos cambios secundarios es lo que se define como mantenimiento adaptativo.

Los cambios hechos para agregar parámetros extras son también cambios adaptativos. Estos no corrigen errores, simplemente permiten al sistema adaptarse a un cambio en cualquier parte. Por ejemplo, suponiendo que un compilador se amplía por la adición de un "debugger", los menús o las definiciones de las teclas de función serán alteradas para que los usuarios del compilador tengan la opción de utilizar el debugger cuando compilen un programa. Es decir, este menú y tecla modifican el sistema para acomodar la herramienta del debugg.

28

#### El Mantenimiento Perfectivo

Incorpora las mejoras solicitadas por la comunidad de usuarios. Las funciones del sistema se basan en un ambiente del mundo real en el cual operan. Los cambios en el ambiente se reflejarán en cambios en el sistema. Tales ampliaciones son lo que se conoce como mantenimiento perfectivo. Por ejemplo, un sistema operativo podrá requerir mantenimiento perfectivo al hacerse necesarios los cambios cuando se introduce un nuevo tipo de dispositivo de almacenamiento.

#### El Mantenimiento Preventivo

Mejora la futura facilidad de mantenimiento y la fiabilidad como base para las mejoras posteriores. Este tipo de mantenimiento es muy similar al que se realiza en el Hardware, al intentar prevenir un mal funcionamiento. Por ejemplo, la adición de un "reconocedor'' o "checador'' de tipo en la entrada de datos de un sistema. Este reconocedor permitirá a los módulos de entrada de datos detectar errores antes de pasar a otros módulos, en dónde pueden afectar o "corromper'' una base de datos.

Es importante mencionar que las herramientas de ingeniería inversa y de reingeniería llegarán a ser una parte Importante del proceso de mantenimiento a finales de los 90. La ingeniería Inversa extrae información del diseño del código fuente de un programa sin disponer de ninguna otra documentación. La reingenieria combina las características de extracción de información de análisis y diseño de la ingenieria inversa con una capacidad de reestructuración de los datos, la arquitectura y la lógica del programa, y de algún modo, una mayor facilidad de mantenimiento en el futuro.

## COSTO DEL MANTENIMIENTO

El costo del mantenimiento de sistemas de software ha crecido rápidamente durante los últimos 20 años. Durante los setentas el mantenimiento constituia entre el 30 y 40% del presupuesto de una organización de sistemas de información. Actualmente, muchas compañias gastan cerca del 90% del presupuesto en el mantenimiento. Los costos de mantenimiento en dinero son los que más nos interesan. Sin embargo, otros costos, menos tangibles, pueden, en última instancia, ser la causa de muchas preocupaciones.

Un costo intangible del mantenimiento del software se encuentra en una oportunidad de desarrollo que se ha de posponer o que se pierde, debido a que los recursos disponibles deben estar dedicados a las tareas de mantenimiento. Otros costos intangibles son:

- Insatisfacción del cliente cuando una petición de reparación o de modificación aparentemente legítima no se puede atender en un tiempo razonable.
- Disminución de la calidad global del software debido a los errores latentes que Introducen los cambios en el software mantenido.
- Trastornos en otros esfuerzos de desarrollo al tener que "poner'' a trabajar la plantilla en tareas de mantenimiento.

El costo final del mantenimiento de software es una drástica reducción de la productividad (medida en lineas de código por persona entre mes o en puntos de función por persona entre mes), cuando se inicia el mantenimiento de viejos programas.

En la figura 1.5., se muestran los factores técnicos y no técnicos que afectan los costos de la etapa de mantenimiento de sistemas.

| Factores que afectan los Costos de Mantenimiento               |                                                         |  |  |  |  |  |  |  |
|----------------------------------------------------------------|---------------------------------------------------------|--|--|--|--|--|--|--|
| No Técnicos                                                    | <b>Técnicos</b>                                         |  |  |  |  |  |  |  |
| Aplicación en que se apoya                                     | Interdependencia de los módulos                         |  |  |  |  |  |  |  |
| Estabilidad del personal                                       | Lenguaje de Programación                                |  |  |  |  |  |  |  |
| El Tiempo de vida del programa<br>(depende de su aplicación)   | Estilo de Programación                                  |  |  |  |  |  |  |  |
| La dependencia del programa de su<br>ambiente externo          | Comprobación y Prueba del programa                      |  |  |  |  |  |  |  |
| Estabilidad del Hardware (No Cambiarlo)<br>su ambiente externo | Calidad y cantidad de la documentación del<br>programa. |  |  |  |  |  |  |  |

FIGURA 1.5. FACTORES QUE AFECTAN EL COSTO DEL MANTENIMIENTO.

Por último, en la Fig. 1.6. se muestran en porcentajes de ocurrencia, algunas de las \_dificultades más comunes para llevar a cabo el mantenimiento de sistemas de información.

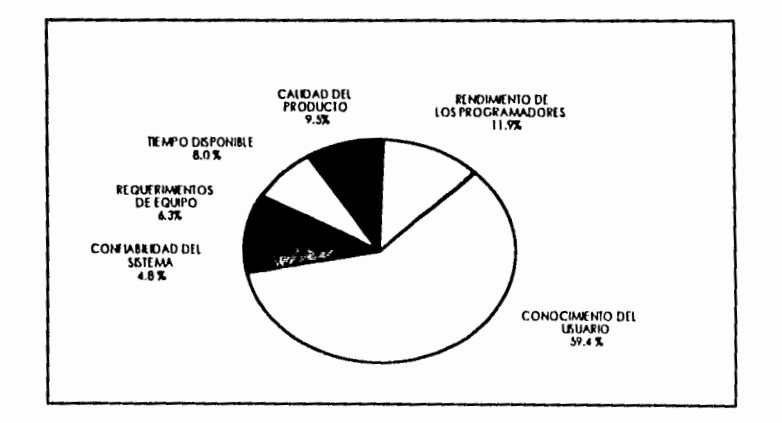

FIGURA 1.6. DIFICULTADES MAS COMUNES PARA LLEVAR A CABO EL MANTENIMIENTO

30

# **CONCLUSIONES**

 $\mathbf{r}$ 

De este capítulo podemos concluir que para poder llevar a cabo la implementación de los sistemas de información primero se deberá realizar un análisis del problema, de las oportunidades y de los objetivos; identificar que información requiere el usuario para el desempeño de sus tareas así como determinar las necesidades propias del sistema.

Además se deberá analizar de que manera ingresan los datos, el flujo de los mismos y la salida de la información.

Finalmente, se deberá diseñar ya sea reemplazando o complementando un sistema ya existente, según los requerimientos de la empresa.

31

 $\cdot$ 

# **CAPÍTULO 2**

# **PLANEACIÓN**

Todo trabajo o proyecto requiere de una serie de pasos para alcanzar exitosamente los objetivos fijados, esto es, llevar a cabo un plan de actividades a realizar. El desarrollo de un sistema de información no es la excepción, aún más, debido a que la economia de toda empresa en la actualidad está basada en la información, quien la manipule de manera rápida, precisa y eficiente, será quien pueda desarrollarse y crecer. Las empresas invierten millones de pesos en la captura, almacenamiento y preservación de este recurso; esto hace que el proyecto de construir un sistema de información deba planearse cuidadosamente.

El presente capítulo proporciona una definición de lo que es la planeación, describe brevemente los principales métodos de planeación de sistemas de información: Planeación de Sistemas Empresariales (BSP), Planeación Estratégica de Arquitectura de Computadoras y Factores Críticos de Éxito. Asimismo, se trata de explicar la función de la planeación en este proyecto, estableciendo sus alcances y limitaciones. Por último, se presenta la planeación de un proyecto de desarrollo de un sistema de información, basado en el ciclo de vida de desarrollo de sistemas.

# 2.1. DEFINICIÓN DE PLANEACIÓN

 $\cdot$  :

La planeación consiste en fijar el curso concreto de las actividades que han de seguirse en el desarrollo de sistemas de información, estableciendo la secuencia de operaciones para realizarlas y las determinaciones de tiempo y recursos necesarios para llevarlas a cabo. Siempre habrá algo que no podrá planearse a detalle, por eso todo plan debe considerar tiempos de holgura y ser flexible para adaptarse a los cambios que surjan en éste, en razón de la parte Imprevisible, o por las circunstancias que hayan variado conforme al avance del proyecto.

La planeación de un proyecto de software es una actividad cuyo objetivo es estimar los recursos, costos y tiempos que se verán involucrados durante el desarrollo del sistema de información, por lo que el planificador de un proyecto de software tiene que considerar, antes de que comience el proyecto, su duración , el esfuerzo requerido y el personal que lo llevará a cabo. Además, debe contemplar los recursos necesarios de hardware y software.

La planeación es un esfuerzo intelectual, requiere determinación consciente de los cursos de acción y que las decisiones que se tomen se basen en propósito, conocimiento y estimaciones determinadas.

# 2.2 MÉTODOS DE PLANEACION

Las tres metodología más utilizadas para la planeación de sistemas de información son:

- <sup>~</sup>El M6todo de Planeaclón de Sistemas Empresariales (BSP) de IBM,
- <sup>~</sup>El M6todo de Planlflcaclón Estratégica de Arquitectura de Computadoras de Nolan, Norton & Co., y
- <sup>~</sup>El Método de Factores Crltlcos de Éxito.

El método BSP de IBM es uno de los más utilizados, se concentra en la identificación de los datos necesarios para poner en marcha a una organización.

El método de Planlflcación Estratégica enlaza la capacidad actual de la organización con sus necesidades futuras. Este método recalca la necesidad de desarrollar una fuerte infraestructura técnica, que sirva como plataforma para el desarrollo de aplicaciones.

El método de Factores Criticas de Éxito busca identificar las áreas clave de la organización y asegurar su incorporación a los sistemas de información.

Cualquiera de éstos métodos contempla en mayor o menor medida los siguientes aspectos:

 $\phi$  Estimación

Es el pronóstico de tiempos y recursos necesarios para concluir un proyecto. Toda estimación conlleva un grado de incertidumbre. Se llevan a cabo estimaciones pesimistas y optimistas, elaborándose un promedio que determina la duración de cada actividad del proyecto.

# 2.1. DEFINICIÓN DE PLANEACIÓN

La planeación consiste en fijar el curso concreto de las actividades que han de seguirse en el desarrollo de sistemas de información, estableciendo la secuencia de operaciones para realizarlas y las determinaciones de tiempo y recursos necesarios para llevarlas a cabo. Siempre habrá algo que no podrá planearse a detalle, por eso todo plan debe considerar tiempos de holgura y ser flexible para adaptarse a los cambios que surjan en éste, en razón de la parte imprevisible, o por las circunstancias que hayan variado conforme al avance del proyecto.

La planeaclón de un proyecto de software es una actividad cuyo objetivo es estimar los recursos, costos y tiempos que se verán involucrados durante el desarrollo del sistema de Información, por lo que el planificador de un proyecto de software tiene que considerar, antes de que comience el proyecto, su duración , el esfuerzo requerido y el personal que lo llevará a cabo. Además, debe contemplar los recursos necesarios de hardware y software.

La planeación es un esfuerzo intelectual, requiere determinación consciente de los cursos de acción y que las decisiones que se tomen se basen en propósito, conocimiento y estimaciones determinadas.

# 2.2 MÉTODOS DE PLANEACIÓN

Las tres metodologia más utilizadas para la planeación de sistemas de información son:

- ~ El Método de Planeación de Sistemas Empresariales (BSP) de IBM,
- ~ El Método de Planlflcaclón Estratégica de Arquitectura de Computadoras de Nolan, Norton & Co., y
- <sup>~</sup>El Método de Factores Criticas de Éxito.

El método BSP de IBM es uno de los más utilizados, se concentra en la identificación de Jos datos necesarios para poner en marcha a una organización.

El método de Planiflcaclón Estratégica enlaza la capacidad actual de la organización con sus necesidades futuras. Este método recalca la necesidad de desarrollar una fuerte Infraestructura técnica, que sirva como plataforma para el desarrollo de aplicaciones.

El método de Factores Criticas de Éxito busca identificar las áreas clave de la organización y asegurar su incorporación a los sistemas de información.

Cualquiera de éstos métodos contempla en mayor o menor medida los siguientes aspectos:

 $\Leftrightarrow$  Estimación

Es el pronóstico de tiempos y recursos necesarios para concluir un proyecto. Toda estimación conlleva un grado de incertidumbre. Se llevan a cabo estimaciones pesimistas y optimistas, elaborándose un promedio que determina la duración de cada actividad del proyecto.

33

#### <sup>~</sup>Análisis de Riesgos

Partiendo de que un riesgo es una posible contingencia que afectará el desarrollo de actividades de un proyecto, el análisis de riesgos contempla la identificación, proyección y evaluación de éstos, define su probabilidad de aparición y proyecta su impacto si ocurrieran. El riesgo se mide por el grado de incertidumbre de las estimaciones establecidas de recursos, costos y duración.

#### Q Seguimiento y Control

Se refiere a la determinación de las actividades que se pueden realizar en forma simultánea, así como de aquellas que necesitan la finalización de una actividad previa para poder desarrollarse. Por otro lado, el control significa retroalimentación para comparar lo realizado con lo planeado y, de esta forma, poder acelerar o reprogramar las actividades para que concluyan a tiempo.

## Opciones para la realización de estimaciones:

Existen diferentes métodos para llevar a cabo las estimaciones de un proyecto de software:

- $\triangle$  Técnicas de descomposición para generar estimaciones de costo y esfuerzo del proyecto.
- $\Leftrightarrow$  Modelos empíricos de estimación de recursos
- $\Leftrightarrow$  Herramientas automatizadas.

Técnicas de descomposición. Se descompone el problema en un conjunto de pequeños problemas, esperando que sean más manejables.

En este grupo están las técnicas de estimación de líneas de código (LDC) y los puntos de función<sup>1</sup> (PF). Estas técnicas difieren en el nivel de detalle que requiere la descomposición. Entre sus características comunes están:

- 1. Se debe comenzar con una definición restringida del ámbito de software.
- 2. A partir de lo anterior, se intenta descomponer el software en pequeñas subfunciones que puedan ser estimadas individualmente
- 3. Se evalúa la variable de estimación (LDC ó PF) para cada subfunción.
- 4. Se comparan las estimaciones obtenidas con estándares o métricas de productividad y se deriva el costo y el esfuerzo para la subfunción.
- 5. Combinando las estimaciones de las subfunciones se produce la estimación total para el proyecto entero.

Modelos emplricos de estimación de recursos. Un modelo de estimación para el desarrollo de software utiliza fórmulas derivadas empíricamente para predecir los recursos que se requieren en la planeación del proyecto. Los datos empíricos en los que se basan la mayoría de estos modelos se obtienen de una muestra de proyectos limitada, por lo que

<sup>·-------------</sup> 1 Punlos do función IPFJ. Son indicodorcs numéricos de la funcionalidad o ulilidod del software, como número de enlredes y salidas, número de llamadas del usuario, número de archivos y de interfases externas.

un mismo modelo de estimación no siempre es apropiado para todas las clases de software o para todos los entornos de desarrollo. Existen cuatro clases de estos modelos:

- 1. Modelos univariables estáticos. Toman la forma recurso =  $c1 \times (caracteristica$ estimada) ^ c2. Las constantes c1 y c2 se derivan de los datos recopilados de anteriores proyectos. La característica estimada pudiera ser: cantidad de líneas de código fuente, el esfuerzo u otra característica de software.
- 2. Modelos multivariables estáticos. Un modelo de este tipo es recurso = c1e1+ c2e2+ c3e3+ ... , también usa datos históricos; c1 , c2 y c3 son constantes obtenidas emplricamente para la característica iésima, el es la característica iesima del software.
- 3. Modelos multivariables dln6mlcos. Proyecta los requisitos de recursos como una función del tiempo. Los recursos se definen en una serie de pasos consecutivos, se asigna cierto porcentaje de esfuerzo o de otro recurso a cada etapa del proceso de ingeniería de software.
- 4. Modelos teóricos. Examinan el software desde un punto de vista microscópico, o sea, las características del código fuente (por ejemplo número de operadores y operandos).

Herramientas automatizadas. Son programas que utilizan las técnicas de descomposición y los modelos emplricos de estimación de software . Permiten estimar costos y esfuerzos y llevar a cabo análisis del tipo "¿qué pasa si?" con variables importantes del proyecto como la fecha de entrega o la selección de personal. Algunas de estas herramientas proporcionan también calendarización de desarrollo y riesgos asociados. Como ejemplos de estos programas están: BYL (Before You Leap), WICOMO y Decplan.

#### Factores que afectan la precisión de las estimaciones

Por la naturaleza de la estimación, existen algunos factores que pueden afectar la precisión y confiabilidad de los resultados:

- La complejidad del proyecto. Se ve afectada por la familiaridad del grupo de trabajo con anteriores proyectos. Así, una determinada aplicación de tiempo real parecerá muy complicada a un staff especializado en aplicaciones no interactivas, mientras que parecerá muy sencillo para aquellos con experiencia en controles de procesos de alta velocidad.
- Tamaño del proyecto. A medida que aumenta el tamaño, la interdependencia entre los distintos elementos del software crece rápidamente. La descomposición del problema se hace mas difícil, dado que los elementos descompuestos pueden ser todavía muy grandes y por lo tanto, la estimación se torna más complicada.
- Estructuración del proyecto. Se refiere a la facilidad de subdividir las funciones del sistema y a la naturaleza jerárquica de la información que debe ser procesada. A medida

que aumenta el grado de estructuración, la posibilidad de estimar con precisión mejora y el riesgo disminuye.

## Qué es lo que se estima

Los recursos que se consideran para llevar a cabo el desarrollo de software son:

- <sup>~</sup>Recursos humanos. El personal que desarrollará el sistema de información.
- $\Leftrightarrow$  Recursos de Hardware. Plataforma y equipo que nos permite generar los programas de aplicación.
- O Recursos de Software. El software que se utilizará para el desarrollo del nuevo sistema. Hoy en día, el software es el elemento más caro de la mayoría de los sistemas de información. Un error en la estimación del costo puede ser lo que marque la diferencia entre los beneficios y las pérdidas.

Toda vez que el software interactúa con otros elementos del sistema de información, se debe considerar la naturaleza y la complejidad de cada Interfaz para determinar cualquier efecto sobre los recursos, costos y calendario de desarrollo. (Las interfaces abarcan: hardware que ejecutará el software en perspectiva, software ya existente que debe enlazarse con el nuevo, usuarios y procesos que preceden o suceden al software).

### Anéllsls de Riesgos

Al planear un proyecto es necesario que se consideren los posibles riesgos que pueden hacer que éste fracase o afecten de tal manera que se modifiquen los plazos, los costos y la valoración de recursos que se habla estimado en un principio.

El análisis de riesgos consta de cuatro actividades:

- 1. Identificación del riesgo
- 2. Proyección del riesgo
- 3. Evaluación del riesgo
- 4. Gestión y Supervisión del riesgo

#### Identificación del riesgo

Consiste en enumerar los riesgos concretos de un proyecto en sus diferentes categorías. Se puede tratar de riesgos del proyecto, riesgos técnicos y riesgos del negocio.

Los riesgos del proyecto identifican probables problemas presupuestarios, de calendarización, de personal, de recursos, del cliente y de requisitos. Asf como su impacto sobre el proyecto de software.

Los riesgos técnicos se refieren a problemas potenciales de diseño, implantación, interfaz, verificación y mantenimiento.

Los riesgos de negocio son los que con mayor probabilidad afectarán al proyecto, y dentro de éstos encontramos a los siguientes:

- a) Construcción de un sistema que en realidad nadie quiere;
- b) Construcción de un sistema que no se ajusta a la estrategia global de la empresa;
- c) Pérdida del lider del proyecto por cambios de enfoque o de personal, y
- d) Pérdidas presupuestarias.

## Proyección del riesgo

También denominada estimación del riesgo, en esta actividad se consideran: la probabllldad\_de que el riesgo sea real y las consecuencias de los problemas asociados con el mismo, suponiendo que aparece. Las cuatro actividades que realiza el administrador del proyecto son:

- <sup>~</sup>Establecimiento de una escala que refleje la probabilidad observada en un riesgo. La escala puede definirse en términos lógicos ( si o no), cualitativos (muy probable, moderado, bastante improbable) o cuantitativos (probabilidades numéricas).
- $\phi$  Definición de las consecuencias del riesgo.
- <sup>~</sup>Estimación del impacto del riesgo en el proyecto y en el sistema.

Los factores que afectan el impacto de un riesgo son: la naturaleza o problemas potenciales que se pueden producir; el alcance que provoca la severidad y la duración que determina el momento en que se sentirá el impacto y su duración.

## Evaluación del riesgo

Durante esta actividad se evalúa la exactitud de las estimaciones que se han realizado durante la proyección del riesgo. Se intenta dar prioridad a los riesgos en base a su probabilidad de ocurrencia y se trata de planear la forma de controlarlos y/o prevenirlos.

En esta actividad se deben definir niveles de referencia o límites para el riesgo. Para la mayoría de los proyectos de software se utilizan niveles de referencia en cuanto a: el costo, el calendario y el rendimiento. Si una combinación de riesgos hace que se exceda uno o más de estos límites, se concluye que surgirá un problema que terminará por interrumpir el proyecto.

Los pasos que se siguen para la evaluación de los riesgos en un proyecto se software son:

- 1. Definir los niveles de referencia, o puntos de comparación del riesgo para la proyección.
- 2. Se acostumbra representar los riesgos en forma de terna  $(r, l, x)$ , donde  $r$  es el riesgo,  $l$ la probabilidad de que ocurra y *x* el impacto del riesgo. Se debe intentar desarrollar la relación entre cada tema (r, 1, x) y cada uno de los niveles de referencia.
- 3. Determinar las condiciones que provocarían la interrupción de un proyecto.
- 4. Intentar predecir cómo afectarán al nivel de referencia las combinaciones de riesgos.

## Gestión y supervisión del riesgo

Se parte de la revisión de las ternas de riesgos y posteriormente se dan los pasos para tratar de impedir o suavizar los impactos del su posible ocurrencia. En el caso de proyectos grandes, donde como promedio aparecen de 30 a 40 riesgos, la serie de pasos para controlarlos representa un proyecto en sí mismo.

Se elabora un documento denominado Plan de Gestión y Supervisión de Riesgos, donde se concreta el análisis de riesgos y se incluye en el Plan global del proyecto.

Una vez desarrollado el Plan de Gestión y Supervisión de Riesgos, se comienza la supervisión del riesgo. La supervisión de riesgo es una actividad de seguimiento del proyecto; sus tres objetivos básicos son: 1) Detectar la ocurrencia de un riesgo que haya sido previsto; 2) Asegurar que los pasos de control del nesgo se estén aplicando correctamente, y 3) Recopilar información que se pueda utilizar para futuros análisis de riesgos.

# Seguimiento y control

Una vez elaborada la calendarización del proyecto se comienza la actividad de seguimiento y control. En ella se sigue la pista a cada actividad componente del proyecto en cuestión. Si una actividad se sale del calendario, el administrador del proyecto puede determinar el impacto del error de planeación sobre los hitos<sup>2</sup> intermedios y sobre la fecha final de entrega. En ese caso, se reasignan recursos, se reordenan las actividades o, como última opción, se modifican los compromisos de entrega para resolver un problema no detectado oportunamente.

Esta actividad de seguimiento y control se efectúa permanentemente durante el desarrollo de un proyecto de software y a menudo se usan herramientas automatizadas para efectuarla con más precisión y facilidad.

# 2.3. ALCANCES

La planeación de todo proyecto nos permite establecer el camino a seguir para concluirlo oportuna y eficientemente, con la característica de que este camino es flexible, pues permite comparar las actividades realizadas con las planeadas y acelerar o reprogramar las actividades para que se concluyan a tiempo. Aunque esto pudiera parecer contradictorio, el proyecto debe permitir la flexibilidad y la unidad entre todas sus etapas; sin embargo, no es posible hacer a un lado los riesgos implicitos en el desarrollo de un proyecto.

*<sup>2</sup>*los hitos son puntos elevo situados dentro del proceso de mgenierfo de software, que proporcionen ol líder del proyecto una indicación regular del proceso.

# 2.4. PLANEACIÓN DEL SISTEMA DE FACTURACIÓN CORPORATIVA (SIFACOR)

El objetivo de nuestro proyecto es desarrollar una aplicación que permita el registro y control de las transacciones de venta y otros movimientos contables de TELCEL, proporcionando documentos con buena presentación, además de valor fiscal si así lo requieren. Las principales consideraciones para su diseño son las siguientes:

- Facilitar el proceso de facturación a través de pantallas de captura sencillas y claras, así como el de consultas en linea; es decir, en el momento mismo de elaboración de un documento.
- Enlace de las operaciones del centro de atención con el área contable de la empresa.
- Impresión de documentos (Facturas, Notas de crédito, Notas de cargo y Contratos), con buena presentación.
- Impresión de reportes específicos.
- Opción de reimpresión de documentos.
- Enlace con el control de existencias (inventario y aviso de mínimos) del almacén.
- Prevenir la duplicidad de folios.
- Establecimiento de niveles de seguridad en la administración y manejo del sistema.

Existen además una serie de condicionantes que inciden en este diseño por formar parte de un proyecto mayor de la Dirección de Informática, se resumen en la siguiente lista.

#### Aprovechar la infraestructura existente.

- *W"* Herramienta de desarrollo lnformix.
- *W"* Plataforma UNIX
- *W"* Equipos Bull DPX2
- *61/'* Utilización de Impresoras que cuenten con programación de formatos.

#### Operación Multiusuario.

*66"'* Integridad del numero consecutivo de folios.

Otro aspecto determinante de esta planeación es considerar que el desarrollo de este proyecto se basará en el modelo de ciclo de vida de desarrollo de sistemas, y como tal se divide en las siguientes etapas: 1) Análisis, 2) Diseño, 3) Desarrollo, 4) Implantación y Liberación, 5) Mantenimiento. Cada una de las cuales comprende diferentes actividades para su realización:

 $\therefore$  La etapa de análisis comprende: la recopilación y análisis de información, propuesta de solución y la factibilidad de dicha propuesta.

- $\triangle$  La etapa de diseño comprende: descripción del sistema, diseño estructural y detallado del sistema, consideraciones de comunicación de información, diseño de las entradas y salidas y la organización de los datos.
- $\triangle$  La etapa de desarrollo comprende la evaluación de la herramienta de programación y la codificación del sistema.
- <sup>~</sup>La etapa de Implementación y liberación comprende: la instalación del sistema, las pruebas y evaluación, depuración y ajustes, capacitación del personal que lo utilizará y puesta en marcha.
- $\phi$  La etapa de mantenimiento se realiza durante la vida útil del sistema. Como la organización misma, el sistema debe ser capaz de adaptarse a los cambios requeridos en el interior de la empresa ó impuestos desde el exterior.

A continuación se presenta una relación más detallada de las actividades que contempla esta planeación.

## **Anéllsls**

Recopilación de información Visitas a las áreas de operación Entrevistas Análisis de Información Análisis del flujo de la información Propuesta de solución Preparación de la propuesta Presentación de la propuesta Factibilidad Limitaciones del proyecto Análisis Costo / Beneficio

# **Diseno**

Descripción del sistema Revisión de la propuesta Diseño estructural y detallado del sistema Narrativo de módulos del sistema Narrativo de los subsistemas Consideraciones de comunicación de información Consideraciones de flujo de información Determinación de relaciones entre entidades Diseño de entradas y salidas

Diseño de pantallas de captura Diseño de pantallas de consulta Diseño de reportes Organización de los datos

Diseño de la Base de Datos Diseño del Diccionario de Datos

# **Desarrollo**

Elección de la herramienta de programación Presentación de herramientas de programación Selección de la herramienta de programación Programación de la solución Escribir programas siguiendo diseño Compilar los programas Corrección de errores de programación Documentar Bitácora de programas Pruebas de programas

# **Implementación y liberación**

# Instalación del sistema

Instalación y puesta a punto del equipo donde se implantará el sistema

Las pruebas y evaluación

Presentación del sistema a los usuarios

- Pruebas con datos ficticios
- Pruebas con datos reales
- Corridas paralelas

Documentación de observaciones y fallas

Depuración y ajustes

Requerimientos adicionales

Cambios o modificaciones

#### Capacitación

Entrenamiento a operadores y usuarios

Evaluación del aprovechamiento del entrenamiento

# Puesta en marcha

Fijar fecha de inicio de operación del sistema

- Preparativos de recursos para inicialización
- Determinación de puntos periódicos de revisión

## **Mantenimiento**

Realizar respaldos periódicos de los archivos que genera la facturación Llevar a cabo modificaciones y adaptaciones que se necesiten Etc.

Con la anterior descripción es posible elaborar la gráfica de Gantt y la estimación de recursos y costos de proyecto como se muestra en las FIGURA **2.4.1 y 2.4.2.** 

Como se puede observar en la FIGURA **2.4.1.** la gráfica se divide en tres zonas principales: encabezados, cuerpo, y la zona el final de la gráfica donde se registran observaciones, conclusiones, etc. La zona media o cuerpo es la parte principal ya que es aquí donde se asocian las actividades con el tiempo que tomará realizarlas. Dentro de la primer columna se enlistan las actividades necesarias para el desarrollo de la aplicación. Se resalta con mayúsculas aquellas que marcan el comienzo de alguna de las etapas que conforman el ciclo de vida del desarrollo de sistemas. La segunda columna se marca con un asterisco(\*), en ella aparece la inicial de él ó los responsables de llevar a cabo la actividad correspondiente, el significado de cada inicial se menciona en los recuadros del extremo derecho inferior y en el último renglón de la gráfica, donde se tiene que: **L,** corresponde a una actividad que deberá realizar el líder de proyecto; **A,** determina actividades que deberán llevarse a cabo por alguno o varios de los analistas programadores; y G, que muestra aquellas actividades donde el Gerente del área observará una participación directa.

Las columnas marcadas del 1 al 31 muestran el número de semana en la que deberán realizarse las actividades del proyecto; cada columna representa una semana, así, una actividad que abarque cuatro columnas indica que su período de realización se extiende por espacio de cuatro semanas. Como se puede observar las actividades de mayor duración se encuentran en las etapas de análisis, diseño y desarrollo.

La actividad de mantenimiento se marca distinto a las demás por tratarse de una etapa posterior a la liberación del SIFACOR, y aunque se tienen contempladas actividades especificas de mantenimiento y complementación del sistema, un buen número de las actividades que aquí habrán de realizarse se consideran imponderables que se manifiestan con el usuario hasta que el sistema comienza a formar parte de su rutina diaria, entre éstos podemos contar las correcciones inevitables y los ajustes a reportes, catálogos, reestructuración de claves, etc.

Finalmente, la columna de la extrema derecha se marca con un signo de porcentaje (%), ya que aquí podrá registrarse el grado de avance de alguna actividad hasta cierta fecha específica de corte.

En la tabla de la figura 2.4.2. se muestran los costos necesarios para proveer los recursos básicos del proyecto SIFACOR, en ella sólo aparecen los costos unitarios de los recursos directamente originados por él, sin embargo, no hay que olvidar que el proyecto SIFACOR es sólo una etapa de un proyecto mayor de la Dirección de Informática en el cuál se consideraron algunos de los recursos más costosos, como es el equipo en si y el manejador de la Base de Datos.

| Gráfica de Ganti del proyecto SIFACOR (Unidades de tiempo -semanas-)                                                                                                    |                         |  |  |  |  |  |  |  | Periodo total del proyecto:<br>24 SEMANAS |  |  |  |  |  |             | FECHA: 20/JUN/95 |                    |  |  |                                                                                                    |  |  |  |  |  |
|----------------------------------------------------------------------------------------------------|-------------------------|--|--|--|--|--|--|--|-------------------------------------------|--|--|--|--|--|-------------|------------------|--------------------|--|--|----------------------------------------------------------------------------------------------------|--|--|--|--|--|
|                                                                                                    |                         |  |  |  |  |  |  |  |                                           |  |  |  |  |  |             |                  |                    |  |  |                                                                                                    |  |  |  |  |  |
| Actividades.                                                                                                    |                         |  |  |  |  |  |  |  |                                           |  |  |  |  |  |             |                  |                    |  |  |                                                                                                    |  |  |  |  |  |
|                                                                                                    |                         |  |  |  |  |  |  |  |                                           |  |  |  |  |  |             |                  |                    |  |  | l i slicke die rome een giodie is vys sis sis                                                                     |  |  |  |  |  |
| ANALISTS Freeplank & schooler in                                                                                                    | $\mathbf{r}$            |  |  |  |  |  |  |  |                                           |  |  |  |  |  |             |                  |                    |  |  |                                                                                                    |  |  |  |  |  |
| Anti-as de reference de                                                                                                    | 1.                      |  |  |  |  |  |  |  |                                           |  |  |  |  |  |             |                  |                    |  |  |                                                                                                    |  |  |  |  |  |
| <b>Ingenieu de Informate</b>                                                                                                    |                         |  |  |  |  |  |  |  |                                           |  |  |  |  |  |             |                  |                    |  |  |                                                                                                    |  |  |  |  |  |
| ----                                                                                                    |                         |  |  |  |  |  |  |  |                                           |  |  |  |  |  |             |                  |                    |  |  |                                                                                                    |  |  |  |  |  |
| <b>HEERD Drampa in SI spans</b>                                                                                                    | <b>LA</b>               |  |  |  |  |  |  |  |                                           |  |  |  |  |  |             |                  |                    |  |  |                                                                                                    |  |  |  |  |  |
|                                                                                                    | $\overline{\mathbf{A}}$ |  |  |  |  |  |  |  |                                           |  |  |  |  |  |             |                  |                    |  |  |                                                                                                    |  |  |  |  |  |
| materialistic fluit is selected to                                                                                                    | 1. 人                    |  |  |  |  |  |  |  |                                           |  |  |  |  |  |             |                  |                    |  |  |                                                                                                    |  |  |  |  |  |
| <b>Disabs de parados produitos</b>                                                                                                    | <b>A</b>                |  |  |  |  |  |  |  |                                           |  |  |  |  |  |             |                  |                    |  |  |                                                                                                    |  |  |  |  |  |
| <b>Figure Convicts de Too dates</b>                                                                                                    | <b>IA</b>               |  |  |  |  |  |  |  |                                           |  |  |  |  |  |             |                  |                    |  |  |                                                                                                    |  |  |  |  |  |
| DELASEGLLO Lissan & libroman b biede                                                                                                    | 01                      |  |  |  |  |  |  |  |                                           |  |  |  |  |  |             |                  |                    |  |  |                                                                                                    |  |  |  |  |  |
| higaich à legèrea                                                                                                    | $\lambda$               |  |  |  |  |  |  |  |                                           |  |  |  |  |  |             |                  |                    |  |  |                                                                                                    |  |  |  |  |  |
| DEPLEMENTACIÓN Y LIBERACIÓN Lasarin Mannes                                                                                                    | 01J                     |  |  |  |  |  |  |  |                                           |  |  |  |  |  |             |                  |                    |  |  |                                                                                                    |  |  |  |  |  |
|                                                                                                    | 01J                     |  |  |  |  |  |  |  |                                           |  |  |  |  |  |             |                  |                    |  |  |                                                                                                    |  |  |  |  |  |
| ignuarios games                                                                                                    | L۸                      |  |  |  |  |  |  |  |                                           |  |  |  |  |  |             |                  |                    |  |  |                                                                                                    |  |  |  |  |  |
| $- - - -$                                                                                                    | LA                      |  |  |  |  |  |  |  |                                           |  |  |  |  |  |             |                  |                    |  |  |                                                                                                    |  |  |  |  |  |
| de site                                                                                                    | 01.                     |  |  |  |  |  |  |  |                                           |  |  |  |  |  |             |                  |                    |  |  |                                                                                                    |  |  |  |  |  |
| <b>MAPITE PENDE PTO</b>                                                                                                    | $\overline{A}$          |  |  |  |  |  |  |  |                                           |  |  |  |  |  |             |                  |                    |  |  |                                                                                                    |  |  |  |  |  |
|                                                                                                    |                         |  |  |  |  |  |  |  |                                           |  |  |  |  |  |             |                  |                    |  |  |                                                                                                    |  |  |  |  |  |
|                                                                                                    |                         |  |  |  |  |  |  |  |                                           |  |  |  |  |  |             |                  |                    |  |  |                                                                                                    |  |  |  |  |  |
|                                                                                                    |                         |  |  |  |  |  |  |  |                                           |  |  |  |  |  |             |                  |                    |  |  |                                                                                                    |  |  |  |  |  |
|                                                                                                    |                         |  |  |  |  |  |  |  |                                           |  |  |  |  |  |             |                  |                    |  |  |                                                                                                    |  |  |  |  |  |
| OBSENVACIONES: La solumne me cada con l'Emueste la trasi del responsable de llever a cabo la scividad.<br>Sagun muast a ar racuad a gnaes a la darecha<br>a disma adumna permai regioner el gredo do simme de les cosodo dos a iserte leght de sera. |                         |  |  |  |  |  |  |  |                                           |  |  |  |  |  |             |                  | al 451 0315230 457 |  |  | Lider de proyecto<br>Analista programador<br>Anatieta programador<br>Analista programador<br>Analista programador |  |  |  |  |  |
| CONCLUSIONES:                                                                                                    |                         |  |  |  |  |  |  |  |                                           |  |  |  |  |  | CORDINADOR: |                  |                    |  |  | Gerente de Sistemas Corporativos                                                                                  |  |  |  |  |  |

FIGURA 2.4.1. GRÁFICA DE GANTT DEL PROYECTO SIFACOR

| <b>RECURSOS</b>   | <b>DESCRIPCIÓN</b>              | <b>COSTO</b>        |
|-------------------|---------------------------------|---------------------|
| Humanos           | 1 Líder de proyecto             | N\$ 5000.00 por mes |
|                   | 4 Analistas Programadores       | N\$ 3500.00 por mes |
| <b>Materiales</b> | <b>Hardware</b>                 |                     |
|                   | PC's c/tarjeta de red           | N\$ 9200.00 c/u     |
|                   | Impresoras                      | DLL 5200.00 c/u     |
|                   | <b>Software</b>                 |                     |
|                   | Software para<br>comunicaciones | DLL 83.00 c/u       |

FIGURA 2.4.2. COSTOS DE LOS PRINCIPALES HECURSOS DEL PROYECTO

 $\sim$ 

Otra consideración importante de un proyecto es tomar en cuenta que toda planeación conlleva riesgos, y todo riesgo, de ocurrir, produce un Impacto. Los riesgos más fácilmente Identificables en este proyecto se enumeran en una breve lista, asl como sus posibles impactos, FIGURA **2.4.3.** 

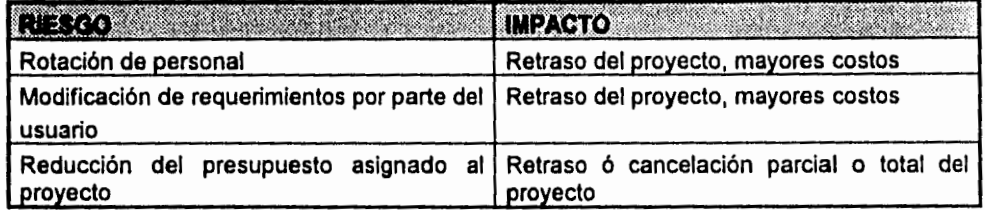

#### FIGURA 2.4.3.

# DETERMINACIÓN DEL IMPACTO DE UN RIESGO SI ESTE SE CUMPLE

Como se puede observar los riesgos mencionados en la figura 2.4.3. son algunos de los riesgos inherentes que cualquier proyecto de ingeniería de software, grande o pequeño. El impacto casi siempre demora el proyecto y las demoras pueden significar importantes sumas de dinero, de ahí la importancia de al menos vislumbrar el panorama de las medidas a tomar en caso de presentarse alguna contingencia.

Las figuras anteriores brindan un panorama general del proyecto, darles seguimiento durante su periodo de desarrollo facilitará tomar las acciones correctivas necesarias en caso de desvíos o Imprevistos.

# **CONCLUSIONES**

La planeación es la etapa principal para el desarrollo y óptima realización de todas y cada una de las actividades que conforman un proyecto, tomando en cuenta varios aspectos como son: el tiempo, recursos humanos, equipo y costos.

Se ha visto que la planeación es un paso fundamental para la creación de un sistema de infonnación. Aunque existen sistemas que se han logrado sin planeación, la experiencia indica que los que sí cumplen con los objetivos planteados en un principio son los que sí se planearon. La planeación coloca, por asi decirlo, un marco para las acciones a seguir a todo lo largo del proyecto, permitiendo así el seguimiento y modificación pertinentes a cada actividad con el fin de alcanzar los objetivos fundamentales.

La planeación es absolutamente necesaria en todo proyecto de desarrollo de sistemas de<br>información. Aunque toda planeación tiene riesgos inherentes, éstos pueden ser Aunque toda planeación tiene riesgos inherentes, éstos pueden ser

 $\overline{11}$ 

detectados, evaluados y controlados para no volverse críticos e interrumpir parcial o totalmente el desarrollo del proyecto.

En este capitulo se estableció la importancia de la planeación en un proyecto de software, sin esta guia difícilmente podrían llevarse a cabo sistemas de información grandes y complejos donde son múltiples los elementos que hay que considerar.

La planeación como su nombre lo indica planea, determina o considera el mejor camino para desarrollar un proyecto, en este caso de software; sin embargo, no es por mucho un conjunto de reglas rígidas a manera de receta para lograr un objetivo, sino más bien, una guía para orientar al líder de un proyecto.

# **CAPÍTULO 3**

# **ANÁLISIS**

El presente capitulo se abocará al análisis de información. Se establecerán las necesidades y operaciones que la empresa quiere atender a través de un nuevo sistema de información. Se analizará el sistema de facturación actual REAL WORLD, mediante el establecimiento de un diagrama de contexto<sup>1</sup> que mostrará la relación del sistema con su entorno, y permitirá evaluar la posibilidad de modificarlo para satisfacer los requerimientos de los usuarios, que se complementarán mediante los resultados de la recopilación de información apoyada en entrevistas principalmente. Basados en et análisis de la información obtenida, se propondrán alternativas de solución; una vez seleccionada una alternativa se estudiarán con detalle los procesos y flujos de información mediante el análisis estructurado, estableciendo asi tas funciones que son susceptibles de automatizarse y que se incluirán en el *nuevo* sistema. Finalmente se hará una evaluación de la factibilidad del desarrollo de la aplicación en función de los recursos con que cuenta la organización.

46

<sup>&#</sup>x27;El diagrama de contexto es una representación gráfica de las entidades que interactúan con el sistema y los flujos de información entre ellos

# 3.1 RECOPILACIÓN DE INFORMACIÓN

TELCEL es una empresa mexicana que brinda servicios de telefonia celular en la mayor parte del territorio nacional. Estos servicios comprenden la venta de aparatos telefónicos Y accesorios (baterias, antenas, cargadores), así como la prestación de servicios telefónicos especificas (buzones, conferencias tripartitas, rescate, auxilio vial y tasación entre otros).

En la figura 3.1. se muestra el organigrama de la empresa TELCEL, que está compuesto por las siguientes gerencias y direcciones:

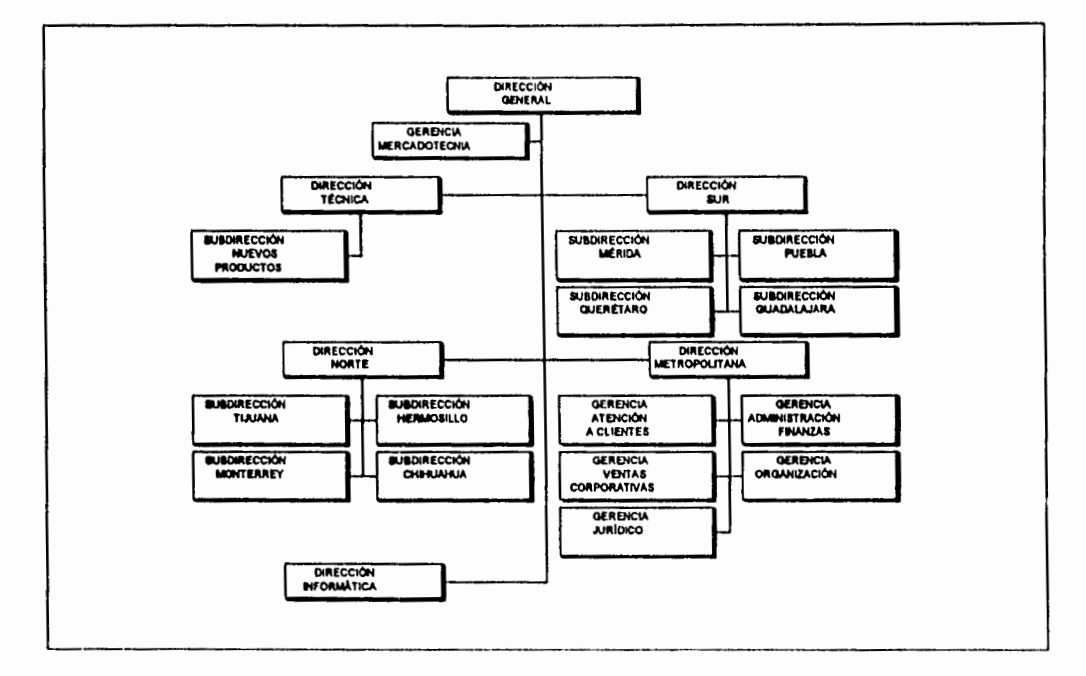

## FIGURA 3.1. ORGANIGRAMA DE TELCEL

Gerencia de Mercadotecnia. Se encarga principalmente de crear una imagen de la empresa destinada a los consumidores, a través de la publicidad de sus servicios.

Dirección Técnica. Se encarga de la operación *y* mantenimiento de las radiobases, antenas *y* equipo de comunicaciones que hacen posible el servicio de TELCEL.

Dirección de Informática. Su función es procesar todos los volúmenes de información generados por el servicio de telefonia *y* de la operación misma de la empresa.

Dirección Metropolitana. Tiene su símil en las direcciones Norte y Sur; la conforman las gerencias de Organización, Asuntos Jurídicos, Administración y Finanzas, Atención a Clientes y Ventas Corporativas<sup>2</sup>.

Las tres últimas gerencias mencionadas son el objeto de atención, ya que son las que generan los requerimientos que originan el presente análisis. Por lo que se procederá a describir las actividades que se llevan a cabo en estas gerencias.

#### Gerencia de Atención a Clientes

Se encarga de poner en manos del cliente los productos y servicios que ofrece TELCEL, actualmente se cuenta con un solo centro de atención, aunque se prevé la necesidad de aumentar su número. En este centro se asesora al cliente en cuanto a los servicios que puede adquirir y la forma en que operan éstos, asi corno la gama de productos y accesorios que se ponen a su disposición. Una vez que el cliente pasa a ser un abonado de la empresa, Atención a Clientes se encarga de atenderle en lo sucesivo para cualquier necesidad que se le presente, por ejemplo: el cambio de aparatos, dudas o aclaraciones en el servicio, activación o inhibición de algún servicio en particular de manera temporal o indefinida, etc.

Por otro lado, una de las principales preocupaciones de esta gerencia es mejorar siempre la calidad de servicio que brindan sus asesores, por tal motivo se recaba información estadlstica de ventas que es el principal parámetro para establecer: los programas de capacitación de mejora en atención al cliente, de innovación de productos y servicios, etc., asi como la rotación de los asesores y sus clientes.

#### Gerencia de Administración y Finanzas

Dentro de esta gerencia el área específica que ha generado requerimientos es la de Contabilidad, puesto que en ésta se lleva el control de los ingresos y egresos generados por el proceso de facturación de venta de los productos y servicios que brinda TELCEL.

Dentro de sus actividades primordiales se encuentra la acreditación de reembolsos y la determinación de cargos.

La acreditación de reembolsos ocurre cuando es necesario retribuir al cliente alguna cantidad por concepto de alguna devolución o la cancelación parcial o total de alguna factura, etc.

Por otro lado, la determinación de cargos ocurre cuando se detectan diferencias en alguna cuenta; es decir cuando se ha omitido, por algún motivo, el cobro de algún concepto al cliente.

Las actividades anteriormente descritas siempre tienen como resultado la afectación directa a una cuenta contable lo que hace posible su control interno.

Con el fin de apoyar a las operaciones de estas áreas de la empresa, hace aproximadamente tres años se implantó en las oficinas de Ventas y Atención a Clientes un sistema de facturación denominado REAL WORLD, que dio el soporte suficiente a las necesidades de ese momento; pero al paso del tiempo el número de clientes fue creciendo a un ritmo inesperado, lo que dio pie a mayores necesidades que el sistema fue incapaz de satisfacer. Entonces se detectaron graves fallas en la integridad de los datos y en el rendimiento del

<sup>&</sup>lt;sup>2</sup> Esta gerencia es una división especial de la gerencia de atención a clientes, por lo que en lo sucesivo se hará mención sólo a Atención a Clientes.

sistema al manejar volúmenes cada vez mayores de información, pues a la fecha el número de abonados asciende a más de 200 mil. A raíz de esto, las entidades que hacen uso de la información proporcionada por el REAL WORLD, externaron una serie de necesidades que se listan a continuación:

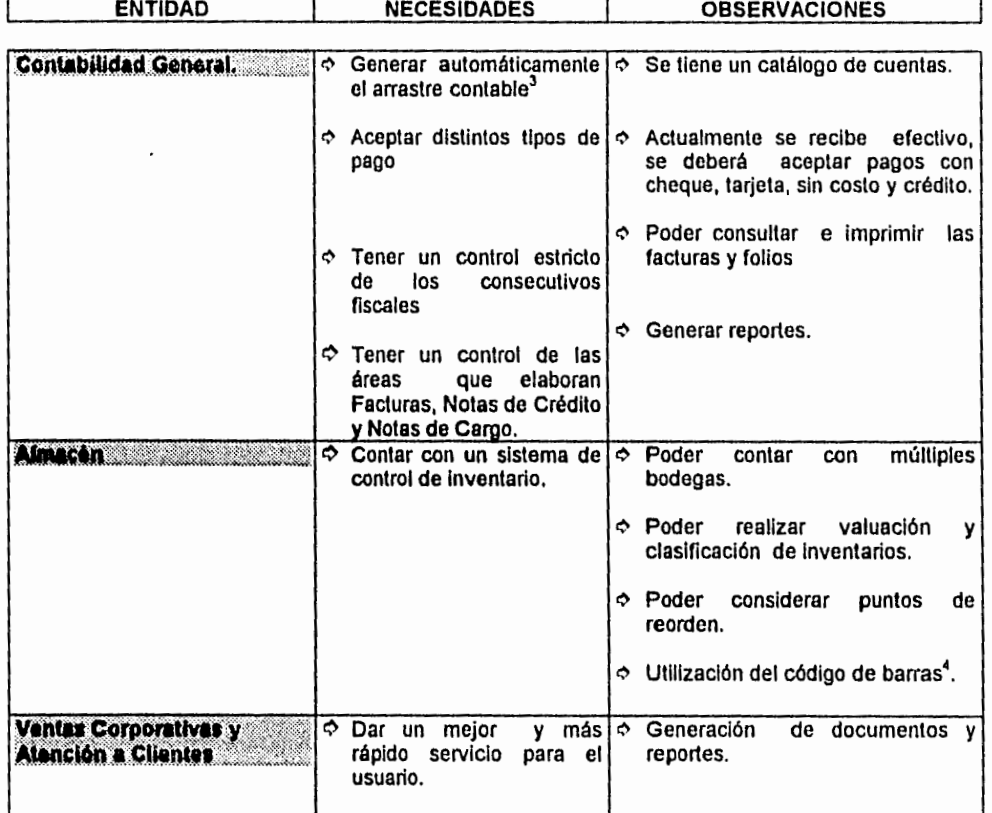

Estas necesidades obligan el llevar a cabo un análisis preliminar que permita determinar si el sistema actual se puede modificar, ó bien si será necesaria la creación de un nuevo sistema de información, para satisfacerlas eficientemente.

El programa actual de facturación se denomina REAL WORLD y es una aplicación comercial desarrollada en COBOL ESTRUCTURADO, un lenguaje convencional de alto nivel orientado hacia el procedimiento y con una amplia disponibilidad para manipulación de archivos.

En la figura 3.2. , se presenta el diagrama de contexto del REAL WORLD, donde se aprecia la interacción entre este sistema y las áreas involucradas en el proceso de facturación.

cada producto en una base de dalos de inventario.

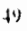

 $\ddot{\phantom{a}}$ 

<sup>&#</sup>x27;Arrastre contable es la areclaclón directa a cuentas contables. Cuando se vende un producto o servicio el monto de éste arecta a vanas cuentas contables. 'Para establecer enlace entre el Inventario en bodega y el status en los productos en la base de dalos introduciendo el núme10 de serie en

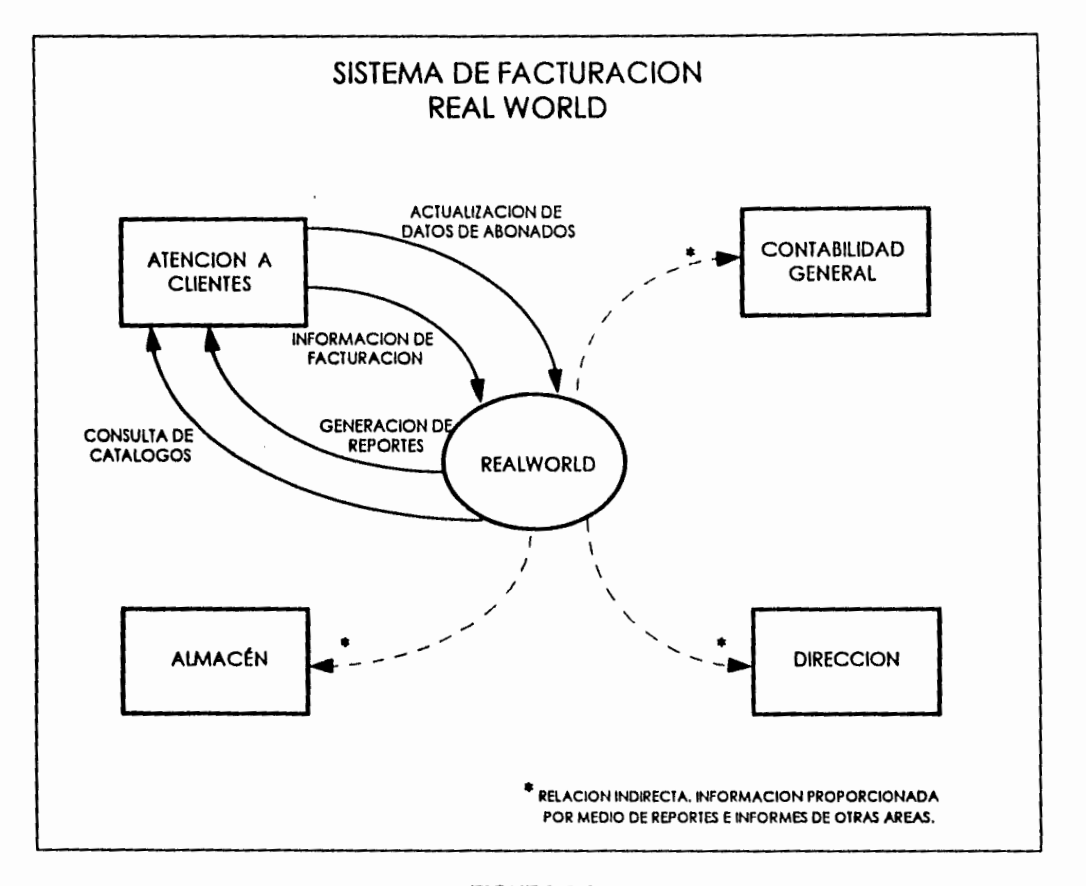

FIGURA 3.2. DIAGRAMA DE CONTEXTO DEL SISTEMA ACTUAL (REAL WORLD)

Como se puede observar en el diagrama de contexto, la única entidad que tiene relación directa con el sistema es el área de Atención a Clientes. Esta entidad es la que proporciona información a las demás, es decir, el área de Atención a Clientes extrae la información del REAL WORLD, la formatea, generalmente a través de hojas de cálculo y otras herramientas, y asf la da al resto de tas áreas.

Actualmente no se cuenta con el código fuente del REAL WORLD, por lo que no es posible mejorar el sistema para satisfacer los requerimientos de los usuarios. Por esta razón se vislumbra desde el principio del análisis que no se podrá explotar esta información más allá de sus actuales alcances, esto nos lleva a considerar las limitantes del sistema actual.

#### LIMITANTES DEL SISTEMA ACTUAL

Como ya se mencionó, con el aumento del número de abonados, el REAL WORLD comenzó a mostrar graves fallas de integridad en los datos y en el rendimiento al manejar volúmenes de información cada vez mayores. Por ejemplo, la elaboración e impresión de una sola nota de venta (típica) tardaba alrededor de 22 minutos. Para calcular la ineficiencia del sistema baste multiplicar este tiempo por la cantidad de clientes que acudian al centro de atención en ese mismo dia. El número máximo de facturas que se podían elaborar diariamente era de 50. Esto provocaba pérdidas económicas y otras intangibles como la mala imagen ante el público.

Otras limitantes del REAL WORLD son:

- 1. En cuanto a la confiabilidad de la información, es de mencionar que el REAL WORLD permite la recaptura del número consecutivo de folio sin validar la existencia previa del documento. Por lo que es frecuente generar facturas con números de folio duplicados.
- 2. No existe liga alguna entre la facturación y la generación de notas de crédito o cargo; por lo que hay que hacer un rastreo prácticamente manual de estas notas.
- 3. Además es frecuente que los operarios inexpertos cometan errores sin que el sistema esté protegido contra ellos, lo que provoca graves fallas generales.

Pero dentro de las límitantes más Importantes del REAL WORLD, se cuenta con un reclamo apremiante del área de contabilidad general por mantener la integridad del consecutivo fiscal (folios ininterrumpidos) de facturas por venta de celulares, accesorios y servicios. Cabe decir que el REAL WORLD no está integrado a la contabilidad de la empresa, lo que significa que toda la afectación a cuentas contables por concepto de ventas de celulares, accesorios y servicios debe hacerse a mano, previa reimpresión de todas las facturas del mes para este proceso.

- 4. No existe ninguna opción que provea reportes de la venta del día o al menos del número de facturas generadas en una fecha en particular.
- 15. El programa no tiene la posibilidad de cancelar una factura equivocada.

Las observaciones mencionadas en las Necesidades y Limitantes del Sistema quedarían Incompletas si no se hiciera una investigación más detallada, por lo que la recopilación adicional de información cumple un importante papel en este análisis.

## RECOPILACIÓN DE INFORMACIÓN

En la fase de análisis del proceso de desarrollo del sistema, el analista de sistemas depende de técnicas especificas para recopilar información.

Los datos recolectados se analizan para determinar las especificaciones de los requerimientos, es decir, la descripción de las caracterfsticas del nuevo sistema que la empresa requiere.

Entre las técnicas de recopilación de información que se utilizaron están:

- r:> Entrevista con los usuarios involucrados con el sistema, es importante que el analista de sistemas se asegure de que cada persona que responda entienda que el objetivo final del trabajo es hacer que el nuevo sistema sea más útil. En este caso, se entrevistó a los responsables de las áreas involucradas por su familiaridad con los procesos efectuados en ellas.
- <sup>~</sup>La observación directa tanto del comportamiento del sistema como de sus usuarios, para así poder determinar lo que se está haciendo, la forma en que se hace, quién lo realiza, cuánto tiempo se requiere, dónde se hace *y* porqué.

Los resultados obtenidos durante la recopilación de información se mencionan a continuación, separados por áreas :

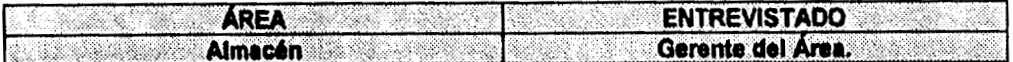

#### **REQUERIMIENTOS**

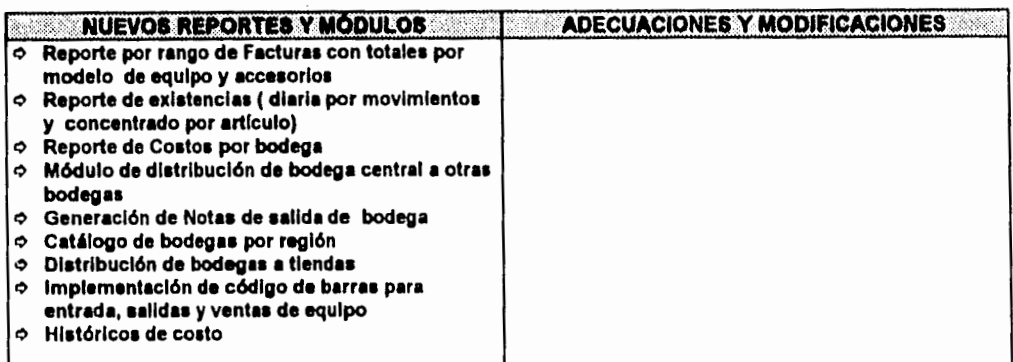

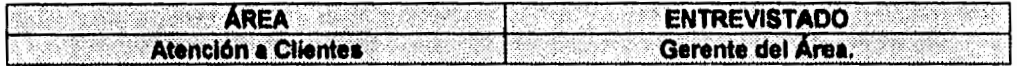

#### **REQUERIMIENTOS**

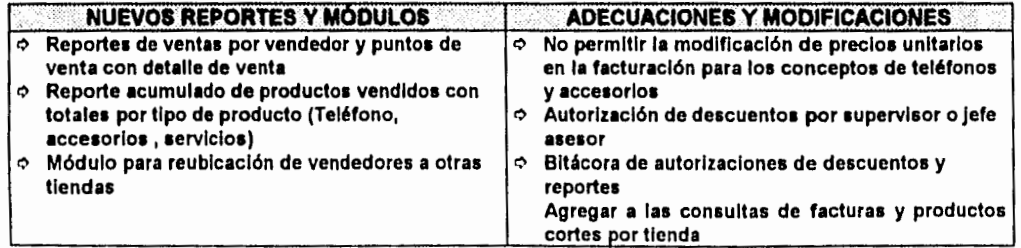

52

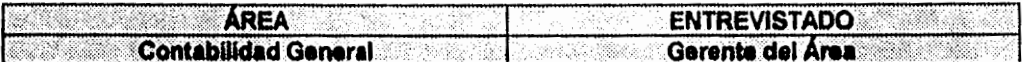

# **REQUERIMIENTOS**

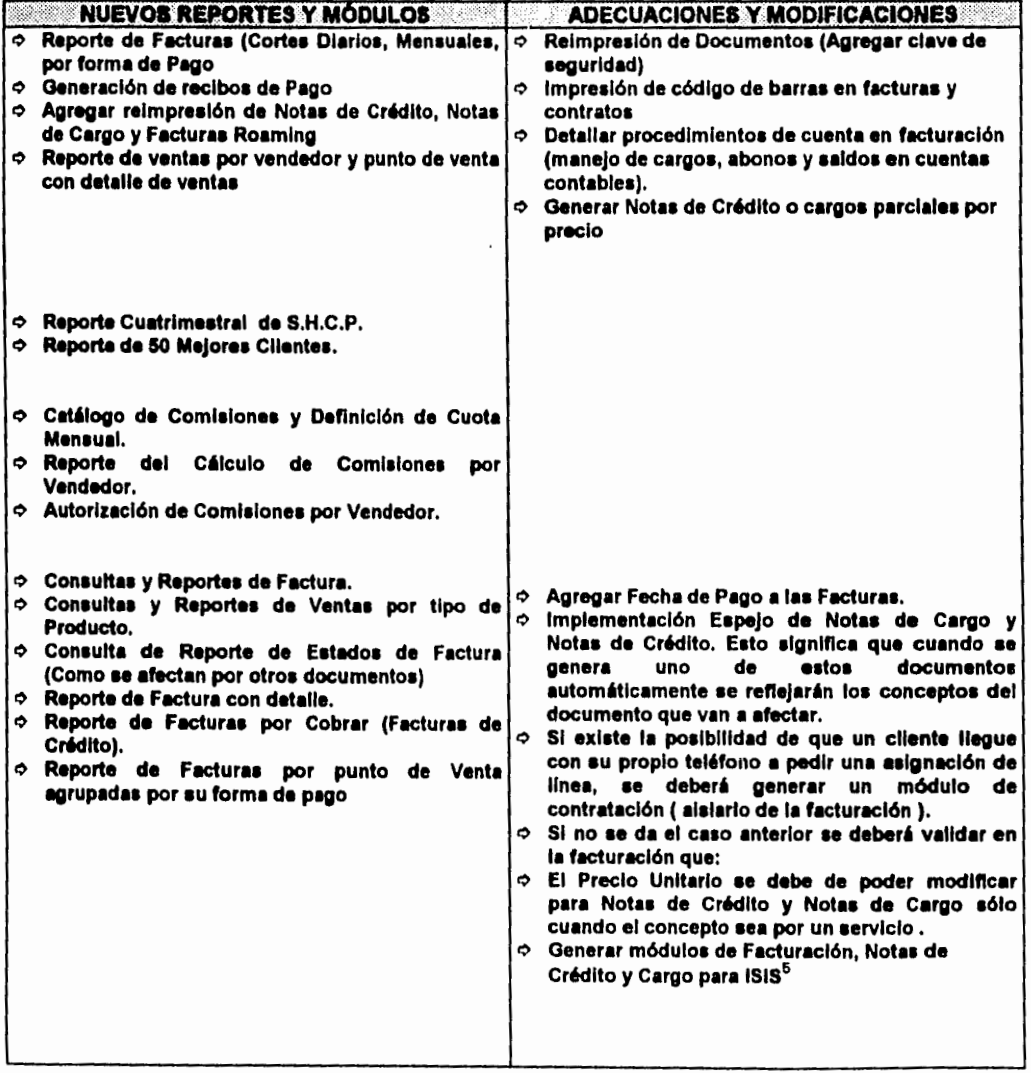

<sup>5</sup>iSIS es el sistema que efectúa la tasación de tiempo- aire.

53

 $\hat{\textbf{v}}$ 

 $\ddot{\phantom{0}}$ 

La directiva de la empresa consideró apropiado ser autolmpresor de comprobantes fiscales por las ventajas que se obtienen: el hecho de no realizar el pago a terceros por la elaboración de éstos y evitar la duplicidad de sus comprobantes para el mal uso de los mismos. Asi que se deben tomar en cuenta como requerimientos del nuevo sistema, los requisitos fiscales para la autoimpresión que marca el artículo 29-A del Código Fiscal de la Federación y la Resolución Miscelánea publicada el 31 de marzo de 1994<sup>6</sup> • Si la S.H.C.P. detecta que la empresa no cumple con alguno de los requisitos mencionados, podrá revocar la autorización otorgada sobre la autoimpresión de estos comprobantes.

Adicional a lo anterior, es necesario considerar que el sistema que se piensa desarrollar • que se denominará SIFACOR • formará parte de un proyecto integral de la dirección de la empresa, el cual consiste en la integración y estandarización a nivel nacional de los procesos corporativos con el fin de automatizar en forma completa los departamentos de la empresa utilizando la plataforma tecnológica existente.

Analizando la Información anteriormente descrita se procederá a concretar las necesidades que deberá cubrir el sistema que sustituirá al REAL WORLD.

# **3.2 NECESIDADES DEL SISTEMA**

Dentro de las necesidades del nuevo sistema tenemos:

- \* Integración de la facturación de los Centros de Atención con la contabilidad de la
- 
- empresa \* Eliminación de la duplicidad de folios trabajando bajo un ambiente multiusuario \* Mantener la integridad de los datos aún cuando el sistema sea operado por usuarios
- $\ast$  Generar la documentación que se entrega al cliente en el momento de contratación de una linea celular o al adquirir algún otro bien o servicio, en una forma rápida, confiable
- 
- 
- w Contemplar el uso de formatos precargados en la impresora.<br>
\* Generación de diversos reportes para las áreas de TELCEL<br>
\* Generación de reportes para el área de ventas: manejo de comisiones por vendedor,<br>
por volumen de
- 
- \* Autoimpresión de los comprobantes fiscales.<br>\* Se requiere control de las existencias de aparatos y accesorios en almacén, por modelo y por número de serie, avisando cuando se llega al punto de reorden'.
- $\ast$  Generación de notas de crédito, notas de cargo ligadas a la facturación.<br> $\ast$  Llevar a cabo el arrastre contable.
- 
- 
- $\ast$  Información real sobre la venta y renta de accesorios.<br> $\ast$  Establecimiento de nuevos centros de atención a clientes en diversos puntos de la República, donde se proporcionen los mismos servicios que en el centro del D.F. \* Permitir la cancelación de facturas.
- 
- $\ast$  Incluir consultas en línea rápidas.
- ·+. Autorización de descuentos.
- $*$  Incluir niveles de seguridad en el sistema.

<sup>&#</sup>x27;El detalle de estos requisitos fiscales se presenta en un apéndice.

<sup>&#</sup>x27;Et punto de reordenes et limite de existencias mlminas en el almacén. Cuando se alcanza se debe proveer el fattante.

Con lo anterior en mente, se procederá a presentar dos propuestas de solución.

# 3.3 **ALTERNATIVAS DE** SOLUCIÓN

Como resultado del análisis anterior, se ha determinado que el software REAL WORLD que actualmente está operando, no satisface las necesidades de los involucrados en su uso y por sus características (no existe código fuente), no es posible adecuarlo a los requerimientos ya señalados.

Asl que, basados en los requerimientos recabados en las áreas de incumbencia, se establece la necesidad de poseer un sistema que permita interactuar eficientemente al personal de las áreas señaladas y además que cumpla con requisitos de desempeño y calidad<sup>8</sup>.

A continuación se detallan las alternativas de solución que se proponen:

- 1. Se plantea el desarrollo de un sistema integral de facturación cuva aplicación satisfaga la mayor parte de las necesidades registradas. Se estima que un sistema con estas características tardaría aproximadamente 16 meses desde el inicio de su diseño hasta su completa liberación.
- 2. Desarrollo de un sistema que satisfaga de momento las necesidades más apremiantes y liberación paulatina del resto de los módulos, dependiendo de su prioridad (Facturación, Catálogos, Consultas, Reportes y Administración del Sistema).

Se propone a la alternativa dos como la más viable, puesto que se aboca a la necesidad primordial de implantar un sistema que emita documentos de valor fiscal con calidad y oportunidad. Además, este enfoque permitirá ser más concisos a la hora de desarrollar los módulos.

Se estima que el sistema de la segunda opción se liberará en alrededor de seis meses con lo que se puede cubrir la necesidad inmediata.

# **3.4 ANÁLISIS ESTRUCTURADO**

Una vez realizado un análisis preliminar que permite determinar si se deberá modificar el sistema actual ó bien, como es en este caso, el desarrollo de un nuevo sistema; se debe hacer un análisis más profundo de las actividades que llevan a cabo las entidades para establecer en detalle las especificaciones del nuevo sistema. Estas especificaciones deben dejar bien claro lo que debe hacer el nuevo sistema. Para realizar esto se hará uso del análisis estructurado que facilita la comprensión de los procesos por medio de diagramas de nivel que ilustran el flujo de información en los diferentes procesos.

<sup>&</sup>lt;sup>e</sup>Entre los factores que determinan la calidad de un sistema de información están: la fiabilidad, eficiencia, integridad, facilidad de uso, facilidad de mantenimiento, neKibllldad, facilidad de prueba, portabilidad, reusabilidad *y* Ja facilidad de Jnteroperaclón (McCall "Factora In Software Quality")

Primeramente se identificaran las actividades primordiales de cada entidad, para posteriormente descomponerlas en procesos donde se aprecien: los flujos de datos, los almacenes de datos, asl como los orlgenes y destinos de la información.

## Actividades de la entidad Atención a Clientes:

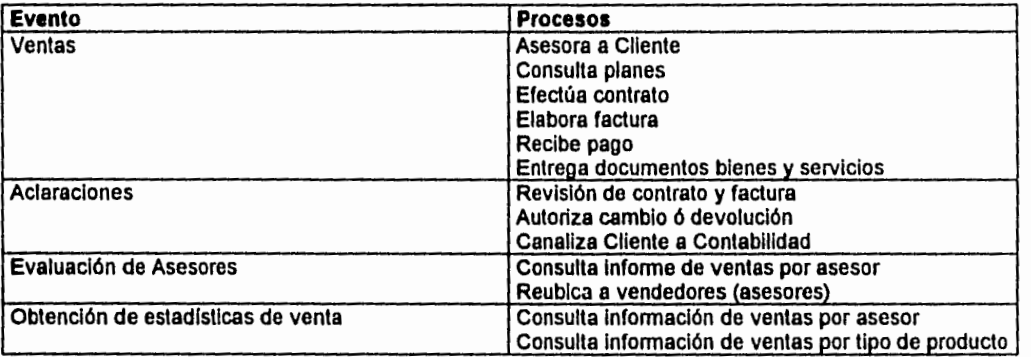

#### Actividades de la entidad Contabilidad:

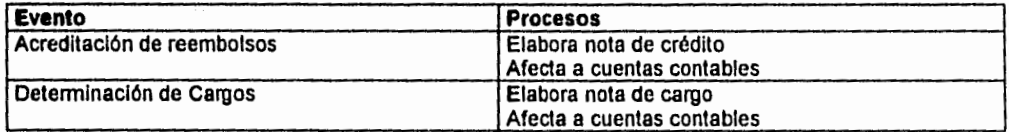

#### Actividades de la entidad Almacén:

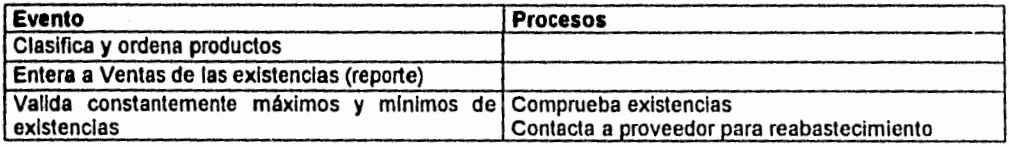

En la figura 3.3. se pueden apreciar los cuatro procesos principales de la entidad Atención a Clientes: Ventas, Evaluación de Asesores, Aclaraciones y Obtención Estadística de Ventas, así como las entidades externas que tienen contacto con esta área. Así mismo se detallan las entradas y salidas de información, entre ellas reportes, documentos y otros datos pertinentes.

Se observa en el diagrama el camino que sigue el producto desde el almacén hasta su entrega al cliente ya que de esa manera se cierra el ciclo de ventas. Igualmente, existe un almacén de datos "archivos de ventas" que en realidad no es un archivo por sí solo sino un conjunto de ellos. Estos archivos contienen datos de: clientes, facturas, contratos, etc. En los diagramas derivados de éste se detallan estos aspectos.

56

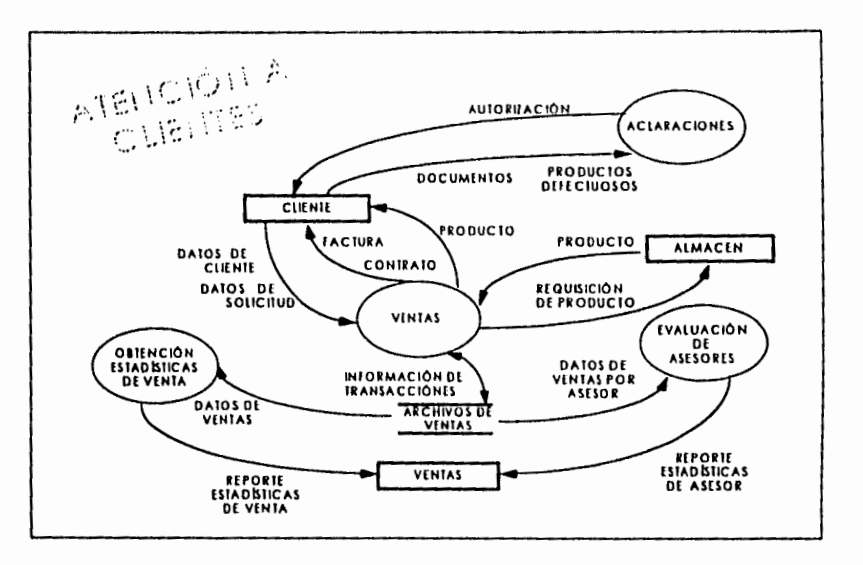

FIGURA 3.3. DIAGRAMA DE NIVEL O: DE ATENCIÓN A CLIENTES

En la figura 3.4. se muestran los procesos que se llevan a cabo, las entradas y salidas, asi como las entidades que Intervienen en la actividad ventas de la entidad Atención a Clientes. Esta actividad se descompone a su vez en seis procesos: Elabora Contrato, Alta de Cliente, Elabora Factura, Consulta Planes, Asesora Cliente y Recibe y Entrega Material.

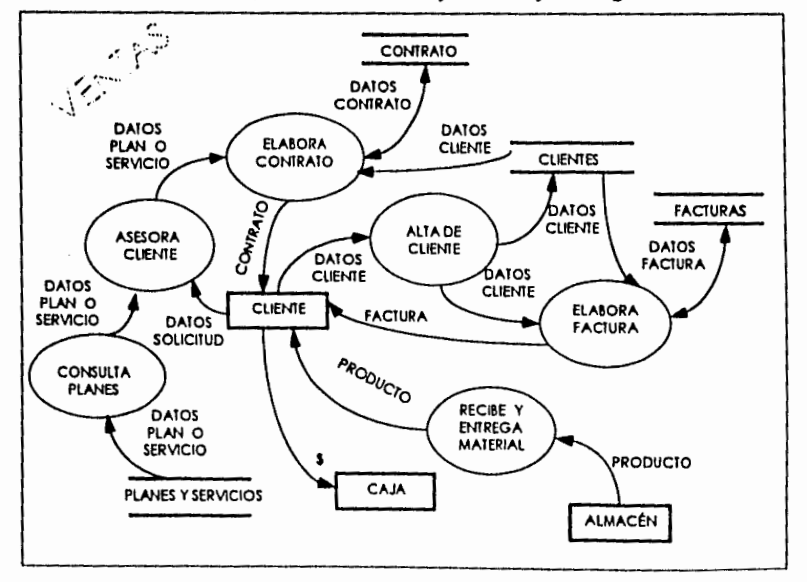

FIGURA 3.4. DIAGRAMA NIVEL 1: VENTAS

Se puede apreciar que se especifican los almacenes de datos con más detalle que en el diagrama de nivel O: Contratos, Clientes, Facturas *y* Planes y Servicios. Es de notarse que en los almacenes de datos de Clientes, Contratos *y* Facturas existe un flujo bidireccional de datos, mientras que en Planes y Servicios sólo se hacen consultas. Se Incluye flujo de información pero también de productos *y* dinero, con el objeto de mostrar con claridad como se cierran los ciclos que se llevan a cabo dentro de este proceso.

Posteriormente se detallarán las burbujas de Elaboración de Contrato *y* de Factura, el resto de ellas no se desglosa puesto que son procesos simples que no requieren de descomposición alguna. Por ejemplo, el proceso Consulta Planes consiste solo en revisar los planes *y*  servicios disponibles para proporcionar asesoría al cliente. El proceso Recibe y Entrega Material como su nombre lo indica, simplemente efectúa estas dos cosas.

En la figura 3.5. podemos apreciar que existen tres procesos para la elaboración de un contrato: Alta del Cliente, Llenado de Formas e Impresión de Contratos.

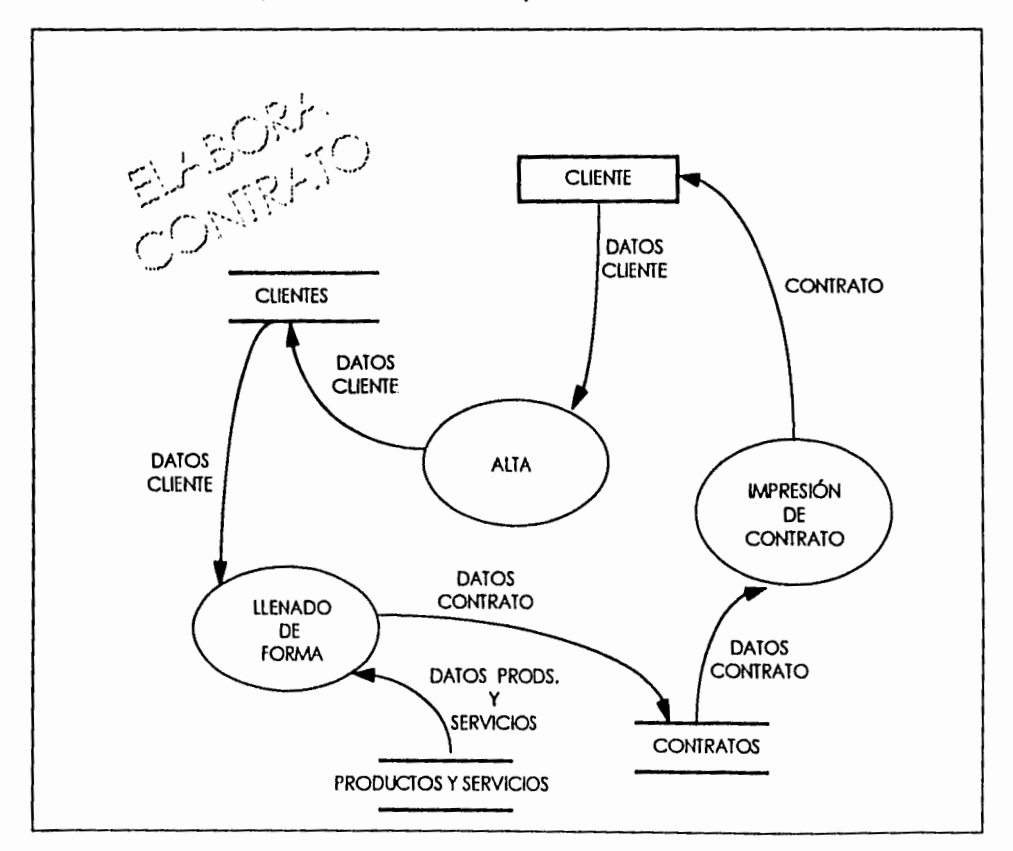

FIGURA 3.5. DIAGRAMA DE NIVEL 2. ELABORA CONTRATO
Para el llenado de formas se hace uso de los siguientes almacenes de datos: Clientes, Productos y Servicios y Contratos. En los primeros dos se escribe información y en el último solamente se hacen consultas. El proceso Alta existe para registrar nuevos clientes en el almacén de datos Clientes, este proceso se lleva a cabo siempre y cuando el cliente no exista. Estas burbujas ya no son susceptibles de descomponerse puesto que se ha alcanzado el nivel más simple posible.

En ta figura 3.6. se observa que para elaborar una factura se llevan a cabo tres procesos: llenado de Formas, Impresión de Factura y Registro de Productos Vendidos.

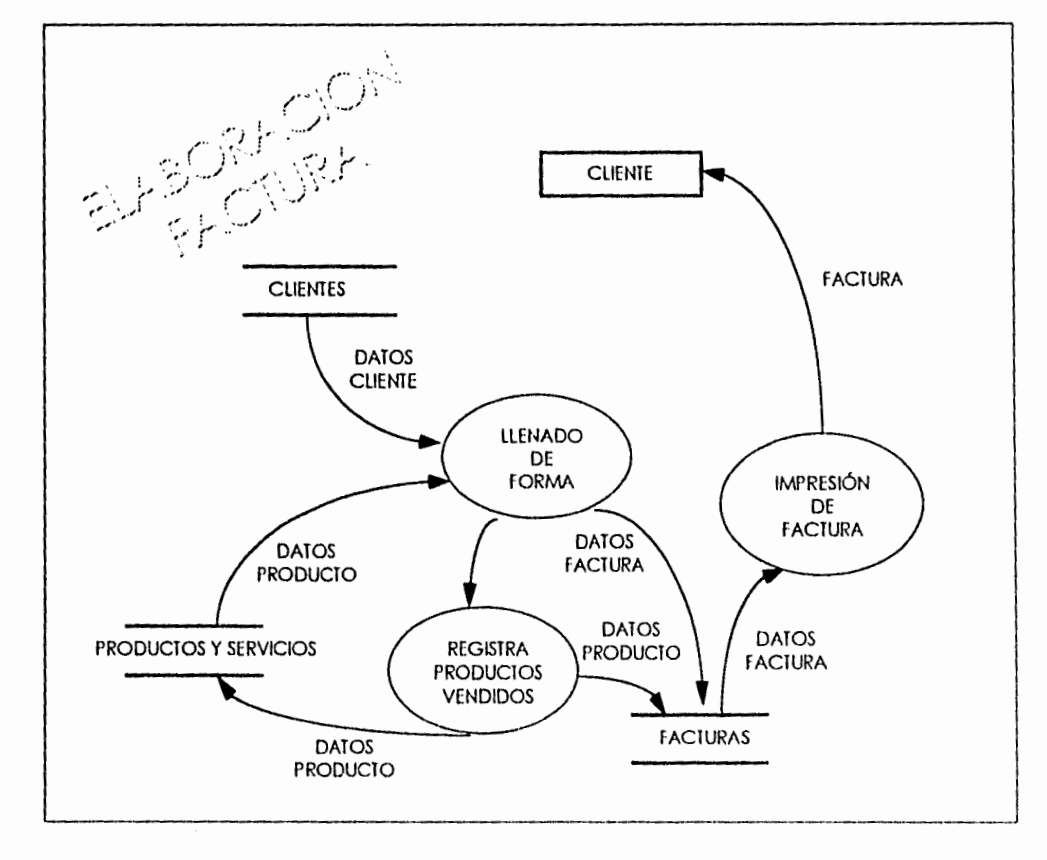

#### FIGURA 3.6. DIAGRAMA DE NIVEL 2. ELABORACIÓN DE FACTURA

Como salida de este proceso está la factura que se entrega al cliente. Se hace uso de los almacenes de datos Facturas, Clientes y Productos y Servicios. En el proceso Registra Productos Vendidos se anotan los artículos o servicios que se han vendido en el almacén de datos Productos y Servicios. También a través de este proceso se registran los bienes y servicios vendidos en el almacén de datos Factura para su posterior utilización por el proceso de impresión.

En la figura 3.7. se puede apreciar que el evento Aclaraciones consiste de un proceso denominado Autoriza Aclaración, cuyas entidades externas son: Cliente y Almacén. En este proceso no se efectúa ninguna escritura en los almacenes de datos, sino que sólo se realizan consultas. Dentro del proceso Autoriza Aclaración ocurren una serie de actividades que se detallan en el siguiente diagrama de nivel 2.

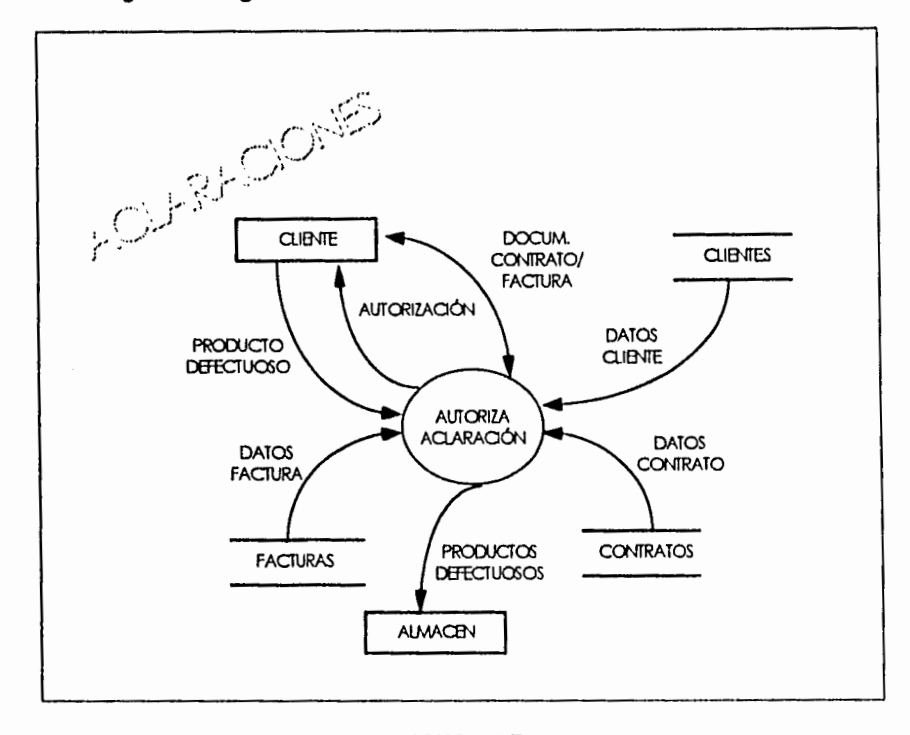

FIGURA 3.7. DIAGRAMA NIVEL 1: ACLARACIONES

En la figura 3.8. se muestran lo que sucede cuando un cliente se presenta con una inconformidad a las oficinas de Atención a Clientes Se lleva a cabo el evento Aclaraciones donde se realizan los siguientes procesos: Verificación de Documentación presentada por el cliente, es decir, se revisan los datos contenidos en la factura y contrato que el cliente presenta. En el caso de que un cliente presente un producto defectuoso, se verifica si en realidad el producto está defectuoso, el mismo es enviado a almacén y por último se lleva a cabo un proceso de Autorización, que consiste en dar al cliente una contraseña que contiene datos pertinentes y que deberá presentar al área de Contabilidad (Véase figura 3.12., Diagrama de flujo de datos de Acreditación de Reembolsos).

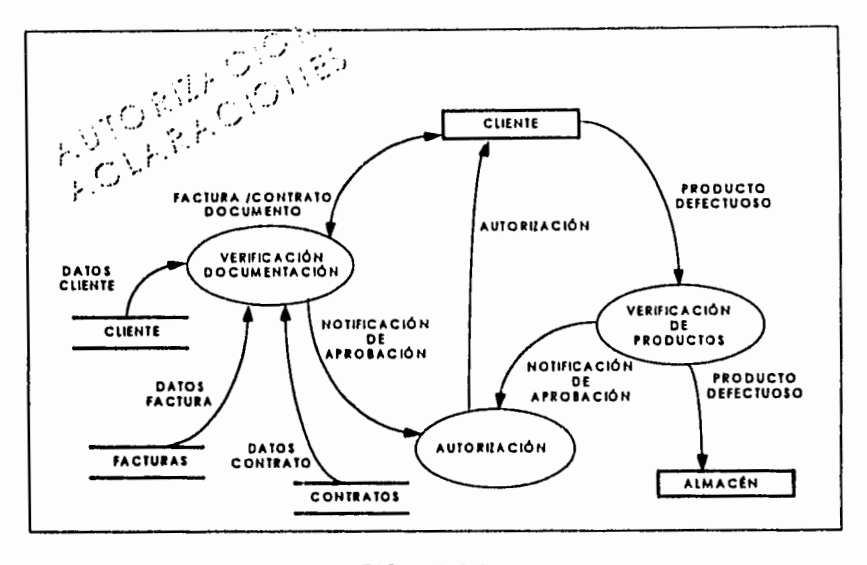

FIGURA 3.8. DIAGRAMA DE NIVEL 2: AUTORIZACIÓN ACLARACIONES

En la figura 3.9. se puede apreciar que durante el evento Evaluación de Asesores ocurren dos procesos: Consulta de Ventas por Asesor y Reubicación de Asesores.

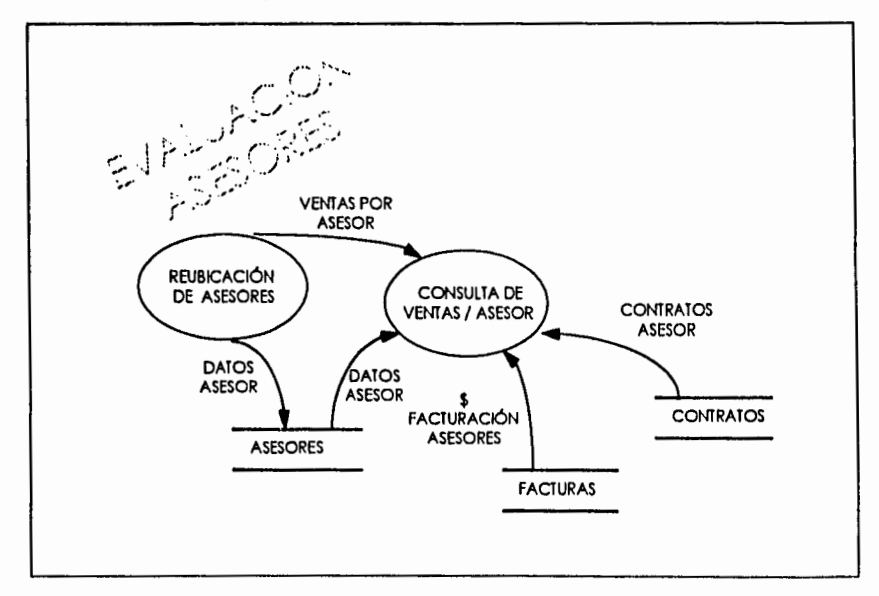

FIGURA 3.9. DIAGRAMA DE NIVEL 1: EVALUACIÓN DE ASESORES

 $\ddot{\phantom{0}}$ 

.

Durante la Consulta de Ventas por Asesor se consulta a tres almacenes de datos: Asesores, Facturas y Contratos, en estas consultas es posible determinar el desempeño de un asesor para poder así evaluar si está preparado, tiene capacidad para atender a cuentas más importantes, o si necesita periodos adicionales de preparación. Por otro lado, el proceso de Reubicación de Asesores ocurre como consecuencia del primero, ya que dada la capacidad de cada asesor así como sus circunstancias, es posible que se reasignen las cuentas que deba manejar.

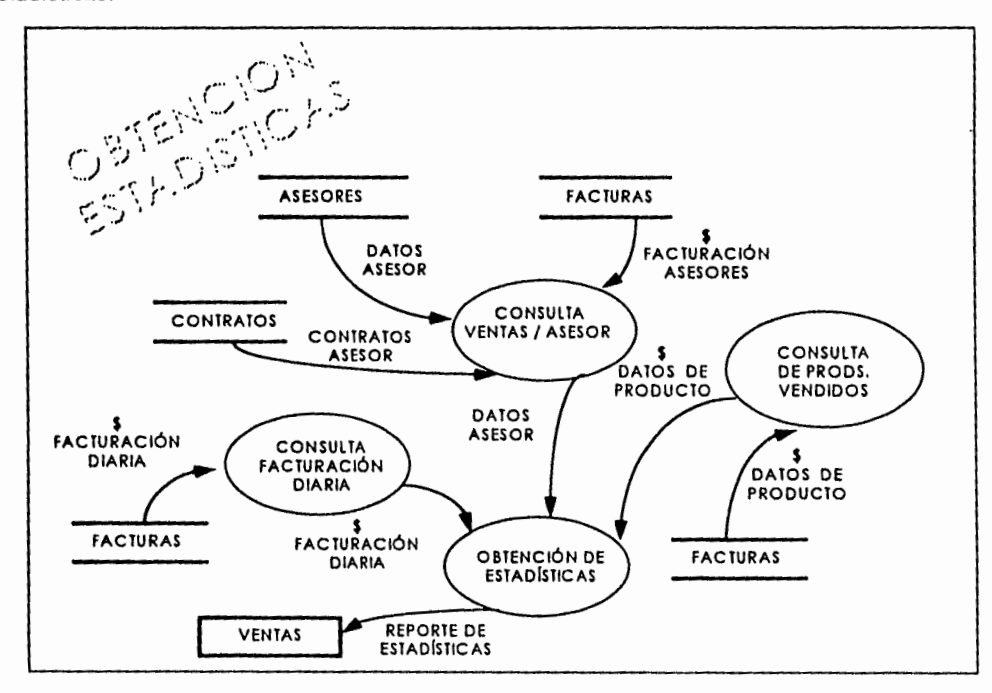

En la figura 3.10. se presenta el diagrama correspondiente al proceso Obtención de Estadísticas.

FIGURA 3.10. DIAGRAMA DE NIVEL 1: OBTENCIÓN DE ESTAOISTICAS

El objetivo principal de este proceso es la obtención de información estadística acerca de cuestiones como la facturación diaria, los montos de venta de cada asesor, así como de los productos vendidos, que permita la toma de decisiones. Se observa que se hace consulta a los almacenes de datos de: Ventas, Facturas, Contratos y Asesores. Se puede apreciar también que los tres procesos de consulta hacen uso del almacén de datos Facturas, sólo que toman distinta información de él: facturación diaria, datos de producto y facturación de asesor. La salida generada por el proceso Obtención de Estadísticas es un reporte que muestra cómo van las ventas de la empresa en sus diferentes aspectos, midiendo así la productividad de la misma y la eficiencia de su personal de ventas.

Con este último diagrama se termina el análisis de los eventos y flujos de información que se llevan a cabo en las oficinas de Atención a Clientes.

A continuación se analizarán los eventos correspondientes al área de Contabilidad.

En la figura 3. 11. se muestra el Diagrama de Nivel O de la entidad Contabilidad, cuyos procesos son: Acreditación de Reembolsos y Determinación de Cargos.

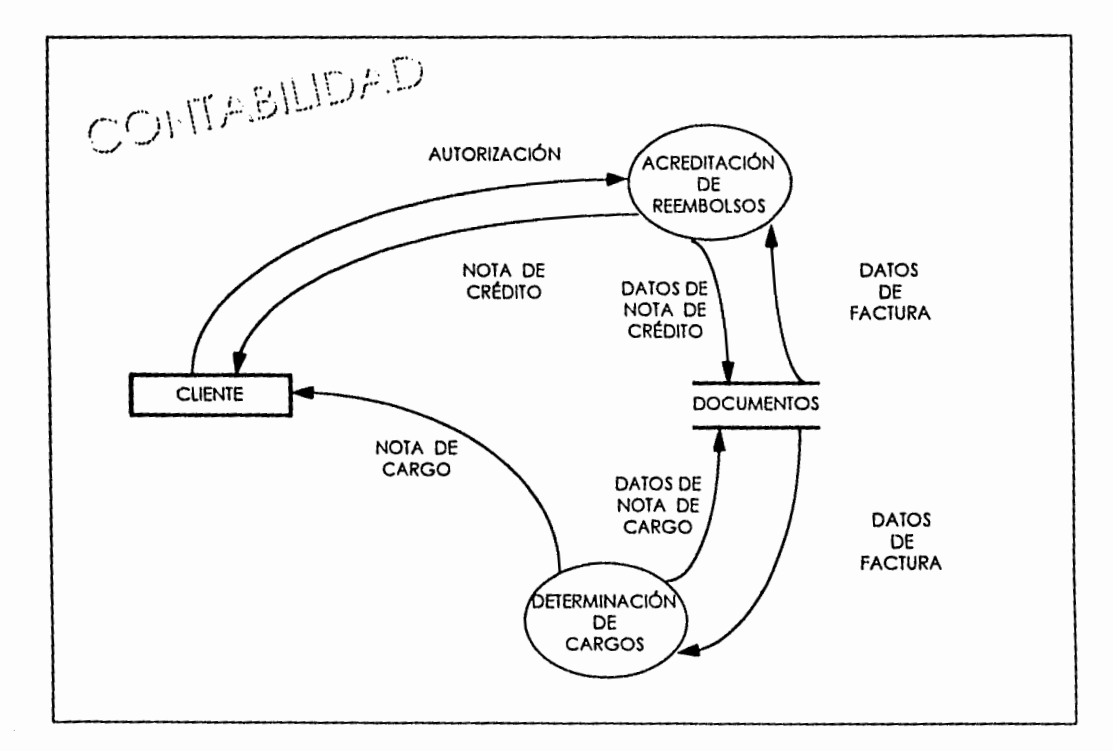

FIGURA 3.11. DIAGRAMA DE NIVEL O: CONTABILIDAD

Estos dos procesos hacen uso del almacén denominado Documentos (Facturas, Contratos, Notas de Cargo y Notas de Crédito) para obtener información de Facturas y determinar los montos y conceptos de las Notas de Crédito y Notas de Cargo, según sea el caso; siendo necesario almacenar los datos de estos papeles. Podemos observar que la salida de ambos procesos son documentos: Nota de Crédito en el caso de Acreditación de Reembolsos y Nota de Cargo en el caso de Determinación de Cargos, documentos que son entregados directamente al cliente para su cobro.

En la figura 3. 12. se observa el diagrama de Acreditación de Reembolsos.

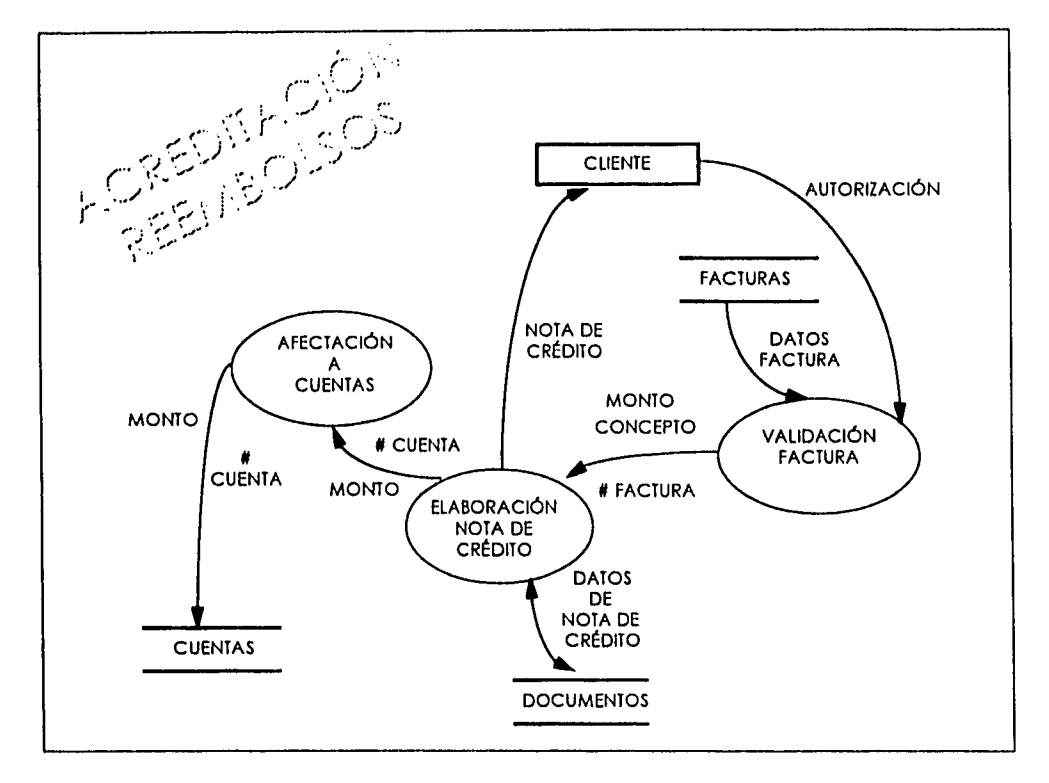

#### FIGURA 3.12. DIAGRAMA DE NIVEL 1: ACREDITACIÓN DE REEMBOLSOS

En este diagrama se puede apreciar la existencia de tres procesos relacionados con Acreditación de Reembolsos: Validación de Factura, Elaboración de Nota de Crédito y Afectación de Cuentas. El proceso Elaboración de Nota de Crédito consiste de la captura e impresión de este tipo de documento. Se registra en el almacén de datos Documentos la Información de la Nota de Crédito, así mismo se lee esta información para la posterior impresión del documento que es entregado al cliente. Cabe hacer notar que el proceso Afectación a Cuentas es de suma importancia ya que es ahí donde se lleva a cabo la afectación directa a las cuentas contables.

En la figura 3.13. se presenta el proceso correspondiente a Determinación de Cargos.

En este diagrama se puede apreciar la existencia de tres procesos relacionados con Determinación de Cargos: Validación de Factura, Elaboración de Nota de Cargo y Afectación de Cuentas. Eí proceso Elaboración de Nota de Cargo consiste de la captura e impresión de este tipo de documento. Se escribe en el almacén de datos Documentos la información de la Nota de Cargo, así mismo se lee esta información para la posterior impresión del documento que es entregado al cliente. Cabe hacer notar que el proceso Afectación a Cuentas es de

suma importancia ya que es ahl donde se lleva acabo la afectacíón directa a las cuentas contables.

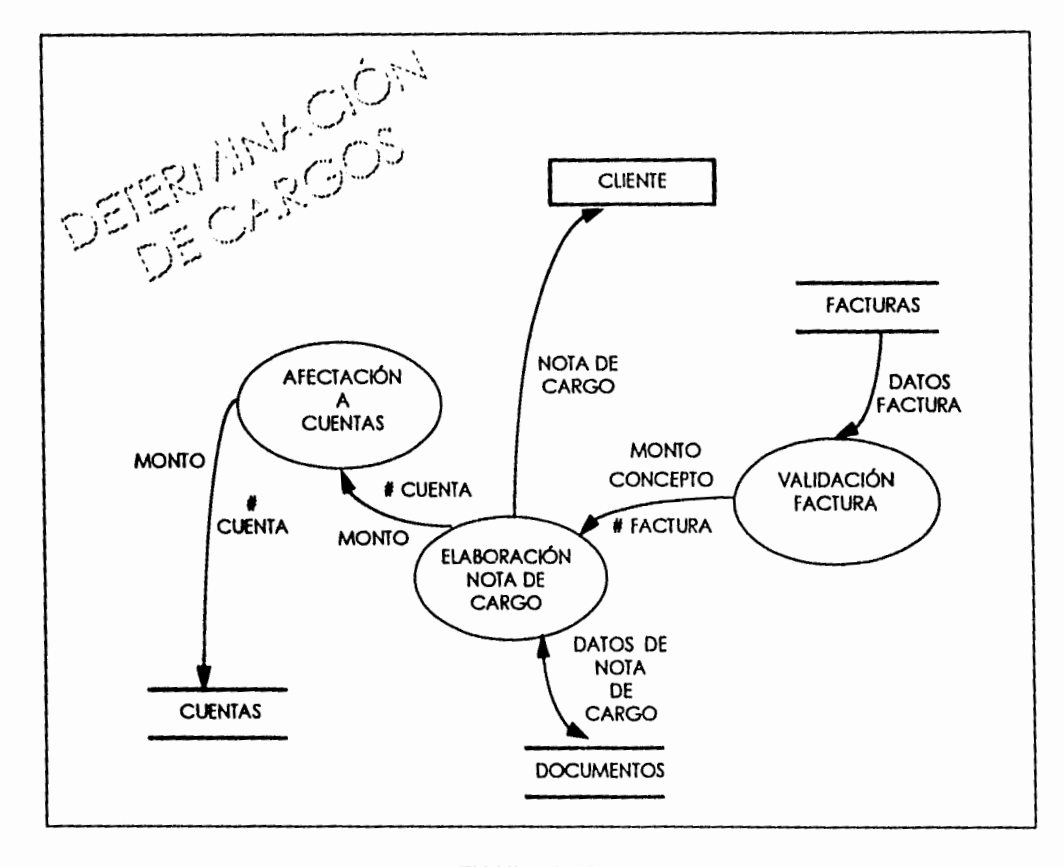

## FIGURA 3.13. **DIAGRAMA** DE NIVEL 1: DETERMINACIÓN DE CARGOS

Aquí concluye el análisis de los procesos que se efectúan en el área de Contabilidad. A continuación se esbozan tas actividades relacionadas con la entidad Almacén.

En ta figura 3. 14. se presentan los procesos que se llevan a cabo en el Almacén.

En el diagrama de nivel O: Almacén podemos apreciar que ocurren tres procesos involucrados con la venta de productos, estos son: Recepción de Productos, Clasificación y Ordenamiento, y Elaboración de Reporte de Existencias. Se observa que en el almacén Inventario se guarda la Información de productos que posteriormente es utilizada para generar un reporte que es enviado al área de Ventas, para enterarlo de la existencia de productos que puede vender; y que le permite al área de almacén solicitar a los Proveedores el reabastecimlento necesario de productos.

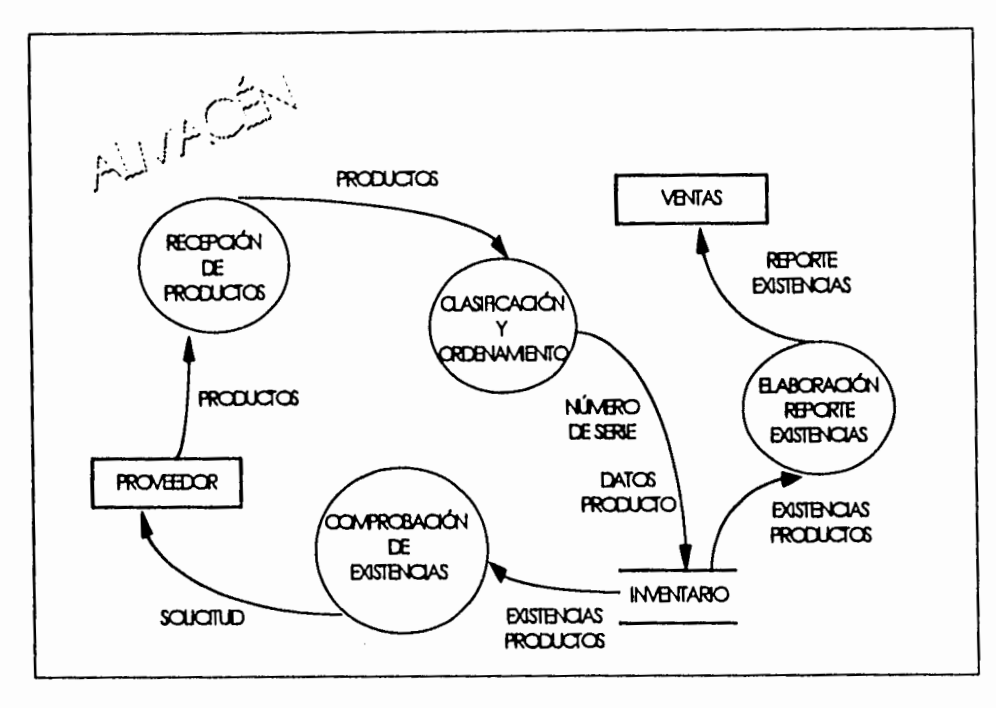

### FIGURA 3.14. DIAGRAMA DE NIVEL O: ALMACÉN

En el diagrama 3.15. se detallan los procesos que se llevan a cabo en el almacén.

En el diagrama de nivel 1: Actividades del Almacén, se muestran cinco procesos: Recepción de Productos, Requisición a Proveedores, Comprobación de Existencias, Clasificación *y*  Ordenamiento de Productos, y Elaboración de Reporte de Existencias. En estos procesos se observan flujos de datos hacia los almacenes de información: Inventario y Catálogo, *y* a las entidades: Proveedor, Ventas *y* al mismo Almacén. Como se observa, la entidad Almacén realiza un ciclo recibiendo los productos, ordenándolos *y* clasificándolos; actualizando los almacenes Catálogo e Inventario con la información de dichos productos. Posteriormente consulta estos almacenes para reportar las existencias a Ventas *y* poder solicitar, por medio de requisiciones, el reabastecimiento de productos a los Proveedores. Una vez que almacén recibe los productos solicitados, inicia nuevamente el ciclo.

Los diagramas de nivel hasta aquí descritos muestran como se llevan a cabo los procesos de las entidades que conforman el medio ambiente del sistema.

Como se ha podido observar, la naturaleza de los posibles usuarios del sistema es diversa, ya que se cuenta con asesores de venta por un lado, personal de contabilidad por otro y de almacén por otro.

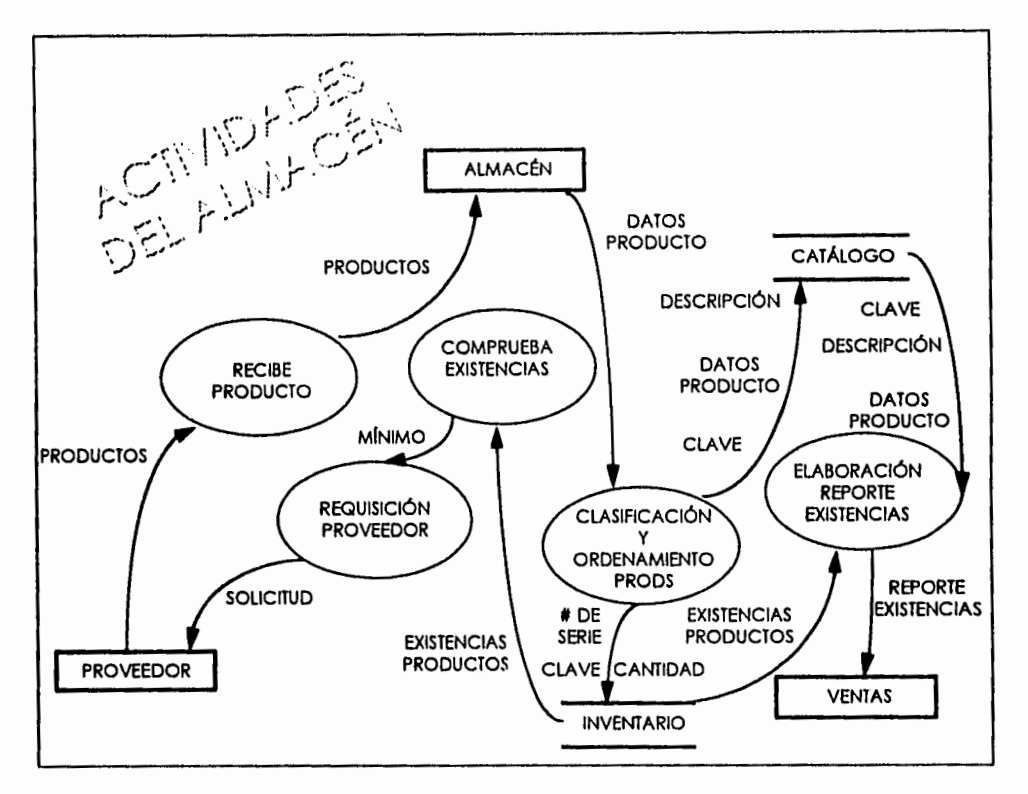

# FIGURA 3.15. DIAGRAMA DE NIVEL 1: ACTIVIDADES DEL ALMACÉN.

El hecho de que todos los usuarios pudieran tener acceso a la información que manejan unos y otros, pudiera poner en graves riesgos la integridad del sistema; sobre todo en el caso de usuarios Inexpertos o, tal vez, mal intencionados. Pensando en cómo seria posible subsanar este riesgo latente, se decidió restringir el acceso de los usuarios a los programas, para que cada usuario, según su área y actividades, sólo pudiera utilizar aquellos que le correspondan.

Es por este motivo que se vislumbra la necesidad de un administrador del sistema, ajeno a las áreas usuarias, que lleve a cabo en forma eficiente el control de acceso de los usuarios. Se pensó entonces en la creación de un catálogo de usuarios donde se registre su Información básica; como el nombre, área en la que trabaja --y por tanto los programas que debe usar--, asl como la Impresora de red más cercana a él. Un buen prospecto para llevar a cabo esta actividad es el área de Sistemas de la empresa, la cual está efectuando el presente análisis.

El hecho de que el área de Sistemas se haga responsable de la administración del sistema de Información hace indispensable que se incluya esta nueva entidad al ámbito del mismo.

A continuación, en el diagrama 3.16., se detallan las actividades que esta entidad deberá llevar a cabo para ejercer la administración del sistema.

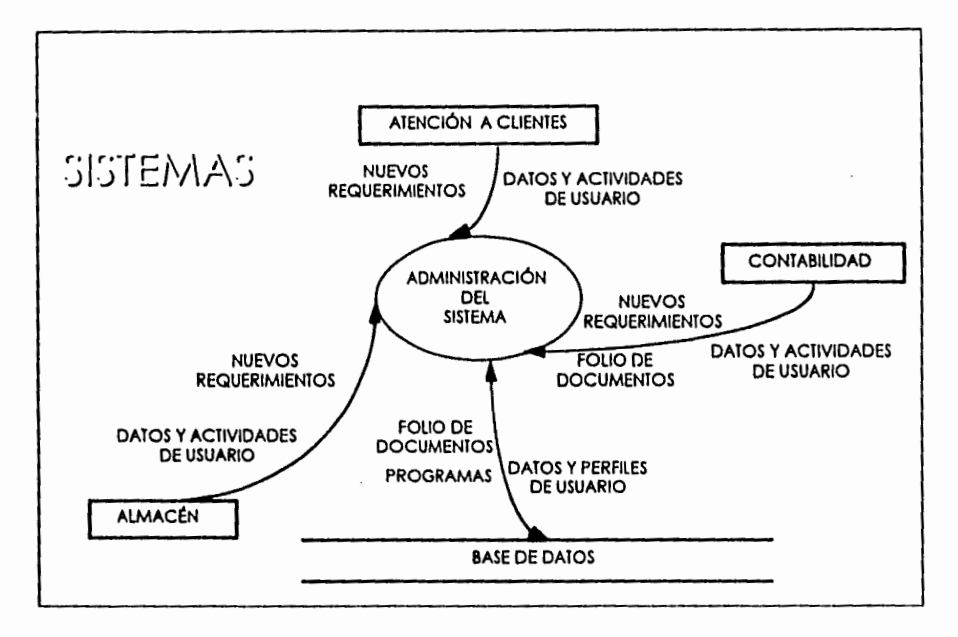

FIGURA 3.16. DIAGRAMA DE NIVEL O: SISTEMAS

En el diagrama de nivel O de Sistemas se pueden apreciar las tres entidades que harán uso del sistema y los flujos de información que intervienen durante la administración del mismo.

Como se observa, todas las entidades proporcionan Información acerca del personal que utilizará el sistema y de las actividades que éstos desempeñan, para asegurar que puedan hacer uso de los programas apropiados para esas actividades, asi mismo, informan de nuevos requerimientos de automatización. El almacén de información Base de Datos es en realidad un conjunto de archivos que se detallan en el diagrama de nivel 1 que se muestra a continuación., en la figura 3.17.

En esta diagrama se puede notar que el proceso Administración del Sistema está compuesto por cinco subprocesos: Asignación de Claves, Mantenimiento a Catálogo de Usuarios, Creación de Nuevos Programas, Control de Folios y Configuración de Perfiles. Este último proceso, como su nombre lo sugiere, es el que permite asignar a cada usuario del catálogo los programas e impresora que podrá utilizar: y así crear una versión personalizada de la aplicación salvaguardando la seguridad de los datos.

Los diagramas anteriores permiten determinar que existen muchos procesos que son susceptibles de automatizarse, estos procesos conformarán al nuevo sistema de información que sustituirá al sistema de facturación REAL WORLD. A partir de los diagramas ya citados también se pueden precisar las entidades involucradas en los procesos de facturación, así como los flujos de información que entran *y* salen al SIFACOR.

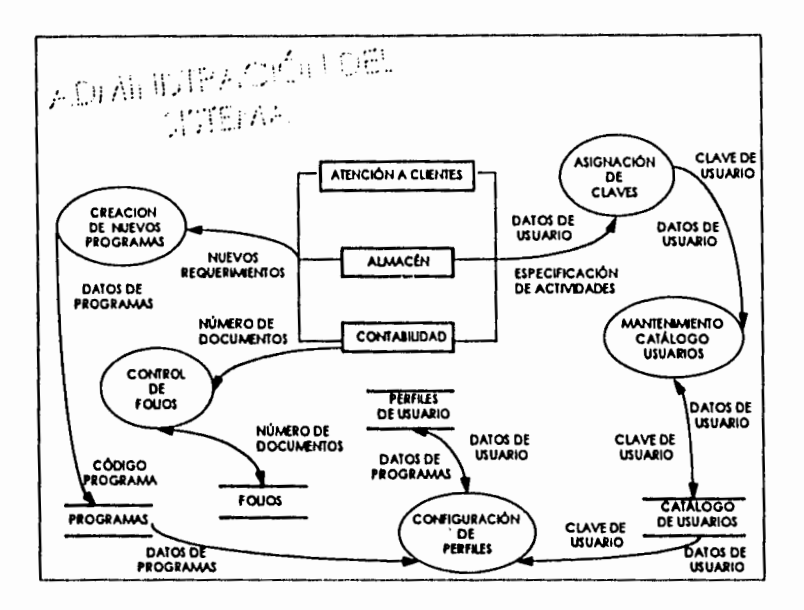

FIGURA 3.17 DIAGRAMA DE NIVEL 1: ADMINISTRACIÓN DEL SISTEMA

Todo lo anterior permite concluir el análisis de las necesidades ya expuestas en un diagrama de contexto del nuevo sistema: SIFACOR, mismo que se muestra en la figura 3.18.

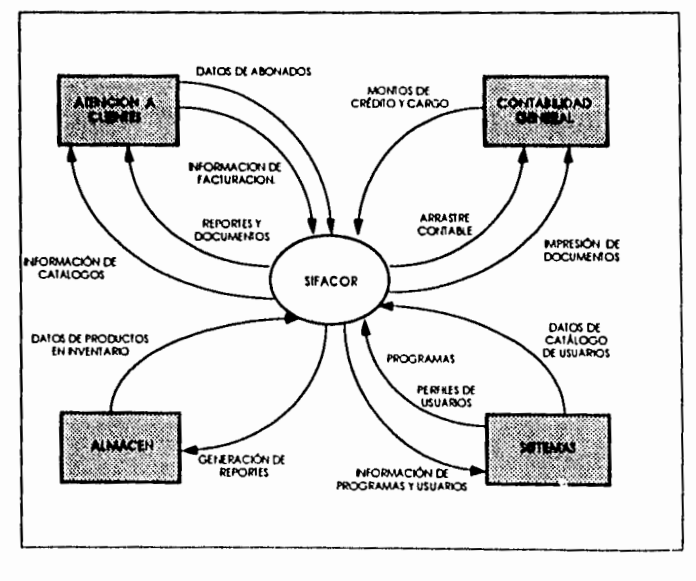

FIGURA 3.18. DIAGRAMA DE CONTEXTO DE SIFACOR

Sin embargo, aún cuando existen razones válidas para desarrollar un sistema que sustituya al actual, es necesario determinar si es factible o no.

# **3.5 FACTIBILIDAD DEL SISTEMA**

La etapa de determinación de la factibilidad de este proyecto no cuenta con límites perfectamente establecidos, es dificil decir donde empieza y donde termina el proyecto, ya que, como se ha mencionado anteriormente, el desarrollo del SIFACOR forma parte de un proyecto integral de la dirección de la empresa. Sin embargo, mencionaremos de qué manera se satisfacen los puntos que se consideran más significativos para establecer la factibilidad de un proyecto.

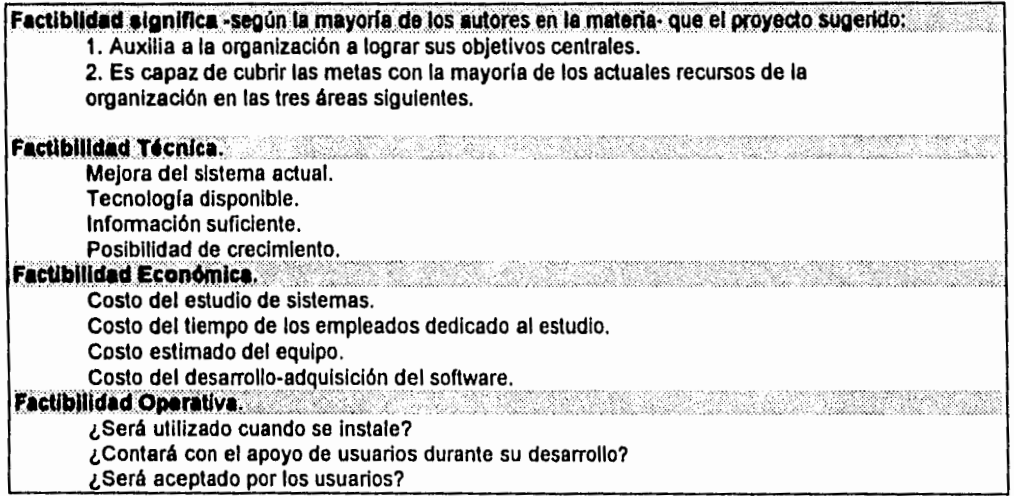

## **FACTIBILIDAD TÉCNICA**

Como parte de un proyecto de integración y estandarización de procesos a nivel nacional, la empresa cuenta ya con los cimientos de lo que, en corto plazo, representará la red de comunicaciones de TELCEL.

Para dar sustento a la información generada en estas oficinas, TELCEL cuenta con la Dirección de Informática que incorpora en su tecnología de operación diversas plataformas de cómputo apoyadas principalmente en equipos VAX de DIGITAL y DPX20 de BULL. La primera de ellas se orienta principalmente a la facturación de tiempo-aire (sistema !SIS} también llamada tasación, que es la que hace llegar al cliente el costo de sostener sus conversaciones telefónicas mediante su infraestructura celular. La complejidad del servicio de tasación es enorme ya que se registran al detalle los tiempos de duración de las llamadas realizadas desde un celular de la empresa, el número telefónico al cual llamó, si fueron llamadas

consideradas locales o roaming<sup>9</sup>, para así poder establecer el costo exacto mensual del servicio de cada cliente. En la plataforma de los equipos DPX20 se corren otras aplicaciones y será ésta la que soporte los servicios de facturación de aparatos, accesorios y servicios en una red a nivel nacional.

Existen dos equipos minis Bull DPX20 cuya plataforma es UNIX, ya comparten recursos mediante TCP-IP aquí en el Distrito Federal, y se planea que esta red crezca al ritmo de instalar y conectar un equipo por mes en cada regional.

Del mismo modo, y como parte de un acuerdo entre TELMEX y la firma de software INFORMIX, se cuenta con una licencia corporativa que permite a TELCEL el uso de esa herramienta. Dado que el producto ha demostrado buenos niveles de desempeño, con grandes volúmenes de información y versatilidad de programación al ser un lenguaje de cuarta generación, convenció a los directivos del grupo para descansar en él, el peso de las principales aplicaciones del consorcio telefónico.

Por otro lado, y conforme al interés de TELCEL por emitir sus propios comprobantes fiscales, se solicitó una demostración al principal proveedor de equipos de impresión de la empresa, la firma XEROX, que afirmaba ofrecer tecnología con esta opción.

La propuesta consistió en la presentación de una impresora láser de mediana velocidad que cuenta con un lenguaje de programación propio, que permite diseñar formatos para la posterior Impresión de documentos. Esto es, que mediante dicho lenguaje es posible programar diversos formatos, como los que se podrían elaborar en una hoja de cálculo actual, tales como: tablas, formas de pedido, requisiciones, reportes, facturas y contratos; cargarlos en la memoria de la máquina para luego, desde la aplicación que genera el documento, en este caso SIFACOR, vaciar el reporte en el formato, cuadrando siempre la Información perfectamente.

Además, el proveedor se comprometió a digitalizar la imagen de la cédula de identificación fiscal de la empresa, a manera de que, mediante un proceso de división de la imagen, cada pequeña sección pudiera ser declarada como un FONT (Tipo de letra que cada impresora reconoce según su fabricante), para poder también cargarlo en memoria junto con el formato, para su posterior impresión.

## **FACTIBILIDAD ECONÓMICA**

Los análisis de costos de estas alternativas son innecesarios, porque ya estaban contemplados en el proyecto integral arriba mencionado. Se cuenta con la infraestructura de hardware y el software necesarios y el personal que desarrollará este proyecto

En cuanto al análisis costo-beneficio y dadas las dimensiones del proyecto, sus detalles rebasan los alcances de éste trabajo. Sin embargo, aún cuando la cantidad de recursos y el esfuerzo involucrados hacen evidente que se podría tratar de un proyecto caro, se puede afirmar que los beneficios tangibles e intangibles que proporcionará en el corto y mediano plazos superarán, por mucho, a la inversión inicial, resultando así el balance costo-beneficio positivo.

ºEl roamlng consiste en el servicio telefónico prestado a usuarios desde un área dlstintlnta a aquella donde se contrató el servicio (abonados foráneos), a algunos de estos usuarios se les factura en dólares.

#### **FACTIBILIDAD OPERATIVA**

La factibilidad operativa del sistema de información también presenta una gran ventaja generada por su antecesor.

Dado que REAL WORLD no ofrece integridad en la información, la Secretaria de Hacienda y Crédito Público no lo calificó satisfactoriamente para ser el software que la empresa explotará para facturar, de este modo incluso los usuarios más reacios tendnin que alinearse al uso del nuevo sistema, ya que, en contraste a lo que ocurre con otras aplicaciones, el presente cambio se impone desde el exterior de la empresa. Se prevén, sin embargo, ciertas actitudes de sabotaje, mismas que se piensa referirán un panorama de aquellas personas que encontraban "beneficios personales" en el sistema anterior, ya que si se tienen noticias de algunos fraudes.

Como podemos darnos cuenta, la valorización de la factibilidad del sistema resulta positiva, ayudada en gran medida por el contexto de la Dirección de Informática de la empresa y el momento mismo que vive TELCEL.

#### **CONCLUSIONES**

Mediante un análisis preliminar se observó que el sistema actual deberá ser reemplazado por no satisfacer las necesidades de los interesados y por la imposibilidad de modificarlo.

A través del análisis estructurado se estudiaron las actividades y procesos operativos involucrados en la facturación de productos y servicios, lo que permite inferir las principales funciones que deberá ejercer el nuevo sistema de información.

El nuevo sistema será desarrollado en fases: la primera de ellas se liberará en seis meses y dará atención principalmente al proceso de facturación que se lleva a cabo en las oficinas de Atención a Clientes, asf como a algunos procesos contables importantes. Contemplará además la elaboración de reportes y consultas específicos.

En fases posteriores, que exceden las perspectivas del presente trabajo, se dará atención a otras funciones que deberá llevar a cabo el SIFACOR como, por ejemplo, el enlace con el sistema de Caja, el establecimiento de consultas de tipo abierto para la toma de decisiones, la inclusión de consultas con HyperScript, etc.

# **CAPÍTULO 4**

# **DISEÑO**

El diseño de software es un proceso mediante el cual se traducen los requisitos detectados en el análisis en especificaciones de lo que debe hacer el sistema, para finalmente obtener una representación en software.

Antes de comenzar con el diseño del SIFACOR, vale la pena recordar su misión principal:

El SIFACOR tiene como objetivo primordial la administración de la información generada por las ventas y movimientos contables de la empresa, asl como la impresión de documentos de valor fiscal con buena presentación.

Para cumplir con este objetivo, como paso fundamental en el diseño, consideraremos las especificaciones del sistema principal y sus subsistemas.

# 4.1. ESPECIFICACIONES DEL SISTEMA PRINCIPAL

Las especificaciones del sistema principal resultan de agrupar los procesos representados en los diagramas de nivel del capitulo anterior, según la semejanza de sus funciones, hasta obtener finalmente la estructura principal del SIFACOR, que se compone de cuatro módulos funcionales, como se muestra en la figura 4.1.

Como se puede apreciar, cada uno de los módulos tiene objetivos bien definidos que se identifican por su nombre: Consultas y Reportes, Mantenimiento de Catálogos, Facturación y Administración del Sistema.

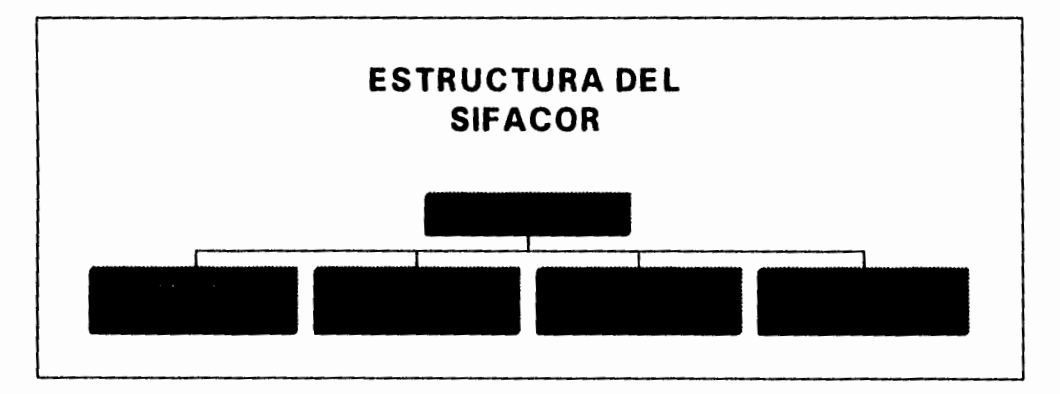

FIGURA 4.1. ESTRUCTURA LÓGICA DEL SIFACOR

# 4.2. ESPECIFICACIONES DE LOS SUBSISTEMAS

Es en este apartado del capitulo donde se describen las opciones que el sistema proporcionará al usuario

- e:> MÓDULO CATÁLOGOS. Los catálogos permitirán registrar y controlar las tablas o listas de información que son consultadas constantemente por el SIFACOR.
- $\circ$  MÓDULO FACTURACIÓN. Será la parte central del SIFACOR, permitirá registrar y controlar todo lo referente a las transacciones de ventas de la empresa, es decir, que desde esta opción se generarán los principales documentos de SIFACOR.
- $\infty$  MÓDULO CONSULTAS Y REPORTES. Su finalidad será proporcionar información de forma fácil y eficiente, a través de pantalla o papel, sobre los diferentes aspectos del proceso de ventas.
- <sup>Q</sup>MÓDULO DE ADMINISTRACIÓN DEL SISTEMA. Su objetivo será facilitar la generación y modificación de configuraciones al sistema o perfiles, permitiendo armar las vistas del SIFACOR conforme a las necesidades de cada usuario, sin descuidar la integridad y seguridad de la información.

# MÓDULO DE CATÁLOGOS

Este módulo está concebido para que el usuario consulte fácilmente fa información que más comúnmente requerirá para generar sus documentos; ya sean facturas, notas de crédito, notas de cargo o contratos.

La administración de estos catálogos permitirá el debido control de acceso para consulta Y mantenimiento de los datos ahí contenidos, de tal manera que sea posible interactuar correctamente con los demás componentes del SIFACOR.

Esta función administrativa corresponderá en algunos casos al usuario directo y en otros al administrador del sistema.

A continuación, se describe el contenido de los catálogos que sustentan al SIFACOR.

### DESCRIPCIÓN DE LOS CATÁLOGOS

#### Reglones

Debido a que TELCEL presta sus servicios a nivel nacional, se adoptó la convención de dividir al territorio nacional en nueve regiones de servicio. Por fo tanto, es necesario contar con una tabla que contenga fa clasificación de cada una de dichas regiones.

#### Tiendas

A los diferentes Centros de Servicio que se encuentran en cada región, se fes identifica como tiendas, por esto es necesario contar con los datos (dirección, teléfono, etc.) de dichas tiendas, así como de los servicios que prestan.

#### **Proveedores**

Este catálogo contendrá los datos actualizados de los proveedores de TELCEL. Esta información permitirá el enlace oportuno con los proveedores para contar en los almacenes con los insumos necesarios para la venta.

#### Clientes

Este catálogo contendrá fa información correspondiente a cada uno de los clientes existentes en el sistema; se podrá utilizar para consulta interactuando con otros componentes del SIFACOR, como el módulo de reportes y el de facturación en sus correspondientes notas de crédito, de cargo , contratos, etc.

#### Cuentas

Este catálogo mostrará fa relación entre cuenta y producto, así como el monto acumulado de cada cuenta dentro del sistema, y se podrá alterar llamando directamente al catálogo o bien al llevar a cabo cualquiera de fas siguientes actividades: transacciones de venta, la asignación de crédito al cliente o al efectuar fa carga de inventarios del almacén.

#### Productos y servicios

Contendrá la clasificación de los productos existentes en el almacén (teléfonos y accesorios) y los servicios que proporciona TELCEL. También contará con un control que determina el mínimo de existencias que debe tener el almacén y alertará a los usuarios cuando se llegue a

este limite. Así mismo, inhibirá la captura de ventas cuando ya no existan los productos solicitados en el almacén.

Es importante mencionar que la alteración de este catálogo se puede hacer directamente, o bien, al hacer alguna venta, emitir notas de crédito ó cargo, o a través de la carga de inventarios.

#### Planes tarifarios

Debido a la gran variedad de productos y servicios que ofrece TELCEL, y como parte de sus campañas de venta, se ha creado lo que se denomina planes tarifarios que consisten en la agrupación de algunos servicios y la venta de éstos como un solo paquete por una tarifa específica. Estos planes tarifarios se deberán poder consultar en el momento en que se efectúa una venta.

# **MODULO DE FACTURACIÓN**

Es la parte medular del SIFACOR, su principal función será permitir el registro y control de las transacciones de venta de productos y servicios al usuario, proporcionando la facilidad de capturar eficazmente la información necesaria para elaborar un documento de venta en presencia del cliente, por lo tanto deberá tratarse de un proceso ágil y oportuno.

Este módulo también será explotado por entidades de control interno de la empresa, como por ejemplo el área de Contabilidad, donde se generarán notas de crédito o cargo.

Este módulo o subsistema será muy completo, por lo que se describirán las funciones u opciones que cumplirá.

## DESCRIPCIÓN DE LAS OPCIONES DE FACTURACIÓN

#### Facturación

Permitirá la captura de los datos que conforman una factura a través de la pantalla. En los datos se reflejan los generales del cliente, su condición fiscal, la forma en que se hará el pago • efectivo, cheque o tarjeta ·, el listado de conceptos que se facturan y, obviamente, los montos de los mismos, el subtotal, el LV.A. y el total.

#### Notas de Crédito

Una nota de crédito puede contener toda la información de una factura, aunque requiere validar información adicional; como el caso del folio de la factura de referencia y que el concepto que se quiera cancelar realmente forma parte de esa factura.

#### Notas de Cargo

Una nota de cargo funciona de manera similar a una nota de crédito. Así como una nota de crédito puede cancelar total o parcialmente a una factura, una nota de cargo puede cancelar a una nota de crédito, total o parcialmente. Una nota de crédito tiene el mismo formato que tiene una factura.

#### Facturación Roaming

Dentro de la gama de documentos que este sistema debe generar, se contempla la posibilidad de facturar en dólares; dado que la empresa presta servicios a un buen número de clientes foráneos que prefieren hacer sus pagos en esa moneda.

#### Reimpresión

Proveerá al usuario la posibilidad de obtener copias de un documento generado previamente. A veces se requiere reponer la factura a solicitud de un cliente - por ejemplo, en caso de extravlo-, o bien, se puede reimprimir para dar seguimiento a un proceso de control interno.

#### Reimpresión Multiple

A diferencia del módulo anterior, no genera uno a uno los documentos. Algunas áreas de Contabilidad, por ejemplo, Egresos, elaboran un gran número de reimpresiones. Contemplando esta necesidad se desarrollará la opción que permita la reimpresión de documentos por lote.

#### Contratos Celulares

Uno de los objetivos que dieron pie a la creación del SIFACOR fue el de poder dar a los documentos de contratación de servicios celulares una presentación apegada a los estándares establecidos. Asl, esta opción permite la captura de los datos que se requieren en la elaboración de los contratos para su posterior impresión o reimpresión.

# MODULO DE CONSULTAS V REPORTES

La Información de los documentos generados por este módulo fungirá como el principal parámetro, para conocer el desempeño de las áreas más importantes involucradas por el sistema, además de proveer de forma clara y organizada la información que se ha Integrado al sistema en las diversas etapas de su operación. Sin embargo, y a pesar de su indudable importancia, este módulo como tal puede tratarse de un mero concepto ya que será posible que en la configuración de algún usuario no aparezca como un módulo, sino que sus opciones se encuentren diseminadas como opciones adicionales dentro de otros módulos. Las opciones a continuación descritas se desarrollarán para atender las necesidades más apremiantes de las áreas.

#### Consulta de facturación diaria

Este programa se concibe como una opción que permita al administrador de cada tienda conocer los montos de venta de sus asesores, cuestión que servirá para determinar la capacitación, rotación y motivación pertinente de este tipo de personal que resulta fundamental por representar la imagen de la empresa ante el cliente. Por otro lado, los montos de venta se deberán detallar en esta opción al grado de poder identificarlos por factura ó por concepto, es decir, que se pueda determinar el monto de venta de un articulo o un servicio en particular.

La "Consulta de facturación diaria" de SIFACOR atenderá los requerimientos recabados con las áreas de Ventas Corporativas, Atención a Clientes y Contabilidad.

#### Reporte de inventarios

El "Reporte de inventarios" pretende sobre todo cubrir las necesidades expuestas en las entrevistas con el área de almacén, que mostraron la necesidad de poder monitorear constantemente los puntos de reorden<sup>1</sup> de los diversos productos, para poder determinar el mejor momento de una nueva carga. Además de los puntos de reorden se determinó junto con el usuario la utilidad de conocer la cantidad existente en el inventario del resto de los productos aún sin encontrarse en existencias mínimas, con el fin de observar también el comportamiento de los artículos de mayor demanda.

# Consulta de productos

Consulta de productos se diseña para atender las solicitudes de las áreas como: Almacén, Ventas corporativas *y* Contabilidad. Provee la facilidad de conocer la mayoría de la información que se asocia a un producto ó a varios según su tipo. Una vez que se seleccione el producto de interés el usuario podrá generar los siguientes reportes: del proveedor, reportes con los datos generales del producto *y* de las facturas que lo incluyen. Este reporte se diseña principalmente como un reporte complementario al anterior, que permite, además, determinar en que facturas aparece como concepto. Con esta facilidad se pretende rastrear Incluso la preferencia del cliente hacia tal o cuál producto.

#### Reporte acumulado de ventas por asesor

La presente opción se desarrollará sobre todo atendiendo los requerimientos del área de Ventas corporativas *y* Atención a Clientes, y funcionará como un reporte que agrupe más información en relación al de "facturación diaria", ya que se incluirán además fechas y periodos de venta.

# MODULO DE ADMINISTRACION DEL SISTEMA

Buscando la forma más adecuada para que SIFACOR satisfaga los requerimientos de los usuarios, sin sacrificar la Integridad de la información, se determinó la necesidad de controlar el acceso a los diversos programas que contendrá la aplicación. La fórmula más sencilla para lograr este control es proveer a cada usuario única y exclusivamente el acceso a aquellos programas que necesite sin que pueda alcanzar funciones más allá de las que específicamente le corresponde realizar, y que de la misma manera solo él pueda tener acceso a los programas que se le asignen. Para lograrlo se propuso la creación de "perfiles de usuario", que son en realidad versiones personalizadas de SIFACOR para cada usuario, según sus necesidades, es decir, si un usuario, por ejemplo de almacén, no necesita accesar programas más allá del catálogo de productos y servicios y algunos reportes, no tiene caso tentar su curiosidad con un programa que inicializa los folios de la facturación o con reportes que arrojarán datos irrelevantes para él. Así el perfil en SIFACOR de este usuario de almacén será distinto al de un usuario de atención a clientes, y a su vez distinto al de un usuario de contabilidad; incluso usuarios de la misma área, como la contable, pueden tener perfiles distintos según las actividades que realicen, y cada uno contar con un password ó palabra clave que asegure que sólo él puede hacer uso de su perfil.

Dadas las consideraciones anteriores, se determinó la importancia de desarrollar una serie de programas que estructurarán los perfiles de usuario, conteniendo la Información de los usuarios del sistema, el área a la que pertenecen, etc. Estos programas conformarán el

<sup>&</sup>lt;sup>1</sup>Avisos cuando un artículo llega a su menor existencia permitida

denominado "Módulo de administración del sistema" y corresponderá al área de sistemas su operación y mantenimiento.

A continuación se describen las opciones que contendrá el módulo de Administración del Sistema que fungirá como un control de SIFACOR.

#### Catálogo de usuarios del sistema

En este catálogo se almacenará la información más relevante de los usuarios del sistema, además del nombre que recibe en la red la impresora que corresponde a su área. De esta forma se canalizará correctamente el envío de los documentos, tanto en los centros de atención como para los usuarios internos de TELCEL. Desde esta opción también se podrá dar mantenimiento a los passwords de usuario según se necesite.

#### Catálogo de programas

Desde esta opción se dará mantenimiento a la aplicación en cuanto a los programas que la conforman y, por ende, facilitará el alta de programas que se vayan incluyendo durante la etapa de mantenimiento del SIFACOR. Es desde este catálogo donde se tomará la informacíón que permitirá la creación de los perfiles. Los programas se registrarán tanto por nombre físico como por título o nombre lógico y un número que facilite su identificación.

#### Perfiles de usuario

Como ya se explicó el petfil de usuario es una versión personalizada de SIFACOR para cada usuario según su actividad y requerimientos, desde aquí se asociará a un usuario con los programas a los que debe tener acceso a manera de conformar su perfil en la aplicación. Los programas deben poder integrarse en orden de menús y submenús; por tanto el programa debe poder identificar si el menú será "padre" de otros menús ó si contendrá programas ejecutables directamente para poder agruparlos según lo que se considere conveniente dentro de cada menú.

#### Controlador de folios

SIFACOR surgirá como un nuevo sistema que substituirá a otro que se encuentra actualmente en operación, tanto aquí en el área metropolitana como a futuro en las regionales; cuando SIFACOR se libere deberá ser capaz de retomar la numeración de folios de los documentos que actualmente genera RW. "Controlador de folios" permitirá inicializar la numeración dando de alta aquel folio con el cuál deba comenzar la numeración de los nuevos documentos que genere.

# **4.3. DISEÑO DE LA BASE DE DATOS**

Conforme a las especificaciones de diseño ya determinadas en el análisis se prevé la necesidad de contar con información disponible para todos los usuarios de la aplicación; esta información debe ser integra y consistente, para que su uso sea confiable, además de que su actualización debe ser sencilla. Un sistema de almacenamiento con estas características recibe el nombre da Base de Datos (8D). Algunas definiciones mencionan que una 8D es una colección de datos significativos, interrelacionados y almacenados, que no contiene redundancias innecesarias. Su finalidad es servir a una aplicación o más, de la mejor manera posible. Los datos se almacenan de modo que resulten independientes de los programas que los usan, y se emplean métodos bien determinados para incluir datos nuevos y para modificar

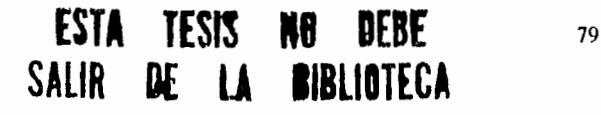

o extraer tos datos ya existentes. La Interrelación de la Información de la BD se obtiene de tas relaciones que se establezcan entre los datos y no de su lugar de almacenamiento fislco.

#### **Base de datos relacional**

Una base de datos relacional consiste en una colección de tablas. Cada tabla es una estructura en forma de arreglo rectangular de filas y columnas que mantiene datos de una entidad. Las filas de la tabla representan los registros y tas columnas representan los atributos de la entidad.

El diseño de las tablas deberá seguir las siguientes reglas:

- **1.** Cada tabla deberá tener un nombre que será único dentro de ta base de datos
- **2.** Una tabla está compuesta de una o más columnas.
- **3.** Cada columna deberá tener un nombre que será único dentro de la tabla. El nombre de la columna puede existir en otra tabla.
- **4.** Una tabla puede contener cero o más filas de datos.
- **5,** La posición flsica de filas y columnas dentro de una tabla no tiene significación.

#### **Llaves primarias y forineas**

La llave primaria de una tabla es una columna o grupo de columnas cuyo valor único identifica cada fila. Cada tabla debe tener una llave primaria; esta llave no debe ser un valor nulo, blanco o cero. La llave primaria posibilita localizar una fila en una tabla.

Una llave foránea es una columna o grupo de columnas en una tabla que contienen valores de llave primaria en otra tabla.

Las asociaciones entre filas de una y otra tabla son realizadas por medio de la llave foránea. Las dos tablas tendrán una columna o grupo de columnas en común para poder hacer la relación o las asociaciones.

En el diseño de una BD se deben de seguir los siguientes pasos:

- **1.** Identificar entidades. Definir tablas con sus llaves primarias.
- **2.** Definir relaciones. Identificar las relaciones entre las tablas.
- 3. Listar los atributos. Adicionar o modificar las características de cada tabla

Las principales ventajas que ofrece un sistema de BD son las siguientes:

80

h

- Permite la concurrencia en la información. Varios programas de usuario pueden acceder sobre un dato en particular, sin que éste deba almacenarse en más de un lugar físicamente.
- Evita la Inconsistencia. En un buen diseño de una BD, de un dato en particular, no aparece más que en las ocasiones estrictamente necesarias, como es el caso de las llamadas llaves foráneas ó aquellos casos en los que la normalización<sup>2</sup> de tablas así lo requiera.
- Controla la integridad.

Cuando una 80 incluye información utilizada por muchos usuarios, es importante que no sea fácil destruir los datos almacenados ni sus relaciones. Ocasionalmente se producirán fallos de hardware y distintos tipos de accidentes. El almacenamiento de los datos y los procedimientos de actualización e inserción deben asegurar que el sistema pueda recuperarse de estas contingencias sin daño para los datos.

• Pueden aplicarse restricciones de seguridad. Una base de datos facilita la restricción de acceso a la información salvaguardándola de malos usos, destrucción o alteración ya sea accidental o intencional por parte de personas no autorizadas.

Dentro de sus desventajas podemos mencionar:

La seguridad y la integridad pueden comprometerse si no se establece un buen control, ya que todos los datos se almacenan en un solo lugar y en consecuencia son más vulnerables a accidentes.

El costo de mantenimiento de una 80 siempre será mayor comparado con el de un sistema de archivos convencional, ya que los controles anteriormente descritos, además de respaldos, mantenimiento, etc. siempre asocian un desembolso mayor para las organizaciones.

Un factor destacado que incrementa la dificultad de diseño de una BD es la variedad de datos que reclaman ser organizados, ya que comúnmente los usuarios tienen exigencias diversas. Esta variedad de datos requiere ser almacenada de manera que se les pueda utilizar independientemente desde una gran variedad de aplicaciones, para que asimismo puedan ser actualizados fácil y rápidamente por los mismos usuarios. Por tal motivo, los siguientes son aspectos importantes a considerar para el diseño de una BD:

- Los datos deben ser independientes de los programas que los utilizan, de tal modo que se puedan enriquecer o reestructurar sin que resulte necesario modificar los programas existentes.
- Debe ser posible explorar la BD y obtener información de ella sin necesidad de recurrir a la tarea de escribir programas en los lenguajes convencionales.

 $^2$  Normalización es un proceso de depuración y simplificación de las primeras estructuras propuestas para las tablas de una BD, ya que comúnmente en esa primera intención los diseños resultan bastante redundantes

# DIAGRAMAS ENTIDAD-RELACIÓN

Una vez descritas las especificaciones principales del sistema se continuará con el proceso de diseño en el que se analizarán las entidades, la relación y los atributos que intervienen en la generación de los documentos que el SIFACOR debe emitir. Para lo cual se emplearán los "Diagramas Entidad -Relación"; donde se describen las relaciones existentes entre las entidades involucradas en el proceso de interés, asi como los atributos inherentes a cada entidad.

Pero ¿Qué es lo que se debe entender por Entidades, Relaciones y Atributos?:

ENTIDADES: Son cualquier objeto o evento, acerca del cual, se recolectan datos. Una entidad puede ser una persona, un lugar o un objeto.

RELACIONES: Las Relaciones son asociaciones surgidas entre entidades. Dentro de los diferentes tipos se tienen:

> RELACIÓN 1:1 (UNO A UNO) RELACIÓN 1:M ( UNO A MUCHOS) RELACIÓN M:N ( MUCHOS A MUCHOS)

ATRIBUTO: Son las características o valores que tienen las entidades.

El conjunto de estos tres factores conforman gráficamente el DIAGRAMA DE ENTIDAD-RELACIÓN.

DIAGRAMA DE ENTIDAD-RELACIÓN (E-R). Su principal propósito es representar los objetos que de alguna forma se involucran en el proceso de interés y las relaciones que surgen entre ellos. La notación de diagrama E-R es relativamente sencilla: Los objetos de datos se representan como rectángulos etiquetados, las relaciones se representan mediante rombos y los atributos mediante óvalos.

Las conexiones entre los objetos de datos y las relaciones se establecen mediante variadas líneas de conexión.

A continuación se muestra el Diagrama de Entidad Relación general para el sistema SIFACOR, así como, su desglose por relación, en donde se describen los atributos pertenecientes a cada Entidad.

En la figura 4.2. se muestra el diagrama entidad-relación de los objetos que intervienen en los procesos relacionados con la facturación de artículos y sevicios telefónicos. Así, por ejemplo, el objeto documentos está relacionado por un lado con cliente a través de la relación requiere y, por otro, con el objeto de productos y servicios a través de la relación se asocia. Esto indica que el objeto documentos en la base de datos que se diseñará, deberá tener un campo que permita relacionarlo con las tablas que contendrán información del cliente y de productos y servicios respectivos.

Otra observación pertinente es que la relación entre los objetos se muestra con su cardinalidad, es decir, los límites de los valores que son permitidos por esa relación.

De esta manera, un cliente puede requerir de uno o más documentos, y cada uno de éstos a su vez, puede estar asociado a uno o varios productos y servicios.

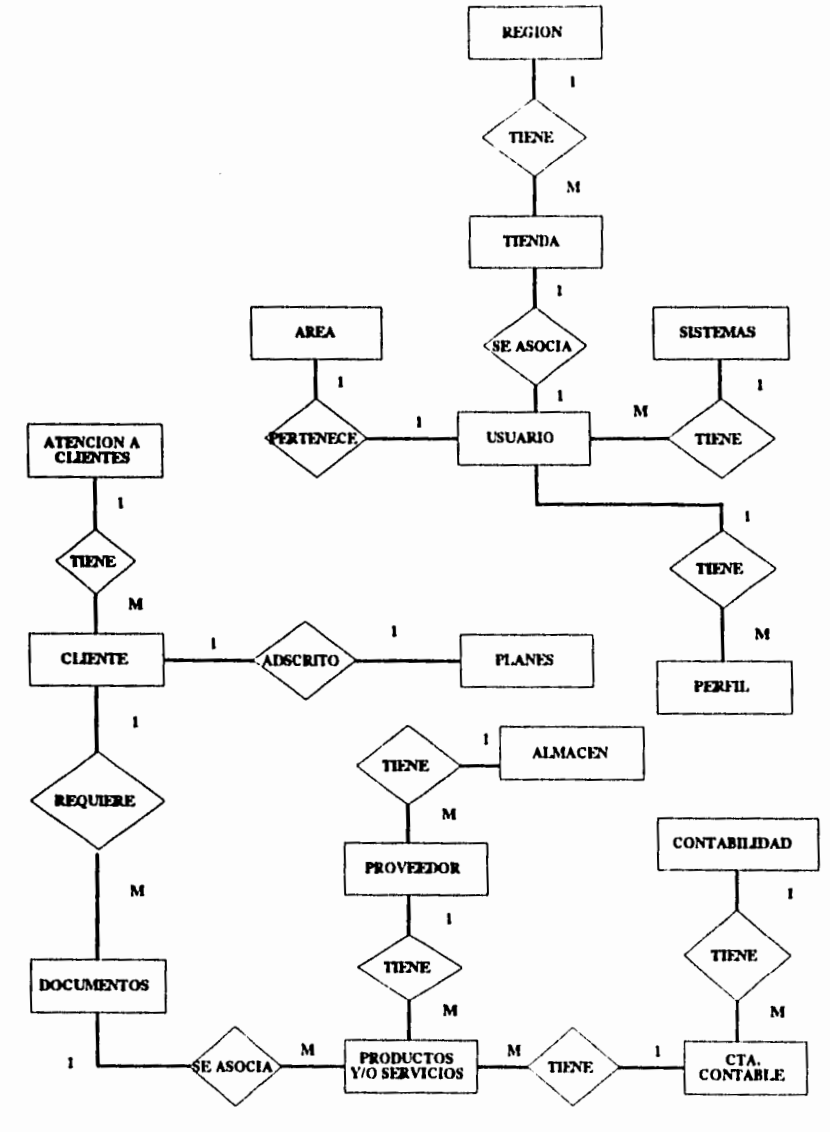

FIGURA 4.2. DIAGRAMA DE ENTIDAD RELACIÓN GENERAL

A continuación se detalla el resto de las relaciones expresadas en este diagrama.

En la figura 4.3. se ilustra la relación entre los objetos cliente y documentos, la relación está dada porque un cliente puede requerir uno o más documentos, entendiéndose por éstos últimos a los contratos, facturas, notas de crédito y notas de cargo. En este diagrama E-R, también se muestran los atributos de estos objetos.

Los atributos de un objeto en particular deben ser capaces de identificarlo completamente. Tal es el caso del objeto cliente, donde observamos que con los atributos nombre, domicilio y teléfono queda completamente reconocido.

DIAGRAMA DE ENTIDAD RELACION CLIENTE · DOCUMENTO

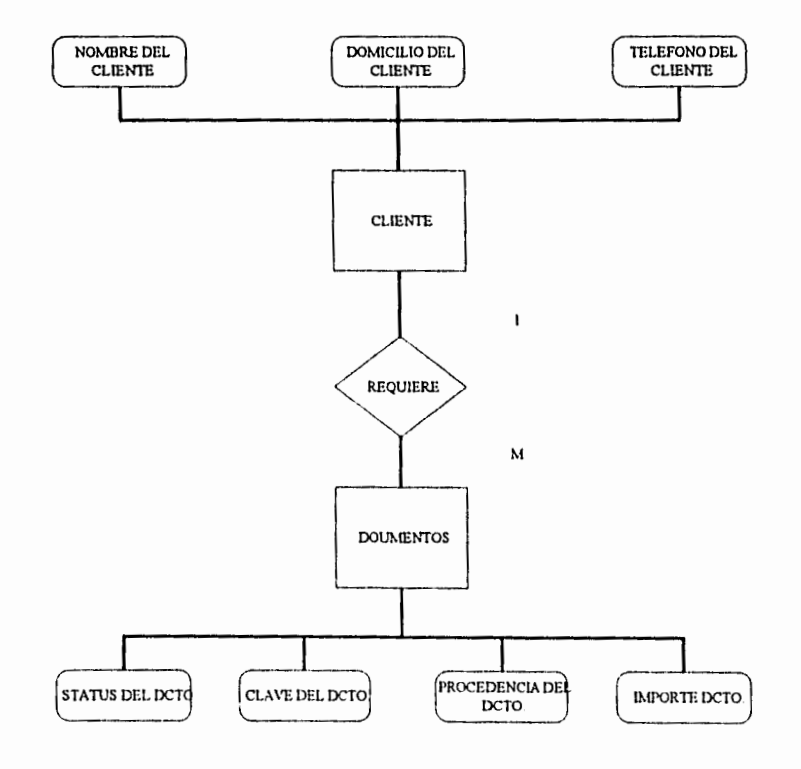

**FIGURA 4.3** DIAGRAMA E-R CLIENTE-DOCUMENTOS

En la figura 4.4. se aprecia el diagrama E·R de los objetos cliente y planes, mismos que están asociados a través de la relación adscrito a, que significa que cuando un cliente desea adquirir un bien o servicio de TELCEL, se la adscribe forzosamente a un plan de venta. La relación es uno a uno; un cliente sólo puede estar adscrito a un único plan. Además se puede observar que el objeto planes tiene como atributos: clave y descripción.

#### DIAGRAMA DE ENTIDAD RELACION CLIENTE-PLANES

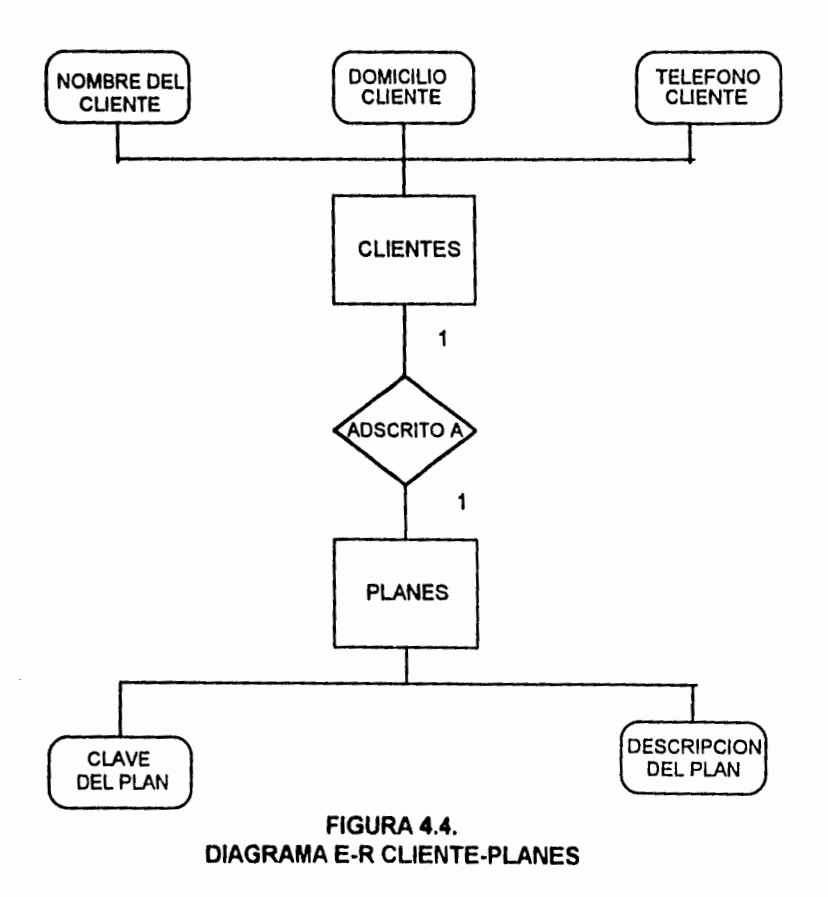

En la figura 4.5. se muestra la relación entre documento y productos y servicios. Aquí se puede apreciar que uno o más productos y servicios estan asociados a un documento. Por ejemplo, en una factura se pueden registrar uno ó más servicios y

85

 $\ddot{\phantom{0}}$ 

 $\ddot{\phantom{0}}$ 

productos (teléfono, buzones, accesorios, servicios especiales, etc.) que un cliente desee contratar y adquirir.

La figura también muestra los atributos del objeto documentos: estatus, clave, procedencia e importe; y los atributos del objeto producto: clave, descripción y tipo.

DIAGRAMA DE ENTIDAD RELACION DOCUMENTO • PRODUCTOS Y SER VICIOS

'

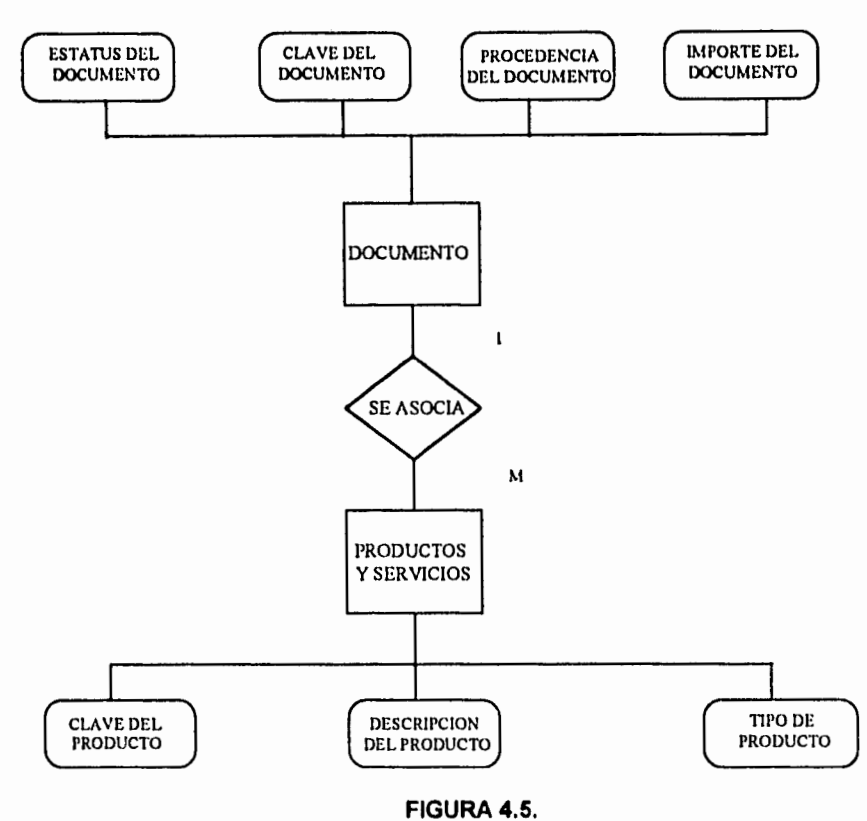

# **DIAGRAMA E·R DOCUMENTO-PRODUCTO Y SERVICIOS**

En la figura 4.6. se muestra el diagrama E-R de los objetos usuario y tienda. Como se puede observar cada usuario está asignado a una sola tienda. Un usuario es un asesor de ventas de TELCEL, por eso trabaja o está adscrito a una sola tienda. Los atributos del usuario son: clave, password, nombre y fecha de ingreso. Los atributos de una tienda son: nombre y domicilio.

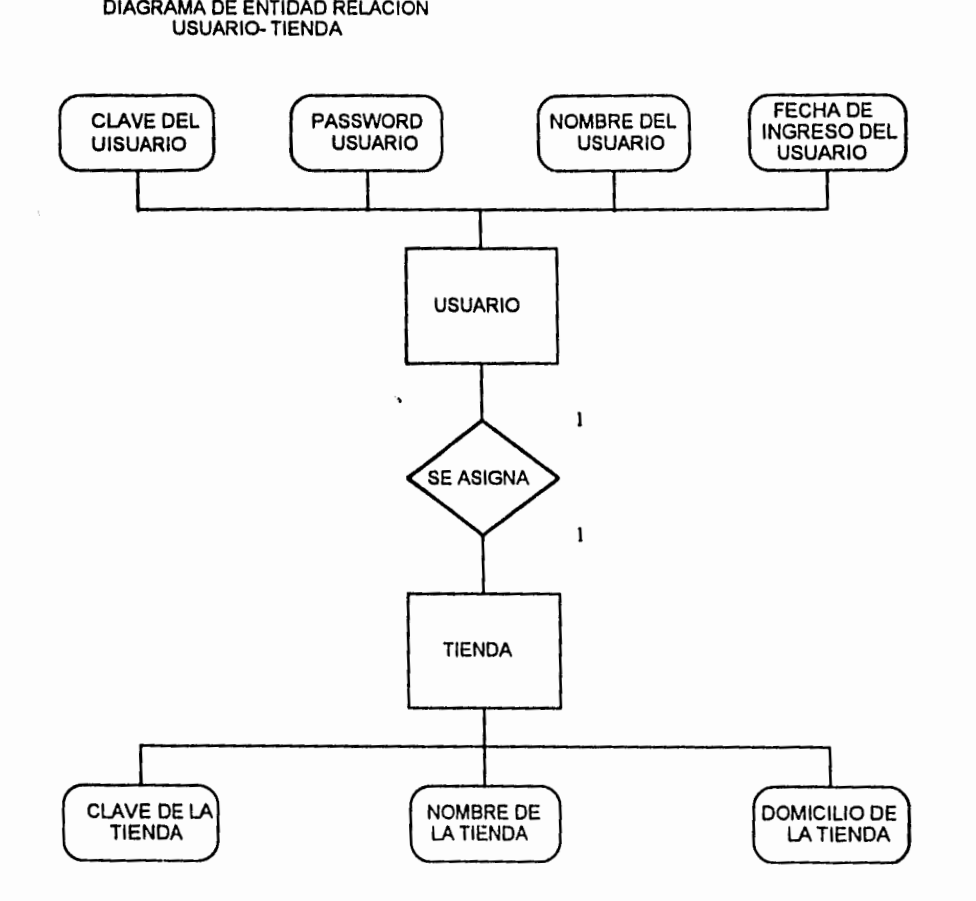

#### FIGURA 4.6. DIAGRAMA E-R USUARIO-TIENDA

En la figura 4.7. se observa como se relacionan los objetos usuario y perfil. El perfil es la configuración que tendrá la vista del programa para un usuario en particular. Un usuario solo podrá tener un perfil. Vale la pena hacer mención que esta relación se llevará a cabo a través de la administración del sistema.

# DIAGRAMA DE ENTIDAD RELACION<br>USUARIO-PERFIL.

 $\ddot{\phantom{0}}$ 

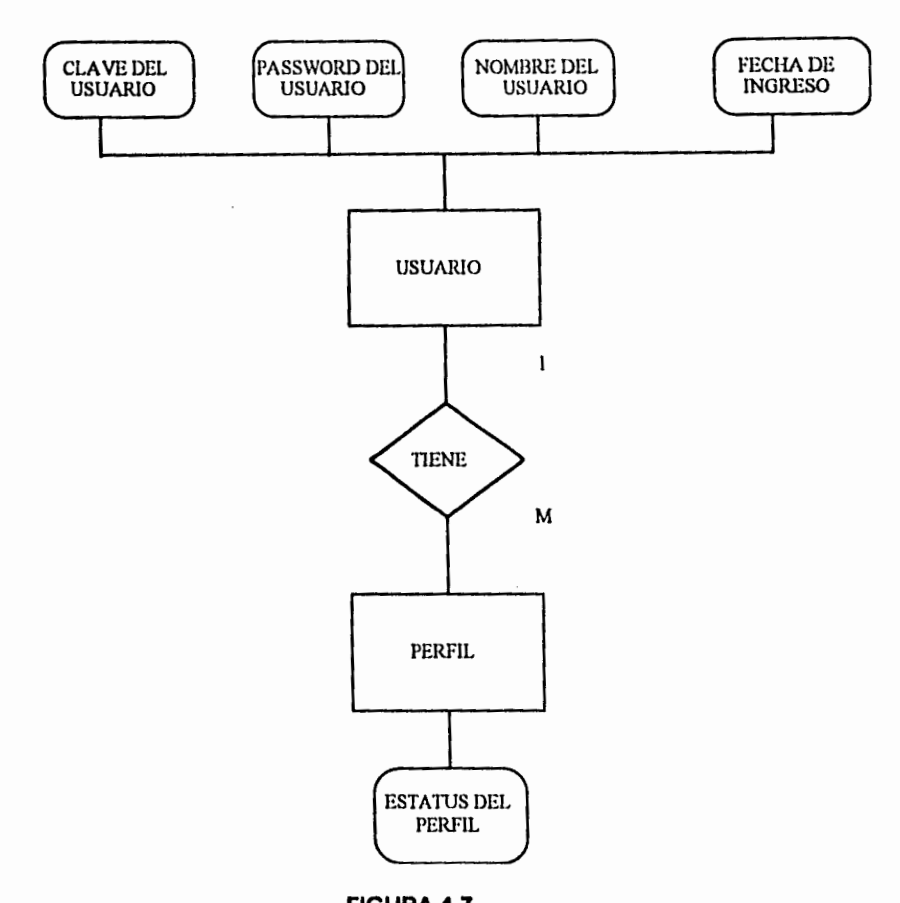

FIGURA 4.7. DIAGRAMA E·R USUARIO-PERFIL

En el diagrama E·R de la figura 4.8. se muestra la relación entre los objetos usuario y área; el área es la actividad a la que se dedica el asesor o usuario, pudiendo ser: contable, ventas, sistemas ó almacén. Esta relación es útil para poder determinar el perfil más adecuado para cada usuario en particular. Un usuario solo puede pertenecer a un área a la vez. Los atributos del área son clave *y* nombre.

 $\ddot{\phantom{a}}$ 

 $\overline{a}$ 

DIAGRAMA DE ENTIDAD RELACION USlJAIU 0-AREA

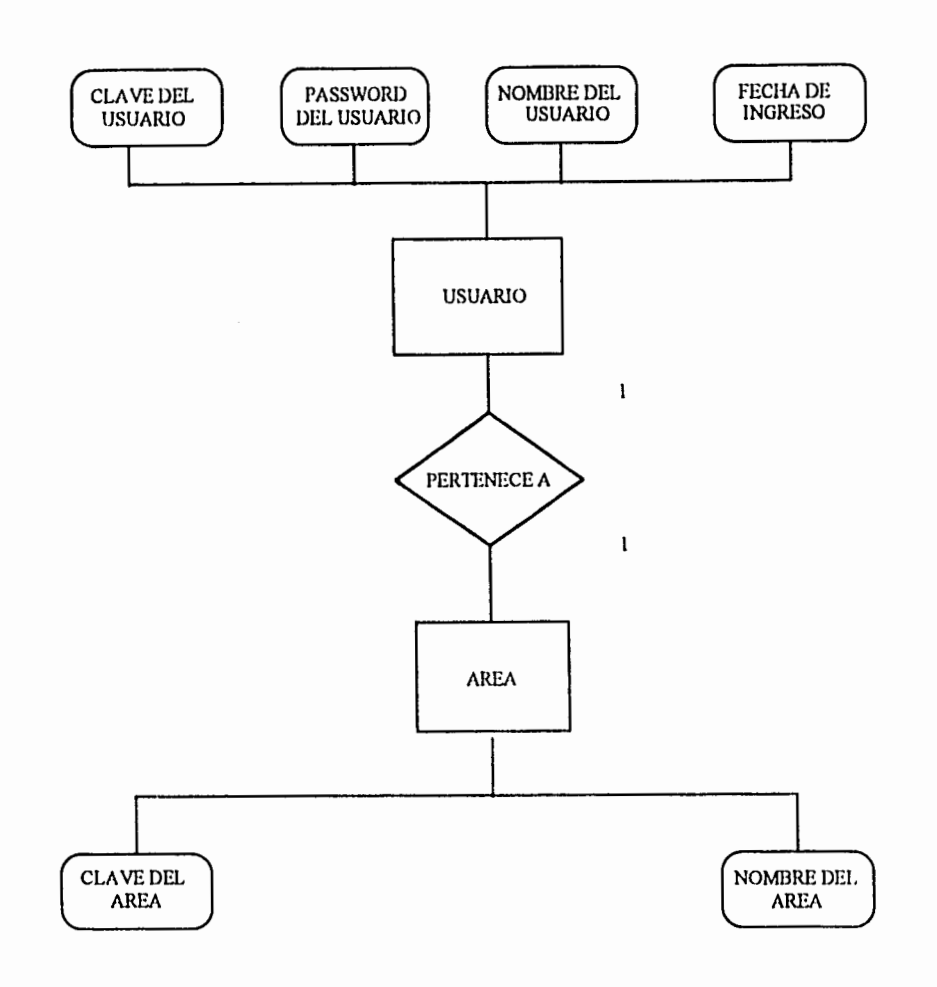

#### **FIGURA 4.8. DIAGRAMA E-R USUARIO-ÁREA**

En la figura 4.9. se muestra el diagrama E-R de los objetoz región y tienda. Además se observa que la relación está dada por que una tienda pertenece a una sola reglón; pero una región puede tener una o más tiendas. Las regiones son las nueve áreas en que TELCEL ha dividido el territorio nacional para prestar sus servicios con una adecuada cobertura en todo el país. Se puede apreciar que los atributos de una región son: clave y descripción.

# DIAGRAMA DE ENTIDAD RELACION REGION ·TIENDA.

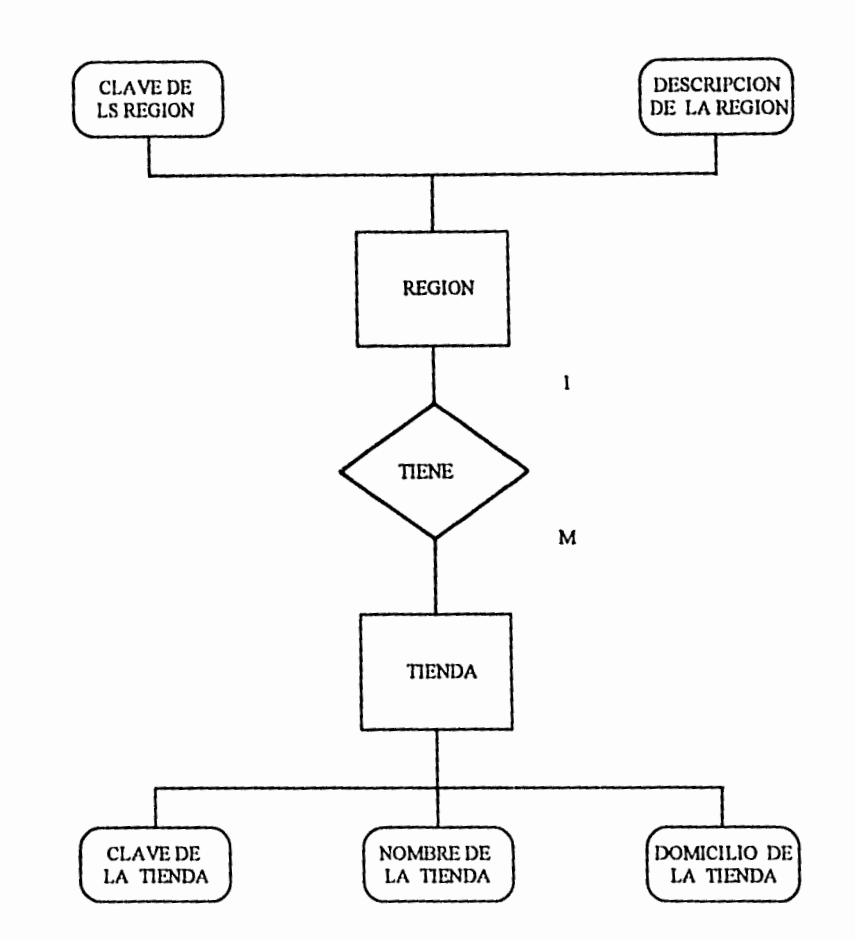

#### **FIGURA 4.9. DIAGRAMA E-R REGIÓN-TIENDA**

En la figura 4.10. se muestra el diagrama E-R de las entidades proveedores y productos y servicios. Estos dos objetos se corresponden a través de la relación proporciona, es decir, un proveedor proporciona uno o más productos y servicios a TELCEL. A su vez, un determinado producto y servicio es suministrado por un solo proveedor. los atributos del objeto proveedor son: nombre, clave y domicilio.

90

÷,

 $\ddot{\phantom{0}}$ 

# DIAGRAMA DE ENTIDAD RELACION<br>PROVEEDOR- PRODUCTOS Y SERVICIOS

 $\parallel$ 

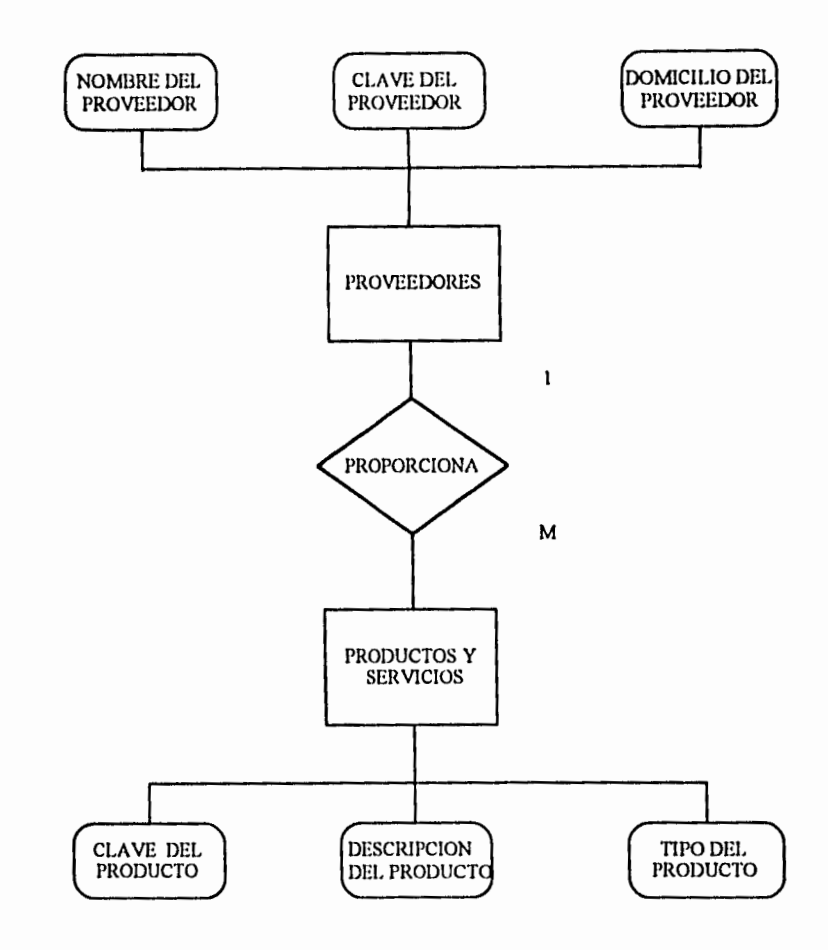

FIGURA 4.10. DIAGRAMA E-R PROVEEDOR-PRODUCTOS Y SERVICIOS

En la figura 4.11. se aprecia la relación que existe entre los objetos cuenta contable y productos y servicios. Se indica que una cuenta contable tendrá asociada por lo menos un producto y servicio. Cuando se efectúe un movimiento contable por la venta de algún producto o servicio se afectará la cuenta contable relacionada. Los atributos de ésta son: nombre, clave, monto.

DIAGRAMA DE ENTIDAD RELACION<br>CUENTA CONTABLE-PRODUCTOS Y SERVICIOS

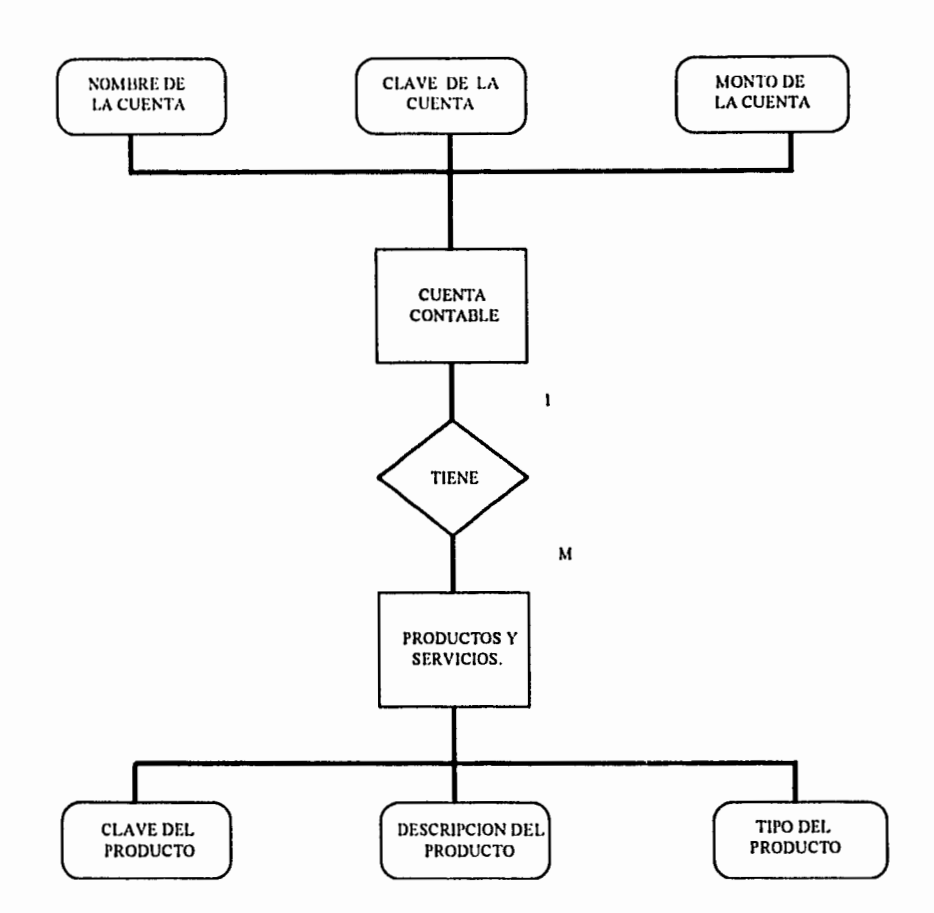

**FIGURA 4.11. DIAGRAMA E·R CUENTA CONTABLE-PRODUCTOS Y SERVICIOS** 

# **DIAGRAMA DE RELACIÓN DE TABLAS**

El diagrama de relación de tablas es muy útil para apreciar la manera en que se pueden relacionar éstas, pues ellas conforman la base de datos con que trabajará el sistema.

Como se puede observar se encuentran sombreados los campos que servirán para relacionar todas las tablas de Ja base de datos; aunque esta no es la única forma de relacionarlas, pues algunas de ellas tienen otros campos en común por medio de los que se logrará otra relación; tal es el caso de la tabla DOCS con las tablas PAR\_DOC y CONTRATOS que se pueden relacionar por el campo c\_región común a las tres.

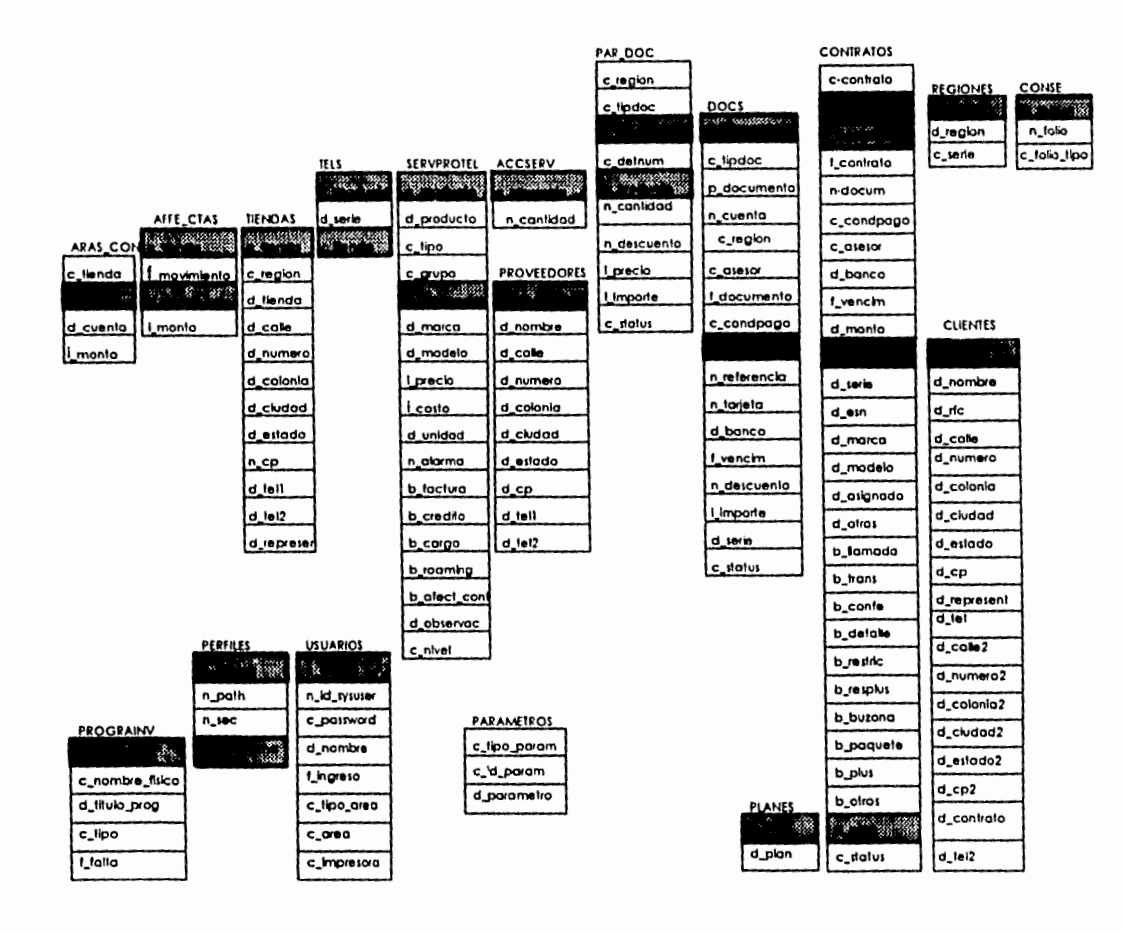

Además, se puede observar que se formaron tres grupos de tablas: el primero, que agrupa a la mayoría, está formado por las tablas que mantendrán toda la información relacionada con las operaciones de venta de la empresa (Contratos, Facturas, Notas de Crédito y Notas de Cargo, entre otros). El segundo grupo lo forman las tablas que servirán para mantener información sobre los usuarios y los programas que usará cada uno; es decir serán utilizadas para construir y guardar información de los perfiles de usuario. El tercer, y último, grupo lo forma sólo una tabla donde se tendrán parámetros de la empresa como: nombre del sistema, nombre de la empresa, etc.

# **DICCIONARIO DE DATOS**

El diccionario de Datos es un listado organizado de todos los elementos que representan un dato que es pertinente al sistema. Este contendrá definiciones precisas acerca de los datos tales como: nombre del elemento, la descripción textual, el alias, los elementos relacionados de los datos, el rango, la longitud, el tipo, codificación y la información necesaria para su edición.

Una forma de iniciar el diccionario de datos es incluir a todos los elementos del diagrama de flujo de datos.

El diccionario de datos es útil en las fases de análisis, de diseño y en la documentación del sistema.

#### **DICCIONARIO DE DATOS**

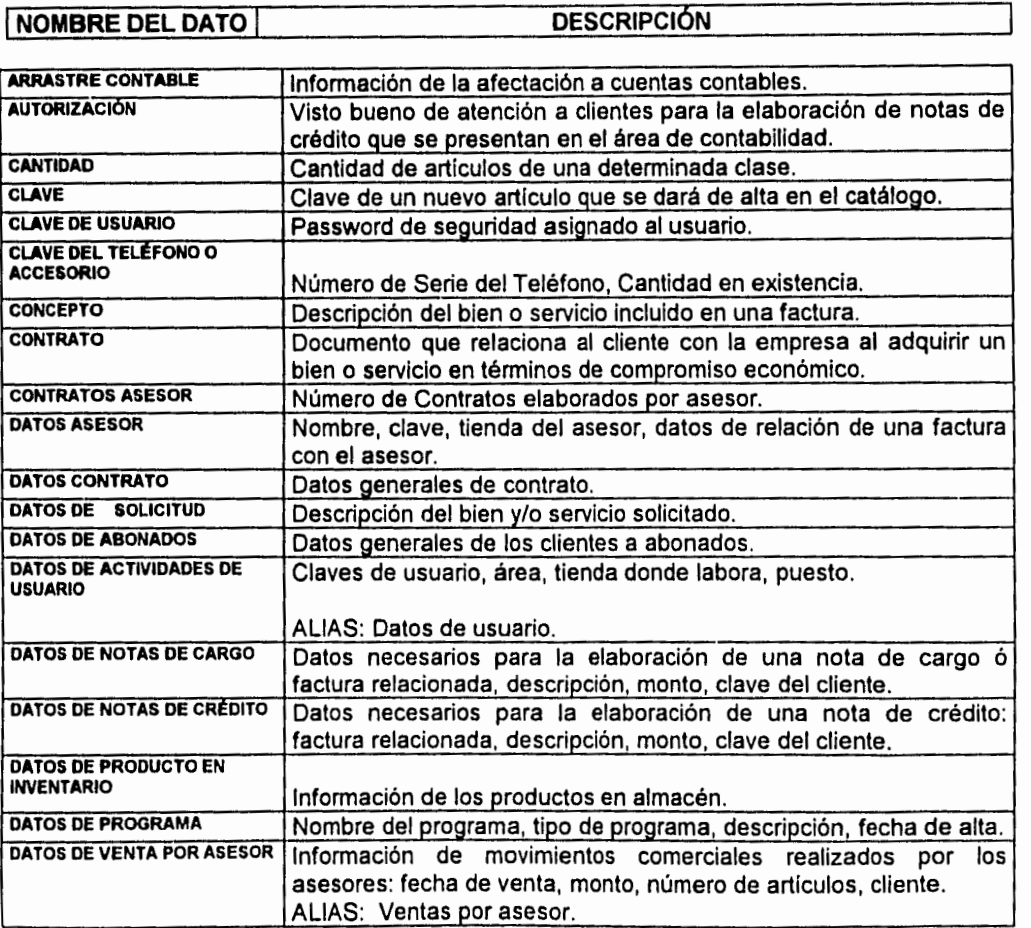
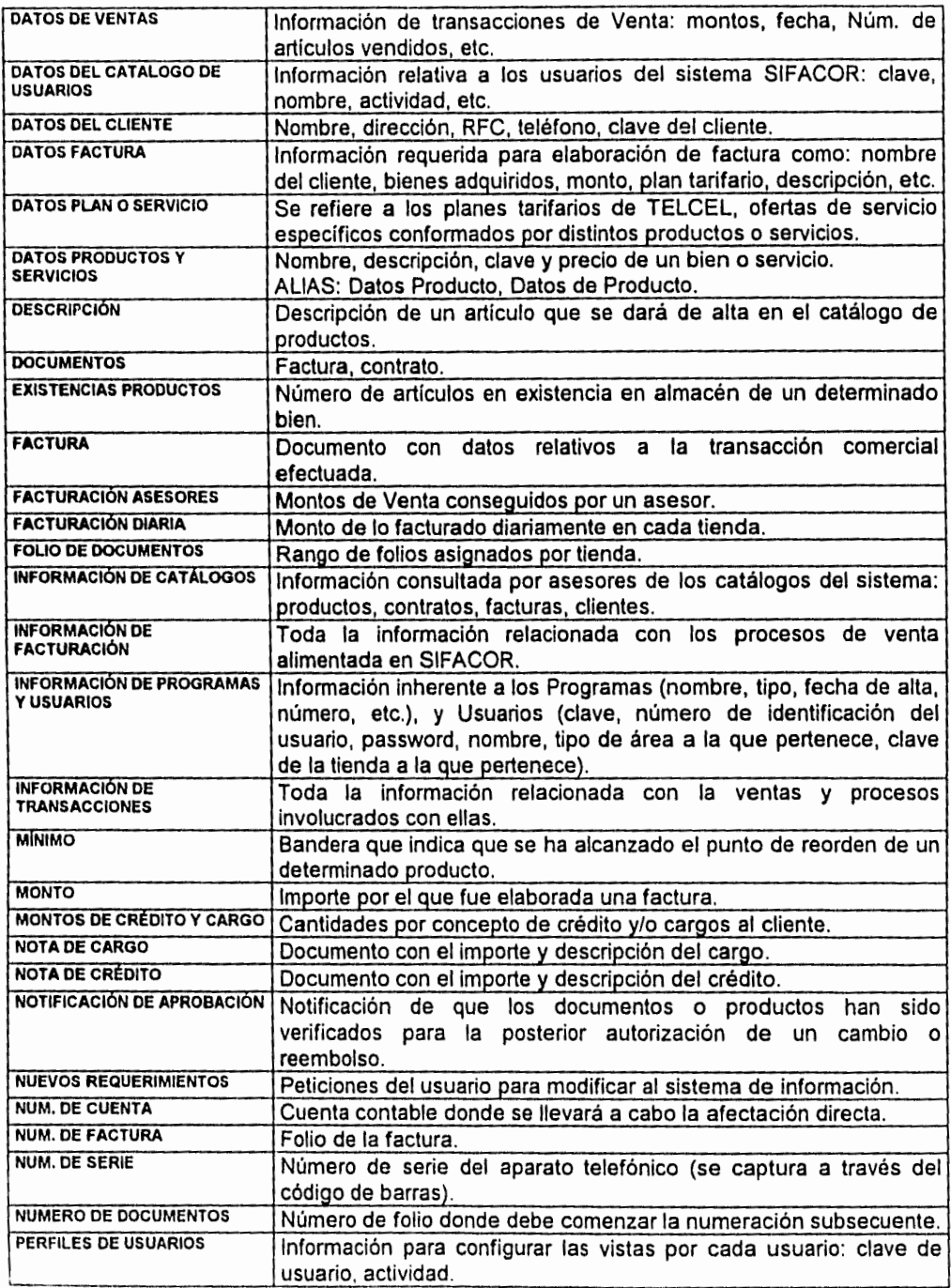

 $\cdot$ 

 $\hat{\mathcal{A}}$ 

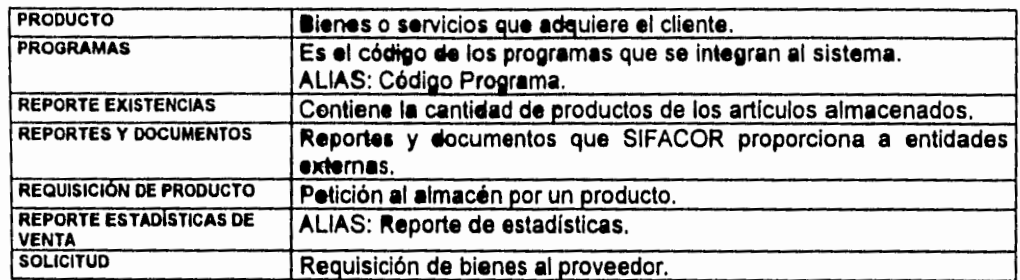

# DICCIONARIO DE **ALMACENES DE DATOS**

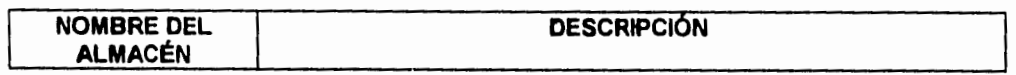

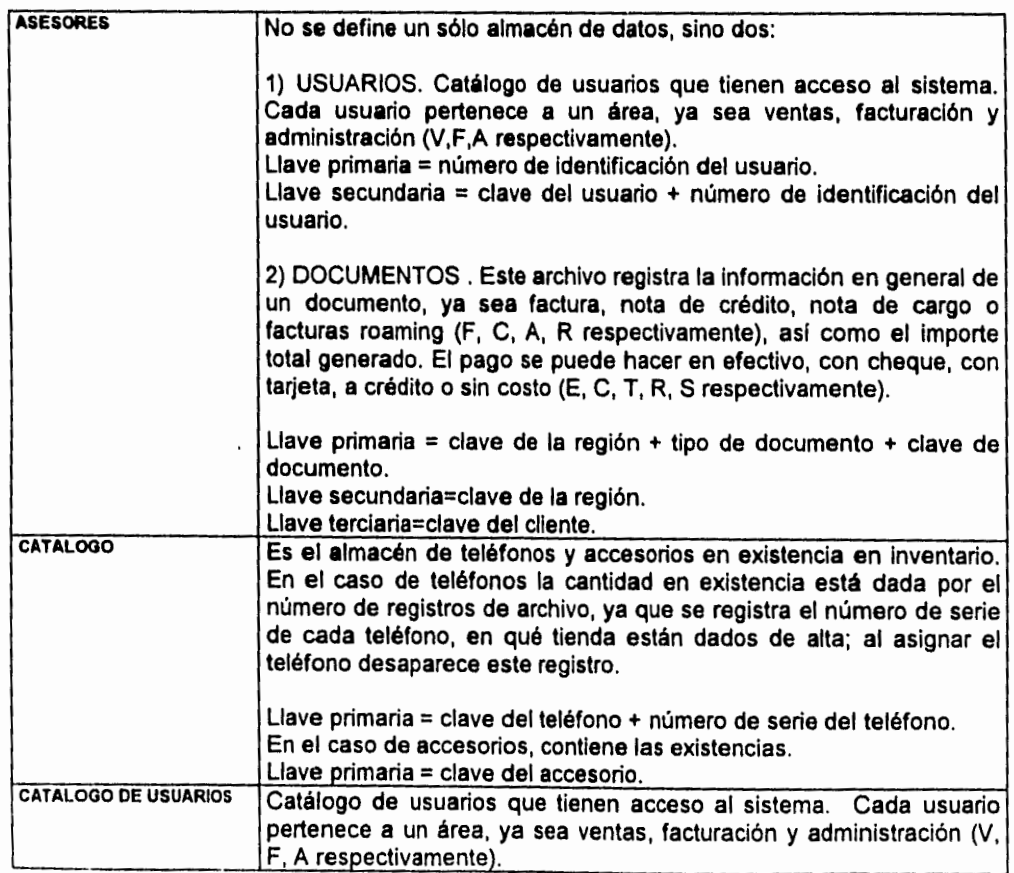

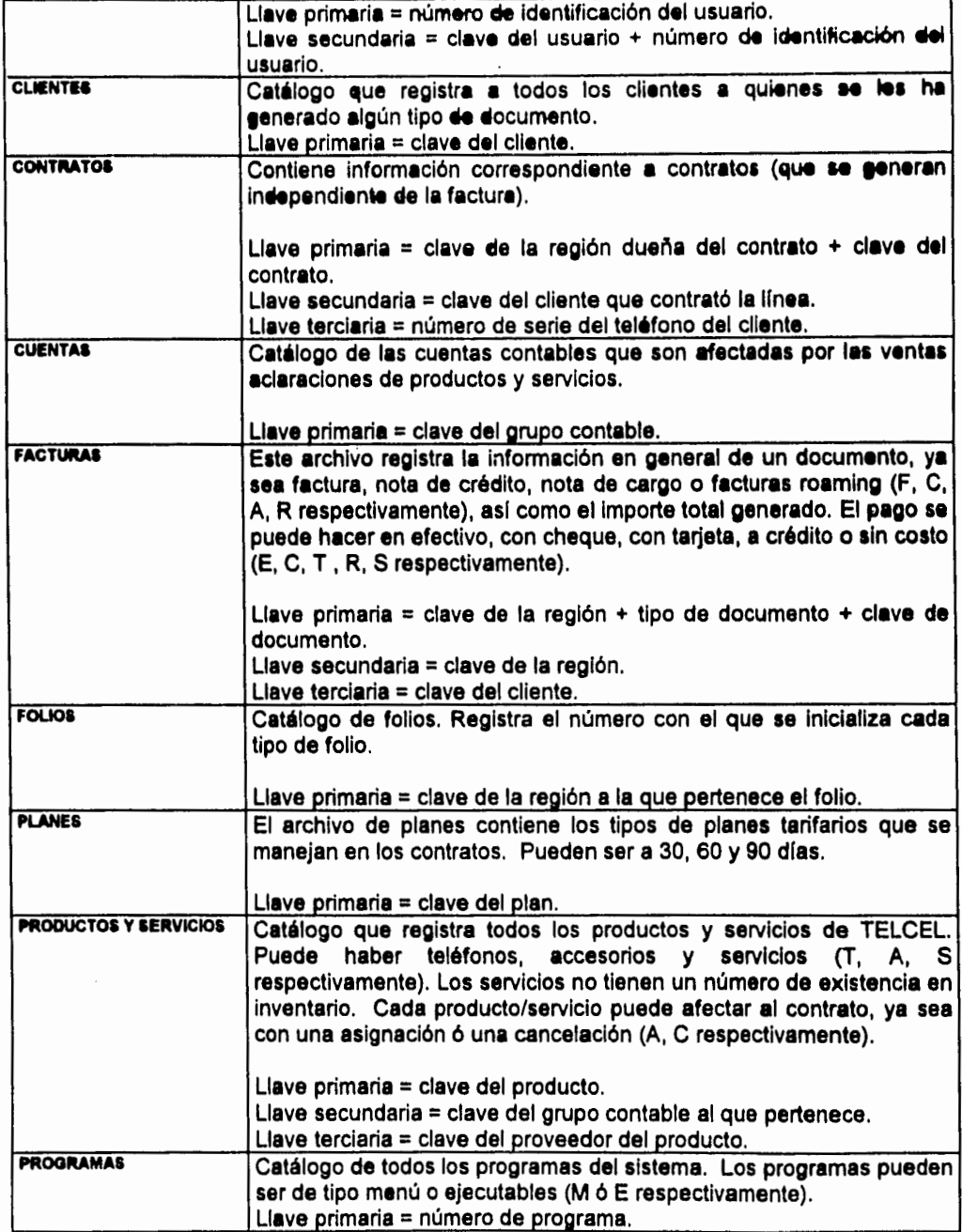

 $\sqrt{\frac{1}{2}}$ 

# **DEFINICIÓN DE TABLAS**

Los diagramas de entidad-relación anteriormente explicados en el capítulo, describen gráficamente a todos aquellos elementos que de una u otra forma participan principalmente en el proceso de emisión de facturas, notas de crédito, notas de cargo y contratos, además de todas las actividades que se llevan a cabo antes y después de generar estos documentos.

A partir de estas entidades y de las relaciones que surgen entre ellas, es posible determinar qué tipo de información habrá de guardarse en la BD de SIFACOR. El diseño de esta BD corresponde al de una de tipo relacional. Aunque no necesariamente una entidad corresponde a una tabla, es muy común que así sea. Sin embargo, es posible que se pueda determinar una tabla a partir de las dos entidades, y de la relación misma que existe entre ellas dentro de un diagrama. Los atributos representados en un diagrama de esta lndole generalmente corresponden a las cúalidades o características generales de algún elemento o entidad que participa en la operación del sistema, y casi siempre resulta necesario descomponer los atributos en elementos más pequeños que permitan información más detallada acerca de si mismos. Con esta descomposición comúnmente se obtiene el suficiente grado de detalle de la Información que habrá de administrarse en la BD. Siguiendo este procedimiento es como se logra determinar la estructura de las tablas que conforman la BD de la aplicación, Base de datos que llevará por nombre "telaccser" ya que corresponde a la facturación de teléfonos, accesorios y servicios.

A continuación se presentan las tablas con el nombre, estructura y breve descripción de los campos que las conforman:

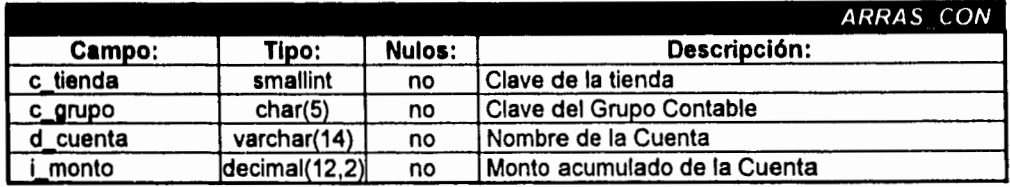

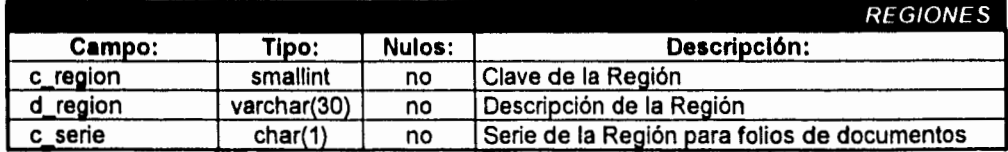

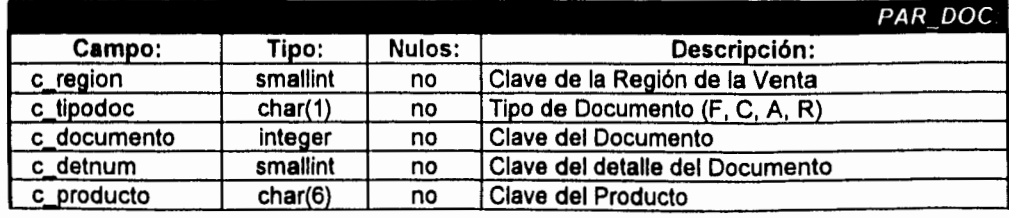

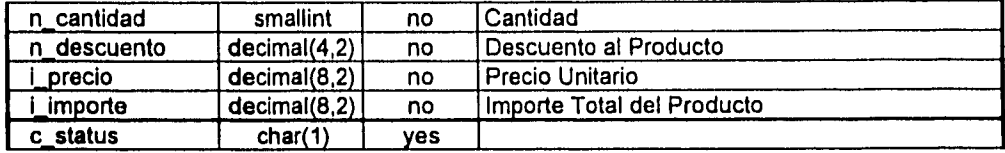

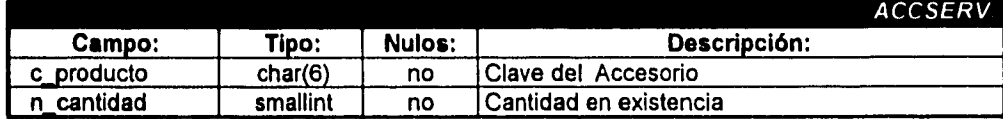

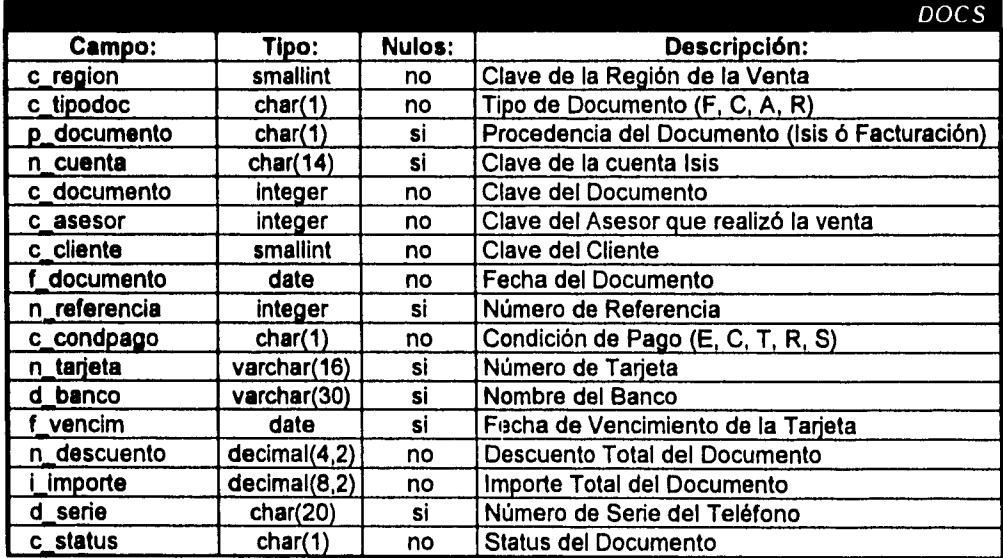

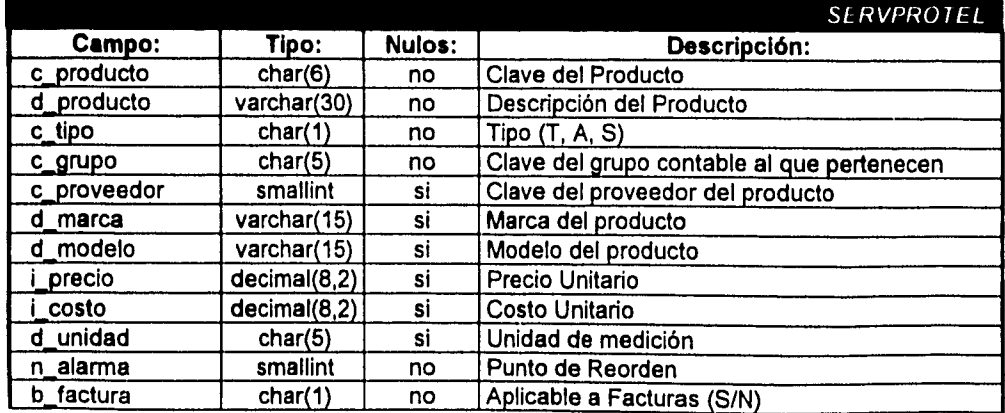

 $\bar{z}$ 

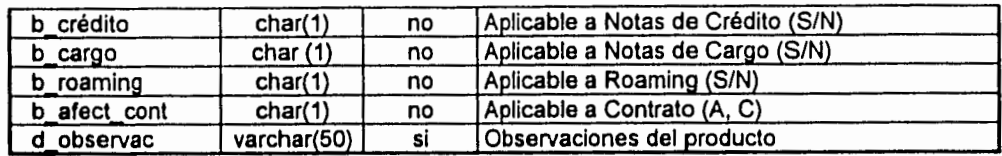

 $\parallel$ 

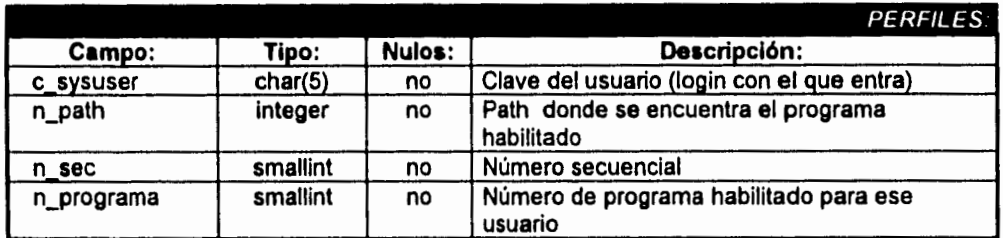

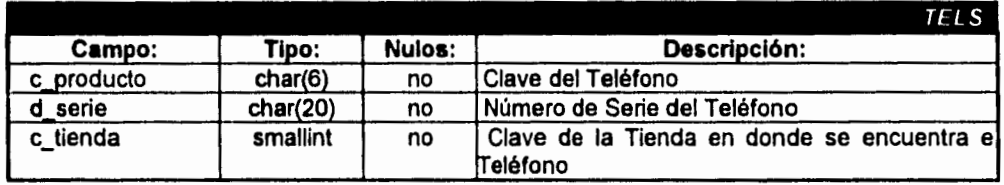

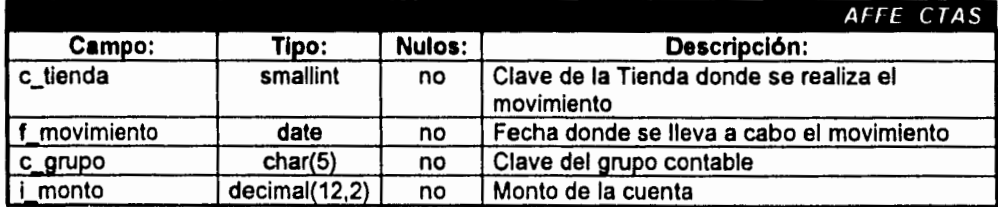

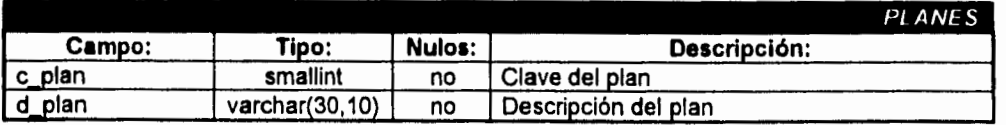

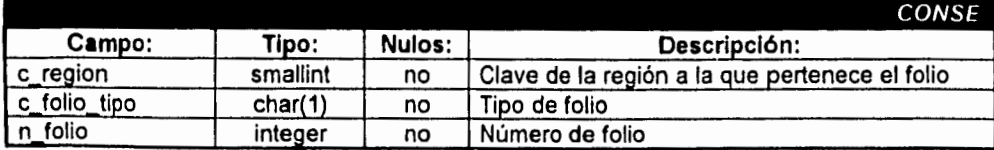

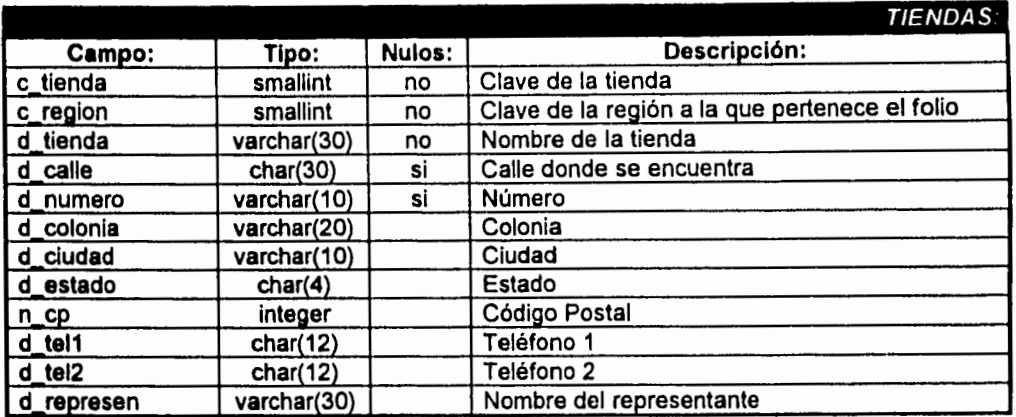

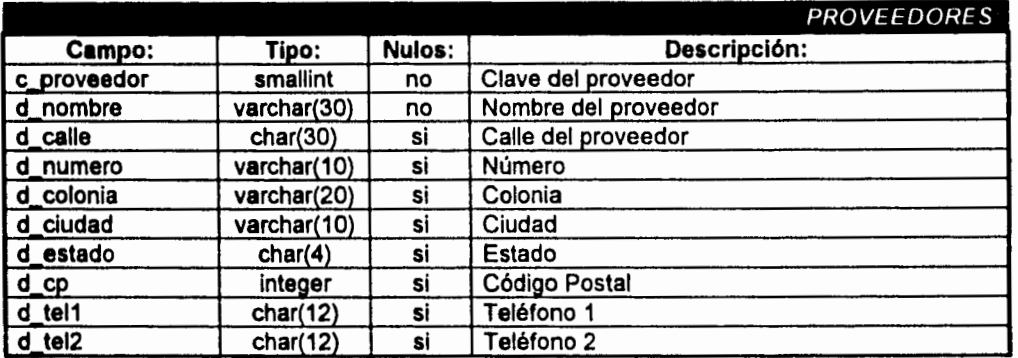

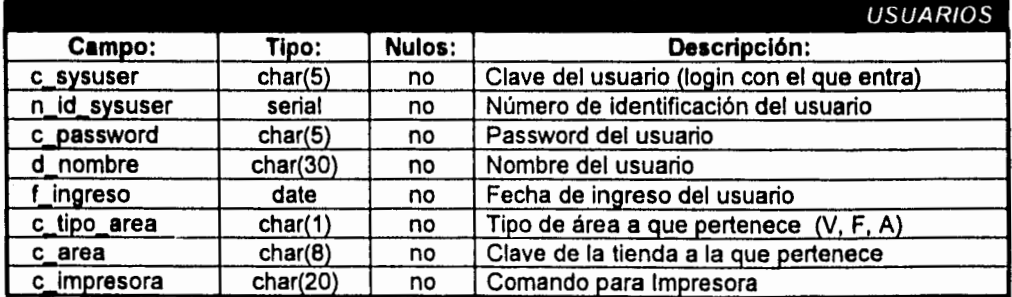

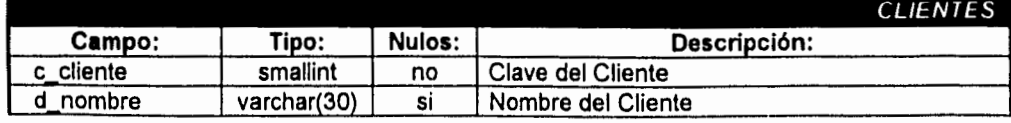

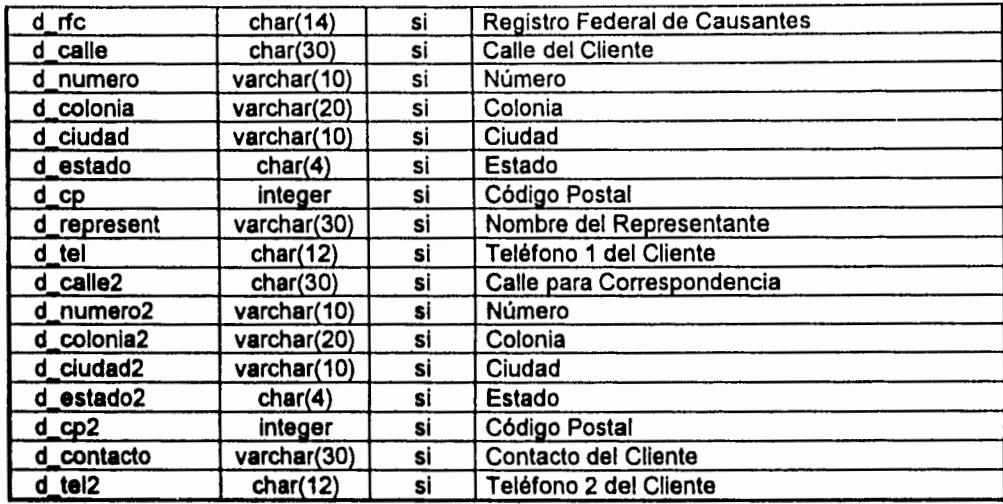

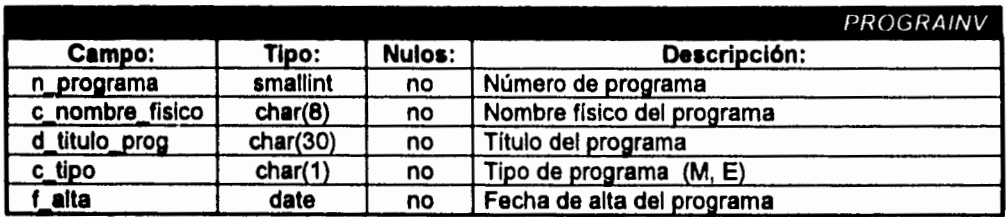

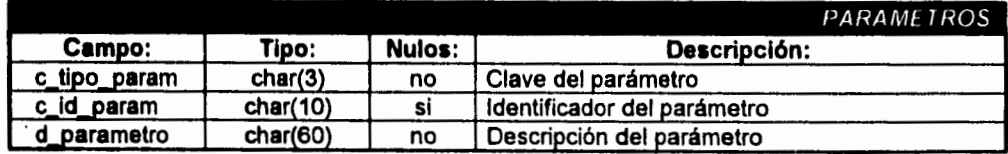

 $\hat{\mathcal{A}}$ 

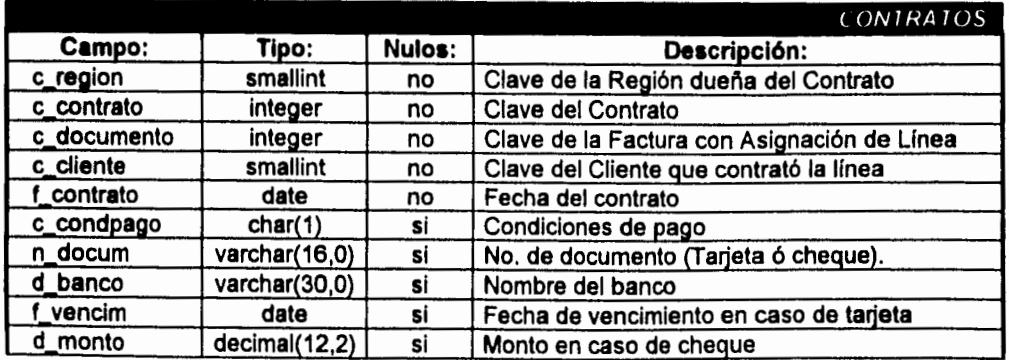

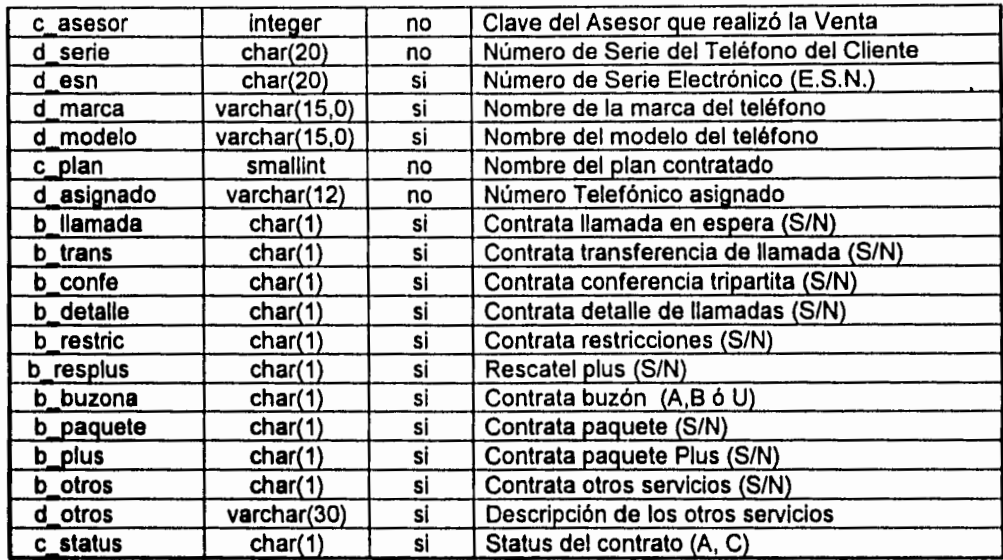

# **4.4. SEGURIDAD DEL SISTEMA**

Dentro de las principales consideraciones que deben tomarse para el diseño de una aplicación es la integridad de su información. De nada serviría todo el esfuerzo de planeación, análisis, diseño y desarrollo de una aplicación si la vida del sistema resulta muy corta debido a continuas fallas, poca integridad y pérdida de información. En esta linea de ideas es que surge el concepto de perfiles. Contar con un perfil o con una versión personalizada de la aplicación permite de una manera muy segura canalizar el acceso de los usuarios hacia los programas que deben explotar, y restringirlos de aquellos con las cuales no deben interactuar. Es entonces el administrador de sistemas quien "arma" o compone el perfil de cada usuario según sus actividades.

Un elemento adicional a la seguridad de este sistema es el manejo de passwords por usuario; asl solo el usuario y el administrador del sistema conocen aquella clave que permitirá el acceso del usuario autorizado hacia el perfil que tiene asignado.

Es mediante estos conceptos que se pretende robustecer la integridad de la información del SIFACOR. "A cada cual.sólo lo que le corresponde".

Como una nota adicional cabe mencionar que independientemente de la aplicación cada usuario posee también una cuenta personal de acceso al equipo, obviamente a nivel sistema operativo UNIX, que si se viene a ver representa un triple control de acceso a la información: password a nivel UNIX, password a nivel aplicación y perfil restringido de programas.

# **4.5 DISEÑO DE PANTALLAS, CONSULTAS Y REPORTES**

La calidad de la información a la salida del sistema está determinada por la calidad del ingreso de información. Un buen diseño de pantallas debe satisfacer los siguientes objetivos:

- Eficacia. Que significa que las pantallas satisfagan objetivos específicos para el buen desempeño del sistema.
- Precisión. Que se refiere a un diseño tal que asegure una captura satisfactoria. ,
- Facilidad de uso. Que implica que las pantallas sean explicitas y no requieran tiempo adicional para descifrarse.
- Consistencia. Que significa que las pantallas deben permitir la captura o el desplegado de datos de una manera similar en toda la aplicación.
- Sencillez. Se refiere a mantener un mínimo de elementos indispensables que centren la atención del usuario.
- Atracción. Implica que el usuario disfrute del uso o tránsito a través de pantallas cuyos diseños deben de resultarle cómodos *y* atractivos.

Tomando en cuenta estos atributos se diseñarán las pantallas de la aplicación, la siguiente es una descripción de la distribución de las áreas básicas de las pantallas en general, asi como un ejemplo de cómo se aplica esta distribución específicamente en las pantallas del programa.

En la figura 4.13. se pueden observar las tres secciones que son ya un estándar para ubicar la Información en una pantalla. En la sección 1 deben aparecer tltulos, encabezados de pantalla, opciones de menú y todo aquello que ofrezca datos sobre la intención de la pantalla. La sección 2 es la parte central de la pantalla, es en esta región donde aparecerán los campos de captura o donde se desplegará la información consultada. En la sección 3 debe aparecer toda indicación de uso de la pantalla: instrucciones, teclas especiales de función, ayudas, etc.

En la figura 4.13. se muestran las tres secciones básicas de una pantalla en general.

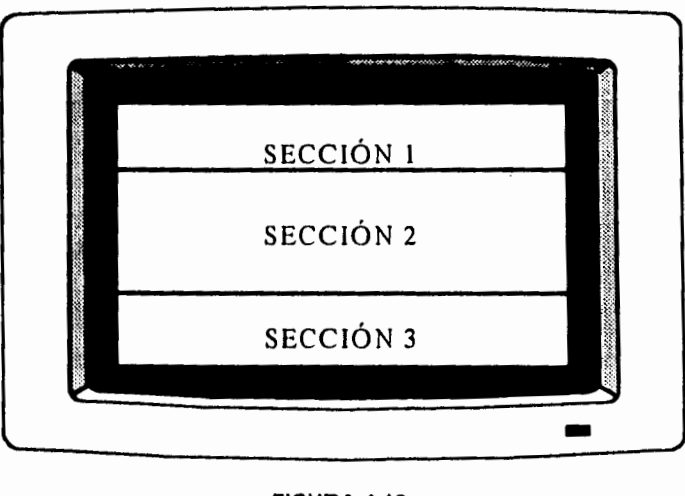

FIGURA 4.13. SECCIONES BÁSICAS DE UNA PANTALLA

En la figura 4.14. se muestra como se aplican estas zonas para la pantalla de captura de un documento (factura, nota de crédito, nota de cargo) dentro de la aplicación.

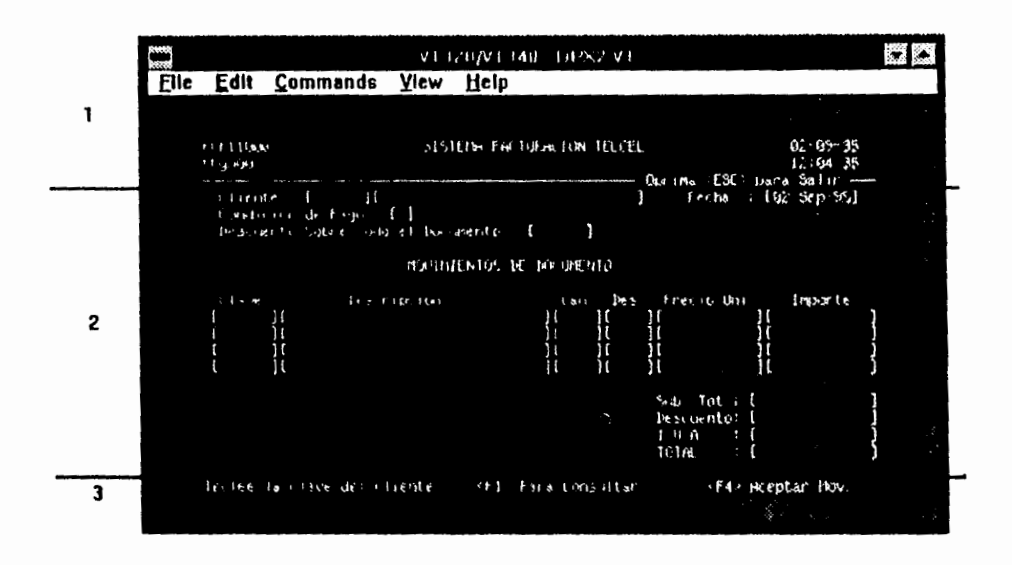

FIG. 4.14.

## COMO SE APLICAN LAS SECCIONES BASICAS EN UNA PANTALLA DE LA APLICACIÓN

En la figura 4.14. se muestran las secciones *y* lo que en cada una de ellas debe aparecer: En la sección 1 aparece el titulo de la pantalla, así como información adicional: el nombre del programa de que se trata *y* el identificador de terminal (extremo izquierdo superior), la fecha *y*  la hora (extremo derecho superior). En la sección 2 es donde se despliegan los campos de captura, ventanas de ayuda, de complemento de captura, etc. Finalmente en la sección 3 aparecen instrucciones *y* la descripción del uso de teclas especiales.

Otro tipo básico de pantalla resulta de un standard de manejo de *Informix* que provee mucha sencillez de programación para el manejo de menús de los llamados de "anillo", como se muestra en la figura 4.15., que corresponde al catálogo de clientes, por ende, todos los catálogos de la aplicación guardan este estilo de diseño.

En la figura 4.15. se puede observar la disposición lineal de las opciones del menú (Altas, Bajas, Cambios, Consultas *y* Reportes). Si se presiona alguna de las flechas de dirección seria posible observar un corrimiento del recuadro que resalta la opción en el mismo sentido de la flecha presionada. En caso de tratarse de la flecha izquierda (a partir de Altas) la siguiente opción que se resaltaría sería Reportes a la extrema derecha; de aquí el nombre de menús de anillo, ya que si la tecla se dejara oprimida indefinidamente se vería como las opciones se resaltarían una tras otra en un ciclo hasta que la tecla se libere.

Por otro lado, las consultas de SIFACOR heredan caracteristicas específicas del lenguaje de programación utilizado, en este caso *Informix*, dado que provee mucha potencia en algo abiertos de búsqueda. Asi si un asesor de venta requiere conocer los datos de un articulo en particular pero no recuerda la totalidad de la clave. basta que genere criterios de que se ha dado en llamar "consultas dinámicas".

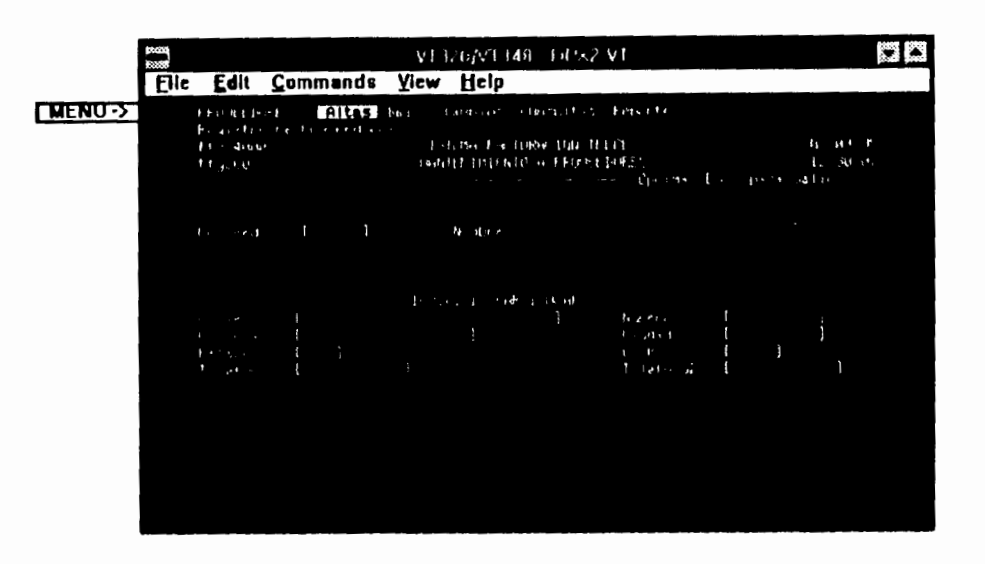

FIGURA **4.15. PANTALLA** DE CATALOGO CLÁSICO GENERADO EN INFORMIX.

Una consulta dinámica resulta de criterios de búsqueda como el siguiente:

Supongamos que la clave del artículo en cuestión es "VCCN012", pero el asesor sólo recuerda la primera parte: "VCC". Mediante una sencilla programación es posible crear un criterio de búsqueda que permita generar una ventana de ayuda en la cual se digite sólo la parte de la clave que se recuerda, seguida de un asterisco, como sigue: "VCCº", donde el asterisco funciona como un comodín que substituye cualquier cadena de caracteres *y* que por tanto lanza una instrucción que se podría interpretar más o menos como "Localiza todo aquello que comience con "VCC" *y* continúe con lo que sea". Así el asesor tendrá en su pantalla de consulta una lista de todos los artículos cuya clave comience con "VCC", él sólo tendrá que recorrer este pequeño listado para reconocer el artículo que le interesa.

El manejo de asteriscos permite insertar los comodines, al principio, al final, o a la mitad de la cadena de caracteres. Así, la búsqueda de claves, clientes, artículos, etc. puede ser muy ágil.

Otra característica importante de las consultas del SIFACOR es que se diseñan para una funcionalidad completa; es decir, dentro de cada opción de consulta, de cualquier catálogo, como el de la figura 4.15., es posible generar los criterios de búsqueda anteriormente descritos, sobre cualquier campo de la pantalla, de esta fonna es posible que las consultas tengan como resultado despliegues por pantalla o por impresora de datos muy específicos relacionados con el género de información que albergue ese catálogo.

La potencia de los reportes que tendrá el SIFACOR prácticamente se ha descrito en el apartado anterior, ya que como se mencionó cualquier consulta puede convertirse en un reporte -entiéndase como reporte cualquier salida impresa- ó quedarse a nivel de consulta en pantalla. Sin embargo, los reportes o salidas impresas que generará el SIFACOR son de dos tipos y se determinan por su uso: el primero ya descrito se dirige a los usuarios del sistema, es decir el personal de TELCEL que necesite imprimir información especifica de la base de datos según su actividad. Y el segundo tipo de reportes se dirigirá a la clientela de TELCEL, *y* son básicamente los cuatro documentos mencionados en el análisis: Facturas, Notas de Crédito, Notas de Cargo *y* Contratos.

El primer tipo de reportes es un formato clásico que cuenta con una región de encabezados, donde aparece el nombre del reporte, el número de página, fecha, hora, etc. *y* el cuerpo del reporte que clasifica la información en columnas y renglones, como se ilustra en la figura 4.16.

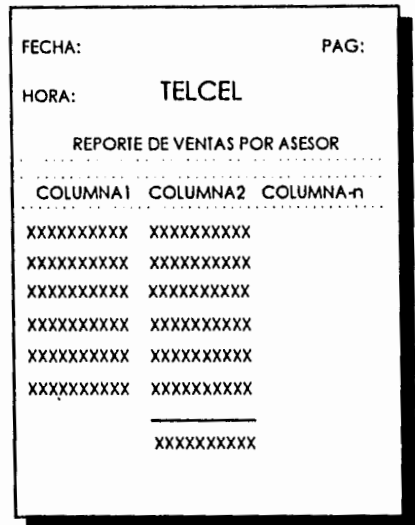

#### FIGURA 4.16. REPORTE CONVENCIONAL

En la figura se muestra un reporte convencional, que clasifica la información a base de encabezados de columna *y* detalle a nivel de renglones.

El otro tipo de documentos que el SIFACOR deberá generar representa una de las principales encomiendas de este desarrollo ya que, como se mencionó, se trata de los documentos que se hará llegar a manos del cliente al momento de contratar un servicio y/o adquirir un bien en TELCEL.

Como se recordará, una condicionante es que estos documentos contarán con valor fiscal en caso de requerirlo, como es el caso de las Facturas, Notas de Crédito *y* Notas de Cargo. El cuarto tipo de documento que genera la aplicación es el Contrato *y* como tal, no requiere de características como la cédula de identificación fiscal ó el lugar de emisión del documento.

Para tal motivo la empresa decidió adquirir -en una valuación previa a este proyecto- cierto modelo de impresora XEROX que cuenta con un lenguaje propio de programación de formatos llamado "UDK" (User Defined Key), que funciona de manera similar a las secuencias de escape con que cuentan todas las impresoras, sólo que con mayor potencia en cuento al meneo de "FONTS" (un FONT es algún tipo especifico de carácter que una impresora puede representar en pape/). UDK puede reconocer como FONTS segmentos de línea, uniones entre lineas *y* demás caracteres que permiten generar el formato del documento, como se muestra en la figura 4.17. Es por este medio por el cuál también se logrará la impresión de la cédula fiscal del documento, ya que la imagen del original será digitalizada ("escaneada\*") para posteriormente dividirla en partes más pequeñas; cada uno de estos fragmentos de la imagen se declara como un FONT, que programados en un orden correcto permiten "armar'' como en un rompecabezas la Imagen e Imprimirla.

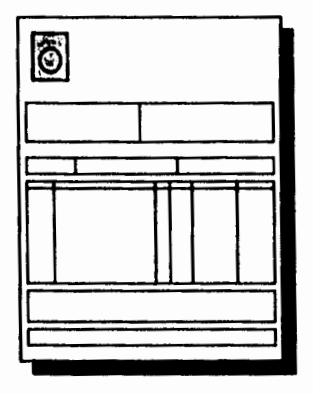

#### FIGURA 4.17. FORMATO DE LAS FACTURAS, NOTAS DE CRÉDITO Y NOTAS DE CARGO.

La figura muestra el formato básico de distribución de la información de los documento mencionados, éste es el formato que deberá programase en UDK, además de algunos encabezados fijos que determinan el uso de cada recuadro.

# 4.6 PSEUDOCÓDIGO

A continuación se incluye el pseudocódigo de cinco de los programas más representativos de la aplicación, a saber:

- Cat61ogo de perfiles de usuario
- Cat61ogo de Clientes
- Inicializador de folios
- Reporte de ventas por asesor
- Elaboración de documentos

# PROGRAMA CATALOGO DE PERFILES DE USUARIO

Mantenimiento al archivo de vistas del sistema por usuario. Altas, Bajas y Reportes con criterio de Búsqueda para generar reporte por usuario.

### Programa Principal

Comienza un ciclo hasta que el asesor pulsa la tecla <ESC>

Obtiene parámetros de control y auditoria

Datos de: usuario, terminal, sistema, tienda, programa, impresora, área

Abre y despliega forma de mantenimiento a vistas

Despliega Menú de mantenimiento

- 1) Altas
	- Llama a la función Altas
- 2) Bajas
	- Llama a la función Bajas
- 3) Copia
	- Llama a función Copiador
- 4) Reportes
	- Llama a función Reportes
- 5) 1

Llama a función Comando

Finaliza ciclo

Cierra forma de mantenimiento a vistas Fin del Programa Principal

## Función Altas

# Da de alta un nuevo registro en la tabla de vistas

Comienza un ciclo hasta que el asesor pulsa la tecla <ESC> Abre y despliega forma de alta de vistas Pide clave de usuario Valida clave de usuario en el catálogo de Usuarios Pide el número de programa a dar de alta Valida que el programa exista en el catálogo de Programas Asigna nombre físico y tipo al programa elegido Si pulsa tecla <F4> Llama función catálogo\_lista Despliega datos del programa elegido

Llama a función lnserta\_prog

Inicializa campos en pantalla

Fin de condición si

# Finaliza ciclo

Cierra ventana y forma de alta de vistas Fin de Función Altas

# Función Bajas

Da de baja un registro o programa de un menú de la tabla

Comienza un ciclo hasta que el asesor pulsa la tecla <ESC>

Abre *y* despliega una ventana con aviso de operación de las bajas: Borrar primero los ejecutables de un menú para luego borrar a éste pero vacío Abre *y* despliega forma de Bajas de vistas

Pide clave de usuario

Valida clave de usuario en el catálogo de Usuarios Llama a función Borra\_programa

Fin de ciclo Cierra ventana y forma de baja de vistas Fin de Función Bajas

#### Función Copiador

Copia la vista final de un usuario a otro Comienza un ciclo hasta que el asesor pulsa la tecla <ESC> Abre y despliega forma de copia de vistas Pregunta por la clave del usuario origen ( de quien se copiará el perfil) Valida que la clave de usuario origen exista en el catálogo de Usuarios Valida que el usuario origen tenga definida una vista Pregunta por clave de usuario destino (a quien se le copiará el perfil) Valida que la clave de usuario destino exista en el catálogo de Usuarios Valida que el usuario destino no tenga definida una vista Si el usuario destino tiene una vista definida y se desea sustituirla entonces Sale del ciclo Fin de condición Fin de ciclo Llama a función Copla\_ vista Despliega confirmación de copia hecha

Cierra forma de copia de perfil Fin de Función Copiador

#### Función Valida\_usu

## Valida que exista la clave de usuario en el Catálogo de usuarios

Selecciona registros de SysUsers donde clave usuario coincida con la dada Deposita resultados en buffer de Tabla de usuario Fin de Función Vallda\_Usu

#### Función Cuenta

Verifica si el usuario tiene ya un perfil Cuenta registros de Perfiles donde clave de usuario coincida con clave de usuario dada Fin de Función Cuenta

#### Función Copia\_Vista

#### Lee la vista de un usuario origen *y* se la copia al usuario destino Borra de Perfiles los registros donde la clave de usuario coincida con la clave de usuario destino Selecciona registros de Perfiles donde la clave de usuario coincida con la clave de usuario origen Copia perfil de usuario origen en registro de usuario destino Fin de Función Copla\_ Vista

Función Vallda\_pro

#### Valida que exista o no un registro en la tabla de programas

Selecciona registros de inventario de Programas donde el número de programa coincida con el número de programa en pantalla

Fin de Función Valida\_pro

Función Comando Ejecuta un comando del sistema operativo sin salir de la aplicación Limpia pantalla Acepta comando Ejecuta comando Despliega mensaje 'Oprima <RETURN> para continuar" Limpia pantalla Fin de Función Comando

Función lnserta\_prog

Despliega una vista en la ventana e inserta un nuevo programa en una vista dada con una variable que es el nivel de profundidad del programa en un perfil Comienza un ciclo hasta que el asesor pulsa la tecla <ESC>

Llama a función Despliega\_vista

Solicita la posición del programa en el menú

Llama a la función Valida\_programa para determinar si el programa existe

Si el primer programa que se va a dar de alta en un perfil es un ejecutable, entonces despliega mensaje de error

Fin de condición

Si se desea dar de alta el programa un nivel abajo entonces

Asigna una profundidad más alta: profundidad\*100

Llama a lnserta\_prog

Fin de condición si

Inserta clave de usuario, profundidad, secuencia y número de programa en Perfiles Llama a función Dlsplay\_vlsta Pide que se confirme el movimiento Si el movimiento no se confirma entonces

Borra de Perfiles los registros donde clave de usuario, profundidad, secuencia y número de programa coincidan con los dados Despliega mensaje de 'Movimiento abortado'

De otra manera

Despliega mensaje de 'Movimiento realizado'

Fin de condición

Fin de ciclo

Fin de Función lnserta\_prog

#### Función Valida\_programa

Valida a través de un ciclo si el programa que se desea insertar ya está dado de atta Si el programa ya está dado de alta en alguna de las 12 posiciones en el perfil de usuario, entonces

Despliega mensaje de 'Error, ya está dado de alta'

Fin de condición

Fin de Función Valida\_programa

Función Borra\_prog Despliega a través de una ventana la vista de un nivel dado *y* borra el programa seleccionado de la vista Comienza un ciclo hasta que el asesor pulsa la tecla <ESC>

Llama a Display\_vista Solicita la posición del programa en el menú Si existe una vista para el usuario dado entonces Valida la existencia del programa seleccionado Si se desea dar se baja un programa que es menú, entonces Verifica si está vaclo el menú Si el menú está vacio, entonces Llama a función Borra\_prog Fin de condición Fin de condición Llama a función Display\_vista que muestra cómo quedó el nuevo menú Pide que se confirme el movimiento Si el movimiento no se confirma, entonces Despliega mensaje de 'Movimiento abortado' De otra manera Borra de perfiles el registro donde la clave de usuario, profundidad, secuencia y número de programa coincidan con los dados Despliega mensaje de 'Movimiento Realizado' De otra manera Despliega mensaje de 'No existe alguna vista para dar de baja' Fin de condición Fin de ciclo Fin de Función Borra\_prog Función Display\_ Vista Despliega a través de una ventana la vista de un nivel

Despliega letreros 'Nivel secuencia No. Prog. Nombre fisico Titulo Tipo' Lee cada módulo al que tiene acceso según su profundidad y los despliega Fin de Función Display\_ Vista

Función Valida\_existencia

Valida si existen vistas para dar de baja Fin de Función Vallda\_exlstencla

Función Menú \_vaclo Valida si el menú seleccionado está vacio *o* no Bandera de búsqueda es igual a verdadera Selecciona registros de Perfiles donde la clave de usuario y la profundidad coincidan con los dados Si no encontró ningún registro entonces Devuelve bandera de búsqueda falsa Fin de condición

Fin de Función Menú \_vacío

#### Función Reportes

Inicializa el reporte en pantalla, Impresora o archivo Comienza un ciclo hasta que el asesor pulsa la tecla <ESC> Abre y despliega forma de Reportes Pregunta el destino del reporte: <P>antalla o <l>mpresora En caso de opción seleccionada

p: Envia el reporte a pantalla

1: Inicializa el reporte por impresora

De otra manera: Despliega mensaje: 'Opción Inválida'

Fin de En caso

Construye criterio de selección de registros a ser desplegados desde Perfiles Si oprime tecla <F1>, entonces

Despliega catálogo de inventario de programas, número de programa, título y tipo Guarda en memoria los campos del registro seleccionado en pantalla Incluye los campos seleccionados en el criterio de selección de registros Fin de condición Selecciona los registros en base al criterio dado Lee los registros seleccionados e Imprime o despliega el reporte

Cambia el privilegio del archivo seleccionado en el reporte para que todos tengan acceso a la información

Fin de ciclo Fin de Función Reportes

Formato de Salida del Reporte

Titulo: Reporte de Perfiles

Entradas: Registros seleccionados de perfiles

Encabezado: Identificador de programa, nombre del empleado, Identificador de oficina, Nombre del usuario final, hora, número de página

Campos desplegados: Clave de usuario, Profundidad o path, Programa, Tipo, Título del Programa

Pie de Página: Total de programas tipo Menú, Total de programas Ejecutables, Total de Programas por Usuario, Total de Registros Leidos.

## PROGRAMA CATALOGO DE CLIENTES

## PROGRAMA DE MENÚ CLIENTES

PROGRAMA PRINCIPAL

Limpia pantalla Muestra forma del menú clientes

**MENÚ " CLIENTES"** 

1) Opción " Altas Cliente " 2) Opción " Baja Cliente " 3) Opción " Cambios a Clientes " 4) Opción " Consulta a Clientes " 5) Opción " Reporte de Clientes "

En el CASO de

 $\bullet$ 

opción= "1" Llama a la Función "altas clientes'"' opción= "2" Llama a la Función "bajas clientes" opción= "3" Llama a la Función "cambios clientes" opción= "4" Llama a la Función "consulta clientes" opción ="5" Llama a la Función "imprime reporte"

Fin del CASO Cierra la forma Fin de PROGRAMA PRINCIPAL.

# FUNCIÓN altas clientes

 $\begin{array}{c} \begin{array}{c} \begin{array}{c} \end{array} \end{array} \end{array}$ 

Limpia pantalla Abre la forma para captura los datos de alt\_cliente Muestra la Forma

#### Mientras sea Verdadero

#### Inicializa las variables del registro cliente Captura los datos del cliente según la forma

Si se capturó el nombre del cliente entonces se podrá capturar el teléfono 2 del cliente valida si se oprime la tecla ese Fin de condición

Una vez capturado el Registro Federal de Contribuyentes (RFC)

S el RFC capturado es igual al RFC de la tabla Clientes entonces manda mensaje de que el cliente ya existe regresa la clave del cliente y el nombre del cliente Fin de condición

# Después de capturar nombre del representante

SI nombre del representante capturado es =nombre del cliente entonces copia todos los valores del cliente en los campos del representante de lo contrario

inicializa variables para datos del representante muestra los datos del representante

Fin de condición

valida si se interrumpe el alta cierra la Forma

#### regresa la clave del cliente y su nombre

salida del mientras Inserta los datos en la Tabla Fin del mientras borra los datos de la pantalla. Fin de la Función alta clientes

## FUNCIÓN baja clientes

Limpia pantalla lnlclallza las variables del registro clientes Limpia pantalla Captura la clave del cliente valida si se oprime ESC termina la captura.

Si no se tiene la clave del cliente entonces Llama lista el catálogo por nombre y clave del cliente Fin de condición

Si la clave del cliente = O entonces despliega mensaje: cliente ISIS no puede ser dado de baja Fin de condición

Si no se valida la clave del cliente entonces manda mensaje de que el cliente no existe inicializa las variables del registro cliente borra forma Fin de condición despliega el registro del cliente en la pantalla

#### Confirma si se desea dar dar de baja (S/N)

Si la respuesta fue si entonces se confirma la baja Si la clave del cliente de la tabla "Documentos" es = clave del cliente del registro cliente y/o la clave del cliente de la Tabla "Contratos" es = la clave del cliente del registro cliente entonces manda mensaje de que el cliente no se puede dar de baja puesto que existen Dctos. y/o Contratos. Fin de condición Fin de condición

Borra los datos de la pantalla Limpia pantalla Fin de la FUNCIÓN baja clientes

# FUNCIÓN cambios clientes

Limpia pantalla Inicializa las variables del registro clientes Limpia la Forma Captura la clave del cliente a modificar valida si se oprime ese termina la captura

Si no se cuenta con la clave del cliente entonces muestra Lista Catálogo muestra por clave del cliente y nombre del mismo Fin de condición

Después de capturar la clave del cliente

Si no valida la clave del cliente entonces manda mensaje de que el cliente no existe

Inicializa las variables del registro clientes

Limpia forma

Próxima clave a capturar Fin de condición

muestra todos los campos del registro clientes

Si se captura el nombre del cliente entonces en seguida permitirá capturar teléfono 2 del cliente Fin de condición

Después de capturado el campo nombre del representante Si nombre del representante =nombre del cliente entonces carga los valores de clientes en los del representante De lo Contrario inicializa las variables de representante muestra los datos del representante

Fin de condición

Actualiza la tabla con los datos cambiados Limpia la forma Manda mensaje de que el registro a sido modificado Fin de la FUNCIÓN cambios clientes

#### FUNCIÓN consulta clientes

Limpia pantalla valida si se oprime ese valida si se interrumpe el reporte Borra los datos de la forma Limpia pantalla

Captura clave del cliente

116

I

Si clave del cliente no es encontrado entonces manda mensaje de que "cliente No Localizado" Borra forma Limpia pantalla regresa al menú consultas de lo contrario muestra la información del catálogo Fin de condición borra los datos de la forma Limpia pantalla Fin de la FUNCIÓN consulta clientes

#### PROGRAMA INICIALIZADOR DE FOLIOS

Mantenimiento al cat61ogo de folios, con la condición de que sólo pueden ser modificados los datos de los números de follo existentes en la base, si los números de follo fueron dados de baja fuera del sistema de facturación, este programa los crea en forma automática.

#### Programa principal

Siempre que ocurra un error

- llama al manejador de errores
- Se define la tecla F4 para aceptación
- Se suspenden interrupciones
- Se suspende salida del sistema
- Se abre forma y la despliega en pantalla
	- -llama función que despliega forma, fecha y hora del sistema en pantalla e identificadores de terminal y programa

-llama la función alta\_folios que registra los diferentes números de folio para cada una de las regiones existentes

Cierra la forma

Fin del programa principal

#### Función alta\_follos

Se definen los arreglos de 5 elementos

de tipo de filio a seleccionar

- de número de folio a seleccionar
- siempre que ocurra un error
	- llama al manejador de errores

se teclea la opción

se limpia y despliega mensaje para indicar el tipo de movimiento hecho verifica la existencia de los números de folio

se inicia el arreglo de tipo de folio a seleccionar

- tipo de folio1=contratos
- tipo de folio2=romming
- tipo de folio3=notas de crédito
- tipo de folio4=notas de cargo

tipo de folio5=facturación

para cada apuntador a la tabla regiones.clave de región

de 1 a 5 •••••se llenan cada uno de los 5 folios, puesto que por cada región se da Inicio a 5 folios

selecciona el campo numero de folio

de folio

donde la clave de la región=clave de la región de la tabla regiones, y<br>de folio=tipo de folio seleccionado de folio=tipo de folio seleccionado

si no se encuentra

insertar en folios los valores de

clave de la región y,

tipo de folio seleccionado de la tabla

regiones

fin

siguiente

fin de para cada

mientras sea verdadero

iniclallza los registros de la tabla reglones a utilizar a valores nulos

se captura el registro a modificar de la tabla regiones, y valida si se oprime "esc" llama a la lista de catálogos y regresa los valores de

clave de la región y,

descripción de la región

despliega los campos de la tabla regiones para modificarlos

valida si se encuentra la clave de la región

si no existe despliega el mensaje "no existe la región"

si existe, despliega el campo despliega el campo descripción de la región valida el cambio si se interrumpe, y salir del mientras

las 5 variables de número de folio seleccionado se inicializan a cero

de 1a5

selecciona un número de folio de la tabla folios

donde la clave de la región=clave de la región de la tabla regiones seleccionada y, su tipo de folio=variable tipo de folio

siguiente

Igualar los registros de cada número de folio=a cada número de folio a seleccionar introducir cada uno de éstos números de folio a los registro de cada número de folio de 1 a 5

actualizar los folios

sea número de folio=número de folio de variable seleccionada y, donde clave<br>de la región=clave de la región de la seleccionada y, donde tipo de folio=a la tabla seleccionada y, donde tipo de folio=a variable tipo de folio seleccionado

siguiente

borra los datos de la forma

despliega el mensaje "registro modificado"

fin de mientras sea verdadero

borra los datos de la forma

limpia mensajes de la pantalla

**Fin de la función alta folios** 

#### PROGRAMA ELABORACIÓN DE DOCUMENTOS

Comienza ciclo hasta que el asesor pulse la tecla <Ese> Abre la forma de captura de documentos Despliega la forma de captura de documentos

Si el asesor no conoce la clave del cliente entonces Llama a la ventana de consulta Si en la ventana de consulta no aparece el cliente entonces Regresa a la forma de captura de documentos Pregunta si desea dar de alta al cliente Si desea darlo de alta entonces Llama a la función de alta de clientes Fin de condición Fin de condición De lo contrario Trae la clave y la descripción del cliente

Fin de Condición

/~

## Acepta la clave del cliente y busca la descripción

Si no aparece entonces Pregunta si desea darlo de alta Si desea darlo de alta entonces Llama a la función de alta de clientes De lo contrario Cierra la forma de captura de documentos Sal del programa Fin de condición Fin de condición

#### Pregunta por la condición de pago : E=Efectivo, C=Cheque, T =Tarjeta, R= Crédito, S=Sin costo

Si la condición de pago es T Llama a la función de registro de tarjeta Fin de condición Casos Cuando el documento sea Factura Pregunta por el descuento que se hará por el total del documento

#### Comienza un ciclo hasta que el asesor termine captura de articulos Pregunta por la clave del articulo

Si el asesor no la conoce entonces Llama a la ventana de consulta Trae la clave y la descripción De lo contrario Acepta la clave que el asesor digite y búscala en el catálogo

Si la encuentras entonces Despliega la descripción del articulo Si la clave corresponde a un teléfono entonces llama a la función de desplegar números de serie Fin de condición De lo contrario Manda error Fin de condición

Acepta la cantidad de articulos que capture el asesor

Fin de condición

#### Acepta el descuento por producto que capture el asesor Despliega el precio unitario asociado al artículo Despliega el importe que resulte de multiplicar el precio unitario por la cantidad de **artículos** Termina ciclo Cuando el documento sea una nota de crédito **Llama a la** forma de de captura de referencias-1 Pregunta por la procedencia del documento Si la procedencia es Factura entonces Pregunta por el folio de la factura de referencia Si no lo encuentras entonces Despliega mensaje de error Regresa a preguntar por la Factura de referencia Fin de condición De lo contrario Pregunta por la clave de la cuenta en lsis Fin de ciclo Pregunta por el íva a aplicar Cierra la forma Busca la factura y trae la información Despliega la información correspondiente en los campos de la forma Espera a que el usuario confirme el movimiento

## Cuando el documento sea una nota de cargo Llama a la forma de captura de referencias-2 Pregunta por la procedencia del documento

Si el documento es Factura o Nota de crédito entonces Pregunta por el folio de la Factura o nota de crédito de referencia Busca en la BD la Factura o Nota de crédito de referencia Sí no la encuentras entonces Despliega mensaje de error Regresa a preguntar por la factura de referencia Fin de condición De lo contrario Pregunta por la clave de la cuenta en lsis Fin de ciclo Pregunta por el iva a aplicar

Cierra la forma Busca la factura y trae Ja información Despliega la información correspondiente en los campos de la forma Espera a que el usuario confirme el movimiento Fin de casos

Despliega la ventana de comentarios de la factura Acepta los comentarios de la factura Llama a la función de confirmar documentos Si el documento se confirma entonces Mindalo a la cola de impresión que tenga asociada el usuario De lo contrario Regresa al principio de la captura Fin de condición Llama a la función de salida o reimprime Termina ciclo

#### PROGRAMA REPORTES DE VENTA POR ASESOR

Comienza ciclo hasta que el usuario pulse <Ese>

Abre la forma de captura Despliega la forma de captura

#### Pregunta por el tipo de documento

Si el tipo de documento no se define entonces Incluye en la búsqueda a todos los documentos De lo contrario Incluye en la búsqueda el documento especifico Fin de condición

#### Pregunta por la clave de la región

Si el la reglón no se define entonces Incluye en Ja búsqueda a todas las regiones De lo contrario Incluye en la búsqueda la región específica Fin de condición

#### Pregunta por la clave del asesor

Si la clave del asesor no se define entonces Incluye en la búsqueda a todos Jos asesores de esa región De lo contrario Incluye en la búsqueda a el asesor específico Fin de condición

#### Pregunta por la clave del documento (follo)

Si la clave del documento se define entonces Incluye en la búsqueda a todos los documentos de ese asesor De lo contrario

Incluye en la búsqueda el documento específico Fin de condición

#### Pregunta por la fecha de elaboración del documento

Si la fecha no se define entonces

- Incluye en la búsqueda a todas las fechas de los documentos de ese asesor De lo contrario
- Incluye en la búsqueda el documento específico Fin de condición

#### Pregunta por la condición de pago

Si la condición de pago no se define entonces Incluye en la búsqueda a todas las condiciones de los documentos generados por ese asesor De lo contrario Incluye en la búsqueda la condición específica

Fin de condición

#### Con los anteriores criterios construye una búsqueda Busca en la BD

Si no encuentras condición con tales criterios entonces despliega mensaje de error

#### De lo contrario

# Muestra como titulo el nombre de la reglón

Despliega el monto acumulado de la reglón

- Despliega las opciones de detalle del siguiente nivel (asesores)
	- 1. Detalle de asesores
	- 2. Imprime el presente nivel
- Si el usuario solicita mayor detalle entonces

Indica al usuario que marque la región de interés

Con este parámetro construye una búsqueda de todos los asesores de esa región

Muestra como titulo en nombre de la reglón

#### Despliega la clave, el nombre y el monto de ventas de cada asesor

Despliega las opciones de detalle a siguiente nivel (facturas)

- 1. Detalle de facturas por asesor
- 2. Imprime este nivel

Si el usuario solicita mayor detalle entonces

Indica al usuario que marque el asesor de interés

Con este parámetro construye una búsqueda de todas las facturas de ese asesor

Muestra como titulo el nombre de la reglón y el nombre del asesor Despliega como listado las claves de los documentos y sus montos totales

Despliega las opciones de detalle a siguiente nivel (partidas)

- 1. Detalle de las partidas de la factura
- 2. Imprime este nivel
- Si el usuario solicita mayor nivel detalle entonces

Indica al usuario que marque el documento de interés Con este parámetro construye una búsqueda de todas las partidas de esa factura

Muestra como titulo el nombre del asesor y la clave de la factura Despliega como listado el número de partidas de la factura, la descripción del concepto y el monto

Muestra opción de impresión a este nivel

Fin de condición

Fin de condición

Fin de condición Fin de condición

Fin de ciclo

# **CONCLUSIONES**

De este capítulo podemos concluir que la fase de diseño es una de las más creativas en la etapa de vida del software.

Nos dimos cuenta de la estrecha relación que existe entre análisis y diseño. El análisis estructurado aportó una base sólida sobre la cual el diseño se llevó a cabo con menos dificultades.

El uso de herramientas en esta fase como los diagramas entidad-relación y el diccionario de datos permitieron visualizar con mayor facilidad las relaciones y atributos de los objetos que intervienen en el proceso de facturación.

La culminación de esta fase estuvo dada por el desarrollo del pseudocódigo de los programas que compondrán al SIFACOR, junto con la estructura de la tablas que lo apoyarán.

El paso siguiente es la implementación en lenguaje de cuarta generación de los programas aqui diseñados.

# **CAPÍTULO 5**

# **DESARROLLO**

A través del desarrollo se logra traducir el conjunto de requisitos y especificaciones del diseño en el elemento operativo del sistema que llamamos software, es decir, la función primordial del desarrollo es la codificación.

Basándose en las especificaciones de diseño, se lleva a cabo la generación de un programa en un lenguaje de programación apropiado.

Para el desarrollo del SIFACOR se utilizaron las herramientas de programación de INFORMIX, con las que ya contaba TELCEL.

Este capítulo repasará, en términos generales, las características más importantes de las herramientas de INFORMIX que fueron utilizadas durante el desarrollo de la aplicación.

# 5.1. LA HERRAMIENTA DE PROGRAMACIÓN INFORMIX

INFORMIX es un sistema manejador de base de datos relacionales desarrollado por INFORMIX lnc., que utiliza los estándares del lenguaje de datos SQL, desarrollado por IBM, para proporcionar enunciados de definición y manipulación de bases de datos relacionales.

Un sistema manejador de base de datos es un conjunto de programas que administran el uso eficiente de la información contenida en una base de datos y permite la interacción de ésta con el usuario. Entre sus funciones se encuentran:

- ó Mantener la información disponible en el lugar y en el momento donde se necesite.
- ó Mantener la consistencia e integridad de la información.
- ó Manejar adecuadamente la concurrencia a la información.
- ó Regular el acceso a la información de acuerdo a las seguridades establecidas.
- $\phi$  Proporcionar interfases universales a la información.

# GENERALIDADES

INFORMIX trabaja bajo dos ambientes de operación:

INFORMIX SE (STANDARD ENGINE) : Este ambiente de operación es el más simple, permite conectar las aplicaciones a las Bases de Datos, en el sentido de que cada una de ellas utiliza una copia del manejador, dejando todas las tareas administrativas de espacio, memoria y utilerías de respaldo al sistema operativo. Sólo se proporcionan servicios de la administración de la información.

INFORMIX ON-LINE: Este ambiente, al igual que el anterior, proporciona una copia de él a las aplicaciones de Bases de Datos, pero con la diferencia de que brinda servicios adicionales a la administración de la información. Todas las Bases de Datos, a pesar de ser diferentes, comparten un ambiente común. Se proporcionan servicios de administración de la información, administración de la memoria y control de concurrencia *e* integridad de la información.

#### ARQUITECTURA DE INFORMIX

INFORMIX utiliza la arquitectura cliente-servidor o también llamada de "Dos Procesos", ya que atiende por separado las tareas de la aplicación del usuario y las transacciones que tiene que llevar a cabo como servidor de Base de datos, por eso es posible resumir la gama de herramientas INFORMIX en dos géneros:

- Las herramientas para el desarrollo de aplicaciones que funcionan como interfases para construir y correr aplicaciones.
- Los servidores de Base de Datos que llevan a cabo toda la administración de la información, ya sea procesos de almacenamiento, recuperación, etc.

En la figura 5.1. se ilustra la filosofía de trabajo de la arquitectura de dos procesos. En ella se puede apreciar cómo el lenguaje SQL es la interfaz entre el usuario y el sistema manejador de bases de datos.

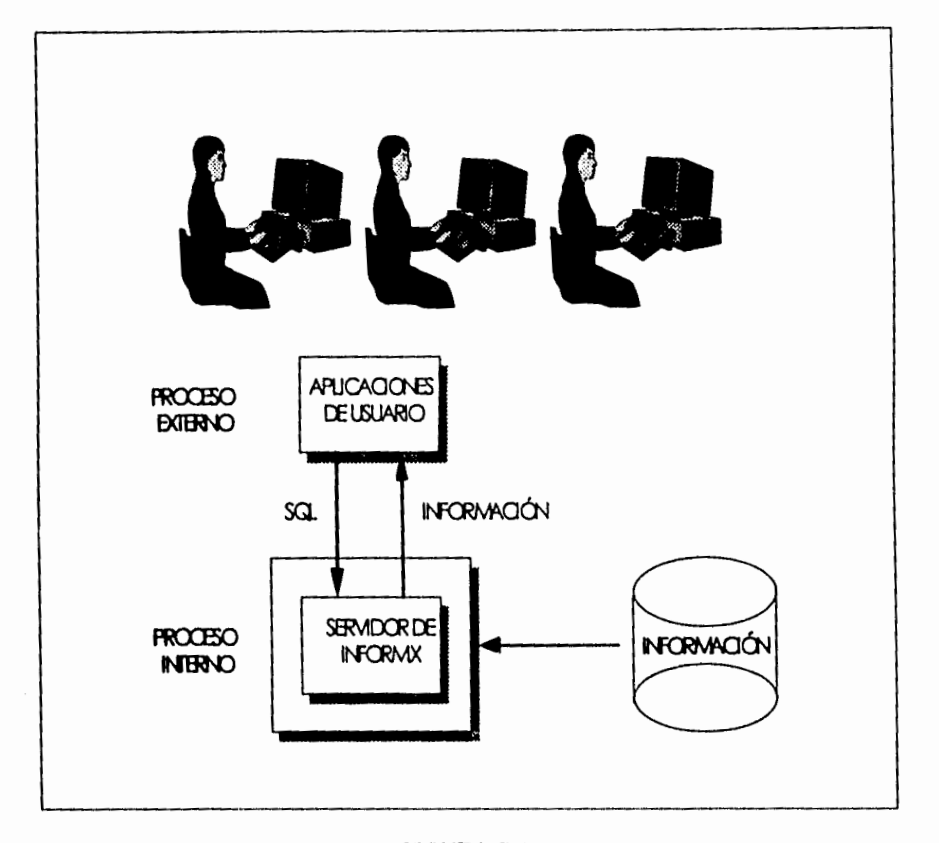

## FIGURA 5.1. ARQUITECTURA DE DOS PROCESOS

Otro aspecto interesante incluido en el funcionamiento de INFORMIX es que se apega a los estándares SQL para realizar todas las solicitudes de información desde la aplicación del usuario hacia el servidor, dicha estandarización permite que el usuario de otros manejadores de Bases de Datos puedan adaptarse fácilmente a tNFORMIX, que con su arquitectura de dos procesos permite que usuarios y servidor residan en el mismo o en diferentes equipos en cuyo caso se crea una arquitectura cliente-servidor.

En ta figura 5.2. se muestra cómo tos productos tNFORMIX se acoplan a ta arquitectura de dos procesos o cliente • servidor misma que presenta varias ventajas:

 $\triangle$  Desempeño. Al separar los procesos que realiza directamente el usuario de los que tiene que llevar a cabo et servidor de Base de Datos, permite que et primero no tenga que detener su trabajo, mientras que et segundo lleva a cabo transacciones con ta Base de Datos, por tanto, se puede optimizar el funcionamiento del hardware y software al dirigirse a funciones específicas.

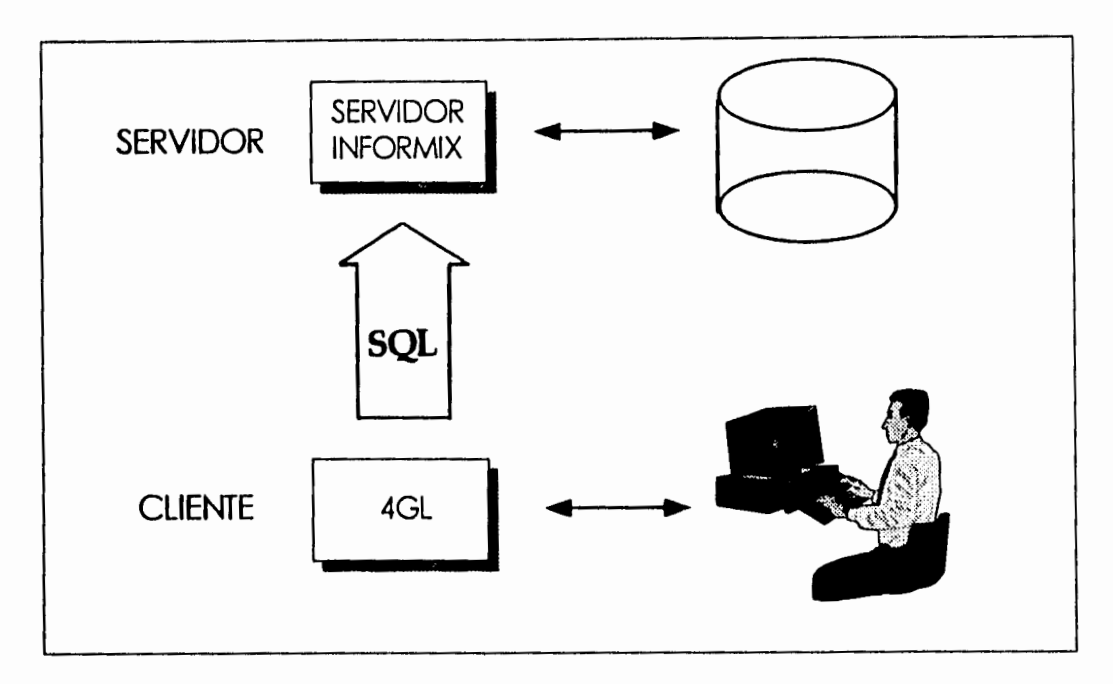

#### FIGURA 5.2. INFORMIX-4GL Y ARQUITECTURA CLIENTE-SERVIDOR

- o Flexibilidad. Con la arquitectura de dos procesos, las herramientas de INFORMIX orientadas a los procesos del usuario pueden ser utilizadas por cualquier servidor de INFORMIX, permitiendo que el usuario elija el servidor que mejor se adapte a su entorno de hardware; a la larga este tipo de arquitectura abierta permitirá interactuar a las herramientas de proceso de usuario de INFORMIX con servidores de Base de Datos de distintos fabricantes.
- o Reducción de Costos. El hardware puede ser seleccionado según los requerimientos específicos de la aplicación para sacar el mayor provecho de la relación Precio-Desempeño.
- o Portabilidad. Las aplicaciones INFORMIX pueden transportarse fácilmente entre diferentes equipos.

# INFORMIX 4GL Y LA ARQUITECTURA CLIENTE-SERVIDOR

INFORMIX provee un modo de interacción sencillo *y* seguro con la Base de Datos al mismo tiempo que la protege de los posibles errores del usuario final. Esta característica es posible dado que el código generado actualmente por INFORMIX es un híbrido de 4GUSQL que contiene:

o Lógica de 4GL para la captura y el diseño de la interfase de usuario.

<sup>~</sup>Comandos de SQL que son atendidos por el servidor de INFORMIX para ser procesados.

Además, INFORMIX posee un amplio rango de herramientas para el desarrollo de aplicaciones que se adecuan a los diferentes tipos de aplicaciones y de organizaciones.

# **HERRAMIENTAS**

INFORMIX proporciona una linea completa de productos avanzados para el desarrollo e implementación de aplicaciones de administración de información de sistemas abiertos. Sus principales productos incluyen herramientas para el desarrollo de aplicaciones, servidores de bases de datos y software de conectividad. Todos los productos están basados en los estándares de SQL ANSI.

Las herramientas de INFORMIX pueden correr bajo la mayoría de ambientes operativos, incluyendo UNIX, DOS, Macintosh, OS/2, NeXT, etc. Brevemente describiremos las Herramientas de Aplicación, Productos OpenCase y Servidores de Bases de Datos.

A continuación se detallan las características más relevantes de éstas herramientas.

#### HERRAMIENTAS DE APLICACIÓN

El INFORMIX 4GL es un lenguaje de base de datos de cuarta generación basado en los estándares SQL. Se puede usar para crear aplicaciones complejas que resultan completamente adaptables, fáciles de modificar y con sólidos alcances.

INFORMIX-4GL Rapid Development System: Incorpora un procedimiento para compilar y correr programas INFORMIX-4GL que elimina la necesidad del compilador C y el ligador C, reduciendo de esta manera el tiempo de compilación. Las aplicaciones son completamente transportables entre INFORMIX-4GL Rapid Development System e INFORMIX-4GL.

INFORMIX-4GL Interactiva Debugger: Trabaja en conjunción con el anterior, y permite al analista ver y probar el código INFORMIX-4GL en una pantalla dividida mientras corre una aplicación.

INFORMIX-4GURF: Permite al analista o programador desarrollar aplicaciones que se comunican en forma clara utilizando tecnología de radio frecuencia (RF) a computadoras a distancia.

INFORMIX-4GUGX: Nos proporciona un medio gráfico en ambiente Windows para aplicaciones escritas en INFORMIX-4GL. Es compatible con todos los productos de INFORMIX-4GL.

INFORMIX-TP/ToolKit: Permite al programador en INFORMIX-4GL crear aplicaciones OL TP (On Une Transaction Processing) que corren en conjunción con el administrador de transacciones.

INFORMIX-4GL Forms: Es un generador de código y representador de formas que permite al analista generar la entrada de datos en forma óptima y rápida.

INFORMIX-Menus: Es una herramienta de desarrollo de sistemas de menú que permite a los programadores crear menús rápidamente en aplicaciones INFORMIX de bases de datos.

INFORMIX-SQL: Es un manejador de bases de datos relacionales basado en SQL, diseñado para programadores y no programadores. Provee herramientas para crear aplicaciones sin conocimientos avanzados en lenguajes de programación.

INFORMIX-ESQL (embedded SQL): Permite a los programadores de SQL tener acceso directo y manipular bases de datos desde los programas en C, COBOL, FORTRAN o Ada. Esto les facilita la manipulación de rutinas en fracciones de tiempo en comparación con lenguajes convencionales.

#### PRODUCTOS OPEN CASE

Proporcionan una arquitectura de sistemas abierta y flexible que puede acomodar múltiples herramientas CASE, así como sus técnicas, con INFORMIX y otros lenguajes.

INFORMIX OpenCase/ToolBus: Es un ambiente para el desarrollo de software Integrado para el sistema operativo UNIX. Soporta muchas de las mejores herramientas CASE.

INFORMIX-OpenCase Encapsulator: Permiten al usuario ampliar y optimizar el ambiente de desarrollo de la aplicación OpenCase/TcolBus añadiendo desarrollos del usuario, tercera partición y herramientas UNIX existentes sin modificaciones al código fuente.

INFORMIX-4GL for ToolBus: Es un lenguaje de cuarta generación gráfico para ambientes desarrollados en OpenCase/ToolBus y es completamente compatible con toda la familia INFORMIX-4Gl.

Wlngz: Es una hoja de cálculo fácil de usar y de alto desempeño. Incluye HyperScript, un ambiente poderosc de programación similar al Inglés para crear aplicaciones gráficas de usuario final.

## SERVIDORES DE BASES DE DATOS

INFORMIX-SE: Es un servidor para ambientes donde no son necesarios una alta disponibilidad o desempeño de nivel OLTP (On Line Transaction Processing), pero necesitan los servidores de bases de datos SQL multiusuario. Ofrece facilidad de operación en ambientes de bases de datos particulares, corriendo aplicaciones pequeñas o medianas. INFORMIX-SE está basado en el estándar de UNIX para acceso de archivos: INFORMIX C-ISAM.

C-ISAM: Es una libreria flexible X/OPEN de funciones en C para la creación *y* manipulación de archivos secuenciales indexados.

INFORMIX-OnLine: Es un servidor de bases de datos OLTP de alto desempeño y tolerante a fallas. Este producto abarca el procesamiento de datos en ambiente multimedia permitiendo el almacenamiento de BLOBs (Binary Large Objects) como campos de la base de datos e Incorporarlos a las aplicaciones. También ofrece las facilidades de bases de datos distribuidas.

INFORMIX-TP/XA: Enlaza el INFORMIX-OnLine a los manejadores de transacciones para soportar transacciones globales. Las transacciones globales son transacciones que involucran múltiples bases de datos y tal vez múltiples sistemas de cómputo.

INFORMIX-Online/Secure: Ofrece las capacidades de INFORMIX-OnLine con características adicionales para aplicaciones con múltiples niveles de seguridad.

INFORMIX-Onllne for NetWare: Es un servidor para bases de datos tipo OL TP, de alto desempeño para ambientes NetWare 3.11 cliente/servidor. Proporciona alta disponibilidad, integridad de datos y capacidades para manejo de datos multimedia sin los procedimientos complicados de administración de bases de datos.

INFORMIX-Onllne/Optical: Integra las capacidades de almacenamiento masivo de subsistemas de disco óptico con las capacidades de multimedia de OnLine. Es una API (Aplication Programmers Interface) de alto nivel que permite a los subsistemas ópticos WORM (Write-Once-Read-Many) para conectarse directamente al ambiente Online.

# **INSTRUCCIONES DE MANIPULACIÓN DE BASE DE DATOS**

Dentro de la herramienta de programación INFORMIX 4GL se conocen como instrucciones de manipulación de Base de Datos a todas aquellas que permiten la actualización de información. En INFORMIX 4GL todas las operaciones de entrada/salida de información se concentran en cuatro comandos básicos de SQL que permiten:

- <sup>~</sup>Consultar Registros ( SELECT )
- <sup>~</sup>Modificar Registros ( UPDATE )
- <sup>~</sup>Insertar Registros ( INSERT INTO )
- $\Leftrightarrow$  Borrar Registros ( DELETE )

#### CONSULTAR REGISTROS

El comando SELECT recupera datos de un Base de Datos y los devuelve en forma de resultado de la consulta. Se pueden utilizar columnas, constantes y funciones. El comando SELECT consta de siete cláusulas:

**SELECT** 

INTO {variable} FROM {especificación de la tabla} WHERE {condición de búsqueda} GROUP BY { columna de agrupación } HAVING {condición de búsqueda} ORDER BY {especificación de ordenación} INTO TEMP { nombre de la columna }

Para el comando SELECT es necesaria la cláusula FROM. Las seis cláusulas restantes son opcionales.
Cláusula INTO: Los datos leidos por la instrucción SELECT son almacenados en las variables indicadas. Las variables tienen que estar definidas y sus tipos deben corresponder a los tipos de las columnas indicadas en el SELECT.

Cláusula FROM: Se deben indicar las tablas que contengan las columnas especificadas en la sección del SELECT. Las tablas deben existir en la Base de Datos.

Cláusula WHERE : Para definir la condición se puede utilizar cualquier operador condiciohal de INFORMIX. Se puede especificar más de una condición con los operadores lógicos ANO y OR. Mediante una condición de igualdad entre dos columnas de diferentes tablas se puede crear una tabla compuesta ( join ).

#### OPERADORES CONDICIONALES DE INFORMIX

Permiten definir el alcance que tendrán los enunciados de DELETE, UPDATE y SELECT. Se dividen en seis tipos principales:

- " OPERADORES RELACIONALES
- .. BETWEEN
- .. IN
- .. IS NULL
- ... LIKE o MATCHES
- SUBQUERYS ( in, exist, all/any/some)

#### OPERADORES RELACIONALES

Dentro de éstos se cuenta con:

- $\Leftrightarrow$  > Mayor que ,  $\Rightarrow$  = mayor o igual que  $\Leftrightarrow$  < menor o igual que
- $\degree$  > ישום קישום (> <= menor o igual que,<br>  $\degree$  = igual que, <> diferente a
- $\Rightarrow$  = igual que,

BETWEEN: Checa un valor intermedio entre un rango. IN: Checa un valor dentro de un rango. IS NULL: Checa el valor nulo de una columna.

LIKE o MATCHES: Checa que se cumpla con una cadena de características específicas (% y \* respectivamente).

SUBQUERYS: Los Subquerys son enunciados SELECTS utilizados dentro de una condición.

IN.· Checa que el valor exista en el resultado del subquery. EXIST.· Valida la existencia de una o más columnas en el subquery. ALL.- La condición es verdadera si cumple para todos los valores del subquery. ANY.· La condición es verdadera si al menos uno la cumple. SOME .• Sinónimo de ANY.

Cláusula GROUP BY · Permite realizar agrupaciones de registros para sumar resultados. Todas las columnas listadas en la sección Select deben aparecer en esta sección.

Cláusula HAVING.· Permite especificar condiciones para los grupos realizados en la sección de GROUP BY. Se puede utilizar cualquier operador condicional de INFORMIX , así como operadores lógicos para especificar más de una condición.

Cláusula ORDER BY.· Permite mostrar la información ordenada para las columnas indicadas en esta sección. El orden puede ser ASCendente ó DEScendente, según se indique; el default es ASCendente. Si las columnas para ordenar pertenecen a diferentes tablas hay que indicar la tabla de cada una de ellas.

Cláusula INTO TEMP.· Crea una tabla temporal con el resultado de la consulta. La tabla desaparece cuando termina la sesión o con DROP TABLE.

#### MODIFICAR REGISTROS

UPDATE.· Se deberá hacer referencia al nombre de una tabla de la Base de Datos. El alcance del enunciado está dado por una condición, si ésta es omitida se modificarán todos los registros de la tabla.

#### INSERTAR REGISTROS

INSERT INTO.· Se debe hacer referencia al nombre de una tabla de la Base de Datos. Los valores a dar de alta pueden ser literales o variables separadas por comas y en el mismo orden en el que fueron declaradas, en caso de omitir las columnas después del nombre de la tabla se deberá registrar los valores en el orden físico de las columnas, en la tabla, separando por comas cada valor.

#### BORRAR REGISTRO

DELETE FROM.· Deberá hacerse referencia al nombre de una tabla de una Base de Datos. El alcance del enunciado está dado por una condición, si ésta es omitida se borrarán todos los registros de la tabla.

#### INTEGRIDAD

La potencia de un manejador de Base de Datos se mide no sólo por la rapidez de acceso a la información o por la facilidad que ofrezca para programar las aplicaciones, sino también se toma en cuenta qué tanto ofrece en el rubro de la seguridad de la información.

INFORMIX provee una serie de herramientas dedicadas al respaldo, preservación y recuperación tanto de la información como de la estructura de la BD que la contiene.

Son básicamente tres los métodos que se pueden llevar a cabo para generar un respaldo:

#### Método 1. Uso de la Utllerfa Archive

Archive permite generar respaldos con tres niveles de especificidad:

Archive de nivel O. Se corre para respaldar íntegramente una instancia de INFORMIX; en él se registra desde la configuración que para instancia especifica guarda

INFORMIX, hasta la estructura, configuración y permisos de la base de datas, incluyendo obviamente la información que contenga.

Archive de nivel 1. En el Archive de nivel 1 se respaldan sólo las diferencias que INFORMIX identifica en el estado actual de ta instancia contra la que encuentra respaldada en el Archive de nivel O. Asi un Archive de nivel 1 sólo respaldará variaciones de tamaño de tablas, modificaciones de configuración, etc. De modo que para obtener un recuperación completa de ta instancia en su última forma será necesario restaurar primero el Archive de nivel O y después su complemento, el archivo generado por et Archive de nivel 1.

Archive de nivel 2. Viene a ser lo que el Archive de nivel 1 es el de nivel O, Archive de nivel 2 genera un archivo en el que se registran los cambios encontrados en relación al generado por el Archive de nivel 1. INFORMIX recomienda correr este nivel de Archive sólo para BD demasiado grandes, que registran enormes volúmenes de transacciones al dia de modo de perder la menor información posible en caso de presentarse algún problema.

#### Método 2. El uso de espejos

Durante el proceso de creación de una BD, INFORMIX permite generarla -si asi conviene al administrador del sistema- con un maneja de espejo, que significa que existirá una copia fiel de la BD actualizándose en todo momento que ocurra un cambio en la original. Este espejo puede existir en el mismo disco que da cabida al original o se puede declarar para que resida en un disco diferente, lo que permite que si algún problema se presentara en el funcionamiento de alguno de los discos, pueda continuarse con el uso de la aplicación de forma transparente para el usuario, ya que INFORMIX automáticamente continuará con las transacciones en el espejo o viceversa.

Hasta la versión 5 de INFORMIX el espejo aún tiene que residir en algún disco del mismo equipo, ya que no se provee ninguna opción para el manejo de espejos remotos; es decir, que existan en discos de otro equipo.

#### Método 3. La migración

La migración no se considera un método de respaldo simplemente; sin embargo, sí coadyuva a la preservación de la información cuando se presenta alguna de las siguientes necesidades:

- <sup>~</sup>Mover la 80 del ambiente de desarrollo al ambiente de producción.
- $\triangle$  Mover la BD a una plataforma de Hardware distinta.
- $\triangle$  Por necesidades de distribución de la información a los usuarios.
- <sup>~</sup>Por la neceGidad de reorganizar el espacio en disco.

En la siguiente lista se resumen la utilerias y comandos que INFORMIX provee para tal fin.

Comando Unload. Permite "bajar" de la BD información específica a un archivo ASCII, dicha información se delimita por separadores que pueden ser definidos en el momento de ejecutar la descarga.

Comando Load. Funciona como la contraparte del comando anterior, permitiendo grabar en la base de datos la información, a partir del archivo en ASCII generado previamente.

Utilería DBSchema. DBschema escribe en un archivo ASCII todas las instrucciones SQL necesarias para reproducir una BD y sus tablas. Este archivo puede ejecutarse desde las herramientas INFORMIX apropiadas y como resultado se obtendrá una copia fiel de la estructura de la BD original incluyendo sus tablas.

Utilería Dbexport y Dbimport. Dbexport puede direccionar su salida para escribir en cinta o en disco, creando un directorio que lleva el nombre de la 80. En el interior creará un archivo ASCII por cada tabla incluida en la BD. Adicionalmente crea otro archivo que contiene el lenguaje de definición de datos *y* un resumen de la información necesaria para regenerar la información de la 80 en otro servidor INFORMIX. Dblmport toma la información del directorio generado por Dbexport, y reproduce la estructura de las tablas y 80 para luego grabar el ella la información.

Utllerfas Tbunload y Tbload. A diferencia de las opciones anteriormente descritas, las presentes sólo se utilizan para llevar a cabo respaldos en dispositivos de cinta, por tal motivo requieren de consideraciones adicionales en cuanto al manejo de la paginación de las unidades de cinta.

#### **6.2. PROGRAMACIÓN**

A continuación se muestran los listados de los programas más representativos del SIFACOR. Esta codificación se apoyó en los pseudocódigos que aparecieron en el capítulo de diseño.

• Módulo de Catálogos

Se lista el programa FTM75001.4GL que permite dar de alta clientes en el catálogo respectivo.

#### • Módulo de Facturación

Se presenta el programa FTP10000.4GL Pedidos. Tiene como fin permitir la captura de la información para generar los documentos *y* el procesamiento de la información capturada.

• Módulo de Consultas y Reportes

Se muestra el programa FTM75000.4GL que permite llevar a cabo altas, bajas consultas, cambios *y* elaborar reportes del catálogo Clientes.

#### • Módulo de administración del sistema

Se lista el programa SPMA5000.4GL, cuya función es dar mantenimiento al archivo de vistas del sistema por usuario y programa. Presenta funciones de altas *y* bajas del archivo Vistas. Se lista también el SPMA6000.4GL que da mantenimiento al catálogo de Folios.

**s**<br> **s** succession. FACTURACIÓN<br> **s** FROGRAMA: functions and the state of the state of the SECRIPOCOM:<br> **s** FUNCOM: alta\_clientes<br> **s**<br> **s** una bendera que identifica ai el proceso a resizar será<br> **s**<br> **o** secription and DATABASE factura DATASCOUL ISLUE COMPASS(W\_Danders.pc\_idpro.pc\_idffy.pc\_nom)<br>
DEFINE w\_banders.<br>
PC\_Car CHAR,<br>
PC\_idpro.<br>
PC\_idpro.<br>
PC\_idmus CHAR(8),<br>
PC\_idmus RECORD LIKE Celentes.\*,<br>
W\_clembe RECORD LIKE cleantes.\*,<br>
W\_clembe RECORD LIK WHENEVER ERROR CALL orr. handle OPTIONS INPUT WRAP IF NOT we\_bandera THEN<br>- OPEN FORM Rm75000 FROM "Rm75000"<br>- DISPLAY FORM Rm75000<br>END IF - The Mark Mark The Mark Company of the Mark Case of movimiento<br>
CALL EmployMark The The Mark Company of the Mark Of the Mark The Mark LET in USPLAY - AT 1,1<br>
LET in User FAT 2,1<br>
LET in User FAT COMPARE<br>
LET in User The M INPUT BY NAME gr\_clientes.d\_nombre THRU gr\_clientes.d\_tel2<br>WITHOUT DEFAULTS ON KEY(ESC)<br>LET int\_flag=TRUE<br>EXIT INPUT # Valida si se oprime esc AFTER FIELD d\_ric<br>IIDECLARE apu01 CURSOR FOR<br>SELECT \* INTO gr\_clientes.\*<br>FROM clientes<br>WHERE d\_ric = gr\_clientes.d\_ric **IF STATUS -> NOTEOUND THEN**<br>ERROR<br>DISPAY BY NAME gr\_clientes."<br>DISPLAY BY NAME gr\_clientes."<br>RETP 3<br>END IF<br>END IF FIER FIELD d\_represent = "n" THEN<br>
IF a clientes d\_represent = "n" THEN<br>
IF a clientes d\_represent = "n" THEN<br>
8 Cargs los valores del cliente en los del representante<br>
8 Cargs los valores de clientes d\_clientes d\_nombre<br>

enter.<br>
IFT in Tag THEN = # Valida as se interrumpe el alta<br>
LET in Tag FFALSE<br>
IF NOT we bandara THEN<br>
CLOSE FORM fun 75000<br>
RETURN FALSE, gr\_clientes c\_cliente, gr\_clientes d\_nombre<br>
RETURN FALSE, gr\_clientes c\_cliente, **ELSE<br>EXIT WHILE<br>END IF<br>END IF** # Inserta los datos en la tabla SET LOCK MODE TO WAIT<br>BEGIN WORK<br>LOCK TABLE clientes IN EXCLUSIVE MODE<br>LET www.clave To qui next\_clave("clientes","c\_cliente")<br>DISPLAY www.clave TO c\_cliente<br>LET gr\_clientes c\_cliente = ww\_clave INSERT INTO clientes VALUES(gr\_clientes.")<br>ERROR "Registro dado de alta", **COMMIT WORK**<br>SLEEP 2 SLEEP 2<br>CLEAR FORM<br>CLEAR FORM ftm75000<br>CLOSE FORM ftm75000<br>END FF<br>MENT TRUE, gr\_clientes c\_cliente, gr\_clientes.d\_nombre<br>END WHILE<br>CLEAR FORM<br>CLEAR FORM END WHILE<br>CLEAR FORM<br>CALL Impie("",FALSE.pc\_idpro.pc\_idty.pc\_nom) = # Limpia evisos pantalla<br>RETURN TRUE, gr\_clientes c\_clients, gr\_clientes<br>NO FUNCTION<br># Fin all\_clientes **END FUNCTION** 

gr\_clientes d\_contacto.gr\_clientes.d\_tel2

#### .......

ţ

END IF<br>END INPUT

)<br>
PUNCTION limpia(pc\_tex.ps\_tipo.pc\_idpro.pc\_idtty.pc\_nom)<br>
DEFINE pc\_tex. CHAR(20),<br>
pa\_tipo.<br>
pa\_tod<br>
pc\_idtty<br>
pc\_idtty<br>
pc\_idtty<br>
pc\_inom<br>
LIKE parametros d\_parametro<br>
pc\_nom<br>
LIKE parametros d\_parametro<br>
pc\_nom<br>
LIKE

.........

WHENEVER ERROR CALL on\_handle

LET ps\_col=(80-LENGTH(pc\_tex))/2 Figs. bpo THEN<br>
IF ps. bpo THEN<br>
DISPLAY pc\_las CLIPPED AT 5.ps\_col ATTRIBUTE(REVERSE)<br>
ELSE<br>
CALL dis\_panta(pc\_idpro, pc\_idfty, pc\_nom)<br>
CALL dis\_panta(pc\_idpro, pc\_idfty, pc\_nom)<br>
Thespliega is torms, techs y hors de sis

**PROGRAM FACTURACION**<br>
"SISTEMA FACTURACION<br>
" BROGRAMA FACTURACION<br>
" DROGRAMA FACTURACION<br>
" DESCRIPCION RUMANETING<br>
" DESCRIPCION PARAMETROS<br>
" DESCRIPCION PARAMETROS<br>
" DESCRIPCION PARAMETROS )<br>DATABASE compres<br>GLOBALS "Rg10000.4g!"<br>DEFINE PREAY[20] OF RECORD<br>"PALPE ARRAY[20] OF RECORD EXAY[20] OF RECORD BOatalle<br>
C\_producto LIKE particles C\_producto<br>
d\_producto LIKE producto<br>
d\_modelo LIKE particles canbodial<br>
candidad LIKE particles unided<br>
model LIKE particles unided<br>
preciount LIKE particles precio\_u g seconditions<br># Funcion : Ret 10000<br># Descripcion: Ciclo Principal de Proceso de Generacion de Documentos<br># Entertainmentations de la construction de l'annoncentration de l' ", TRUE) THE CONTRACTOR (1990)<br>
THE CONTRACTOR (1990)<br>
We come,<br>
We ciclo SMALLINT, accorded to Piujo de Inputs.<br>
M.<br>
M.<br>
We ciclo SMALLINT, accorded de Flujo de Inputs.<br>
M.<br>
W.<br>
TRUE si el usuario regres # TRUE si el usuario regresa<br>#del INPUT ARRAY el INPUT DECIMAL(7,2) OPEN FORM ftp10000 FROM "fed001" LET wi\_ciclo = FALSE DISPLAY FORM No10000 WHILE TRUE<br>
CALL of the Magnus<br>
CALL of the Magnus<br>
CALL properties<br>
EDIT WHILE<br>
EDIT WHILE<br>
CALL properties<br>
IF Internal Technology<br>
IF IN CRID FALSE<br>
CONTINUE WHILE<br>
CONTINUE WHILE<br>
CONTINUE WHILE<br>
FOUT # Captura de datos de! pedido.\*<br># Usuario Cancelo.<br># Termina Proceso # inf. gen<br>El Usuario Cancelo el Documen.<br>≉nuevo.<br>#nuevo. CONTRUE WHILE<br>
END IF We dielo THEN<br>
CONTRUE WHILE<br>
CONTRUE WHILE<br>
END IF<br>
CALL dolarst (x,y,z) RETURNING st M.bd, dc. dom<br>
CALL dolarst (x,y,z) RETURNING when the Missilica el documents<br>
CALL DOLARS (x,y,z) RETURNING was FUNCTION alt\_doc0 **DEFINE**<br>dnombre LIKE compredores nombre,<br>whom LIKE provedores nombre,<br>wdes LIKE areas descripcion,<br>gs\_ok SMALLINT,<br>wbod LIKE bodegas direccion DEFINE OPTIONS INPUT NO WRAP DISPLAY \*\* AT 1,1<br>DISPLAY \*\* AT 2,1<br>LET int\_flag=FALSE<br>INITIALIZE gr\_docum nentos \* TO NULL WIRUTINA DE ALTA, VALIDACION, Y/O GENERACION DE COMPRADORES

LET gr\_documentos f\_doc=TODAY

.<br>AY BY NAME gr\_documentos f\_doc<br>LBY NAME E $\begin{array}{l} \mathbb{E} \left\{ \begin{array}{l} \mathbb{E} \left\{ \begin{array}{l} \mathbb{E} \left\{ \begin{array}{l} \mathbb{E} \left\{ \begin{array}{l} \mathbb{E} \left\{ \begin{array}{l} \mathbb{E} \left\{ \begin{array}{l} \mathbb{E} \left\{ \begin{array}{l} \mathbb{E} \left\{ \begin{array}{l} \mathbb{E} \left\{ \begin{array}{l} \mathbb{E} \left\{ \begin{array}{l} \mathbb{E} \left\{ \begin{array}{l} \mathbb{E} \left\{ \begin{array}{l} \mathbb{E} \left\$ ON KEY(ESC)<br>LET int\_flag=TRUE<br>EXIT INPUT<br>ON KEY(F1) # Valida si se oprime esc ON KEY(F1)<br>**wandships (LAMADAS DEL «F1» PARA CAMPOS DE CONSULTA**<br>CALL Mal<sub>a</sub>cetalogo (10,20)<br>"F WFIELD (c\_comprador)", THUE)<br>"FETURNING gs\_ok, gr\_documentos c\_comprador,<br>"RETURNING gs\_ok, gr\_documentos c\_comprador, s nombre<br>- DISPLAY BY NAME gr\_documentos c\_comprador, is nombre<br>- NEXT FIELD c\_erea<br>- END IF IF INFIELD (c\_area) THEN<br>CALL lists\_catalogo (10,20, "areas","c\_area","descripcion",TRUE)<br>- RETURNING gs\_ok. gr\_documentos c\_area, gr\_areas descripcion<br>- NEXT FIELD c\_proveedor<br>- NEXT FIELD c\_proveedor<br>- END IF iF INFIELD (c\_proveedor) THEN<br>CALL lista\_catalogo (10,20, "proveedores","c\_proveedor","nombre IF RIFIELD (no\_bodega) THEN<br>CALL Ista\_catalogo (10,20, "bodegas","no\_bodega","direccion",TRUE)<br>RETURNING gs\_ok\_gr\_documentos no\_bodega, gr\_bodegas direccion<br>DISPLAY BY NAME gr\_documentos no\_bodega, gr\_bodegas direccion<br>NEX **AFTER FIELD c\_comprador**<br>IF gr\_documentos c\_comprador IS NULL THEN<br>ERROR \* FIELD c\_comprador<br>AEXT FIELD c\_comprador Campo requerido .. **ELSE** SELECT nombre INTO dnombre<br>- FROM compradores<br>- WHERE c\_comprador = gr\_documentos c\_comprador DISPLAY dnombre TO nombre<br>NEXT FIELD c\_area END IF AFTER FIELD c\_area<br>|F gr\_documentos.c\_area IS NULL THEN<br>|ERROR <sup>=</sup> Campo Requerido...<br>| <sub>--- ^</sub> NEXT FIELD c\_area SELECT descripcion INTO wdes<br>FROM AREAS<br>WHERE C. ees = gi\_documentos c\_sites<br>IF STATUS = NOTFOUND THEN<br>ERROR "Ales no existente ....<br>NEXT FIELD c\_sites<br>NAT FIELD c\_sites NEXT FIELD C\_Brea<br>END IF<br>DISPLAY wdes TO descripcion<br>NEXT FIELD c\_proveedor END IF **AFTER FIELD c\_proveedor**<br>Figr\_documentos c\_proveedor IS NULL THEN<br>ERROR \* Campo Requerido<br>Fige NEXT FIELD c\_proveedor **ELSE** SELECT nombie INTO wnom<br>FROM PROVEEDORES<br>WHERE c\_provedor = gr\_documentos c\_proveedor<br>IF STATUS = NOTFOUND THEN RUTINA DE LLAMADO AL ALTA DE PROVEEDORES\*\*\*\*\*\*\*

DISPL<br>INPUT

PROMPT "EL PROVEEDOR NO EXISTE Desea su ALTA ? (SA) "<br>FOR CHAR act\_cal<br>IF act\_cal MATCHES "|Ss}" THEN<br>OPEN FORM (cp001 FROM "cp001"<br>DISPLAY FORM (cp001<br>CALL at\_provedores()

 $\ddot{\phantom{0}}$ 

RETURNING prov\_cat, prov\_nom<br>DISPLAY FORM fedO1<br>DISPLAY gr\_proveedores.c\_proveedor, gr\_proveedores.nom<br>outching TO documentos.c\_proveedor, proveedores.nombre CALL reprominition.com/<br>CALL reprominition\_folio, ga\_count, j, i, k}<br>RETURN TRUE<br>END FUNCTION TO documents<br>SLEEP 3<br>NEXT FIELD no\_bodega **NEXT FIELD no\_booses<br>ELSE<br>ELSE<br>NEXT FIELD c\_proveedors<br>END IF<br>NEXT FIELD no\_bodegs<br>NEXT FIELD no\_bodegs<br>DISPLAY wnom TO proveedores nombre<br>NEXT FIELD no\_bodegs** . ................ -<br>FUNCTION confirmar()<br>DEFINE v\_flag SMALLINT NEXI PIELD IN MARTING PORT OF A STER FIELD NO bodges<br>AFTER FIELD no bodges<br>IF or documents no bodges IS NULL THEN<br>ERROR<br>NEXT FIELD no bodges<br>NEXT FIELD no bodges OPEN WINDOW conf AT 08.23 WITH 3 ROWS, 35 COLUMNS ATTRIBUTE(SCRDER) **MENU "CONFIRMAR PECIDO "<br>COMMAND "Si" "Resizar el Pedido "<br>LET V. Map = TRUE<br>EXIT MENU<br>COMMAND "No" "Canciar el Pedido "<br>LET V. Map = FALSE<br>END MENU "EXIT MENU"** NEXT FIELD no\_bodge<br>
ELSE CT direction INTO who<br>
FROM bodges<br>
WHERE no\_bodges = gr\_documentos no\_bodges<br>
IF STATUS = NOTFOUND THEN<br>
ERATOR<br>
ERATOR<br>
END IF<br>
DISTAT Wood TO bodges direction<br>
DISTAT Wood TO bodges direction<br> **END MENU** CLOSE WINDOW conf RETURN v\_flag<br>END FUNCTION LINE ...<br>BEFORE FIELD cen\_cos<br>\* \*\*\* <\* documentos.cen\_cos \* 603 LET or\_doc "<br>"FUNCION Sint arrs ()<br>"DESCRIPCION Initializa ga\_doc y ga\_pro a nulos<br>"DESCRIPCION Initializa ga\_doc y ga\_pro a nulos **END FUNCTION** # Fin alt doc FUNCTION int\_arrs()<br>DEFINE I SMALLINT **gramming and the Community of Contract Community (Community Community)**<br> **Exampling the Community Community (Community)**<br> **Exampling to the Community of Community (Community)**<br> **Example 10**<br> **Example 10**<br> **Example 10**<br> **E** #WHENEVER ERROR CALL on handle FOR 1 = 1 TO 20<br>| INITIALIZE ga\_par[i] \* TO NULL<br>END FOR "<br>FUNCTION proceso\_etc(j,l,k,gc\_dom)<br>DEFINE END FUNCTION ,,,,,,,,,, CHAR(50). wag CHAR(50),<br>gc\_dom,<br>wn\_folio SMALLINT, # Funcion —: btulo<br># Descripcion: Despliegs el titulo del proceso **Minimero de Folio**<br>MContador i,<br>Nec,<br>weg,<br>wb\_ok **SMALLINT SBanders de OK INVHENEVER ERROR CALL en\_handle** DECIMAL(7.2) CASE pc\_tipodoc<br>WHEN "F" IF NOT confirmar() THEN<br>RETURN FALSE<br>END IF #Si no se confirma se cancela el proceso CALL limpia\_I("FACTURAS",TRUE) WHEN "C"<br>WHEN "A"<br>WHEN "A"<br>WHEN "R"<br>WHEN "R"<br>SUD CACE LIMPIN\_IT FACTURACION ROAMING", TRUE) BEGIN WORK<br>SET LOCK MODE TO WAIT #Empieza la Transaccion<br>#Cualquir otra persona que este por<br>#generar un documento tendra que<br>#esperar un segundo END CASE LET wb\_ok = FALSE # Se inserta en la tabla de documentos antential communication of the deterministic property of the SERT INTO documentos and all processes of the SERT INTO documents and the deterministic process of the deterministic process of the deterministic process of the -<br>FUNCTION limpia\_f(pc\_tex.ps\_tipo)<br>- DEFINE pc\_tex\_CHAR(20). # Recibe el tipo de mov dado ps\_tipo,<br>ps\_tipo,<br>ps\_col SMALLINT,<br>w\_tipo CHAR(8) # Define variables locales SELECT MAX(no\_doc)<br>INTO wn\_folio<br>FROM documentos WHENEVER ERROR CALL en\_handle LET wi\_fec=TODAY<br>LET wc\_hor=TIME<br>DISPLAY FORM ftp10000<br>DISPLAY gc\_idtry AT 4,1<br>DISPLAY gc\_idtry AT 4,1 # Toma la fecha y hora del sistema LET ga\_count = ga\_count - 1 #Quita el registro en blanco provocado # Despliega los identificadores 

COMMIT WORK #hagamoslo realidad

DISPLAY wi\_fec USING "dd-mm-yy" AT 3,70 # Despliega fecha y hora sistema<br>DISPLAY we\_hor AT 4,70

LET ps\_col={80-LENGTH{pc\_tex CLIPPED}}/2<br>IF ps\_tpo THEN # Manda un mensaje a la pantalla IF PR tipo THEN<br>ELSE<br>- OISPLAY \*\* AT 5.1<br>- END IF # Limpia el mensaje FUNCTION ind\_facturacion()<br>DEFINE<br>- x SMALLINT

FOR #1 TO 20 INITIALIZE ga\_par[2] \* TO NULL<br>END FOR INITIALIZE gr\_documentos \* TO NULL

LET ga\_count = 0<br>END FUNCTION

-<br>FUNCTION borra\_arr(pourt.pscr)<br>DEFINE POH HUL<br>PSCF,<br>I SMALLINT FOR i = pcuir TO 19<br>| LET ga\_par[i] \* = ga\_par[i+1] \*<br>END FOR

INITIALIZE ga\_par(20) \* TO NULL FOR i = 1 TO 4<br>DISPLAY ga\_par[pcurr-pscr + i] \* TO scr\_docu[i] \*<br>END FOR

**END FUNCTION** 

**COROSSICATION ARE CONSUMING AND FUNCION** *BERBERBERERERERERERERE*<br>FUNCTION sit\_proveedores() OPTIONS INPUT NO WRAP It IITIALIZE gr\_proveedores \* TO NULL<br>CLEAR FORM<br>OPTIONS INPUT WRAP INPUT BY NAME gr\_proveedores nombre THRU gr\_proveedores con\_sire<br>
WITHOUT DEFAULTS<br>
ON KEY(ESC)<br>
LET Int\_flag=TRUE # Valida si se opnme esc<br>
EXIT INPUT<br>
= EXIT INPUT **END INPUT** IF int\_flag THEN # Valida si se interrumpe el alta<br>\_\_\_\_\_\_\_\_\_\_\_\_\_LET int\_flag=FALSE **END IF** SET LOCK MODE TO WAIT SET LOWN WORK<br>LOCK TABLE proveedores IN EXCLUSIVE MODE<br>LOCK TABLE proveedores C\_proveedor \* get\_next\_clave("proveedores","c\_proveedor")<br>DISPLAY BY NAME gr\_proveedores c\_proveedor COMMIT WORK<br>- SLEEP 2<br>RETURN or proveedores c\_proveedor, or\_proveedores nombre<br>END FUNCTION - # Fin all\_proveedores

# programa: parti001 4gl **EXERCISE AND SERVER CONTROL**<br>
DEFINE Model<br>
When John Model<br>
When John Model<br>
When Lotal,<br>
When Lotal,<br>
When Lotal, **IFPos actual de arregio<br>IFOs en pantalla<br>IFOs de Registros capturados<br>IFBandera que indica si se regresa<br>IF a la captura de datos gener<br>IF a la captura<br>Indication** 

b,<br>c DECIMAL (15.2) LET wt. cicle = FALSE ...<br>FOR j=1 TO 4<br>INITIALIZE ga\_partij \* TO NULL OPEN WINDOW w\_parti AT 10,1 WITH FORM "freq001" INPUT ARRAY ga\_par WiTHOUT DEFAULTS FROM scr\_docu \* BEFORE FIELD c\_producto<br>LET vm\_striual = s.rr\_currif = #Obten posiciones de siregio<br>LET vm\_pantalia = scr\_line{}<br>LET vm\_total = sar\_count{} = #Total de reg capturados y<br>LET vm\_pant = #El productio que contiene el<br>sia\_pant{ AFTER FIELD c\_producto<br>IF vn\_actual = 1 AND # #Si-estamos en el primer rengion y<br>Igl\_lasti-ey() = 2000 THEN # #se presiona la flecha para ariba<br>A HEXT FIELD c\_producto IF ga\_par(vn\_actual) c\_producto = "N" THEN<br>- NEXT FIELD d\_producto<br>ELSE INCITENT THE STATE OF THE STATE OF THE CONDITIONS CONTRACT CONDITIONS CONTRACT CONDITIONS CONTRACT CONTRACT CONTRACT CONTRACT CONTRACT CONTRACT CONTRACT CONTRACT CONTRACT CONTRACT CONTRACT CONTRACT CONTRACT CONTRACT CONTRA iF STATUS = NOTFOUND THEN<br>ERROR "Clave no EXISTENTE....<br>NEXT FIELD c\_producto END IF<br>END IF<br>DISPLAY nomprod TO scr\_docu[vn\_pantalla] d\_producto<br>NSXT FIELD cantuded<br>END IF BEFORE FIELD cantidad ict o canousd<br>if ga\_par(vn\_actual) c\_producto IS NULL THEN<br>EXIT INPUT<br>END IF DISPLAY ga\_par[vn\_actual] precio\_unit<br>TO\_scr\_docu[vn\_pantalla] precio\_unit LET ga\_par[vn\_actual] cantidad = 1 AFTER FIELD cantidad<br>Figa\_pail(in\_actual) cantidad IS NULL THEN<br>LET ga\_pail(in\_actual) cantidad = 1<br>Display ga\_pail(in\_actual) cantidad<br>TO set\_docul/in\_pantalla) cantidad<br>TO set\_docul/in\_pantalla) cantidad AFTER FIELD precio\_und<br>
IF ga\_par[vn\_actual] precio\_und IS NULL THEN<br>
ERROR "El Precio Undario es requerido"<br>
NEXT FIELD precio\_und<br>
END IF AFTER ROW DISPLAY ga\_par[vn\_actual] importe TO scr\_docu[vn\_pantalla] importe CALL calc\_totals(vn\_total)<br>RETURNING a.b.c AFTER INPUT<br>IF NOT Hay\_info(air\_count)) THEN - if verifica que se halla algo<br>ERROR "Poi lo menos se debe capturar un rengion."<br>NEXT FIELD c\_producto<br>ENDIF iF NOT falta\_elgo(atr\_count()) THEN<br>ERROR = The Thiormacion incompleta. Por favor revisar<br>- NEXT FIELD c\_producto<br>END IF mF NOT revalida() THEN<br># ERROR T<br># NEXT FIELD c\_producto<br># END IF<br># END IF

iF ga\_par[vn\_actual] c\_producto = "" OR<br>| ga\_par[vn\_actual] c\_producto IS NULL THEN<br>| EXIT INPUT<br>| END IF LET w\_ST = 0<br>LET w\_DE = 0<br>LET w\_SR = 0<br>LET w\_IV = 0<br>LET w\_TO = 0 minicializa todos los importas. FOR ⊫ 1 TO pn\_count #Barre todo el arregio<br>- IF ga\_par(i) importe IS NOT NULL THEN = #Si el rengion tiene importe<br>- END IF = wn\_ST + ga\_par(i) importe: #Acumulalo al Subtotal<br>- END FOR<br>END FOR **END IF** DISPLAY ga\_pafyn\_actus] d\_producto, ga\_pafyn\_actus] precio\_uni<br>TO scr\_doculyn\_pantalia) d\_producto, scr\_doculyn\_pantalia) precio\_uni<br>LET ga\_pafyn\_actus] importa<br>ga\_pafyn\_actus] canddad \*<br>ga\_parjyn\_actus[] precio\_unit<br>ga\_pa  $\ddot{\cdot}$  $\begin{array}{l} \mbox{LET~w_1V = w_S1*0.15}\\ \mbox{LET~w_1V = w_S1*0.1V}\\ \mbox{LET~z = w_SV}\\ \mbox{LET~z = w_UV}\\ \mbox{LET~z = w_UV}\\ \end{array}$ **#Calcula Iva.<br>#Calcula Total** DISPLAY ga\_par[vn\_actual] importe<br>TO scr\_docu[vn\_pantalla] importe **RETURN x,y,z**<br>END FUNCTION **#Calcula y Despliega Tots**  $\begin{array}{c} \texttt{\#CAL} \texttt{calc\_totals}(\texttt{m\_total}) \\ \texttt{REURRNNG} \texttt{x}, \texttt{y}, \texttt{z} \end{array}$  $\overline{a}$ ETURNING x, Y. E<br>
CALL Issues (10.20,"productos","c\_producto",<br>
Findistic\_productor TRUE)<br>
Findistic\_productor TRUE<br>
RETURNING vs\_ck gs\_partym\_ectual? c\_productor<br>
DISPLAY gs\_partym\_ectual? c\_productor<br>
DISPLAY gs\_partym\_e FUNCTION falta\_algo(p\_tot) P\_tot<br>SMALLINT WWHENEVER ERROR CALL en handle FOR 18 TO public to the engines<br>
For 17 D pod to IS NOT NULL AND<br>
(ga\_pari) imports IS NOT NULL AND<br>
(ga\_pari) imports IS NULL OR<br>
98\_pari) precio\_unit IS NULL OR<br>
98\_pari) imidiad IS NULL OR<br>
26\_pari) imidiad IS NULL OR<br> END IF<br>NEXT FIELD cantidad ON KEY(F2)<br>CALL borra\_arr(vn\_actual,vn\_pantalla) RETI<br>END IF<br>END FOR<br>RETURN TRUE<br>END FUNCTION WEYE ALL bors\_sri(vn\_ectual,vn\_pantal)<br>
ON KEYE IS HAMAIC producto) THEN<br>
END IF<br>
END IF IS HAMAIC producto) THEN<br>
END IF IS HAMAIC CONTRACT<br>
ON KEYESGO<br>
LET IN CASE TRUE<br>
LET INDUT<br>
ENT INDUT France and the months of the DEFINE<br>DEFINE<br>de\_dom SMALLINT,<br>dol<br>at,<br>M,<br>M,<br>M DECIMAL (15.2) **END INPUT** LET ga\_count = arr\_count() CLOSE WINDOW w\_parti<br>RETURN w\_cicle, a, b, c<br>END FUNCTION tof DECIMAL (15,2)<br>
OPEN WINDOW dole AT 03,23 WITH FORM "doleres" ATTRIBUTE(BORDER)<br>
INPUT BY NAME dol<br>
IF dole "Yr THEN<br>
IF dole TY THEN<br>
LET do\_dom = 1<br>
LET do\_dom = 2<br>
LET do\_dom = 2<br>
LET do\_dom = 2<br>
LET DOLE<br>
DISPLAY s  $\begin{array}{ll} \textbf{g} & \textbf{1} & \textbf{1} & \textbf$ -<br>FUNCTION hay\_info(pn\_total)<br>DEFINE #WHENEVER ERROR CALL en\_handle LET wi\_hay = FALSE **ifPor al momento no hay nada** FOR THE TOP LIGHT TO THE RETURN OF THE RETURN OF THE RETURN OF THE RETURN OF THE RETURN OF THE RETURN OF THE RETURN OF THE RETURN OF THE RETURN OF THE RETURN OF THE RETURN OF THE RETURN OF THE RETURN OF THE RETURN OF THE R FUNCTION repcomint(fwn\_folio, f\_count, m, n, o)<br>FUNCTION repcomint(fwn\_folio, f\_count, m, n, o)<br>DEFINE<br>L\_count, i.<br>f\_copia SMALLINT,<br>m,n,o DECIMAL (15,2) FUNCTION cate totals (pn count) Purvishment and the state of the SMALLINT.<br>
In SMALLINT, Wontador<br>
W.S. S. Solo Solo SMALLINT.<br>
M.SR. Solo Solo Bescuento<br>
M.JR. SR. Solo Bescuento<br>
M.JR. SR. Solo Bescuento<br>
M.JR. SR. State SR.<br>
V.J. Total Total STR.<br>
X. **END FOR**<br>END FOR<br>FINSH REPORT comm FINISH REPORT comint<br>RUN "Ilp raul bd"<br>וואס PINISH Graph RUN"<br>RND FUNCTION

RECORD<br>
Conductor LIKE partidas C producto.<br>
C productor LIKE productors d\_productor<br>
can buidad LIKE partidas can lided.<br>
The partidas LIKE partidas prices unit,<br>
mports LIKE partidas prices unit.<br>
The partidas LIKE parti  $\bullet$ **Formalist Control (Figure 1998)**<br>
FIND RECORD LIKE productos<br>
"END RECORD LIKE productos"<br>
The CORD RECORD LIKE bodegas",<br>
The Corporation (Figure 1998)<br>
The Corporation (Figure 1997)<br>
1993, 1993,<br>
1993, 1993,<br>
1993, 1993 OUTPUT<br>LEFT MARGIN 0<br>RIGHT MARGIN 132<br>TOP MARGIN 0<br>BOTTOM MARGIN 70<br>PAGE LENGTH 70 FORMAT FORM THE READER<br>PRINT "CONFIDENT"<br>PRINT "C-1PEDIDO FRM"<br>PRINT "C-1PEDIDO FRM"<br>PRINT "C-1UPIDO FRM"<br>PRINT "C-1UPITCA"<br>PRINT "C-1UPITCA"<br>PRINT "C-1UPITCA"<br>PRINT "C-1UPIT"<br>PRINT "C-1UPIT" SELECT \* INTO r\_prov \*<br>FROM proveedores<br>- WHERE c\_proveedor = r\_doc c\_proveedor SELECT 'INTO r\_bod ' FROM bodegas<br>-WHERE no\_bodega ≠ r\_doc no\_bodega PRINT (@10058,1501"<br>PRINT (@10058,1501"<br>PRINT (@1002.1300"<br>PRINT (@10102.1300")<br>PRINT (@10102.1300")<br>COLONIA "1\_providenta"<br>COLONIA "1\_providenta"<br>COLONIA "1\_providenta"<br>COLONIA "1\_providenta" CLIPPED, "CP" "1\_provide CLIP

PRINT COLUMN 006, r\_det c\_producto CLIPPED,<br>COLUMN 011, signado1, dSNG "WWW",<br>COLUMN 003, r\_det unided CLIPPED,<br>COLUMN 105, r\_det unided CLIPPED r\_det precio\_unit USING "WWW.WES",<br>COLUMN 114, wc\_dom CLIPPED r\_det importe U F sjustadol I S. NOT NULL THEN<br>PRINT COLUMN 011, sjustadol<br>LET sjustadol = "<br>F PNP F COLUMN 011, sjustadol<br>IF sjustadol IS NOT NULL THEN<br>PRINT COLUMN 011, sjustadol<br>END IF<br>END IF ON LAST ROW<br>PRINT COLUMN 125, "SUBTOTAL ", we, dom CLIPPED, rm USING "II, INNI RNI 84<br>PRINT COLUMN 125, "IVA: ",", we, dom CLIPPED, in USING "II, INNI, INNI 84<br>PRINT COLUMN 125, "TOTAL: "," we, dom CLIPPED, no USING "II, I

LET ajustado1 = ajustable1,ajustador1<br>LET ajustado2 = ajustable2,ajustador2<br>LET ajustado3 = ajustable3,ajustador3

LET ajustador1 = sobra1 SPACES<br>LET ajustador2 = sobra2 SPACES<br>LET ajustador3 = sobra3 SPACES

**END REPORT** 

LET sobra 1 = (80-length(sjustable 1))<br>LET sobra 2 = (80-length(sjustable 2))<br>LET sobra 3 = (80-length(ejustable 3))

LET ajustable1 = 1\_del d\_producto CLIPPED, "",car1 CLIPPED<br>LET ajustable2 = car2<br>LET ajustable3 = car3

SELECT carac1, carac2, carac3 INTO car1, car2, car3<br>FROM productos<br>- WHERE c\_producto = r\_det c\_producto

ON EVERY ROW<br>LET we\_dom = "N\$"

PRINT 1, doc cond\_entres<br>
PRINT 1, doc cond\_entres<br>
PRINT 1, doc cond\_entres<br>
PRINT 1, doc cand\_entres<br>
PRINT 1, doc 1<br>
PRINT 1, doc 1, doc<br>
PRINT 1, doc 1, doc<br>
PRINT 1, doc no\_entres<br>
PRINT 1, doc can\_cos<br>
PRINT 1, doc c

140

l,

 $\cdot$ 

(
International March 2001)<br>
TROGRAMA Marrison:<br>
" DESCRIPCION Der mantenimento al catalogo de Cientes general sus<br>
" DESCRIPCION Der mantenimento al catalogo de Cientes general sus<br>
" FUNCION: Altas, Bayas, Consultas, Cam }<br>DATABASE factura GLOBALS "hg75000 4gl" {z=======PROGRAMA PRINCIPAL==========}<br>MAIN CALL start\_error()<br>WHENEVER ERROR CALL err\_handle WHENEVER ENNUR CALL ST\_hs<br>
LET 9- USB = ARG\_VAL(2)<br>
LET 9- USB = ARG\_VAL(2)<br>
LET 9- USB = ARG\_VAL(2)<br>
LET 9- USB = ARG\_VAL(5)<br>
LET 9- USB = ARG\_VAL(5)<br>
LET 9- USB = ARG\_VAL(6)<br>
LET 9- USB = ARG\_VAL(8)<br>
LET 9- USB = ARG\_VAL OPTIONS ACCEPT KEY F4 DEFER INTERRUPT<br>DEFER QUIT OPEN FORM ftm75000 FROM "ftm75000" = # Abre la forma y la despliega<br>CALL dis\_panta(gc\_idpro, gc\_idtty, gc\_nom) (Exessessesskanu principal de mantenimientossessesses) MENU "CLIENTES"<br>COMMAND KEY (ESC) MENU "CLIENTES"<br>
EXIT MENU TO COMMAND FRY (ESC)<br>
EXIT MENU TO COMMAND "Altas" "Registro de Clientes"<br>
CALL alt\_clientes (TRUE, gc\_idtry, gc\_nom)<br>
RETURNING 9c\_est, gr\_clientes c\_elente, gr\_clientes d\_nombre<br>
RENOR "Se encu

.............................. "<br>"FUNCION" : baj\_clientes<br>" DESCRIPCION Dar de baja los clientes registrados

)<br>FUNCTION bai\_clientes()<br>- WHENEVER ERROR CALL err\_handle

DISPLAY \*\* AT 1.1<br>DISPLAY \*\* AT 2.1

OPTIONS INPUT NO WRAP

LET int\_flag=FALSE **INITIALIZE gr\_clientes \* TO NULL**<br>CLEAR FORM INPUT BY NAME of chemes contente EXIT PAUT<br>
EXIT PAUT<br>
IF INTERENT PAUT<br>
IF INTERENT PAUT<br>
CALL that catalogo(10.07, cleantes", "C\_cliente", "d\_nomble", TRUE<br>
CALL that catalogo(10.07, cleantes c\_clientes gr\_clientes d\_nomble<br>
DISPLAY by YAME gr\_clientes END IF<br>END INPUT if int\_flag THEN<br>LET int\_flag=FALSE<br>EXIT WHILE<br>END IF CLEAR FORM # Borra datos pantalla<br>CONTINUE WHILE # Despliega el reg∴en la pantalla<br>END IF # Despliega el reg∴en la pantalla<br>DISPLAY BY NAME gr\_chentes.\* (ESSESSERVINGS & Las borra el registrosvessesses)<br>| LET gc\_care"<br>| PROMPT "Desea borrar el registro (S/N) " FOR CHAR gc\_car<br>| ON KEY (ESC)<br>| END PROMPT<br>| END PROMPT iF gc\_car MATCHES "[Ss]" THEN # Se confirma la baja<br>| LET gs\_ok = 0<br>| LET gc\_ok = 0 SELECT COUNT(\*) INTO gs\_ok EROM documentos<br>FROM documentos<br>WHERE c\_cliente = gr\_clientes c\_cliente SELECT COUNT(\*) INTO gc\_ok ELECT COUNT(\*) (tvTO go\_ok<br>FROM contratos<br>WHERE c\_cliente = gr\_clientes c\_cliente **END IF** DELETE FROM clientes and all registro de la table<br>- WHERE c\_cliente = pr\_clientes c\_cliente<br>- Registro borrado", Registro borrado", – END IF<br>END WHILE<br>CLEAR FORM – IF IN INTERED IN BOITS IOS datos de la pantalla<br>CALL Impia (\*\* FALSE, gc\_idpio\_gc\_idtity, gc\_nom) – # Limpia avisos de pantalla<br>END FUNCTION 

)<br>FUNCTION mod\_clientes()<br>| DEFINE ws\_repres SMALLINT

WHENEVER ERROR CALL en\_handle OPTIONS INPUT WRAP

CALL limpia("CAMBIOS",TRUE, gc\_idpro, gc\_idtty, gc\_nom) # Despliega tipo de<br>אחרי # Provintiento

LET ws\_repres=0<br>WHILE TRUE<br>DISPLAY \*\* AT 1,1<br>DISPLAY \*\* AT 2,1

LET int\_flag=FALSE

NITIALIZE gr\_clientes \* TO NULL

**IPUT BY NAME WILLIAM**<br>ON KEY(ESC)<br>LET IN Mag=TRUE<br>EXIT INPUT EXIT RIPUT<br>
ON KEY(FI)<br>
CALL Mas\_calalogo(10,20)<br>
CALL Mas\_calalogi(10,20)<br>
CALL Mas\_calalogi(10,20)<br>
RETURNING gs\_ck.gr\_clentes c\_clente.gr\_clentes d\_nombre<br>
ERD FIGLD c\_clente<br>
AFTER FIELD c\_clente<br>
AFTER FIELD c\_clente<br> INITIALIZE gr\_clientes." TO NULL.<br>CLEAR FORM # Borra datos pantalla<br>NEXT FIELD c\_cliente **NO IF THELD C\_CHENG<br>END IF<br>DISPLAY BY NAME gr\_chentes \***<br>END INPUT IF int\_flag THEN — # Valida si se interrumpe el cambio<br>— LET int\_flag¤FALSE<br>— EXIT WHILE<br>END IF EXIT WHILE<br>
END IF<br>
NPUT BY NAME gr\_clientes d\_nombre THRU gr\_clientes d\_tel?<br>
WITHOUT DEFAULTS<br>
ON KEY(ESC) as Captura registro a modificar<br>
LET im (Regis TRUE and the optime and<br>
EXIT INPUT<br>
IF  $p$  clientes d\_registent<br> END IF<br>END INPUT IF int\_flag THEN — # Valida si se interrumpe el cambio<br>- LET int\_flag=FALSE<br>- CONTINUE WHILE<br>END IF {=======Actualiza la tabla con los datos cambiados=========}<br>UPDATE clientes<br>SET clientes \* = gr\_clientes \*<br>WHERE c\_clente = gr\_clientes c\_cliente<br>CLEAR FORM = # Borra los datos de la forma<br>CLEAR FORM = # Borra los datos END WHILE CLEAR FORM # Borra los datos de la forma<br>CALL limpia ("",FALSE, gc\_idpro, gc\_idtly, gc\_nom) # Limpia mensajes de la pantalla<br>END FUNCTION # Fin de mod\_tip\_ser  $\sum_{i=1}^{n}$ 

}<br>FUNCTION con\_clientes{}<br>DEFINE we\_sel\_cliente CHAR(350), .........# Alimacena select<br>| we\_con\_cliente CHAR(1)<br>| we\_car\_cliente CHAR(1)

WHENEVER ERROR CALL err\_handle

LET int\_flag=0 .<br>CALL limpia("CONSULTAS DINAMICAS",TRUE: gc\_idpro, gc\_idity: gc\_nom) #<br>Despliega bpo de movimiento CONSTRUCT BY NAME we complete the policy CONSTRUCT BY NAME we complete CH clearles.<br>
CONSTRUCT BY NAME we complete CH clearles.<br>
LET int, flagsTRUE BY Valida si se oprime<br>
EXIT CONSTRUCT<br>
DISPLAY = AT 23.1<br>
CISPLAY = AT 24 # Valida si se corime esc ff int\_flag THEN # Valida si se interrumpe et reporte<br>CLEAR FORM # Borra datos de la forma<br>CALL limpia(",FALSE, gc\_idpro, gc\_idtty, gc\_nom) # Li # Limpia mensaje de Pantalla<br>RETURN<br>END IF LET wc\_sel\_cliente = "SELECT \* FROM clientes",<br>"WHERE", wc\_con\_cliente CLIPPED, "ORDER BY c\_cliente" PREPARE w\_read FROM wc\_sel\_cliente # Criterio seleccionado FETCH FIRST cur\_con\_cliente INTO gr\_clientes<br>IF STATUS=NOTFOUND THEN # Si no Io encuentre<br>ERROR FIRSTRO NO LOCALIZADO"  $\sim 10^{-11}$  km  $^{-1}$ Chings<br>CALL Impia(""FALSE, gc\_idpro, gc\_idfly, gc\_nom)<br>RETURN # Regress al menu de con<br>REND # Mestra al primer registio<br>DISPLAY BY NAME gr\_chentes nsultz **EXECUTION CONSULTATION**<br>
COMMAND TRIMINATION CONSULTATION CONSULTATION<br>
COMMAND TRIMINATION CONSULTATION<br>
FETCH FIRST curricon cliente INTO gr\_clientes<br>
DISPLAY BY NAME gr\_clientes<br>
NEXT OPTION TRIMINATION CONDITION<br>
COMM **ENDIF<br>ENDIF<br>CISPLAY BY NAME or\_clientes \* # Muestra el sig registro<br>COMMAND Antenor "Consulta el registro pievio"<br>FETCH PRIOR cur\_con\_cliente INTO gr\_clientes \*<br>IF STATUS=NOTFOUND THEN # \$ in no encuentra<br>ERROR " MO HAY M** ENDIF<br>
ENDIFIERT OF STATISTICS CONNECTING THE MUST COMMON DISPLAY BY NAME OF COMMON COMMON<br>
FETCH LAST cur, con, cliente INTO gi, clientes<br>
THE COMMON DEVIESC POST CONTROL COMMON<br>
COMMON DEVIESC PORT CURRENT OF STATISTICS

## "<br>"FUNCION" menu\_imp<br>"FUNCION" menu\_imp<br>"PESCRIPCION" cenerar un reporte del catalogo

:<br>UNCTION menu\_imp()<br>DEFINE wc\_pant\_CHAR(100).<br>Wc\_tugar CHAR(100)

WHENEVER ERROR CALL en\_handle LET int\_flag=FALSE

DISPLAY \* AT 1,1<br>DISPLAY \* AT 2,1<br>LET po\_cars\*\*\*

DISPLAY \* AT 1.1

(========Ruta de acceso del reporte========)<br>| LET gc\_path = "id4p1/bdfactura/PRfactura/bV",gc\_idpro CLIPPED.<br>| ^ " gc\_bparea CLIPPED\_spirellena(gc\_cvearea)|

 $142$ 

**CLEAR FORM** 

# LET we\_lugare.gc\_imp.CLIPPED, \* ".gc\_path. # Nombre impresora<br>LET gc\_modo="chmod.666", " ".gc\_path...# Cambia si modo.dei.reporte<br>LET we\_pant="more -f"," ", gc\_path.CLIPPED (EEEEEEEE)(spositivo al que se manda el reporte========)<br>PROMPT "Dessa el reporte por «P>antalla, «I>mpresora "FOR CHAR gc\_car<br>- ON KEY(ESC)<br>- LET int\_flag=TRUE # Valida si sa oprimio esc<br>- END PROMPT IF int\_flag THEN # Valida si se interrumpe el reporte<br>- LET int\_flag=FALSE<br>- RETURN **FND IF** END IF<br>
CASE<br>
WHEN gc\_car MATCHES "[Pp]" # Valida al dispositivo de impresion<br>
CALL construyed)<br>
RW1 "echo V33173h" # Manda si reporte a pantalla<br>
RUM "echo V33173h" # Regiesa al caracter normal<br>
RUM "echo V33173h" # Regie

)<br>FUNCTION construye()<br>WHENEVER ERROR CALL err\_handie **DECLARE cur\_rep CURSOR FOR<br>SELECT clientes."<br>FROM clientes<br>ORDER BY c\_cliente** # Selecciona los registros University Control of the Manda los datos al reported and the CONTRON CONTROL CONTROL CONTROL CONTROL CONTROL CONTROL CONTROL CONTROL CONTROL CONTROL CONTROL CONTROL CONTROL CONTROL CONTROL CONTROL CONTROL CONTROL CONTROL

RUN ge\_mode

 $\mathfrak{c}$ ........................ "" FUNCION : REPORT fin/25000<br>" FUNCION : FORT fin/25000<br>" PARAMETROS : Registro de Glientes<br>" VARIAMETROS : Registro de Clientes<br>" VARIAMETROS : Registro de Clientes<br>" VARIAMETROS : Registro de Clientes<br>" VARIAMETROS : Re }<br>REPORT ftm75000(wr\_cliente) (ERRARER Deline las antables a usamentence)<br>DEFINE wa climina RECORD LIKE clientes \*,<br>we\_tit = CHAR(44),<br>we\_tit = CHAR(44),<br>we\_coln, MTEGER, # Para desplegar en al reporte el Total de Regs<br>we\_coln,<br>we\_coln,<br>we\_coln, WE\_COI2 SMALLINT<br>
CHET MARGINO<br>
RIGHT MARGINO<br>
FORMAT<br>
FORMAT<br>
CARRENCADER<br>
LET WE CONTROLLING OF CLENTES<br>
LET WE CONTROLLING THEORY CONTROLLING<br>
LET WE CONTROLLING THEORY CONTROLLING<br>
COLUMN WE CONDEPLAND TO CONTROLLING<br>

PRINT COLUMN 011, "Nombre",<br>
COLUMN 011, "Nombre",<br>
COLUMN 047, "Domicilio",<br>
COLUMN 047, "Domicilio",<br>
COLUMN 104, "Representante"<br>
PRINT COLUMN 106, "Contacto"<br>
PRINT COLUMN 001, replicate("-",132) ON EVERY ROW ON EVERY ROW<br>
NEED SURCEY ROW<br>
PRINT COLUMN OOS, w\_cliente d\_nombre<br>
COLUMN OOS, w\_cliente d\_nombre<br>
COLUMN OOS, w\_cliente d\_nombre<br>
COLUMN OOS, w\_cliente d\_telt<br>
COLUMN OOS, w\_cliente d\_telt<br>
COLUMN OOS, w\_cliente d\_telt<br> ON LAST ROW<br>ET wi\_count = COUNT(\*)<br>SKP 1 LINE<br>PRINT COLUMN 001, wi\_count USING "Total de Clientes : ###&"<br>SKP 2 LINE<br>FRINT COLUMN 005,"\*\*\*FIN DE REPORTE\*\*\*"<br># Fin report fun?5000

)<br>FUNCTION valida\_cliente()<br>WHENEVER ERROR CALL err\_handle

PRINT COLUMN 001, "Cve

# Selecciona los registros

**F STATUS MOTFOL**<br>
RETURN FALSE<br>
ELSE<br>
RETURN TRUE<br>
END IF<br>
END FUNCTION

IF STATUS=NOTFOUND THEN # Valida si encuentra el registro<br>FETURN FALSE # Si no lo ancuentra asigna<br>ELSE # Validadelo a la bandera<br>FETURN TRUE # Valigna falso a la bandera # Fin de valida\_of\_tgr

**POLITIVO** Car mantenimiento al archivo de vistas del sistema por usuario<br> **FUNCION** PROgrama<br> **FUNCION** PROgrama<br> **FUNCION** CARL basis del archivo de vistas<br> **FUNCION** CARL basis del archivo de vistas<br> **FUNCION** CARL de l *mingesammen mint*<br>DATABASE factura END GLOBALS<br>{======== Programa pnncipa| ========}<br>MAIN DEFINE we\_bempo = CHAR (15)<br>DEFINE wf\_fecha = DATE<br>(Dbiena los parametos de control y auditoria Clave de usuario, identificador<br>(cador de usuario, identificador de la terminal, identificador de jorogra-)<br>(ma y el nombre de CALL start\_error() URE BOLOGIC MARCONALIST<br>
LET BOLOGIC MARCONALIST<br>
LET BOLOGIC MARCONALIST<br>
LET BOLOGIC MARCONALIST<br>
LET BOLOGIC MARCONALIST<br>
LET BOLOGIC MARCONALIST<br>
LET BOLOGIC MARCONALIST<br>
LET BOLOGIC MARCONALIST<br>
LET BOLOGIC MARCONALIS DEFER INTERRUPT<br>DEFER QUIT<br>OPTIONS ACCEPT KEY F4 OPTIONS ACCEPT RCT PR<br>
(DEESET AND Y despited) and the material control of examples<br>
OPEN FORM forma01 FROM "spms500"<br>
OPEN FORM forma01 FROM "spms5100"<br>
OISPLAY FORM forma01 31<br>
NITIALIZE ga\_panta \* TO NULL<br>
LET wi\_tento {sx====== Se construye menu para mantenimiento =========}<br>MENU "VISTAS"<br>COMMAND "Altas" "Asignacion de Nuevos Programas" и⊵пт<br>- COMMAND "Altas" "Asiy⊶-----<br>- CALL eltas()<br>- COMMAND "Bajas" "Baja de Programas"

**RROSOSE EN ESTANDO DE LA CONSTITUTIVA DE LA CONSTITUTIVA DE LA CONSTITUTIVA DE LA CONSTITUTIVA DE LA CONSTITUT<br>8 PROGRAMA – SPMA5000 4GL<br>8 OBJETIVO – Dar mantenimiento al archivo de vistas del sistema por usuario** 

COMMAND KEY CD.

END WHILE<br>CALL limpia(\*\*,0)<br>CLEAR FORM

**END FUNCTION** 

COMMAND KEY (T)<br>COMMAND KEY(ESC)<br>COMMAND KEY(ESC)<br>ELEAR SCREEN<br>END MAIN<br>END MAIN<br>(ELEAR Fin del programa pincipal sessarses)

CALL bajat()<br>CALL bajat()<br>CALL copies of "Copia una Vista de un usuario a offo"<br>CALL copiesof()<br>CALL copiesof()<br>CALL reportes()

**PERSISTENT DE PARAMENT DE L'ANNE DE L'ANNE DE L'ANNE DE L'ANNE DE L'ANNE DE L'ANNE DE L'ANNE DE L'ANNE DE L'A<br>BY MANEJO DE EXCEPCIONES , Purmero se inserta en la tabla de perfiles la vista<br>BY MANEJO DE EXCEPCIONES , Quego** # VARIABLES GLUUNLES of Louising and an<br># SUPOSICIONES . Ninguns<br># SUNCION : Bita de Sita un nuevo registro en la tabla de vistas<br># OBJETIVO : Dande un nuevo estate por la tabla de Maria de Sita (1998)<br># OBJETIVO : Dande EUNCTION altasû DEFINE WE OK SMALLINT .<br>{s=========== Proceso interactivo para dar de alta registros =============}<br>CALL limpia("ALTAS",1) = \*\*Limpia y Despliga el tipo de Movimiento hecho INITIALIZE ga\_panta \* TO NULL WHILE TRUE<br>NPUT BY NAME ga\_panta \* WITHOUT DEFAULTS AFTER FIELD n\_programa<br>- DISPLAY \*\* AT 23,1<br>- IF ga\_panta n\_programa IS NULL THEN<br>- - NEXT FIELD n\_programa NEXT FIELD n\_programe<br>ELSE<br>IF NOT wilds\_prof) THEN = #Valida que no exista el registro<br>IF RROR \* El Programa que desea dar de alta, NO EXISTE en catalogo = \*<br>SEEP 1<br>- NEXT FIELD n\_programa<br>- NEXT FIELD n\_programa NEXTRELD n\_programs<br>END IF<br>CHO IF a panta d\_thulo\_prog = gr\_progr d\_thulo\_prog.<br>Trogr c\_nomble\_fisico<br>OISPLAY BY NAME ga\_panta d\_thulo\_prog.ga\_panta c\_tipo<br>DISPLAY BY NAME ga\_panta d\_thulo\_prog.ga\_panta c\_tipo<br>END IF **BEFORE FIELD c\_tipo<br>NEXT FIELD c\_tysuser** # no captura tipo prog ON KEY (ESC)<br>LET int\_flag = TRUE<br>EXIT INPUT EXIT INTO:<br>
ON KEY (F1)<br>
FINEELO (n\_programa) THEN<br>
CALL catalogo\_istat(0.20, "mentaino\_progs", "n\_programa",<br>
CALL catalogo\_istat(0.20, "mentaino\_programa ga\_panta d\_titulo\_prog.<br>
Pa\_panta c\_tipo<br>
RETURNING wa\_catalogo\_pr and the pair of programs.<br>
END IF **Departs of the programs.**<br>
END IF **Departs of the programs.**<br>
END IF **Departs of the programs.**<br>
END IF in the pay FALSE<br>
IF in the pay FALSE<br>
LET IV the END IF<br>
LET IV THE END IF OPEN WINDOW w1 AT 8.2 WITH 16 ROWS, 78 COLUMNS<br>
STRIBUTES(MESSAGE LINE LAST,BORDER)<br>
DISPLAY FORM forms02<br>
CALL Inseta\_prog(0)<br>
INITIALIZE ga\_panta n\_programa, ga\_panta d\_titulo\_prog, # limpia campos<br>
INITIALIZE ga\_panta c

```
BERNISSION DE DE CONSTANTINE EN CONSTANT DE L'ARCHITAN (PRINCIPALE SUR CONSTANT) EN CONSTANT DE L'ARCHITAN (PRINCIPALE SUR CONSTANT) EN CONSTANT EN CONSTANT EN CONSTANT EN CONSTANT EN CONSTANT EN CONSTANT EN CONSTANT EN C
HOWARD AND THE SAME OF SALE REPORT OF SALE REPORT OF SALE REPORT OF SALE REPORT OF SALE REPORT OF SALE REPORT
    (=ABRE UNA VENTANA Y DESPLIEGA UN AVISO DE OPERACION DE LAS BAJAS
(=ABRE UNA VENTANA Y DESPLIEGA UN AVISO DE OPERACION<br>
")<br>
OPEN WINDOW w2 AT 11,20 WITH 10 ROWS, 42 COLUMNS<br>
DISPLAY "SI GENE DORDER" LINE LAST,BORDER<br>
DISPLAY "Si GENE DORDER" (REVERSE)<br>
DISPLAY "Si GENE DISPLAY" estate la
    CLOSE WINDOW w2
   IF int flag THEN<br>LET int flag = FALSE<br>CALL limpie(",0)<br>RETURN<br>END IF
     INITIALIZE ga panta.* TO NULL
     WHILE TRUE<br>(excessive Proceso interactivo para dar de baja registros ==========<br>INPUT BY NAME ga_panta c_sysusel WITHOUT DEFAULTS
             STER FIELD C_System CONSTRANT CONTRACT CONSTRANT CONSTRANT CONSTRANT CONSTRANT CONSTRANT CONSTRANT CONSTRANT CONSTRANT CONSTRANT CONSTRANT CONSTRANT CONSTRANT CONSTRANT CONSTRANT CONSTRANT CONSTRANT CONSTRANT CONSTRANT CO
             ON KEY (ESC)<br>LET int_flag = TRUE<br>EXIT INPUT
         END INDUT
          (EXEDENTRENTE Valida si desea aboriar el proceso de baja ===============;<br>IF int, flag THEN
          IF int_flag THEN<br>LET int_flag * FALSE<br>EXIT WHILE<br>ENO IF
-DOMINION W1 AT 8,2 WITH 16 ROWS, 76 COLUMIS<br>
ATTRIBUTES(MESSAGE LINE LAST, BORDER)<br>
DISPLAY FORM forms02<br>
CALL bora_prog(0)<br>
CLUS WINDOW w1<br>
CLEAR FORM<br>
DISPLAY FORMS<br>
CLEAR FORM<br>
CALL Impier<sup>19</sup>.0)<br>
END WHILE<br>
CALL Impie
  EXERCISE CONSIDERED AND SERVE AND SERVED AND SERVED AND SERVED OF EXERCISE SUPPLY AND SERVED AND SERVED AND SERVED AND SERVED AND SERVED AND SERVED AND SERVED AND SERVED AND SERVED AND SERVED AND SERVED AND SERVED AND SER
   MANAMANAMANAMANAMANA<br>FUNCTION copiador()
      DEFINE we_sysusers_LIKE sys_users c_sysuser<br>we_sysuserb_LIKE sys_users c_sysuser
      OPTIONS INPUT WRAP.<br>PROMPT LINE 14
      CALL limpia("COPIA PERFILES".1)
      INITIALIZE ga_panta * TO NULL
      WHILE TRUE
           (====== Proceso interactivo para copiar perfiles ========)<br>INPUT BY NAME ga_panta c_sysuser
              BEFORE FIELD c_sysuser
                                                                                                                                                                                                                  END FUNCTION
```
,,,,,,,,,,,,,,,,,,,,,,,,,,,,,,,,,

 $-$ 

J.

DISPLAY "Tecles el Usuario origen . " AT 10,1 **AFTER FIELD c\_system MORENOR de locioar el tistuario FFRO Telestion de La clave del sistema de la caracterista**<br>FFRO Telestion de La clave del usuario que tecleo MO EXISTE<br>SLEEP 1<br>CLEAR FORM<br>NEXT FIELD c\_systemer END IF<br>LET we\_sysusera = ga\_panta e\_sysuser<br>LET we\_sysusera = ga\_panta e\_sysuser iF cuenta(wc\_sysusera) = 0 THEN<br>- ERROR ==== ERROR === Este Usuano no tiene definida ninguna vista o perfil =<br>- NEXT FIELD c\_sysuser<br>FND iF END IF<br>DISPLAY wc\_sysusera AT 10.32 attribute(reverse) ON KEY (ESC)<br>LET int\_flag = TRUE<br>EXIT INPUT **END INPUT** (essessessiss Valida si desea abortar el proceso de copia essessessesses)<br>|Fint\_ftag THEN<br>|LET int\_ftag = FALSE<br>|EXIT WHILE<br>|END IF (ESSESSERESS Ice el usuario receptor essessessessessessesses)<br>INPUT BY NAME ga\_panta c\_sysuser BEFORE FIELD c\_sysuser<br>DISPLAY "Teclee el Usuario receptor ..." AT 12,1 AFTER FIELD c\_sysuser #Despues de teclear el usuario SLEEP 1<br>CLEAR FORM<br>NEXT FIELD c\_sysuser<br>END IF iF NOT valida\_usun THEN #Valida que no exista el registro =<br>ERROR \* La clave del usuario que tecleo NO EXISTE IF NOT valida\_use of the Mysted que no exist a linguitro<br>SLEEP 1<br>SLEEP 1<br>CLEAR FORM<br>NEXT FIELD C\_system<br>NEXT FIELD C\_system<br>IFT we\_system to a paint c\_system<br>IFT we\_system is a paint c\_system<br>IFT we\_system is a paint c\_sys  $\overline{\phantom{a}}$ EXII HETOT<br>END IF<br>END IF<br>END IF<br>DISPLAY we\_sysuserb AT 12,32 altribute(reverse)<br>DISPLAY we\_sysuserb AT 12,32 altribute(reverse) ON KEY (ESC)<br>LET int\_flag = TRUE<br>EXIT INPUT **END INPUT** {============ Valida si desea abortar el proceso de copia ===============}<br>|F int\_flag THEN<br>|LET int\_flag = FALSE<br>|EXIT WHILE<br>|EXIO IF END P<br>SLEEP 1<br>SLEEP 1<br>CALL copp\_vita(we\_sysusera.we\_sysuserb)<br>CALL copp\_vita(we\_sysusera.we\_sysuserb)<br>DISPLAY + AT 18.1<br>ERROR - ..........> PERFIL COPIADO <.........<br>DISPLAY + AT 19.1<br>DISPLAY + AT 19.1<br>CILEAR FORM<br>CND WHIL CALL limp **DIA(\***\*.0)

OPTIONS INPUT NO WRAP

**MORREMSTRESS ENTRANS SERVES AND SERVES AND SERVES AND SERVES AND SERVES AND SERVES AND SERVES AND SERVES AND SERVES AND SERVES AND SERVES AND SERVES AND SERVES AND SERVES AND SERVES AND SERVES AND SERVES AND SERVES AND SE MARGERWAY HARRISEEN** FUNCTION valids\_usup<br>
DECARE curi valus uno SCROLL CURSOR FOR<br>
SELECT \* \_ "Siusus no<br>
WHERE C\_ystems<br>
OFEN curi valus uno<br>
CHERE C\_ystems = ga\_pania C\_sysuse<br>
CERE FIRSI curi valus uno<br>
CLOSE curi valus internation<br>
CLOSE Who encontro el registro #Si encontro el registro **RESERVENT CONTRACT CONTRACT CONTRACT CONTRACT CONTRACT CONTRACT CONTRACT CONTRACT CONTRACT CONTRACT CONTRACT CONTRACT CONTRACT CONTRACT CONTRACT CONTRACT CONTRACT CONTRACT CONTRACT CONTRACT CONTRACT CONTRACT CONTRACT CONT saasaasaasaasaasaasaasaasa**<br>FUNCTION cuenta(wc\_sysuser) DEFINE WC\_sysuser LIKE sys\_users c\_sysuser<br>ws\_numreg SMALLINT LET we numred = 0 SELECT COUNT(\*) INTO ws\_numreg FROM perfiles<br>WHERE c\_sysuser = wc\_sysuser RETURN ws\_numreg **END FUNCTION** EUNCION ::copia\_vista<br># FUNCION ::copia\_vista<br># OBJETIVO ::lee la vista del usuario A y se la copia al usuario B dados como **#** parametros<br>
# PARAMETROS De entrada Usuano A, Usuario B DEFINE we\_sysusers\_LIKE sys\_users c\_sysuser,<br>we\_sysuserb\_LIKE sys\_users c\_sysuser,<br>w\_periliA\_RECORD LIKE perilies \*,<br>w\_periliB\_RECORD LIKE perilies \* DELETE FROM perfiles<br>WHERE c\_sysuser = wc\_sysusert DECLARE apun01 CURSOR FOR<br>SELECT \* INTO wr\_perfilA \* FROM perfiles<br>WHERE c\_sysusar = wc\_sysusars FOREACH spun01<br>
LET w\_partill \* w\_partill<br>
LET w\_partill \* sw\_partill<br>
LET w\_partill C\_synuser \* wc\_sysuserb<br>
INSERT INTO partiles VALUES(wr\_partill \*)<br>
END FUNCTION<br>
END FUNCTION **EXECUTED AND THE SECTION OF PRIVATE SCHOOL AND SECTION OF PRIVATE SCHOOL AND SECTION OF PRIVATE SCHOOL AND SECTION OF PRIVATE SCHOOL AND SECTION OF PRIVATE SCHOOL AND SECTION OF PRIVATE SCHOOL AND SECTION OF PRIVATE SCHOO** 

**RREESSENSERRENT ERSEEN EN ERRES ANDERS AN OESCRIPCION OE PARAMETROS : Ninguno<br>#" MANEJO DE EXCEPCIONES : Ninguno<br>#" VARIABLES GLOBALES AFECTADAS : gi\_progi "** 

**s:** SUPOSICIONES Ninguna<br>
of DINCION Comando<br>
of DINCION Comando del sistema operativo, sin salir de la<br> **COMETRO Excuta un comando del sistema operativo, sin salir de la<br>
FINCION comando CHAR(80)<br>
CUEFRIE W. Comando CHAR** PROMPT THOMP THE REAL<br>END WHILE<br>CLEAR SCREEN<br>DISPLAY FORM forma01 FREEFITE INTERNATIONS TO PLANE TROS. PLANE TO SCRIPCION OF PARAMETRISES PLANE TROS. PLANE TO BE COCEPTIONS IN THE MANUFIC OF THE MANUFIC OF THE MANUFIC OF THE MANUFIC OF THE MANUFIC OF THE MANUFIC SUPPORT OF THE MANUFIC OF FUNCTION insets\_prog(pi\_path)<br>DEFINE pi\_path MITEGER.<br>Wa\_existe SMALLINT (EERREERE Despliega la vista o menu segun el nivel dado estenera) LET gs\_sec = 0<br>CALL display\_vista(pi\_path) (= Proceso iteractivo para solicitar is posicion del programa en el menu =) INPUT BY NAME gs\_sec BEFORE FIELD pa\_sec<br>CALL valide\_moviema () RETURNING ws\_existe<br>IF ws\_exste THEN<br>LET int\_flag = TRUE<br>EXIT INPUT<br>END IF -<br>- MFIER FIELD gs\_sec<br>- IF gs\_sec IS NULL THEN<br>- NEXT FIELD gs\_sec<br>- ERSC - - - - - ERROR \*\*\* No se puede dar de Alta sobre otro Ejecutable<br>- ERROR \*\*\*\* - ERROR \*\*\* No se puede dar de Alta sobre otro Ejecutable<br>- NEXT FIE ON KEY (ESC)<br>LET int\_flag = TRUE<br>EXIT INPUT **END INPUT** (EREESEREE Valida si desea abortar el proceso de alta Escapareze) IF int\_flag THEN<br>LET int\_flag × FALSE<br>RETURN<br>END IF (exce Desea dardo alta el programa en un nivel mas abajo ««««»)<br>iF ga\_bpo[ga\_sec] = "M" THEN<br>|LET pu\_path = pu\_path \* 100 + ga\_sec<br>| CALL msada\_prog[pu\_path)<br>|RETURN **END IF** IF (gs\_sec+1) > gr\_vista n\_sec THEN<br>| LET gs\_sec = gr\_vista n\_sec + 1<br>END IF #Aplica el sig Consecutivo INSERT INTO perfiles<br>- VALUES (ga\_panta c\_sysuser.pi\_path.gs\_sec.ga\_panta n\_programa) CALL display\_vista(pi\_path) PROMPT "Confirma el movimiento 7 (S/N) " FOR CHAR gc\_x MESSAGE " ento Abortado

#' SUPOSICIONES Ninguna

SLEEP<br>ELSE<br>MESSAGE<br>SLEEP 1<br>END IF<br>RETURN END FUNCTION \*\*\*\*\*\*\*\*\*\*\*\*\*\*\*\*\*\*\*\*\*\*\*\* **MODELEMENT CONSUMERED AND A CONSUMER CONSUMERED AND A CONSUMER SUBSEX CONSUMER SUBSEX CONSUMERS AND SERVED AND SUBSEX CONSUMER SUBSEX SUBSEX SUBSEX SUBSEX SUBSEX SUBSEX SUBSEX SUBSEX SUBSEX SUBSEX SUBSEX SUBSEX SUBSEX SUB ENTREPRESERVATIONS CONTRACT CONTRACT CONTRACT CONTRACT CONTRACT CONTRACT CONTRACT CONTRACT CONTRACT CONTRACT CONTRACT CONTRACT CONTRACT CONTRACT CONTRACT CONTRACT CONTRACT CONTRACT CONTRACT CONTRACT CONTRACT CONTRACT CONT** LET WA\_EXIS # FALSE<br>
FOR wa\_fast = 1 TO 12<br>
LET wa\_exist = TRUE<br>
LET wa\_exist = TRUE<br>
DISPLAY = AT 15.10<br>
MESSAGE<br>
MESSAGE<br>
ATTRIBUTES (REVERSE)<br>
SLEEP 5<br>
END IF<br>
END FOR<br>
END FOR<br>
RETURN wa\_exis<br>
FRO FURD FOR<br>
RETURN Wa\_e .<br>• ERROR \*\*\* Ya esta dado de Alta este programa **STEERING IN A PARAMETROS:** PLeath, med de prolundidad<br>
S DESCRIPCION DIE PARAMETROS: PLeath, med de prolundidad<br>
S MANEJO DE EXCEPCIONES: Ninguno<br>
S VIARIAILES GLOBALES AFECTADAS: Ninguno<br>
S VINCON: Born\_prog<br>
S UPOSICION a<br> **presente a second and a second property**<br>
DEFINE pi\_path MTEGER (excesse Despliega la vista o menu segun el nivel dado ========}<br>LET ge\_eec = 0<br>CALL display\_vista(pi\_peth) CALL display\_vists (pi\_path)<br>
(\* Solicito la posicion del programa en el menu =)<br>
(\* Solicita la posicion del THEN<br>
IRPUT BY NAME ga\_sec<br>
IF DELES FIELD ga\_sec<br>
IF DELES FIELD ga\_sec<br>
IF DELES FIELD ga\_sec<br>
IF DELES FIELD ON KEY (ESC)<br>LET in Lag \* TRUE<br>EXIT INPUT<br>END INPUT (ERERRERE Valida si desea aboriar el proceso de alta RECRERERE)<br>| Fint\_flag THEN<br>| LET int\_flag & FALSE<br>| RETURN<br>| END IF (exercess) Desea dat de baja el programa que es un menu exercesses)<br>iF ga\_tpo[ga\_sec] = "M" THEN<br>iF menu\_vaic(bi\_path\*100+ga\_sec) THEN #Yenfics si esta vacio el menu<br>iF menu\_vaic(bi\_path\*100+ga\_sec<br>RALL born\_prog(pi\_path)<br> CALL display\_vista(pi\_path) #Muestra como quedo el nuevo menu {============ Confirma el movimiento ==============<br>LET gc\_x = "\"<br>"Figc\_xHT" "Confirma el movimiento ? (S/N) " FOR CHAR gc\_x<br>"HESSAGE<br>"MESSAGE

Movimiento Realizado

SLEEP 1

 $\mathbf{I}$ 

**FOREST PRESERVATION AND THE CONTROL CONTROL CONTROL**<br> **SIMPLE CONTROL DE DERANTEROS** : plaqua<br> **SIMPLE CONTROL DE EXCEPCIONES** : Naguno<br> **SIMPLE CONTROL DE EXCEPCIONES** : Naguno<br> **SIMPLE CONTROL DE CONTROL DE CONTROL DE C** CLEAR FORM<br>DISPLAY \* Nivel Sec No Prog Nomb Fis Titulo Tipo\* AT 2,1<br>FOR gs\_cont = 1 TO 12<br>LET gs\_modulo[gs\_cont] = 0<br>LET gs\_poo[gs\_cont] = "<br>END FOR {== Lee cada uno de los modulos a que tiene acceso segun su nivel O ==}<br>{== path, los simacena en memoria y los despliega en pantalla ====}<br>DECLARE apu CURSOR FOR **JECLARE** pursum<br>
FROM perfiles<br>
FROM perfiles<br>
WHERE c\_systemer = gr\_usuar c\_systemer<br>
AND n\_path<br>
ORDER BY n\_sec<br>
or ns cont = 0<br>
= n<br>
= n LET gs\_cont = 0<br>LET gr\_vista n\_sec = 0 LET g. with a necessary of the state of the state and the state of the SEE of the module of the state of the state of the state of the state of the state of the state of the state of the state of the state of the state of TO ting\_menuigs\_ess\_sury;<br>
ELSE<br>
DISPLAY gr\_vista in\_path USING "Decessesses",<br>
gr\_vista in\_programa USING "ecesses", gr\_progre\_nombre\_fisico,<br>
gr\_vista in\_programa USING "ecesses", gr\_progre\_nombre\_fisico,<br>ar\_vista in\_pro TO tmp\_menutgs\_t<br>END IF<br>IF gs\_cont > = 12 THEN<br>END IF<br>END IF COREACH<br>END FOREACH **END FUNCTION** 

**EXAMPLE CONTRACT SERVER CONTRACT CONTRACT CONTRACT CONTRACT CONTRACT CONTRACT CONTRACT CONTRACT CONTRACT CONTRACT CONTRACT CONTRACT CONTRACT CONTRACT CONTRACT CONTRACT CONTRACT CONTRACT CONTRACT CONTRACT CONTRACT CONTRACT** 

LET will exists p = FALSE<br>FOR ws\_contador = 1 TO 12<br>IF ga\_modulo(ws\_contador) <> 0 THEN<br>LET will existe\_p = TRUE<br>EXIT FOR

Movimiento Abortado

**SLEEP 1** 

END IF<br>END FOR<br>RETURN W\_enste\_p<br>END FUNCTION **SHORES EXECUTIVE CONSUMERATION CONSUMERATION CONSUMERS AND CONSUMER SUBSCRIPTION OF EXCEPTIONS** PLANE IN the production of MANEJO DE EXCEPCIONES : Ningung<br>
SIMANEJO DE EXCEPCIONES : Ningung<br>
SIMPOSICIONES : Ningung<br>
SIMPO **FUNCTION menu\_vacio(pi\_path) DEFINE PLEAST INTEGER<br>DECLARE CULPAIN INTEGER<br>SELECT \* LPAIN SCROLL CURSOR FOR<br>FROM painles<br>WHERE C\_BYSUSEF = 0'LUSURI C\_SYSUSEF**<br>WHERE C\_BYSUSEF = 0'LUSURI C\_SYSUSEF<br>AND m\_Dain = 0-LDAin OPEN cur perii<br>
FEICH FIRST cur perii INTO gr\_wsta<br>
IF status = NOTFOUND THEN<br>
IF status = NOTFOUND THEN<br>
CLOSE cur perii<br>
ETURN 0<br>
ELOSE cur perii<br>
AETURN 1<br>
AETURN 1 MNo encontro el registro #Si encontro el registro **END FUNCTION MARIOR AND THE CONSUMERCY AND AN ARTICULAR SERVICON :**<br># FUNCION : REPORTES<br># OBJETIVO. INICIALIZAR EL REPORTE YA SEA EN PANTALLA, IMPRESORA O UN<br># ARCHIVO EN DISCO. *SEAMPROPRESSIONERS*<br>FUNCTION reportes() DEFINE THE CHARGON, **a** Ruta donde se simacena si reporte<br>
wc\_math CHARGON, a Criterio del basqueda<br>
wc\_ember CHARGOON, a Monda reporte al dispositivo escogido<br>
wc\_mathe RECORD LIKE parfiles \*, a fragistivo escogido<br>
wc\_ma CALL ImpieCREPORTES".11 "LET we\_path = "/d4p1/bdfactura/PRfactura/bt/".gc\_idpro CLIPPED,"<br>"gc\_bpo\_area CLIPPED, spirellena(gc\_area) FORMAT START REPORT<br>LET we by 2<br>OTHERWISE<br>ERROR<br>CLEAR FORM<br>END CASE PAGE HEADER " pc\_x. " OPCION INVALIOA #

CONSTRUCT BY NAME we\_crit<br>ON perfiles e\_sysuser.<br>perfiles in\_programa.<br>d\_titulo\_prog.<br>e\_bpo ON KEY(ESC)<br>LET int\_flag = TRUE<br>EXIT CONSTRHICT

 $\ddot{\phantom{0}}$ 

ON KEY (F1)<br>
F INFIELD (n\_programa) THEN<br>
CALL catalogo\_istat(0.20;"mentario\_prog"," "n\_programe"<br>
RETURNING we\_ok ga\_panta n\_programa ga\_panta d\_tuvio\_prog<br>
PETLAY BY HAME ga\_panta n\_programa<br>
DISPLAY BY LAME ga\_panta d\_t **Sa\_panta d\_tiuto\_prog.**<br>
END IF 94\_panta d\_tiuto\_prog.<br>
END CONSTRUCT<br>
{IFILETION: Third is a detea abotar el reporte sizzizizizi}<br>
Find\_flag TFALSE<br>
CALL limpa(<sup>1-</sup>.0)<br>
RETURN<br>
RETURN<br>
END IF LET we\_select = "SELECT perfiles \*.d\_thulo\_prog.c\_bpc \*,<br>"FROM perfiles inventario\_progs \*,<br>"WHERE perfiles n\_programa = inventario\_progs n\_programa \*,<br>"AND \*,we\_ert CLIPPED,<br>"ORDER BY c\_sysuser, n\_path" PREPARE w\_read FROM wc\_select MESSAGE "Espere un momento ... Reporte Generandose" # ===== lee reg. por reg. y los envis al formato de raporte<br>FOREACH cur, apun2 RTO wr\_vista \*,wc\_name,wc\_tipo<br>OUTPUT TO REPORT rep1{wr\_vista \*,wc\_name,wc\_tipo}<br>END FOREACH **CLEAR FORM**<br>FINISH REPORT (OP) # Cambia el privilegio del archivo seleccionado en el reporte para que<br># todos tengan acceso a la informacion LET we\_proc \* "chmod 777 ",we\_path CLIPPED<br>RUN we\_proc F ws. b = 1 THEN # en caso de que se quera el reporte por pantalla<br>
LET ws. proc = "more -!" ws. path CLIPPED<br>
RUN ws. proc<br>
ELSE<br>
F ws. b = 2 THEN # en caso de que se quera el reporte impreso<br>
LET ws. proc = gc\_impresora, \*\*\*\*\*\*\*\*\*\*\*\*\*\*\*\*\*\*\*\*\*\*\*\*\* ------**SECRIPTION AND SECRET AND SECRET AND SECRET SECRET SPACE ASSESSMENT AND SECRET SPACE OF LA SALIDA DEL REPORTE SPARAMETROS registro i el períodio de períodio de la SALIDA DEL REPORTE SPARAMETROS registro i el períodio de l** ------*-------------*REPORT rep1(pr\_r,pc\_name.pc\_tipo) (example declaran las variables que se reciben por parametro xxx==)<br>DEFINE pr\_r = RECORD LIKE perfiles \*,<br>pc\_mane LIKE imventario\_progs d\_titulo\_prog,<br>pc\_bpo LIKE imventario\_progs d\_titulo\_prog,<br>we\_nombte CHAR(80),<br>wi\_impr (EERSE Detailes del reporte elegido EEEEE) OL PUT<br>LEFT MARGINO<br>RIGHT MARGIN 80 AGE HEADER<br>
LET we longitud = (80-LENGTH(ge\_nomemp))/2<br>
PRINT COLUMN 1.ge\_idptc,<br>
COLUMN V= longitud ge\_nomemp CLIPPED,<br>
COLUMN 84, TODAY USING TECHA = dd.mn-yy<br>
LET ws longitud = (80-LENGTH(ge\_usifin))/2<br>
PRINT COLUMN ws\_

LET ws\_longitud = (80-LENGTH(gc\_nom\_sts))/2<br>PRIIIT COLUMN ws\_longitud gc\_nom\_st\_CLIPPED,<br>COLUMNI 84, PAGENO USING "PAGINA"<br>LET ws\_combie = "REPORTE\_DE PERENEES"<br>LET ws\_longitud = (80-LENGTH(ec\_nombie))/2<br>PRINT COLUMN ws\_lo

# PRINT replicate("-",60)<br>PRINT COLUMN 2,"SysUser",<br>COLUMN 18,"Path",<br>COLUMN 21,"Programs",<br>COLUMN 48,"Trulo del Programa"<br>COLUMN 48,"Trulo del Programa" PRINT replicate("-".80) IF NOT(ws\_impre) THEN<br>PRINT COLUMN 3, pr\_r.c\_sysuser,<br>COLUMN 10, pr\_r.n\_peth;<br>FND IF # Si cambio de sysuser<br># Imprime sysuser y path COLUMN 10, PL\_1.1<br>END IF<br>LET ws\_impre = FALSE # Apaga bandera **BEFORE GROUP OF pr\_r.c\_sysuser**<br>IF we\_impre THEN<br>SKIP 3 LINES<br>END IF # Antes de cambio sysuser<br># si esta prendida bandera<br># Salta 3 lineas """ """ PECADE GROUP OF PL\_t n\_\_path<br>"F ws\_impre THEN"<br>"PRINT COLUMN 3, pr\_t c\_sysuser,<br>"COLUMN 10, pr\_t n\_\_path;<br>END IF # Antes de cambio path<br># Si esta prendida bandera<br># Imprime sysuser y path ETTER GROUP OF pr\_t.n\_path<br>
IF LINENO <= 82 AND LINENO <> 0 THEN<br>
IF LINENO <= 82 AND LINENO <> 0 THEN<br>
Sita linea <> > tops<br>
SKIP 1 UNE<br>
IF We limpe = TRUE<br>
IF We limpe = TRUE<br>
IF We limpe = TRUE<br>
IF LINENO = 0 THEN<br>
IF L # Si coincide cambio path y salto<br># Apaga bandera<br># Brinca pagina ON EVERY ROW<br>PRINT COLUMN 20, pr\_r.n\_programs,<br>COLUMN 43, pc\_tipo,<br>COLUMN 43, pc\_name<br>LET ws\_impre = FALSE # Apaga banders LET we winder FALSE #Apage banders<br>
NEED 4 UNES<br>
SKIP 1 UNE<br>
SKIP 1 UNES<br>
PRINT COUNNELITOTAL DE PROGRAMAS MENUS<br>
PRINT COUNT 11 TOTAL DE PROGRAMAS ECUTAIRES<br>
PRINT COUNT OUTHER FROM TO THE RESERVANCE OF THE STAR ESTE USUA ON LAST ROW<br>
SKIP 1 LINES<br>
PRINT COLUMN 11, TOTAL DE REGISTROS LEIDOS<br>
SKIP 2 LINES<br>
SKIP 2 LINES<br>
SKIP COLUMN 05, \*\*\*\* FIN DE REPORTE \*\*\*\*<br>
FND REPORT<br>
END REPORT  $\ddot{\phantom{1}}$

...

 $\mathbf{r}$ 

 $\cdot$ 

149

 $\overline{a}$ 

 $\ddot{\phantom{0}}$ 

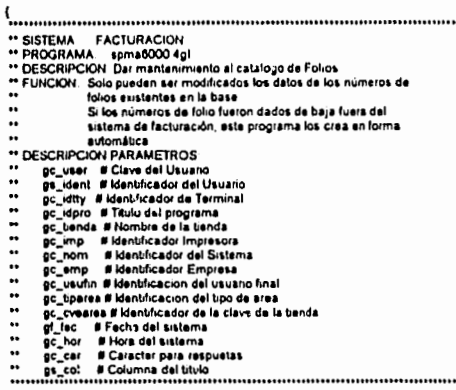

}<br>DATABASE factura

 $\overline{\phantom{a}}$ 

 $\bullet$ 

```
DATABASE factura<br>
CLORAIS: factura<br>
GLORAIS: factura<br>
GLORAIS: factura<br>
GLORAIS: q_{c} regiones. RECORD LIKE regiones. <br>
q_{c} regiones. RECORD LIKE regiones. a Regination de regiones<br>
q_{c} may lead that q_{c} regi
```
{======== PROGRAMA PRINCIPAL ========}<br>MAIN

NAIL SAT\_#100<br>
LET gc\_usar = ARG\_VAL(1)<br>
LET gc\_idfly = ARG\_VAL(2)<br>
LET gc\_idfly = ARG\_VAL(3)<br>
LET gc\_idfly = ARG\_VAL(3)<br>
LET gc\_idfly = ARG\_VAL(5)<br>
LET gc\_inn = ARG\_VAL(6)<br>
LET gc\_nnn = ARG\_VAL(6)<br>
LET gc\_nnn = ARG\_VAL(1)

OPTIONS ACCEPT KEY F4

DEFER INTERRUPT<br>DEFER QUIT

www.www.www.masocon.com/spmas0007 / # Abre la forma y la despliega<br>CALL dis\_pantantia de CALL dis\_pantantia<br>CALL ata\_follostn<br>CLOSE FORM spma6000 / # Cierra la forma<br>END MAIN / # Fin del programa spma6000 / END MAIN

## $\mathfrak{c}_{\bullet}$

....

}<br>FUNCTION alta\_folios{}<br>DEFINE wa\_tipo\_folios ARRAY[5] OF CHAR{1}<br>wa\_folios ARRAY[5] OF INTEGER

**MWHENEVER ERROR CALL on handle** OPTIONS INPUT WRAP CALL limpia("CAMBIOS",TRUE) # Despliega tipo de movimiento ERROR "Espere un momento, verrircando la existencia de los números de folio", LET ws\_bpo\_foloci{1}="O" # Contratos<br>LET ws\_bpo\_foloci{1}="O" # Romming<br>LET ws\_bpo\_foloci{1}="O" # Notas de Caédio<br>LET ws\_bpo\_foloci{4;"A" # Notas de Cargo<br>LET ws\_bpo\_foloci{5}="F" # Facturación DECLARE curs\_regiones CURSOR FOR<br>SELECT c\_region<br>- FROM regiones FOREACH curs\_regiones R/TO gr\_regiones c\_region<br>FOR gs\_ex = TTO 5<br>- SELECT n\_foio INTO gs\_foiio1<br>- FROM foios<br>- WHERE c\_region = gr\_regiones c\_region AND<br>- WHERE c\_region = gr\_toiio\_tipo = ws\_tipo\_foiios[gs\_ok] **END IF** END FOR<br>END FOREACH **ERROR** WHILE TRUE<br>DISPLAY \*\* AT 1,1<br>DISPLAY \*\* AT 2,1 LET int\_flag=FALSE INITIALIZE gr\_regiones.\* TO NULL **CLEAR FORM** EXT INFORMATION THEN<br>THE INFIELD (c\_tegion) THEN<br>CALL hats\_calalogo(10,20,"regiones","c\_region","d\_region",TRUE)<br>CALL hats\_calalogo(10,20,"regiones","c\_region","d\_regiones"<br>AFTER FIELD C\_region<br>AFTER FIELD (c\_region)<br>FIER NEXT FIELD c\_region<br>END IF<br>DISPLAY BY NAME gr\_regiones d\_region<br>END INPUT IF int\_flag THEN - # Valida si se interrumpe el cambio<br>- LET int\_flag=FALSE<br>- EXIT WHILE<br>END IF LET wa\_folios[1}=0<br>LET wa\_folios[2]=0<br>LET wa\_folios[3]=0<br>LET wa\_folios[4]=0<br>LET wa\_folios[5]=0 LET ws\_folios<sub>i-7</sub>--<br>FOR gs\_ok = 1 TO 5<br>FREECT n\_folio IMTO ws\_foliosigs\_ok]<br>FREOT n\_folio IMTO ws\_foliosigs\_ok]<br>WHERE c\_region = gr\_regiones c\_region AMD<br>c\_folio\_bpo = ws\_tipo\_foliosigs\_ok]<br>c\_folio\_bpo = ws\_tipo\_foliosigs LET gs\_folio1=wa\_folios(1)<br>LET gs\_folio2=wa\_folios(2)<br>LET gs\_folio3=wa\_folios(3)<br>LET gs\_folio4=wa\_folios(4)<br>LET gs\_folio5=wa\_folios(5) INPUT BY NAME of this is to the State of the State of the State of the State of the State of the State of the<br>CN KEY(ESC) state of the State of the State of the State of the State<br>LET int flags TRUE availats is explime esc iF int\_ftag THEN — # Valida si se interrumpe el cambio<br>|LET int\_ftag=FALSE<br>|CONTINUE WHILE

#### **END IF**

.,,,,

uri<br>LET ws\_folios[1]=gs\_folio1<br>LET ws\_folios[2]=gs\_folio2<br>LET ws\_folios[4]=gs\_folio3<br>LET ws\_folios[5]=gs\_folio5 Let we a lowerty-two-companies<br>SET in this experiment is the set of the set of the set of the set of the set of the set of the set of the set of the set of the set of the set of the set of the set of the set of the set of **END FOR CLEAR FORM** # Borra los datos de la forma

# (EXESERE Mensaje registro codificado EXEXERE)<br>ERROR "Registro modificado",<br>END WHILE CLEAR FORM<br>CALL limpia(","FALSE) de Borra los datos de la forma<br>END FUNCTION

 $\sim$ 

# {<br>"FUNCION" valida\_region()<br>" DESCRIPCION: Validar si se encuentro la clave de region<br>" DESCRIPCION: Validar si se encuentro la clave de region<br>"PARAMETROS : Regnes Banders variantes en un anti-anti-anti-anti-anti-anti-

## )<br>FUNCTION valida\_region()

FINITE CHEMICAL STATES CONTRACT CONTRACT CONTRACT CONTRACT CONTRACT CONTRACT CONTRACT CONTRACT CONTRACT CONTRACT CONTRACT CONTRACT CONTRACT CONTRACT CONTRACT CONTRACT CONTRACT CONTRACT CONTRACT CONTRACT CONTRACT CONTRACT C

#### 151

 $\ddot{\phantom{0}}$ 

 $\lambda$ 

 $\ddot{\phantom{a}}$ 

 $\ddot{\phantom{0}}$ 

## **CONCLUSIONES**

A lo largo del capítulo se establecieron las características más relevantes de los productos INFORMIX, mismas que nos permiten ver que se trata de herramientas que proporcionan un apoyo muy sólido en el desarrollo de aplicaciones administrativas.

El proceso de codificación no deja de ser una tarea ardua y en ocasiones compleja, pero la utilización de la herramienta adecuada permite minimizar las dificultades.

No está por demás señalar el hecho de que el desempeño exitoso de la aplicación depende no solamente de la buena programación, sino de la organización física de la información, métodos de acceso a ésta, administración de la memoria y optimizaciones realizadas al manejador de bases de datos.

# **CAPÍTULO 6**

# **IMPLANTACIÓN, LIBERACIÓN Y MANTENIMIENTO**

El presente capitulo tratará acerca de las etapas que se llevarán a cabo en la última fase del ciclo de vida de desarrollo de sistemas; la primera de ellas corresponde a la implantación, proceso mediante el cual se hacen los preparativos para la primera operación "en vivo" del nuevo sistema, dicha etapa abarca la verificación e instalación del equipo en que funcionará la aplicación, el entrenamiento necesario del personal para que sea capaz de usar y operar el nuevo sistema, incluyendo las pruebas pertinentes para dejar al sistema libre de errores. En segundo término debe continuarse con la liberación, es decir, aquella actividad que ocurre cuando el sistema alcanza su mayor nivel de eficiencia en relación a los requerimientos que debe atender y, por lo tanto, es dejado en las manos de los usuarios finales para su operación cotidiana.

Por último, debido a que los procesos administrativos de toda organización experimentan cambios de manera continua, los sistemas de información deberán mantenerse siempre al día; motivo por el cual, es indudable que deberá darse mantenimiento a la aplicación. El mantenimiento se centrará en los cambios asociados a la corrección de errores, las modificaciones debidas a la evolución del entorno y otros dirigidos a reforzar o ampliar al sistema. En este capítulo se citan algunos casos a este respecto.

### **6.1. IMPLANTACIÓN**

El proceso de implantar una aplicación significa extraerla del ámbito del área de sistemas para ponerla al alcance de los usuarios, desde donde pueden conocerla, manipularla y criticarla con el fin de enriquecerla y perfeccionarla, tratando de obtener el mejor producto posible para cuando llegue el momento de la liberación.

La etapa de implantación consta de las siguientes actividades:

- $\Leftrightarrow$  Instalación del sistema
- $\Leftrightarrow$  Pruebas y evaluación
- → Depuración y ajustes
- $\circ$  Capacitación
- $\Leftrightarrow$  Liberación

En la figura 6.1. se muestra gráficamente el calendario, y responsables de llevar a cabo las actividades anteriormente descritas:

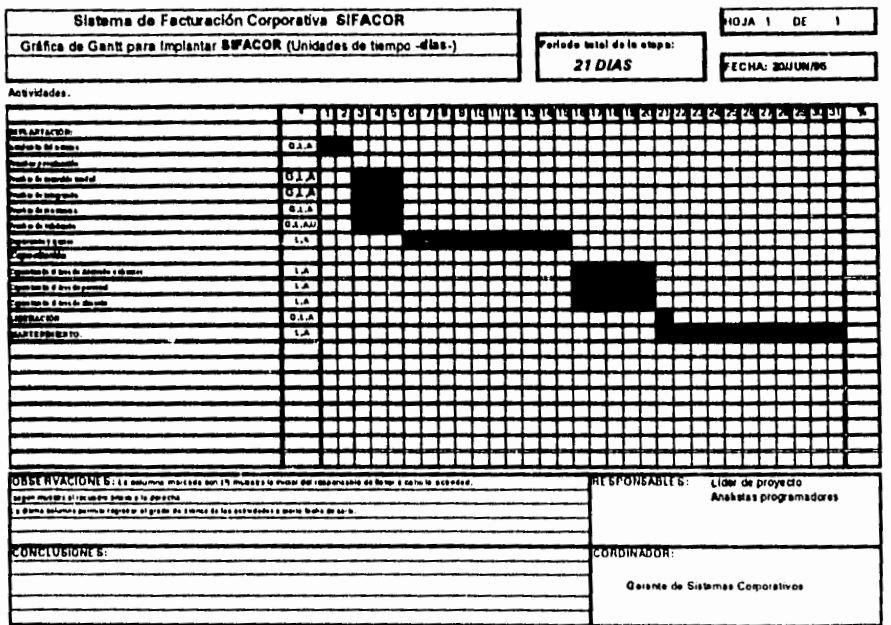

Q = Q monto, L = Lider, A = Analists programador, U = Usuario

FIGURA 6.1. CALENDARIZACIÓN DE LAS ACTIVIDADES DE IMPLANTACIÓN

La figura 6.1. describe el calendario de actividades para las etapas de implantación liberación y mantenimiento del SIFACOR, cada etapa se forma de actividades específicas a realizar para la cuales se determina el periodo en el que se deben llevar a cabo y los responsables de ejecutaras y/o coordinarlas.

#### **Instalación del sistema**

Instalar un sistema implica hacer los preparativos para ponerlo al alcance del usuario, y son varios los pasos que corresponden a esta actividad:

- $\phi$  Copiado de la estructura de la Base de Datos al ambiente de producción
- $\phi$  Transferencia de archivos ejecutables al ambiente de producción

#### Ambientes de desarrollo y producción

Comúnmente existen dos instancias en las que reside la aplicación desde que comienza su desarrollo hasta ei fin de su vida útil, éstas son: desarrollo y producción; aunque ei nombre puede variar según la organización, estas denominaciones son las más indicadas debido a su orientación.

En el primer ambiente -desarrollo- se codifica la aplicación, es creada la BD en su forma más primitiva, comúnmente la estructura final de la base de datos siempre difiere de la inicial en mayor o menor escala, según la calidad del análisis y diseño. En esta BD de desarrollo se graban todo tipo de datos prueba, sin formato y sin validación que pronto se tornarán en basura que habrá que depurar constantemente.

En esta primer instancia las herramientas de desarrollo, en este caso INFORMIX, guardan una configuración especifica distinta a la que debe privar en los ambientes de producción, ya que se cuenta con herramientas de compilación, depuradores y demás que no deben encontrarse disponibles en otro ambiente. En el caso de la programación en lnformix-4GL, el ambiente de desarrollo consiste en una serie de menús y pantallas diseñadas para facilitar la creación de una aplicación INFORMIX. En él se pueden crear, modificar, borrar y compilar programas y formas, asi como ejecutar enunciados de SQL o ligar programas de módulos múltiples

El ambiente de producción es donde reside la BD que captará la información producto de la operación real del sistema, aquella en la que el usuario estará invirtiendo su fuerza de trabajo a lo largo de la jornada laboral. Por ende, la aplicación no debe transferirse a esta instancia hasta haberse probado reiteradamente y determinar que se encuentra libre de errores.

Una vez considerado lo anterior, la instalación del sistema comienza con la creación de la BD de producción que, obviamente debe ser una copia de la última versión conseguida en el desarrollo.

#### Copiado de la estructura de la Base de Datos al ambiente de producción

Cuando finalmente se ha alcanzado lo que se considera la forma más estable (o menos cambiante de la BD) se procede a crear una copia vacía con herramientas como las mencionadas en el apartado de integridad del capítulo 5, véase DBschema,

generando así una copia de la estructura de la BD que, además de funcionar como respaldo, permite reproducirla fácilmente en el ambiente de producción. Asimismo, se

deben dar los permisos correspondientes para que sólo las cuentas de usuarios autorizados tengan privilegios de uso de esta nueva BD.

#### Transferencia de archivos ejecutables al ambiente de producción

Al compilar una aplicación con INFORMIX-4GL se crean dos tipos de archivos ejecutables, uno con extensión 4gi y otro con extensión 4go. En el programa principal de la aplicación deben existir las instrucciones *main* y end main, que marcan el principio y fin del bloque principal del programa, desde él deben de generarse los llamados de todos los demás programas de la aplicación, directa o indirectamente, y es este archivo, con extensión 4gi, el que debe invocarse para correr la aplicación. Todos los demás programas, que se comportan como llamados del primero presentan extensiones 4go. Son entonces los archivos con estos dos tipos de extensiones los que deben transferirse al ambiente de producción.

#### Finalización de la documentación que se ha generado a lo largo del desarrollo

La documentación es necesaria para varios propósitos. Después de la puesta en marcha del sistema, la documentación de diseño es la base para realizar cambios en el sistema. Asimismo, la buena documentación sirve para reducir los conflictos entre los usuarios y sistemas, ya que los usuarios entenderán más fácilmente un sistema bien documentado. Una buena documentación significa que se dispone de una referencia adecuada cuando surjan los problemas, y ayuda a los usuarios a aprender cómo resolverlos. En el caso del SIFACOR, esta Información se condensa básicamente en los manuales de :

- <sup>~</sup>Usuario. Contiene lo relativo a la operación del sistema. Este tipo de información, si se consulta, minimiza la necesidad de estar comunicándose con el área de sistemas y, por lo tanto, reduce los conflictos potenciales. El manual de usuario debe tenerse listo antes de llevar a cabo la capacitación del personal operativo, ya que debe ser el documento base de la misma, hecho que facilita la actividad del instructor y también permite al usuario conocer cómo usar el manual, qué puede encontrar en él y cuándo usarlo, además de contener los antecedentes y justificación del sistema.
- $\phi$  Técnico. El manual técnico comprende toda la documentación, diagramas e información correspondiente al desarrollo de la aplicación, a saber:
	- Objetivo del sistema
	- Diccionario de datos
	- Esquema de la base de datos
	- Diagrama de contexto
	- Diagramas de nivel
	- Tamaño de las Tablas

Tal vez el parámetro para determinar qué tanto debe contener el manual técnico es pensar que debe contener los suficientes datos como para que el sistema pueda ser reconstruido fácilmente por un grupo de trabajo totalmente ajeno a la organización.

Una vez que el sistema se haya migrado al ambiente de producción comenzará la carga de un mínimo de datos prueba lo más precisos y verídicos posible; es decir, parte de la información real, de tal modo que las pruebas resulten útiles.

#### Pruebas y evaluación

Las pruebas del sistema conforman la parte medular del esfuerzo técnico del proceso de desarrollo. El objetivo de las pruebas del sistema es descubrir errores de diferentes clases, haciéndolo con la menor cantidad de tiempo y esfuerzo. Como función secundaria, las pruebas demuestran hasta qué punto las funcione:; del software parecen estar diseñadas de acuerdo con las especificaciones y si cumplen o nu Jos requisitos de rendimiento. Además, los datos que se van recogiendo a medida que se lleva a cabo la prueba proporcionan una buena indicación de la fiabilidad y calidad del software como un todo. En el SIFACOR se efectuaron varios tipos de pruebas:

#### Pruebas de control y de unidad

Se centraron básicamente en el comportamiento lógico y de funcionalidad de Jos módulos del programa, por lo que cada vez que se terminaba de codificar un módulo se compilaba y se realizaban corridas para verificar su comportamiento.

#### Pruebas de Integración

Una vez que cada módulo superaba las pruebas anteriores se procedió a realizar las pruebas de integración que consistieron en unir todos los módulos en un solo programa, y detectar así los errores asociados a la interacción de los mismos. La integración se realizó en forma ascendente, esto es, se combinaron los módulos de bajo nivel en grupos que realizaban una subfunción especifica del sistema, probando y coordinando las entradas y salidas de los mismos, posteriormente se combinaron los grupos, moviéndose hacia arriba de la estructura del programa.

#### Prueba de Resistencia

Para el programa también se realizaron las llamadas pruebas de resistencia, que consistieron en enfrentar al programa con situaciones anormales, por ejemplo, se introdujeron valores cada vez más altos, sobre todo en los campos que registran cantidades, para determinar en que momento el programa no podrá soportar ese valor.

Estas pruebas nos permitieron detectar algunas inconsistencias. Como ejemplo mencionaremos lo ocurrido con el uso de la charola de funciones<sup>1</sup>. Como era necesario que distintos analistas estuvieran desarrollando programas en paralelo, se acordó desde el principio cuales funciones estarían incluidas en la charola, como podían ser, la conversión de cantidad en números a letras o las ventanas de ayuda que permiten visualizar el contenido de un catálogo en forma de listado que se recorre dentro de la misma ventana. Sin embargo, las funciones no fueron documentadas adecuadamente. Por lo tanto, se detectó que algunos resultados no eran los esperados al llamar a la función, lo que requirió hacer una pausa en el desarrollo para que el grupo de trabajo quedara de acuerdo en qué tan abiertas o cerradas

<sup>&</sup>lt;sup>1</sup>La charola de funciones es un directorio con un path (ruta) específico desde el cuál se pueden llamar subp.: >,ramas, rutinas y funciones. los cuales reciben datos de entrada para procesarlos y devolver un resultado de salida al programa que los llamó.

debían ser estas funciones y documentarlas exhaustivamente para que no hubiera lugar a duda en cuanto a su uso y lo que se podía obtener de ellas.

#### Pruebas de validación

Las pruebas de validación demuestran qué tan bien se ajusta el nuevo sistema a los requisitos de los usuarios que le dieron origen.

Las pruebas de validación del SIFACOR se llevaron a cabo en varias fases. En un inicio, se efectuaron en el ambiente de desarrollo, y entre los mismos analistas que intervienen en el proyecto, Sin embargo los usuarios desempeñan un papel importante *y* aunque los analistas realicen muchas de las pruebas, es esencial la participación de los usuarios finales para verificar el funcionamiento correcto del sistema.

Por tanto se invitó a algunos usuarios directos a operar el sistema quienes trataron de realizar capturas de toda lndole, por ejemplo, actualizar un campo inválido y utilizar códigos incorrectos de captura. A través de éstas pruebas se verificaron los errores que se presentarlan durante la operación real del sistema *y* se aseguró que el sistema estaba programado para detectarlos de modo que no introducir información irrelevante o equivoca a las tablas que pudiera generar salidas erróneas.

El paso siguiente, una vez hechas las correcciones pertinentes fue cargar un mínimo de información útil para llevar a cabo la presentación del sistema. Para tal fin se realizó una prueba piloto con personal de TELCEL actuando como clientes y con asesores reales operando el sistema para as( obtener algunos datos de desempeño en tiempo real. Con esta prueba se puso a consideración de los jefes y gerentes de las áreas que generaron los requerimientos la información plasmada en los documentos y reportes, para asi determinar si deblan sufrir o no alguna adecuación ó sí son realmente útiles para la toma de decisiones tal *y*  como están.

De la evaluación llevada a cabo por los jefes y gerentes de las áreas involucradas se recabó la siguiente lista de observaciones:

- ó El sistema deberá permitir al usuario seleccionar un número de serie específico a partir del catálogo de teléfonos.
- ó Sólo una persona será la encargada de imprimir tanto notas de crédito como reimpresión de facturas. Anteriormente todos los usuarios podían imprimir notas de crédito o reimprimir facturas, pero se decidió, por motivos de seguridad, controlar esta opción.
- $\phi$  Cuando los productos llegan a un punto mínimo, debe enviarse un reporte o mensaje a la cuenta de Almacén para que se enteren *y* surtan el o los productos En un principio esta señal no se generaba a tiempo porque el limite que se había impuesto estaba muy por debajo del real.
- <sup>~</sup>Checar que cuando se genere una nota de crédito por devolución de aparatos u accesorios, se de entrada al almacén. Al principio, se daba entrada al almacén a

productos que se devolvían por estar descompuestos o defectuosos cuando en realidad no debían reingresar a este inventario.

- <sup>Q</sup>Pedir asignación de linea al módulo contrataciones, es decir, permitir la emisión de un contrato de linea sin la necesidad de haber facturado anteriormente un teléfono.
- $\phi$  No permitir la modificación de precios unitarios en la facturación para los conceptos de teléfonos y accesorios. Este campo se protegió contra escritura y los datos sólo podlan ingresar a partir del catálogo de productos y servicios.

Lo anterior no es una lista exhaustiva de los detalles que se encontraron en la presentación. pero brinda una idea de la clase de limitantes que se puntualizaron.

#### **Depuración y ajustes**

Después de recabar las observaciones surgidas en la presentación se procedió a realizar las adecuaciones en los programas, para llegar a una nueva etapa de pruebas con los usuarios directos en donde no se registraron problemas o aportaciones significativas.

#### **Prueba de aceptación**

Una *vez* que se verificó ante los usuarios directos y la gente de toma de decisiones que las funciones del *nuevo* programa estaban libres de errores en procesamiento de datos normal, se hizo un seguimiento y revisión detallada de todos los problemas anteriores para comparar como fueron resueltos. Después de esta revisión se aceptó el sistema, lo que marcó el inició de la etapa de capacitación.

#### **Capacitación**

La capacitación para el personal que opera SIFACOR se orientó al área del usuario, se capacitó por separado al personal de las áreas de atención a clientes, contabilidad *y* almacén, y en un futuro se capacitará a las áreas de sistemas de cada regional, ya que ellas deberán ser capaces de administrar el sistema para los usuarios de su región. La relación del personal capacitado por cada área es la siguiente:

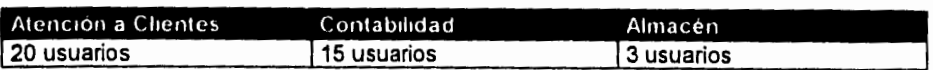

Para llevar acabo la capacitación se acondicionó un laboratorio con 5 PC'S conectadas al equipo BULL *y* a una de las impresoras XEROX 4213. Cuatro de los analistas participantes en el proyecto fungieron como instructores. Se planeó un período de una semana para capacitar a todas las áreas, previa creación de los perfiles típicos de cada área para trabajar sobre ellos al momento del curso.

El grupo de atención a clientes se dividió en dos, de forma que cada equipo de cómputo fue utilizado por dos usuarios, *y* se utilizaron *2* horas por la mañana para un grupo y dos horas en la tarde para otro.

El temario del curso para el área de atención a clientes contempló los siguientes tópicos:

- <sup>~</sup>Objetivo del sistema
- $\circ$  Presentación
- ::> Descripción de las opciones disponibles para el asesor
	- Generación de facturas Generación de contratos celulares Generación de facturación roaming Consulta de productos Planes tarifarios Catálogo de clientes Consulta de facturación diaria Reporte acumulado de ventas por asesor
- <sup>~</sup>Generación de documentos prueba Facturas y Contratos
- <sup>~</sup>Descripción y uso de la impresora XEROX 4213 Configuración Uso Reemplazo de consumibles

Para el grupo de contabilidad también se dividió el grupo en dos.

#### El temario para el grupo de contabilidad consideró los siguientes tópicos:

<sup>~</sup>Objetivo

#### $\Leftrightarrow$  Presentación

- $\Leftrightarrow$  Descripción de las opciones disponibles para el personal del área
	- Generación de notas de crédito
	- Generación de notas de cargo
	- Consultas de ventas por asesor
	- Reimpresión
	- Reimpresión múltiple
- $\circ$ : Generación de documentos prueba
- Notas de crédito, Notas de cargo
- <sup>~</sup>Descripción y uso de la impresora XEROX 4213
	- Configuración

Uso

Reemplazo de consumibles

Para el área de almacén fueron suficientes 5 horas de capacitación dado el reducido número de usuarios.

#### El temario del curso para el área de Almacén contempló los siguientes tópicos:

 $\triangle$  Objetivo

- <sup>Q</sup>Presentación del Sistema
- <sup>Q</sup>Descripción de las opciones disponibles para el personal de almacén
	- Catálogo de productos y servicios
		- Reporte de inventarios
		- Catálogo de proveedores
		- Consulta de productos
- <sup>Q</sup>Descripción y uso de la lectora óptica Instalación

Configuración Uso

### **6.2. LIBERACIÓN**

Para liberar un sistema como el SIFACOR se alcanzó un estado bastante aceptable de desempeño y calidad en los productos que genera; ya que esta actividad marca oficialmente el inicio de operaciones del sistema, lo que significó hacer una entrega formal a los usuarios, para que a partir de ese momento se hiciera uso en forma rutinaria de éste. La información que ingresa desde este momento es muy valiosa para la organización y es prácticamente Imposible dar marcha atrás en el uso del sistema como herramienta cotidiana una vez concluida esta etapa.

#### **Puesta en marcha**

Una vez capacitado el personal que opera el SIFACOR se giró un comunicado en la empresa para que las áreas quedaran de acuerdo en fijar una fecha especifica de inicio de operaciones del SIFACOR . Para tal fecha los equipos estuvieron dispuestos

en las áreas de los usuarios ya configurados y operando. Ese mismo día muy de mañana se inicializaron los folios a partir de los cuales comenzó la facturación, notas de crédito y de cargo que genera el sistema.

Una situación extraordinaria que privó alrededor de SIFACOR fue la imposibilidad de llevar un tiempo de operación en paralelo como comúnmente se recomienda, ya que este hecho implicaba una doble facturación, actividad que representa un ilicito, de modo tal que, las pruebas y depuraciones previas trataron de ser exhaustivas. Para ese día el líder de proyecto y algunos analistas realizaron continuos recorridos por las áreas de los usuarios para estar al tanto de cualquier contingencia.

La liberación del sistema culminó con la firma formal de un documento por las partes interesadas en el cual se especifica que el sistema está completo y les es completamente satisfactorio. Este formalismo es esencial para evitar malos entendidos posteriores.

### **6.3 MANTENIMIENTO**

Aunque un sistema no es algo vivo, sí es un producto que debe satisfacer las necesidades de algo vivo, la organización. En el caso de las empresas que brindan servicios como TELCEL, la rapidez para adaptarse a los cambios del mercado resulta determinante, por tal motivo, es lógico suponer que de igual forma SIFACOR deberá adaptarse a estos cambios. Para adecuar dichos cambios se contempla la etapa del mantenimiento que, a diferencia de las otras etapas del ciclo de vida de desarrollo de sistemas no tiene una duración específica, ya que se presenta mientras perdure la vida útil del sistema.

El mantenimiento se enfoca principalmente en :

#### **Mantenimiento correctivo**

Viene a ser la corrección de errores detectados después de la liberación y que no se detectaron en fas pruebas. En este sentido, aparecieron algunos errores o fallas, sobre todo en fo concerniente a interfaces con el usuario.

#### **Mantenimiento adaptativo**

Contribuye al mantenimiento que se produce por el rápido cambio inherente a cualquier aspecto de la informática. Regularmente, aparecen nuevos sistemas operativos o nuevas versiones de los antiguos. Se mejoran o modifican los periféricos y otros elementos de los sistemas. Por ejemplo, cualquier versión de sistema operativo UNIX que surja durante los cinco años siguientes, podrá soportar sin problemas al SIFACOR. En el caso de que surja una versión incompatible, tendrá que sopesarse la posibilidad de modificar al sistema actual para que pueda correr sobre la nueva plataforma o bien, la posibilidad de sustituir al SIFACOR por una versión diferente.

#### **Mantenimiento perfectivo**

A medida que se usa el software, se reciben recomendaciones de los usuarios sobre las nuevas posibilidades de modificaciones de funciones existentes y sobre mejoras en general. A través del uso en producción del SiFACOR, los usuarios participaron al área de sistemas de algunas modificaciones que mejorarian al mismo, tal es el caso de las que se listan a continuación:

- $\Leftrightarrow$  Al capturar un cliente nuevo podemos tener al mismo cliente como representante, tener una opción de capturar los mismos datos del cliente.
- <sup>~</sup>Generar una campo más dentro de la impresión de la factura para añadir cualquier comentario adicional.
- <sup>~</sup>Aumentar la ayuda en línea para el usuario.
- ::- Poder navegar dentro de la elección de productos.
- <sup>~</sup>Agregar la fecha de pago a las facturas.
- $\dot{\gamma}$  En facturación no borrar los datos capturados si no se confirma la factura permitiendo hacer correcciones.

- o Permitir modificar precios unitarios por concepto de servicios en notas de crédito Y cargo.
- o Agregar leyenda 'Copia Autorizada' a la reimpresión de facturas.
- o Agregar la impresión del plan tarifario en el contrato.

Todas estas sugerencias fueron tomadas en cuenta para lograr que el sistema ofreciera el servicio que los usuarios deseaban.

#### **Mantenimiento preventivo**

El mantenimiento preventivo observa dos enfoques, el primero consiste en llevar a cabo todas aquellas actividades de depuración que aseguren que no se presentarán problemas de espacio en disco o basura en la 80, el mantenimiento a catálogos que en el caso de la aplicación debe ser mínimo, salvo para el catálogo de productos y servicios que registrará cambios diariamente ó en el caso del catálogo de usuarios dónde el área de sistemas tendrá a su cargo su actualización, realizará altas o bajas, o reasignará usuarios de un centro de atención a otro, ya que se encuentren en operación en caso de tratase de asesores de venta, o se redirecclonarán los trabajos de impresión si se trata de movimientos de personal interno etc.

El segundo enfoque consiste en prever las necesidades a futuro y adecuar al sistema para que se adapte a ellas llegado el momento. Proporciona una base para mejoras a futuro. Las herramientas de ingeniería inversa y de reingeniería llegarán a ser una parte importante del proceso de mantenimiento durante este siglo. La ingeniería inversa extrae información de diseño del código fuente de un programa sin disponer de ninguna otra documentación. La reingeniería toma la información obtenida y reestructura el programa para conseguir una mayor calidad y por tanto, una mejor facilidad de mantenimiento en el futuro.

#### **Actualizaciones**

Como se mencionó durante la etapa de análisis del SIFACOR, los requerimientos proponían una aplicación substancialmente mayor que la presente; sin embargo, para resolver la necesidad más apremiante se determinó cierto grado de funcionalidad mínima suficiente para obtener un pronto desarrollo. De tal forma que liberada la primer etapa se continuará con la implementación de los requerimientos pendientes, tomándolos uno a la vez ó conformando ciertos bloques, lo que nos permitiría hablar de nuevas versiones o actualizaciones del SIFACOR.

#### **Seguridad de la información**

Se considera que la BD de SIFACOR observará un ritmo contante de crecimiento pero no tanto como para considerarla altamente transaccional<sup>2</sup>. Por tal motivo el plan de respaldos diseñado llega hasta Archive de nivel  $1<sup>3</sup>$  con la siguiente frecuencia:

<sup>&#</sup>x27;Se considera una BD altamente transaccional a aquella que realiza millones de operaciones (transacciones) al dla como las de los bancos u otro tipo de instituciones financieras.

<sup>&</sup>lt;sup>1</sup>Véase capítulo 5, tema integridad

- Viernes por la noche correr Archive de nivel O
- Diariamente por la noche Archive de nivel 1

Por otra parte, existe otro tipo de respaldo: cada documento generado por el sistema se manda a impresión *y* además se guarda como un archivo texto cuyo nombre se conforma por el nombre identificador del usuario *y* la hora en la que se genera el documento, el sistema operativo, en este caso UNIX, asocia por default la fecha *y* otros parámetros para cada archivo. Estos archivos residirán en un directorio que será copiado cada que se corran los respaldos a nivel UNIX por el área de soporte técnico, una vez elaborado este respaldo se procederá a depurar el directorio en cuestión para evitar problemas de saturación.

### **CONCLUSIONES**

Resulta de suma importancia desarrollar un plan que determine claramente el orden *y* tiempos de las actividades a realizar durante la etapa terminal de un proyecto de software, como es el caso de SIFACOR; *ya* que el grado de éxito de cada actividad en esta etapa depende en gran medida de la disponibilidad del usuario. Aunque comúnmente existe buena disposición en general para colaborar, al menos en este proyecto, para el usuario representa restar un tiempo a sus actividades cotidianas *y* dedicarlos a los asuntos del sistema. Por ende el personal de sistemas debe procurar ser breve y conciso, y expresar claramente la ayuda que espera recibir del usuario, para aprovechar de la mejor manera posible el tiempo de ambas partes, que es a fin de cuentas el tiempo *y* recursos de la organización.

## **CONCLUSIONES GENERALES**

El proyecto SIFACOR forma parte de un proyecto mayor de la Dirección de Informática que busca la integración, robustecimiento y homogeneidad de las plataformas de software y hardware de la empresa. Por tal motivo, algunas condiciones de infraestructura ya estaban dadas al Inicio de este proyecto, como lo eran los posibles equipos donde deberla correr la aplicación, según la herramienta de software que se determinara utilizar, principalmente se podia elegir entre COBOL estructurado, INFORMIX, ó algún lenguaje para DOS.

La función de este equipo comenzó con la encomienda de la Dirección de Informática de atender los requerimientos e inconformidades que constantemente manifestaban determinadas áreas de la empresa, por problemas de integridad, dificultad de seguimiento, carencia de reportes automáticos, y algunos más. Cuestión que tornaba su labor difícil y con pobres rendimientos, sobre todo en lo relacionado al seguimiento y control de la facturación de teléfonos, accesorios y servicios.

Por tal motivo, se realizó una investigación preliminar que permitiera conocer y tomar en cuenta al mayor número posible de elementos (personas, documentos y procesos) que tuvieran relación directa ó indirectamente con el proceso de facturación. Una vez que se conoció con cierto detalle el proceso de facturación, se procedió a la evaluación del sistema que en ese momento se encontraba en operación, para determinar su grado de funcionalidad y posibilidad de adaptación a los nuevos requerimientos, pero al tratarse de una aplicación comercial pronto se estimó una posibilidad nula de adaptación, sobre todo por algo que resultaba de primordial importancia: la posibilidad de que la empresa emitiera sus propios comprobantes fiscales. Se realizó entonces un análisis más profundo de los procesos tratando de llevarlo hasta las actividades más simples. Las características que comenzó a manifestar el análisis, aunado a los planes de crecimiento y estandarización de sistemas en la empresa, convirtieron a INFORMIX en la herramienta óptima de programación para el desarrollo de esta aplicación.

Con la información recabada y analizada hasta este momento, habiendo comprendido correctamente las actividades y procesos que se deberían automatizar, se elaboró un diseño básico que resolviera las necesidades más apremiantes, pero también se realizó una planeación en donde se describieron las actividades, tiempos de duración y responsables de cada una, además del costo de los elementos adicionales de hardware y software. Con este material se presentó la propuesta ante la Dirección de Informática; después de una revisión el proyecto fue aprobado, no sin antes efectuar algunas recomendaciones que simplificaran y robustecieran la administración del sistema, esto con miras al futuro implante del mismo en centros regionales.

Una vez que estuvimos todos de acuerdo en lo que se tenía que lograr, se comenzaron los trabajos de desarrollo de la aplicación, al mismo tiempo que el área de soporte técnico comenzó a trabajar en la conexión y configuración de las PC's que funcionarían en red como terminales del DPX2.

En términos generales el proyecto no sufrió grandes demoras, salvo por la dificultad de implementar alguna funcionalidad especifica en la que las áreas de usuarios no llegaban a un acuerdo, como en el caso de la propuesta hecha por el área contable en el sentido de limitar el contenido de la factura a un solo teléfono y múltiples accesorios y servicios, ya que esto facilitaría su labor al momento del seguimiento de la factura y de los números de serie de los teléfonos. Hecho con el que no estaba de acuerdo el área de Atención a Clientes que solicitaba la facilidad de poder incluir más de un celular por factura, y de esta forma, si un cliente adquiría varios aparatos telefónicos, no elaborar y entregarle una factura por cada uno. Finalmente, la propuesta del área contable tuvo más peso y se tuvo que implementar esa limitante, con lo cual no se estaba de acuerdo en nuestro grupo de trabajo, ya que se considera que será una limitante importante sobre todo para las regionales que manejan atención a subdistribuidores.

Llegada la recta final del desarrollo, comenzó a prepararse la implantación de SIFACOR, se solicitó al área de soporte técnico la creación de la instancia de producción y se trabajó conjuntamente en la transferencia de la estructura, creación de permisos y configuración de INFORMIX, mientras que, por otra parte, el equipo de trabajo realizaba pruebas de desempeño con diversos lectores ópticos que permitieran la rápida captura de los números de serie de teléfonos y accesorios a su llegada al almacén. Finalmente se decidió adquirir un modelo específico del fabricante SYMBOL, que permite una conexión sencilla a la PC, por medio de un adaptador que admite el ensamble, por un lado, del teclado y, por otro, de la lectora óptica, este dispositivo a su vez se acopla a la PC en donde debe ir conectado el teclado, y no requiere instalación de software adicional.

Una vez concluido el desarrollo de este proyecto se procedió a la elaboración de la documentación faltante, como lo es el manual de instalación y configuración del sistema y el
manual de usuario; este último sirvió de base para impartir el curso de capacitación. Se estableció el temario del curso de capacitación para cada área y se elaboraron algunos exámenes que permitieron evaluar a los usuarios una vez capacitados. Para efectuar esta actividad se montó un pequeño laboratorio, y al llevarla a cabo se presentaron algunos problemas en cuanto a disponibilidad de los usuarios en los horarios específicos del curso dadas sus cargas de trabajo, lo que dificultó un poco esta labor.

l

Durante la realización de este proyecto nos enfrentamos a una serie de problemas y vicisitudes que van desde un pobre conocimiento, casi nulo, de algunos procesos contables en cuanto a aspectos fiscales, hasta el lidiar con usuarios que hicieron necesario hacer gala de nuestros conocimientos en relaciones humanas.

Con la culminación exitosa de este proyecto concluimos que la tarea de desarrollar sistemas de aplicación no es nada fácil, debido a que se involucran demasiados factores, pero principalmente el factor humano, es decir los usuarios que son los que se oponen con mayor fuerza a la automatización de algunos procesos, por no convenir muchas veces a sus intereses. Por eso, antes de llevar a cabo el desarrollo de un sistema de información se tienen que establecer claramente los objetivos a alcanzar, y las personas encargadas del desarrollo de la aplicación deben comprenderlos y tenerlos siempre presentes en la realización del proyecto. Esto con el fin de poder determinar de una manera más práctica, y sin que se modifiquen los objetivos del proyecto, las necesidades reales de los usuarios, pues algunas veces los usuarios no saben exactamente lo que necesitan y otras más ni siquiera expresan una necesidad. Nos dimos cuenta de que es fundamental que el lider de proyecto y algún analista mantengan comunicación constante con los usuarios durante el desarrollo de la aplicación, para poder definir con éste al ámbito del proyecto, es decir las funciones primordiales que debe realizar el software y, lo que es más importante, cuantificarlas de manera que favorezcan y contribuyan al logro de los objetivos. También aprendimos que el analista debe conocer lo mejor posible el proceso a analizar antes de entrevistarse con el usuario para recabar mayor información, pues debe saber qué preguntas hacer, qué recomendaciones dar y hacia dónde debe guiar la investigación, ya que el éxito del proyecto está en gran medida apoyado en la buena comunicación con los usuarios, pues nadie mejor que ellos conoce el ámbito donde trabajará el sistema.

Toda esta labor nos permitió dar la mejor solución al problema dadas las restricciones de fechas de entrega, los límites presupuestales, la disponibilidad del personal y las interfaces técnicas. Además, comprobamos que la calidad de un sistema de información depende de un buen análisis y de su diseño pues, si no se comprende bien lo que se debe hacer y se especifica como se logrará, jamás se podrá desarrollar un sistema eficiente y confiable, es decir, con calidad.

Sin embargo, y a pesar de todos los obstáculos a los que nos enfrentamos, se logró la terminación de un sistema que cumple con todos y cada uno de los objetivos propuestos. Dentro de estos objetivos cabe mencionar la generación e impresión de los comprobantes fiscales de la empresa, documentos con alta calidad que cumplen con las especificaciones requeridas por la Secretaria de Hacienda y Crédito Publico, y con los que se logró un substancioso beneficio económico al eliminar la necesidad de mandar a hacerlos con un impresor. Otra importante ventaja que presenta SIFACOR es el crecimiento en el número de usuarios que puede atender; dada la plataforma en la que se ha montado, a medida que se expanda el número de centros de atención deberá expanderse también la red de comunicaciones para poder brindar servicios a los nuevos usuarios; sin embargo, la parte más ardua en este proceso de crecimiento corresponde a la conexión fisica de las computadoras que funcionarán como terminales en la red, y crear las cuentas de las mismas, porque la inclusión de los usuarios a los servicios de SIFACOR no representa mayor trabajo que adicionar al catálogo de usuarios los nombres de los nuevos asesores y la cola de impresión a la que deben direccionarse sus trabajos.

El número de usuarios que pueden hacer uso de los servicios de la aplicación se encuentra limitado por la capacidad del equipo, en este caso el DPX2, que soporta aproximadamente a 150 usuarios en condiciones óptimas, lo que significa que en un momento determinado se pueden estar generando tantos documentos simultáneamente como usuarios tenga el sistema.

El tiempo que toma capturar un documento y entregarlo al usuario también se redujo considerablemente. En la elaboración de una factura promedio (la facturación de un teléfono, uno ó dos accesorios y un servicio) se redujo de aproximadamente 20 minutos a 7 minutos, gracias a la gran facilidad qua presentan las pantallas de búsqueda y despliegue de información. En el caso de los contratos sucede algo similar, pues el sistema anterior no permitía la elaboración de éstos, es decir, se elaboraban a mano, actualmente con el nuevo sistema se realizan en 2 ó 3 minutos en promedio.

Una desventaja que presenta SIFACOR es que su correcta operación depende en gran medida del buen funcionamiento de la red pues, si la comunicación entre los equipos en la red es lenta, las búsquedas que realiza el sistema toman más tiempo. Cabe mencionar que cuando la red se toma lenta, el despacho de impresiones también reduce su velocidad en forma significativa. Esto hace necesario llevar a cabo un continuo monitoreo de la red para verificar que la velocidad de transmisión sea correcta.

Otro aspecto que, a nuestro parecer, es un inconveniente en el funcionamiento de la aplicación es el hecho de que en una factura únicamente se puede facturar un aparato telefónico; pues cuando el cliente adquiere un número considerable de teléfonos se necesitan generar tantas facturas como teléfonos se venden, lo que hace que el tiempo que se emplea para realizar la venta y registrar en la base de datos toda la información de la transacción crezca desmesuradamente. Esto se puede solucionar realizando pequeñas adecuaciones a los programas de captura de información y de generación de facturas, así como a los que permiten la elaboración de notas de crédito y cargo.

Por otra parte, nosotros proponemos que esta investigación y desarrollo sirva de base para la expansión del alcance del sistema, en el sentido de que se le brinde más apoyo, a las actividades que realizan las áreas de Contabilidad y Almacén, y no sólo se quede al nivel de afectar una cuenta contable en el momento de hacer una venta o realizar algún ajuste, y permitir un control de inventario, respectivamente. Este sistema deberá abarcar otros aspectos contables, involucrando al departamento de compras con el control de inventarios, es decir que el sistema contribuya a que este departamento realice mejor su labor de adquisición de productos y, además, ofrezca un control en el adeudo y pago a los proveedores de productos y accesorios, incorporando a sus procesos automatizados las actividades que realiza el departamento de cuentas por pagar.

# **APÉNDICES**

# APÉNDICE 1 LA NECESIDAD DE FACTURAR

Las facturas deben su origen a la necesidad de establecer contratos de adquisición de bienes y servicios para protección del cliente y del prestador del servicio. Para este último, son también un medio de protección fiscal.

#### DEFINICIÓN DE FACTURA

La factura puede ser considerada como un documento para el comercio de mercancías que extiende el vendedor hacia el comprador, en el cual figuran las características de los géneros vendidos tales como: cantidad en peso y medida, calidad, precio unitario, precio total, descuentos, forma de transporte, etc.

Se pueden considerar también documentos para el comercio de mercancías la Carta de Oferta, la Carta de Pedido, Carta de Envío, Acuse de Recibo y Conformidad, Vale de Pedido, etc.

Dentro del comercio tradicional se han definido diversas clases de facturas:

- Factura de Plaza: Cuando el cliente reside en la misma localidad del vendedor, no se producen gastos de envío.
- Factura de Expedición: Si el comprador y el vendedor no residen en la misma plaza, entonces se han de tener en cuenta los gastos que origine el envio de rnercancias, incorporándose a la factura, según lo convenido.
- Factura de Consignación: Es la que remite un comerciante a su comisionista, detallando los géneros vendidos por cuentas de éste.
- Factura de Venta en Comisión: Es la que extiende el comisionista para dar cuenta a su comitente de los géneros vendidos por cuenta de éste.

### ORIGENES DE LA FACTURA

Para definir la factura que conocemos en la actualidad como comprobante de venta, protección del cliente y documento fiscal, es necesario hacer un breve recorrido por la historia del comercio.

En las etapas primitivas del comercio, encontramos en primer plano el trueque, que conslstia en el intercambio de una mercancía por otra, en éstas nunca fue necesario un comprobante, pues el trato era directo *y* el compromiso mutuo. Esta actividad comercial existió fundamentalmente en las culturas china, japonesa, india, persa, asiria *Y*  mesopotámica.

No fue sino hasta la aparición de la moneda metálica con los fenicios, cuando el comercio alcanzó mayor celebridad, fundamentalmente en la cuenca del Mediterráneo. En Egipto *y*  Grecia se empezaron a utilizar las primeras leyes para regular el comercio; inicialmente se tenian como base para el intercambio diversos medios tales como granos, conchas, sal, tablas de algodón, ganado, etc. pero, a pesar de ello, el intercambio era hecho en términos de buena fe o juramento *y* el comprobante estrictamente aún no existía, hecho que se prolongó durante el feudalismo hasta la época moderna con la aparición de la contabilidad.

Durante la etapa prehispánica de México, los aztecas efectuaron el comercio por medio del trueque ó, empleando en calidad de monedas, granos de cacao, tetas, conchas *y* oro en polvo; existían además en los mercados juntas de jueces *y* supervisores que verificaban lo vendido así como los pesos, medidas y calidad de los productos.

El intercambio de mercanclas bajo juramento cobró su mayor importancia desde la aparición de los primeros gremios europeos, fundamentalmente en Alemania, 31 establecerse tas artes y oficios. Se dio de manera más formal *y* estricta durante el siglo de los navegantes españoles *y* portugueses, con el establecimiento de los "jueces del comercio" o "consulados", en donde se establecía un castigo a quien se descubría violando la venta y entrega de mercancías.

En la Nueva España la Legislación Comercial estaba a cargo de las Leyes de Indias, en donde los mercaderes quedaban obligados a dar "relaciones juradas" de las mercanclas que cargaban, bajo pena de encarcelamiento. Posteriormente, el primer contador *y* el primer tesorero fueron nombrados en la Nueva España por Carlos V: Rodrigo de Albornoz *y*  Alonso de Estrada respectivamente, en Valladolid el 15 de octubre de 1522.

La Real Hacienda de la Nueva España, que reguló el comercio de oro, plata y azogue de fabricantes y mercaderes, registraba en libros las cantidades de las piezas en transacción, las marcaba, y luego las devolvía con testimonio *y* certificación de asiento y registro.

Posteriormente, con el establecimiento de las sociedades mercantiles, fundamentalmente en Inglaterra, Holanda y E.U.A. , se empezó a utilizar el "papel" o "documento" para el pago de impuestos, los primeros bancos aparecieron, y se dio la necesidad de registrar compras y ventas a crédito y otras transacciones comerciales en que el precio de la mercancía no era pagado en el momento de recibirla o entregarla, asi como operaciones de préstamo ó depósito de mercancia o monedas.

Pero no fue sino hasta 1881 en EUA con estudios mercantiles definidos y establecidos formalmente, cuando el documento propiamente conocido como "nota de venta" o factura adquirió las características que actualmente conocemos.

#### IMPORTANCIA DE LA FACTURA

 $\ddot{\phantom{0}}$ 

La factura es el único documento que relaciona a la empresa con su cliente *y* que avala la legitimidad de un bien o servicio.

Derivado de la definición de factura, podemos decir que su Importancia radica en sus alcances. La factura es:

- \* Un comprobante de venta, es decir, sirve para definir de manera llana o detallada, la transacción de un bien o servicio (cantidades, pesos, etc.),
- \* Protección del cliente, o visto de otra forma, aunque no representa necesariamente la garantía por futuros daños, depreciaciones o desperfectos, si tiene alcances legales, *y*
- \* Documento fiscal, es decir, ésta le sirve a la empresa para sus registros contables y compromisos hacendarios .

## **APÉNDICE 2 REQUISITOS FISCALES PARA LA AUTOIMPRESIÓN DE COMPROBANTES FISCALES**

Dentro de los requisitos fiscales para la autoimpresión que marca el articulo 29-A del Código Fiscal de la Federación y la Resolución Miscelánea publicada el 31 de marzo de 1994, destacan los siguientes:

- 1. Los comprobantes deberán contener impreso el Nombre, Denominación Social, Domicilio Fiscal, y Clave del Registro de Contribuyentes de quien los expida. Cuando se tenga más de un local o establecimiento, se deberá señalar en el comprobante, el Domicilio del local en el que se expide al mismo.
- 2. Deberá ser impreso el Número de Folio, el lugar y fecha de expedición.
- 3. Contendrá la Clave del Registro Federal de Contribuyentes de la persona a favor de quien se expide y la cantidad y clase de mercancia o bien, descripción del servicio.
- **4.** Incluirá el valor unitario en número, e importe total en número y letra, asl como el importe de los impuestos correspondientes.
- 5. Deberán ser impresos: Las Facturas, Notas de Crédito y Notas de Cargo, los recibos de honorarios, y de arrendamiento, asi como cualquier documento que permita la deducción o acreditamiento del mismo.
- 8. Los comprobantes deberán traer impresa, la Cédula del Registro de Contribuyentes; sobre la cédula, no podrá efectuarse ninguna anotación que impida su lectura.
- 7. Deberán contener la leyenda "La Reproducción No Autorizada de este Comprobante Constituye un Delito en los Términos de las Disposiciones Fiscales".
- **8.** Cuando las necesidades de la empresa exijan el uso simultáneo de varias series de comprobantes, se podrá utilizar las series que fueren necesarias.
- 9. La impresión de comprobantes deberá iniciar a partir del Folio núm. 1.

# **APÉNDICE 3<br>FICHAS TÉCNICAS**

## ESQUEMA DE CONFIGURACIÓN DEL MINI BULL DPX2

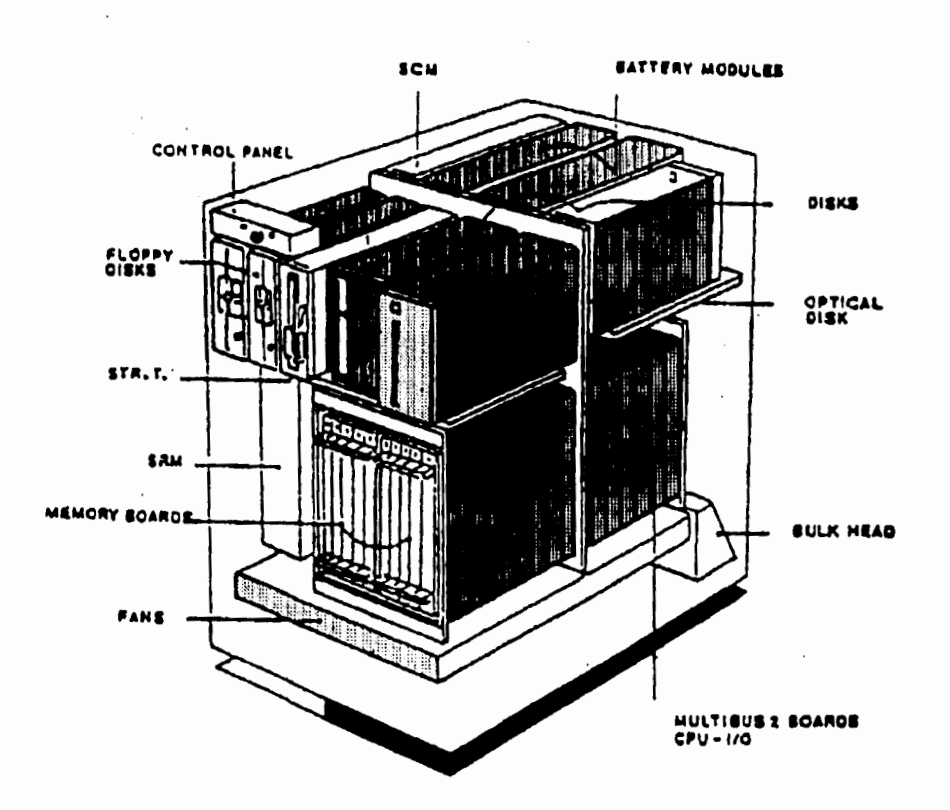

El esquema muestra la distribución y el arregio modular de los componentes principales de la minicomputadora BULL modelo DPX2.

 $\cdot$ 

#### IMPRESORA XEROX 4213

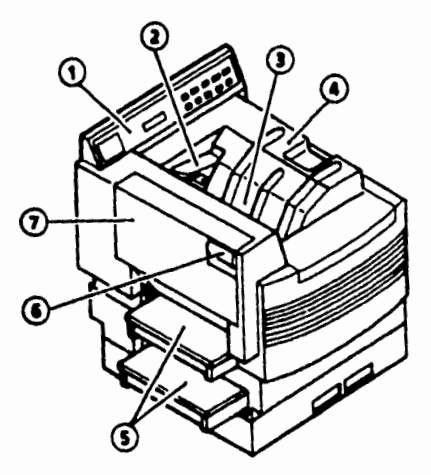

O Panel de control: Consiste en un esquema luminoso de la impresora, cuatro led's indicadores, seis botones y pantalla de mensajes.

9 Asa-seguro: para abrir la cubierta superior.

- e cubierta superior y charola: Recibe la hojas impresas apilándolas en el orden correcto.
- 8cublerta superior: se levanta para reemplazar los consumibles: tóner, lámpara, etc.
- e charolas porta-papel: Dos charolas que soportan 250 hojas e/u.

CAsa -seguro de la puerta izquierda: Permite abrir la puerta izquierda para servicio.

9Puerta Izquierda: Permite remover atascos de papel en el área de fijado de impresión, además de facilitar el servicio de la impresora.

175

#### FICHA TÉCNICA DE LA LECTORA DE CODIGOS DE BARRAS LS2000II

Ŋр Scan Element:<br>Light Source:<br>Scan Raie:<br>Field Wicht: **Distance:** Shru Angle<br>Pick **Print Contrast Min.** 

Decode Capability

Interface Capability:

Dimensions:<br>"Trigbl (wilbout cable)<br>"Doctrical<br>"Voltage Requirements<br>"Voltage Requirements

**Current Requirements:** Power Supply:

Cable

Amblent Light:<br>:Operating Temperature<br>: Non-operating Temperature<br>: Humidity:<br>: Sbock EMI Cer Exer Generation.<br>Electrostatic Discbarge

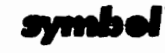

**PERFORMANCE CHARACTERISTICS**<br>
linkesteral scarcery reasolution<br>
CF on the Gale<br>
CF on the Gale<br>
Sources:<br>
Sources:<br>
Sources:<br>
Sources:<br>
The Gale<br>
Source of the CF<br>
CF on the R of community<br>
25% System of the CF or communi 278 SHEAR CHARLES 2000 MIDI<br>
16 September 2010 MIDI<br>
16 September 2010 MIDI<br>
16 September 2016 Midi September 2016 September 2016 2016/11 IS 2020/115 2020/115 2031/115 2031/11 CF 2502/1<br>
17 CFAN: UPC ENN with September 201 PHYSICAL CHARACTERISTICS

PERFORMANCE CHARACTERISTICS

**PHYSICAL CHARACTERISTICS**<br>
SERVICE COMPRESSION IS 2001 12 26 in th5 am 1 W<br>
SERVICE CON EXECUTE CONTINUITY (26 in th5 am 1 W<br>
LE 2001 - 6 year 1213 gm 1<br>
LE 2002 - 5 year 1213 gm 1<br>
LE CON and VDE ES 2001, LE 2001, LE 20

**USER ENVIRONMENT** CORRESPONDENT of the strategy of the straight of the strategy of the strategy of the strategy of the strategy of the strategy of the strategy of the strategy of the strategy of the strategy of the strategy of the strategy

Conforms to 15 KV rating as per IEC 801-2 (1985)

\* For deect host power operation, please check that the host terminal can supply sufficient power for the LS 20001.

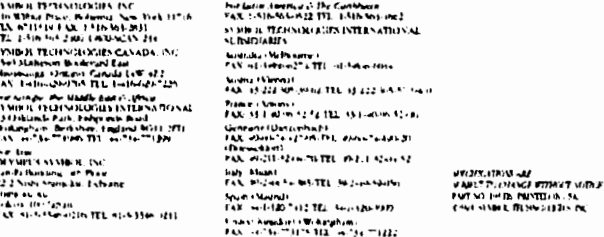

176

# **BIBLIOGRAFIA**

# **BIBLIOGRAFIA**

Wenceslao Millán Fernández Enciclopedia de Iniciación Comercial Casa Editorial Burgos, 1970 Madrid, España

Alberto Maria Carreña Breve Historia del Comercio Editorial Banca y Comercio México, D.F.

<sup>,</sup>

Roger S. Pressman Ingeniería de Software, un enfoque práctico Editorial McGraw-Hill, 1973 México

Lavette Teague, Jr. & Christopher W. Pidgeon Structured Analysis Methods for Computar lnformation Systems McMillan Publishing Company, 1985 EUA

Software Engineering The Production of Quality Software 1991 EUA

lan Sommerville Ingeniería de Software 1988 México

Andrew P. Sage & James D. Palmer Software System Engineering 1989 EUA

Barbee, Te Asley & Mynatt Software Engineering with Student Project Guidance EUA

David A. Taylor, Ph. D. Object-Oriented Technology A Manager's Guide, 1994 EUA

Dawn Maneval, Kayoe Bonney, Patrick Brown, David Cortesi, Ron Hendricks, ErikHennum & Elizabet Knittel

lnformix 4GL by Examp/e lnfonnix Press, 1995 USA

Burch-Grudnitski Diseño de Sistemas de Información Mega byte

David Budgen Software Design Addison-Wesley Publishing Cornpany, 1994 EUA

Henry, C. Lucas, Jr. The Analysis, Design and Implementation of Information Systems McGraw-Hill, 1985 EUA

Edward Yourdon Modem Structured Analysis Yourdon Press Prentice Hall, 1989 EUA

Henry C. Lucas, Jr. Conceptos de sistemas de Información para la Adminislración McGraw-Hill, 1963 México

George M. Scott Principios de Sistemas de Información McGraw-Hill México

Harold Koontz Administración McGraw-Hill México

Russell L. Ackoff Planificación de la Empresa del Futuro Editorial Limusa México

Henry F.Korth & Abraham Silberchatz Fundamentos de Bases de Datos McGraw-Hill, 1993 México

179

Miguel A. Rodríguez Almeida Bases de Datos McGraw-Hill, 1992 México

 $\biggl\|$ 

James A. Senn Análisis y Diseño de Sistemas de Información McGraw-Hill, 1992 México

Kendall & Kendall Análisis y Diseño de Sistemas Prentice Hall México

## **MANUALES**

Administración de Informix On Line Integración de Sistemas Abiertos S.A. de C.V.

lnformix SOL Integración de Sistemas Abiertos S.A. de C.V.

lnformix 4GL

180

 $\overline{1}$ 

Fasis

Tel.  $658 - 73 - 44$